# **UNIVERSIDAD NACIONAL DE SAN CRISTÓBAL DE HUAMANGA**

# **FACULTAD DE INGENIERÍA DE MINAS, GEOLOGÍA Y CIVIL**

ESCUELA DE FORMACIÓN PROFESIONAL DE INGENIERÍA DE SISTEMAS

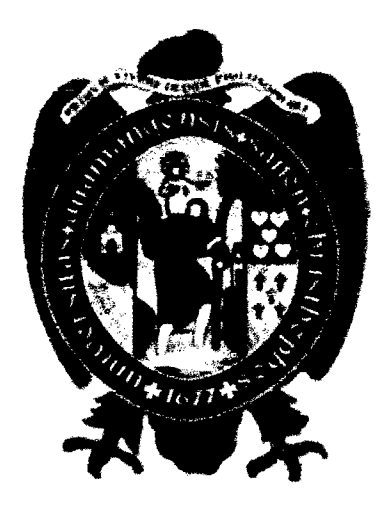

"APLICACION WEB PARA BRINDAR INFORMACION DE LA SALUD REPRODUCTIVA DE LOS USUARIOS DEL HOSPITAL DE APOYO JESÚS NAZARENO, EN EL DISTRITO DE JESÚS NAZARENO, AYACUCHO, 2016".

**Tesis presentada por** : Bach. Roger Samuel, Soto Santiago **Para optar el título profesional de : Ingeniero de Sistemas Tipo de investigacion** : Observacional y transversal Área de investigación : Ingeniería del Software **Asesor** : MSc. Ing. Efrafn Elfas, Porras Flores

Ayacucho, junio del 2016

"APLICACIÓN WEB PARA BRINDAR INFORMACIÓN DE LA SALUD REPRODUCTIVA DE LOS USUARIOS DEL HOSPITAL DE APOYO JESÚS NAZARENO, EN EL DISTRITO DE JESÚS NAZARENO, AYACUCHO, 2016".

RECOMENDADO : 20 DE JULIO DEL 2016

APROBADO : 11 DE AGOSTO DEL 2016

Ing. Edith F **ROTE**  $(PRESIDE\hat{ATA}(e))$ 

Ing. Elinar CARRILLO RIVEROS  $(MIÉMBRO)$ 

MSc. Ing. Efrait E. PORRAS FLORES **HIEMBRO** 

lug. Jennifer PILLACA DE LA CRUZ (SECRETARIA DOCENTE(e))

Según el acuerdo constatado en el Acta, levantado el 11 de agosto del 2016, en la Sustentación de Tesis presentado por el Bachiller en Ciencias de la Ingenieria Civil Sr. Roger Samuel SOTO SANTIAGO, con la Tesis Titulado "APLICACIÓN WEB PARA BRINDAR INFORMACIÓN DE LA SALUD REPRODUCTIVA DE LOS USUARIOS DEL HOSPITAL DE APOYO JESÚS NAZARENO, EN EL DISTRITO DE JESÚS NAZARENO, AYACUCHO, 2016", fue calificada con la nota de TRECE (13) por lo que se da la respectiva APROBACIÓN.

Ing. Edith F. GUEVARA MOROTE  $(PRESIDENTA(e))$ 

Ing. Elinar CARRILLO RIVEROS (MIEMBRO)

MSc. Ing. E PORRAS FLORES <sup>r</sup>aín E **MIEMBRO**)

Ing. Jennifer PILLACA DE LA CRUZ (SECRETARIA DOCENTE(e))

# **DEDICATORI A**

Dedico el presente a mi hija Dulce quien es la causa que me motivó a realizar ésta tesis, a mi mujer Esther, quien me apoyó en todo momento, a mis padres quienes siempre me brindaron su apoyo y quienes se sacrificaron para darme una educación, a mis tíos, tías, abuelo y abuela, quiénes me brindaron sus palabras en favor de concluir ésta tesis, y en general a todos los que de alguna manera me ayudaron a lo largo de este tiempo, para que yo pudiera concretar esta obra.

Se que estas palabras no son suficientes para expresar mi agradecimiento, pero espero que con ellas, se den a entender mis sentimientos de aprecio y carino a todos ellos.

# **AGRADECIMIENT O**

Agradezco en primer lugar a mis padres, Martha y Horacio; por haber hecho un gran esfuerzo en mí, y así permitirme culminar ésta etapa de mi vida, así también, por haberme apoyado en todo momento, ya sean de felicidad o dificultad. Muchas gracias a ellos.

A Dulce, porque con su sonriza me brindó y brinda una infinidad de emociones y fuerza.

A Esther, por el apoyo desinteresado cuando más lo necesité y estar a lado mío.

A mis hermanos por estar siempre ahí, muchas veces cumpliendo el rol de padre con Dulce, supliéndome mientras yo realizaba la tesis.

A mi maestro el Ing. Efraín Elías Porras Flores, por su voluntad y esfuerzo brindado en las horas de asesoría.

A mis tíos, abuelos; en especial a mi tía Carmen, por recordarme cuál es mi objetivo.

A todos y cada uno de mis profesores de la universidad; por sus eneñanzas, dedicación y tiempo, quienes hicieron que mi paso por la universidad fuera agradable.

A mis amigos, en especial a Friedman, por sus palabras y gran ayuda en momentos complicados.

# **CONTENID O**

 $\bar{z}$ 

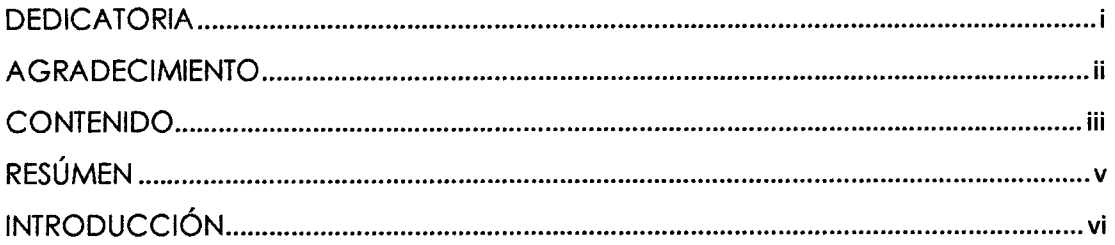

# **CAPITULO I PLANTEAMIENTO DE LA INVESTIGACIÓN**

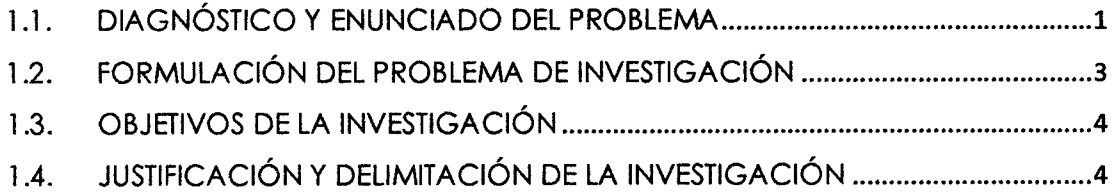

# **CAPITULO II REVISION DE LA LITERATURA**

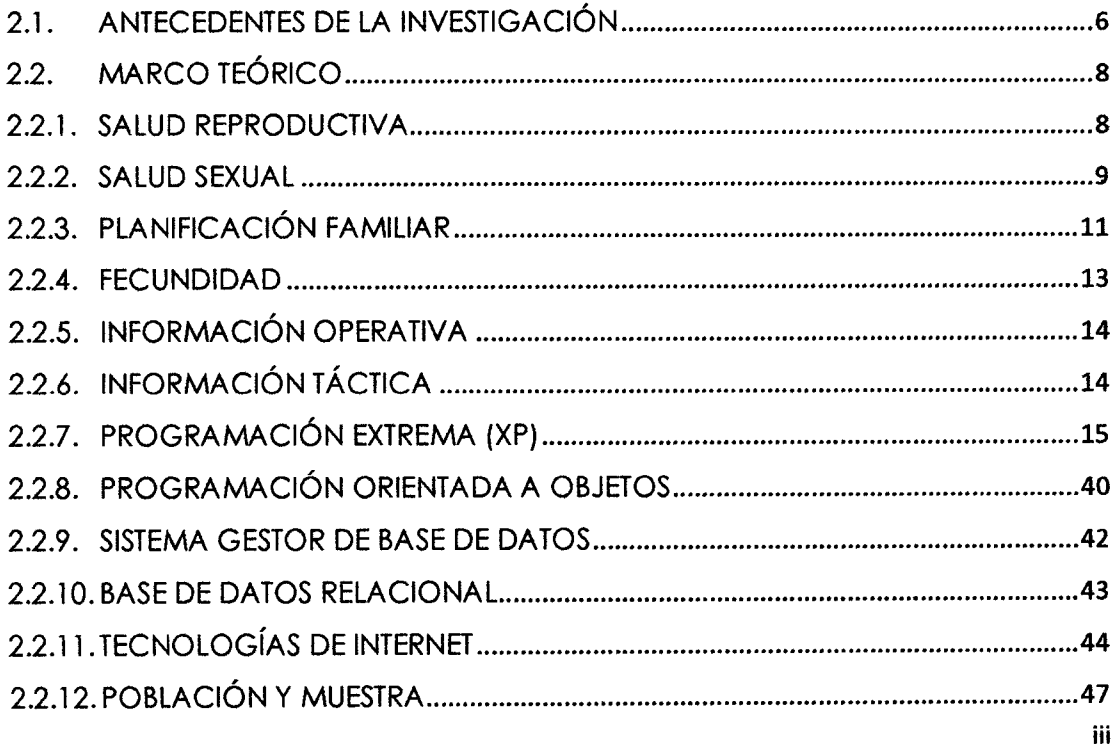

# **CAPITULO III METODOLOGIA DE LA INVESTIGACI6N**

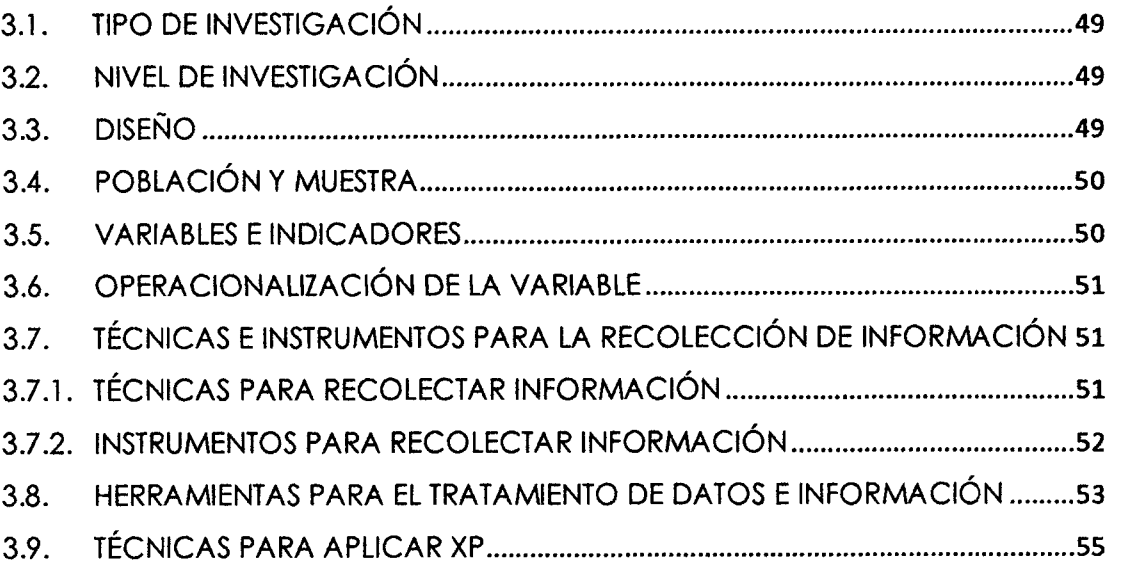

# **CAPITULO IV ANALISIS Y RESULTADOS DE LA INVESTIGACl6N**

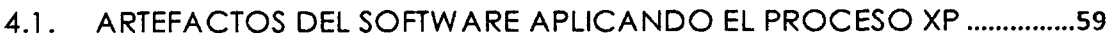

# **CAPITULO V CONCLUSIONES Y RECOMENDACIONES**

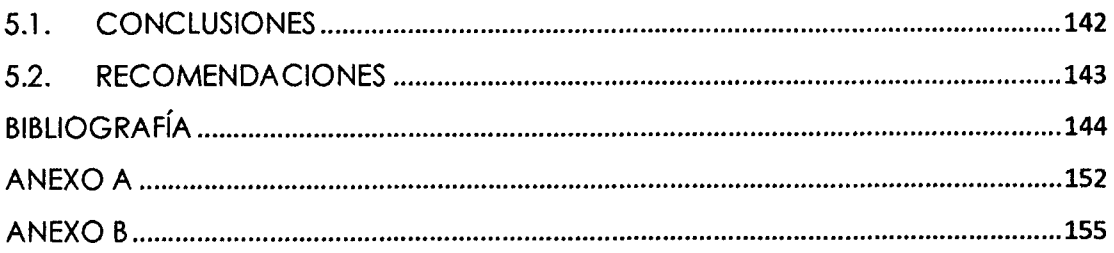

# **RESUME N**

El tiempo invertido para obtener información acerca de la situación actual de los usuarios (problemas, conocimiento y desconocimiento) en temas de salud reproductiva, es alta, sobre todo cuando se necesita información inmediata y en tiempo real, para la realización temprana de campañas educativas y de concientizaci6n. En la presente tesis se construyo un medio que brinde dicha información en forma de gráficos estadísticos, para que, con ella, tanto el personal médico como administrativo tome las medidas adecuadas en lo que se refiere a salud reproductiva.

El objetivo de la investigación es desarrollar una aplicación web para la necesidad de información sobre la salud reproductiva, mediante técnicas e instrumentos, el proceso programación extrema, un lenguaje de programación orientado a objetos, un administrador de base de datos relacional, tecnologías de internet, con la finalidad de brindar bienestar a los usuarios del hospital de apoyo "Jesús Nazareno", del distrito "Jesús Nazareno", Ayacucho, 2016. El tipo de investigación es observacional y transversal, con nivel de investigación descriptivo.

En el capítulo IV se obtuvo artefactos de: historias de usuario, plan de versiones, la arquitectura técnica, las tareas de ingeniería, el plan de iteraciones, los casos de prueba de aceptación, las interfaces de usuario, las tarjetas CRC, la base de datos física, el código fuente, el reporte de pruebas unitarias, el reporte de pruebas de integración, y el reporte de pruebas de aceptación. Se obtiene información operativa y táctica acerca de la salud sexual, la planificación familiar y fecundidad, relacionado a los usuarios de salud reproductiva del hospital de apoyo "Jesús Nazareno" de Ayacucho, que muestra que gran parte de los usuarios desconocen temas relacionados a la salud reproductiva.

Palabras clave: Salud reproductiva, Salud sexual, Planificación familiar, Fecundidad, Programación extrema, Programación orientada a objetos, Base de datos relacional.

# **INTRODUCCI6N**

La salud reproductiva, es el estado general de bienestar ffsico, mental y social de las personas y no la ausencia de enfermedades o dolencias, en la esfera sexual y reproductiva. Incluye la capacidad de las personas para tener una vida sexual, segura y satisfactoria para reproducirse, así como la libertad para decidir cuándo, cómo y con qué frecuencia hacerlo (MINSA, s.f.). La programación extrema (XP) es un enfoque para el desarrollo de software que utiliza buenas prácticas de desarrollo y las lleva a los extremos. Se basa en valores, principios y prdcticas esenciales. (Kenneth y Kendall, 2011).

El objetivo especffico es explorar, planificar e iterar la informacion necesaria sobre la salud sexual, planificación familiar y fecundidad, a fin de brindar bienestar a los usuarios de salud reproductiva del hospital de apoyo "Jesús Nazareno", habiendo usado la programación extrema como metodología de desarrollo de software, la programación orientada a objetos como paradigma de programación, una base de datos relacional y tecnologías de internet.

Actualmente, para la obtención de información operativa y táctica es necesario el conteo diario, y posterior registro, lo cual incurre en costo de tiempo por parte del personal, que pudiera ser puesto al servicio del usuario, y por supuesto incrementar la satisfaccidn en ellos, asf tambien el personal esta propenso a cometer errores, generando aún mayores problemas, por ello se planted el problema &que informacion es necesaria sobre la salud reproductiva para brindar bienestar a los usuarios del hospital de apoyo "Jesús Nazareno", del distrito "Jesús Nazareno", Ayacucho, 2016?. Asimismo, la institución no invierte en la adquiscidn de nuevos medios y tecnologfas para acelerar el procesamiento de información.

Se planteó resolver el problema con la finalidad de obtener información operativa y tactica acerc a de la salud reproductiva para la inmediata toma de decisiones por parte del personal medico y administrativo; en favor de los usuarios, y asf brindarles bienestar.

# **CAPITUL O I PLANTEAMIENTO DE LA INVESTIGACIÓN**

# **T.I. DIAGNOSTICO Y ENUNCIADO DEL PROBLEMA**

De acuerdo al Ministerio de Salud (s.f.) la salud reproductiva es el estado de completo bienestar ffsico, mental y social, en los aspectos relativos a la sexualidad y la reproducción en todas las etapas de la vida. No es por tanto una mera ausencia de enfermedades o dolencias. La salud reproductiva implica que las personas puedan tener una vida sexual segura y satisfactoria, la capacidad de tener hijos y la libertad de decidir si quieren tenerlos, cuándo y con qué frecuencia (derechos reproductivos).

El distrito Jesús Nazareno cuenta con la siguiente información acerca de su población, la cual año tras año fue en crecimiento:

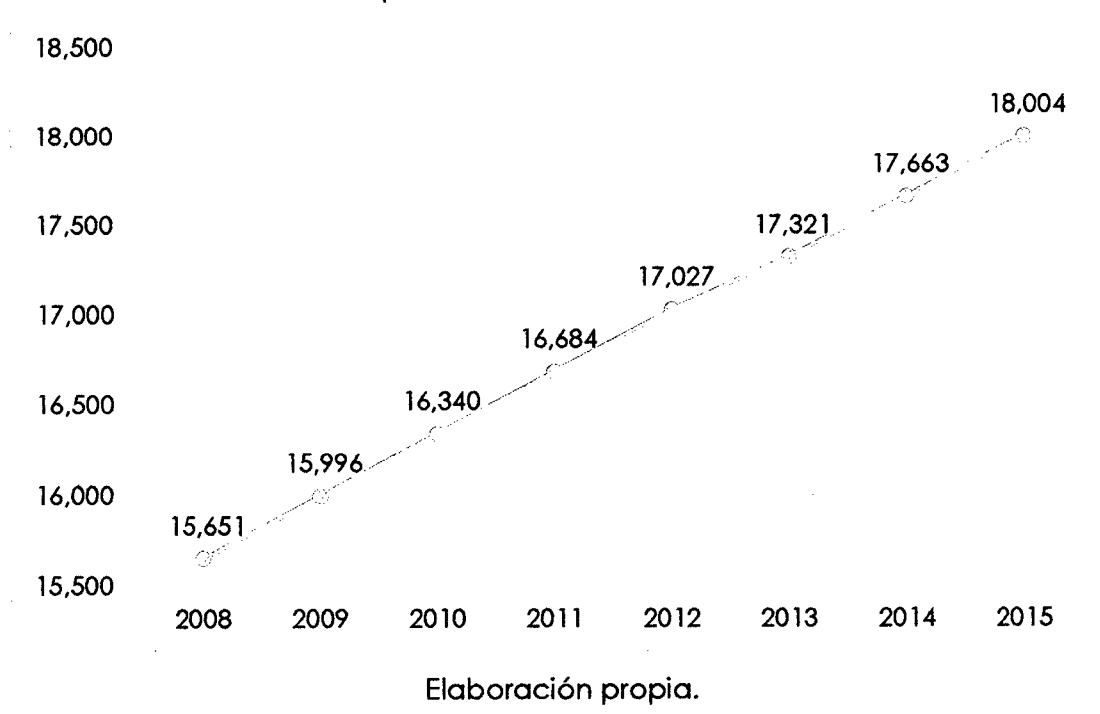

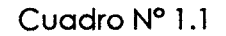

Crecimiento poblacional del distrito Jesús Nazareno

El Hospital de Apoyo Jesús Nazareno cuenta con la siguiente información del numero de atenciones brindadas en sus diferentes servicios en el area de planificación familiar:

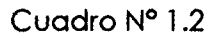

Atenciones en salud reproductiva en el hospital de apoyo "Jesús Nazareno", enero a diciembre del 2015

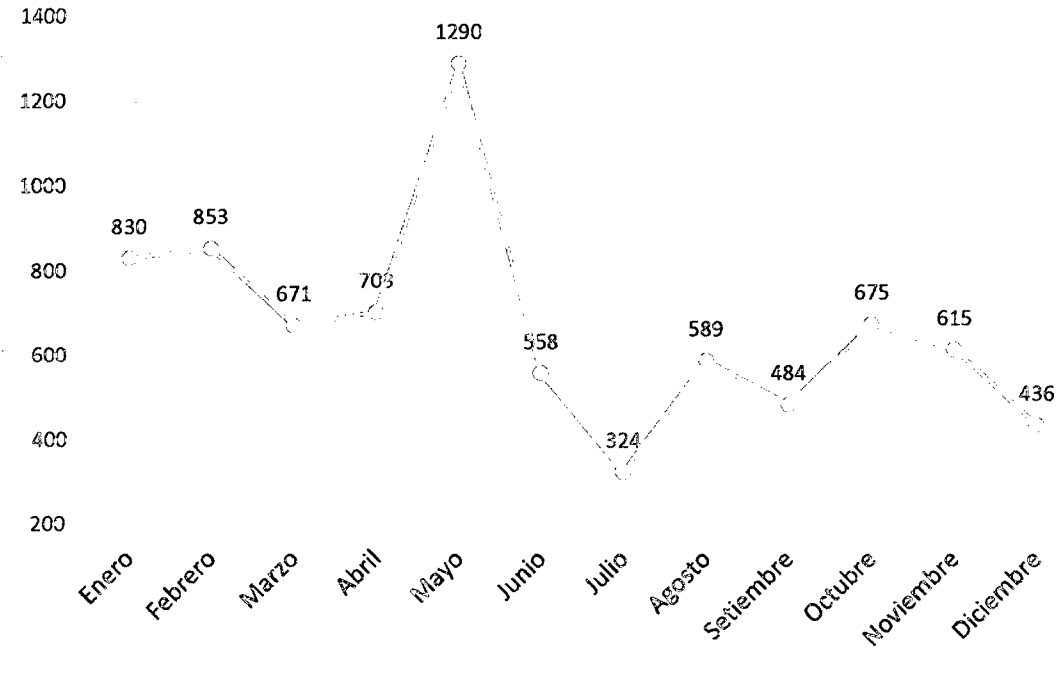

Elaboración propia.

Donde su registro y posterior conteo diario, semanal y mensual se realiza manualmente en formularios ffsicos como:

- a. Registro diario de usuarios de planificacion familiar, para realizar el seguimiento de usuarias respectivo.
- b. Registro diario de actividades de planificación familiar.
- c. Historia clínica puérpera.
- d. Registro diario de atención y otras actividades de salud.
- e. Formato único de atención de Seguro Integral de Salud (SIS).
- f. Hoja de Historia clfnica (HIS).

g. Control de asistencia de usuarios, ésta última elaborado por el personal en un cuaderno.

Abriendo la posibilidad de cometer errores ya sea en el llenado de los formularios o en la consistencia de datos en el "Registro diario de atencion y otras actividades de salud". Lo cua) en ocasiones conlleva a deshacerse de tales documentos y tener que rehacer el trabajo de llenado y consistencia, o también no ser tomados en cuenta (pues los digitadores al encontrar errores, descartan el registro diario), y con ello hacer como si el personal de planificacion familiar no hubiera realizado atencion alguna durante el dfa; asi mismo, el llenado de datos duplicados en diferentes formularios (nombres, apellidos, fecha, etc.), cuando se trata de diversos servicios por los cuales acude el/la usuaria (o). Todo lo anterior conlleva a brindar el servicio en tiempos mayores a los debidos. Generando incomodidad, ansiedad e insatisfaccion en otras usuarias que están en espera (que en casos tiene como consecuencia la postergación o deserción de la usuaria, alterando así algún método de anticoncepcion que pudiera estar usando), asi mismo genera entrega de mayores horas/hombre por parte del personal del area de planificacion familiar.

El área de planificación familiar del Hospital de Apoyo Jesús Nazareno, actualmente carece de una herramienta que brinde información en tiempo real, sobre los indicadores de la salud reproductiva que apoye al personal del area a tomar decisiones adecuadas en el momento oportuno.

# **1.2. FORMULACI6N DEL PROBLEMA DE INVESTIGACl6N**

# **PROBLEMA PRINCIPAL**

eQue informacion es necesaria sobre la salud reproductiva para brindar bienestar a los usuarios del hospital de apoyo "Jesús Nazareno", del distrito "Jesús Nazareno", Ayacucho, 2016?

# **PROBLEMA ESPECfFICO**

gQue informacion es necesaria sobre la salud sexual, planificacion familiar y fecundidad para brindar bienestar a los usuarios del hospital de apoyo "Jesús Nazareno"?

# **1.3. OBJETIVOS DE LA INVESTIGACIÓN**

# **OBJETIVO GENERAL**

Desarrollar una aplicación web para la necesidad de información sobre la salud reproductiva, mediante técnicas e instrumentos, el proceso Programación Extrema, un lenguaje de programación orientado a objetos, un administrador de base de datos relacional, tecnologías de internet, con la finalidad de brindar bienestar a los usuarios del hospital de apoyo "Jesús Nazareno", del distrito "Jesús Nazareno", Avacucho, 2016

# **OBJETIVOS ESPECfFICOS**

Explorar, planificar e iterar la información necesaria sobre la salud sexual, planificación familiar y fecundidad con la finalidad de brindar bienestar a los usuarios del hospital de apovo "Jesús Nazareno".

# **1.4. JUSTIFICACI6N Y DELIMITACI6 N DE LA INVESTIGACI6N**

# **1.4.1 . JUSTIFICACI6 N**

El hospital de apoyo "Jesús Nazareno" no cuenta con un sistema que brinde información operativa y táctica en tiempo real, que permita recibir informacion bdsica de un usuario atendido en salud reproductiva, lo que permitirfa al personal reducir las horas/hombre empleadas en realizar el conteo y sistematización de toda la información acerca de éstos y así tomar decisiones inmediatas. De igual forma permitirirá la construcción de sus reportes diarios o por determinados rangos de fechas.

# **1.4.2. IMPORTANCIA DEL TEMA IMPORTANCIA TÉCNICA**

Se planteó implementar una aplicación web que permitirá al personal de salud reproductiva, registrar información de los usuarios de salud reproductiva, lo cual facilitará la sintetización de información acerca de dichos usuarios, así como brindar reportes dirigidos al personal médico y personal administrativo para la toma de decisiones. Así también al implementar la aplicación web se dispondrá de un metodo construido en salud reproductiva, que puede ser aplicable en otros centros hospitalarios, tales como el Hospital Regional de Ayacucho, postas locales o distritales, etc., y claro, ser usados por los estudiantes de ingeniería informática, sistemas, computación, software, los desarrolladores de software, investigadores y empresas.

### **IMPORTANCIA SOCIOECONÓMICA**

Se implementó el software con la finalidad de reducir las horas/hombre entregadas por el personal de salud reproductiva en obtener información de los usuarios, asicom o en la emision de reportes (pues el conteo y registro de datos se realiza de manera manual), con lo cual se evitará que el personal de salud reproductiva se equivoque e incurra en mayores gastos para la adquisición de material de escritorio. Asimismo, el personal al tener mayor disponibilidad y tiempo para la atención a los usuarios no tendrán la necesidad de aplazar las citas, permitiéndoles a éstos últimos realizar sus actividades económicas o de otra fndole con normalidad.

#### **IMPORTANCIA SOCIAL**

La implementación del software y la obtención en tiempo real de reportes, permitió al personal de salud reproductiva y administrativo, realizar campañas de concientización, prevención y tratamiento en la población en temas de planificacion familiar, salud sexual, infecciones de transmision sexual, etc., lo cual permitird mejorar la salud reproductiva y por lo tanto el bienestar de la población.

#### **1.4.3. DELIMITACION**

La investigación se realizó en el hospital de apoyo "Jesús Nazareno" del distrito de Jesús Nazareno, asimismo los datos se levantaron para los meses de enero a abril del año 2016 y se implementó una aplicación web

# **CAPITUL O II REVISIÓN DE LITERATURA**

#### **2.1. ANTECEDENTES DE LA INVESTIGACl6N**

La evidencia (Encuestas de Demografía y Salud) sugiere que la falta de información y de acceso a los servicios de salud sexual y reproductiva, al igual que la existencia de barreras sociales y culturales, limitan el ejercicio pleno de la vida sexual y reproductiva de las mujeres de los países de fecundidad alta y grupos menos favorecidos, donde las mayores deficiencias respecto al conocimiento y uso se encuentran en las zonas rurales en mujeres j6venes y que no cuentan con educación o tienen educación básica únicamente, caso contrario se muestra en zonas urbanas, en mujeres de edad intermedia y que cuentan con educación secundaria o universitaria. Asimismo, las deficiencias en los servicios de salud reproductiva y salud sexual son causa de casi una quinta parte de la carga mundial de morbilidad y mortalidad prematura, y de una tercera parte de las enfermedades y defunciones de las mujeres en edad de procrear (BID, 2008).

El Instituto Nacional de Salud (2006), introduce la categoría de género en el análisis de los procesos que producen la salud, la enfermedad y la atención, en el campo de la salud sexual y reproductiva, pues la considera un aporte valioso para develar una serie de componentes que, aunque estan estrechamente relacionados con las categorías de clase o etnia, tienen una dinámica y una capacidad de explicación de la realidad relativamente autónoma. Menciona que el género no es sólo un aspecto determinante de inequidad sino un eje explicativo de muchos de los factores que intervienen en el enfermary morir de mujeres y hombres. La situación es más crítica para las mujeres a diferencia de los varones pues una buena parte de la carga de enfermedades femeninas está relacionada con sus funciones y su potencial reproductivos, y con la forma en que la sociedad trata o maltrata a las mujeres en razón a su género.

El Instituto Nacional de Salud (2007), menciona que la demanda de informacion en general sobre salud sexual y reproductiva en particular, es cada vez mayor; sin embargo, la información disponible por el sistema estadístico nacional enfrenta dificultades en terminos de actualidad, cobertura, contenido y calidad. Los censos de población y vivienda no se efectúan con la periodicidad adecuada, cabe mencionar que en el censo del 2005 no se consideraron las variables fecundidad, mortalidad y migraciones, claves para el estudio de los cambios en las tendencias demográficas y su proyección al futuro. Las estadísticas vitales continúan con problemas de subregistro, limitándolas como fuente potencial para monitorear los programas de salud materna e infantil, y los registros administrativos relacionados con la poblacion y la salud no estdn adecuadamente sistematizados. Además, la información se concibe desde el punto de vista de la oferta, centralizada en las sedes de las entidades públicas, con limitaciones para su acceso directo o remoto. Acentúa que no existe un sistema de información adecuado por el incipiente uso de las tecnologías de información y comunicación. Las encuestas de hogares han tenido cierta regularidad, pero son insuficientes para satisfacer las necesidades de informacion de gobiernos regionales y locales. Se plantea una reingenieria del sistema estadístico nacional y se formula una serie de recomendaciones para mejorar la disponibilidad y el acceso a la información, la construcción de sistemas de información y se invoca a la mayor inversión en estos aspectos, para poder elaborar estrategias de desarrollo basadas en evidencias cuantitativas.

Instituto Nacional de Endocrinologfa (2006), este estudio es parte del multinacional, realizado en las áreas más urbanizadas de Argentina, Bolivia, Perú y Cuba, en hombres de 20 a 29 afios de edad. Los encuestados, en su mayoria, nacieron o se criaron en la capital. Predominan los que dicen haberse iniciado sexualmente en la adolescencia temprana con metodos de dominio masculine La negociacion sobre la proteccion en pocos casos se produce en la iniciacion. Se refleja la existencia de percepciones de poder del varón en cuanto a la toma de decisiones para las relaciones sexuales, pero, hay contradicciones con los métodos que dicen usar y los que realmente se usan. Se encontró que, en la negociación de la protección, mediante la conversación, sólo una parte la realiza y esto se asocia con el tipo de metodo que refieren haber utilizado. Cuando conversan, dicen que son de dominio masculino, pero cuando no conversan sobre el tema, sólo un número pequeño identifica el uso de algo para la protección, lo que permite considerar que la información del hombre subestima el uso de la anticoncepcion. Donde se llega a las siguientes conclusiones:

- a. La edad de las parejas en la primera y ultima relacion sexual, es diferente en relación con la de los participantes. En la primera relación, la edad del iniciado es menor que la de la pareja; y en la última, el hombre generalmente es de mayor edad que su pareja.
- b. Ianto en la iniciación como en la última relación sexual, el varón se considera el predominante en la promocion de la relacion sexual, pero sobre todo en la última deja claro que ambos intervienen en la decisión.
- c. La negociación sobre la protección, generalmente no se produce, muchos no hablan de ese tema en la relación por lo que desconocen en su mayoría- si se produjo o no, la protección en la relación.
- d. En la iniciacion muy pocos se protegen y cuando declaran haberlo hecho, se refieren a la protección del embarazo, y en menor medida se refieren a las ITS/SIDA.
- e. La proteccion de los embarazos no deseados, las infecciones de transmision sexual y el VIH/SIDA, se consideran fundamentales con todas las parejas menos con la esposa y mujer virgen.

Para Ayala y Berrocal (2013), el uso de métodos en las mujeres está determinado o al menos tiene relacion con las conductas sexuales y reproductivos, el nivel de conocimiento, las percepciones acerc a de los anticonceptivos, la edad, el nivel socioeconómico educativo y la paridad.

# **2.2. MARCO TE6RICO**

# **2.2.1. SALUD REPRODUCTIVA**

La salud reproductiva es un estado general de bienestar ffsico, mental y social, y no de mera ausencia de enfermedades o dolencias, en todos los aspectos relacionados con el sistema reproductive y sus funciones y procesos. En consecuencia, la salud reproductiva entrana la capacidad de disfrutar de una vida sexual satisfactoria y sin riesgos y de procrear, y la libertad para decidir hacerlo o no hacerlo, cuándo y con qué frecuencia. Esta última condición lleva implfcito el derecho del hombre y la mujer a obtener informacion y de planificación de la familia de su elección, así como a otros métodos para la regulación de la fecundidad que no estén legalmente prohibidos, y acceso a métodos seguros, eficaces, asequibles y aceptables, el derecho a recibir servicios adecuados de atención de la salud que permitan los embarazos y los partos sin riesgos y den a las parejas las mdximas posibilidades de tener hijos sanos. En consonancia con esta definicion de salud reproductiva, la atencion de la salud reproductiva se define como el conjunto de métodos, técnicas y servicios que contribuyen a la salud y al bienestar reproductivos al evitar y resolver los problemas relacionados con la salud reproductiva (Naciones Unidas, 1994).

Para el MINSA (s.f.), es el estado general de bienestar ffsico, mental y social de las personas y no la ausencia de enfermedades o dolencias, en la esfera sexual y reproductiva. La salud reproductiva incluye la capacidad de las personas para tener una vida sexual, segura y satisfactoria para reproducirse, así como la libertad para decidir cuándo, cómo y con qué frecuencia hacerlo.

#### **2.2.2. SALUD SEXUAL**

Es el estado general de bienestar ffsico, mental y social de las personas y no la ausencia de enfermedades o dolencias, en la esfera sexual y reproductiva, asf como sus funciones y procesos. Las personas son capaces de disfrutar de una vida sexual satisfactoria y sin riesgos en la que no es obligatoria la procreacion, pues la sexualidad en sí misma es una forma de comunicación, convivencia y/o amor entre las personas (MINSA, s.f.).

Tiene por objetivo el desarrollo de la vida y de las relaciones personates y no meramente el asesoramiento y la atención en materia de reproducción y de enfermedades de transmision sexual (Naciones Unidas, 1994).

### **A. INFECCIONES DE TRANSMISI6N SEXUAL**

Son infecciones de transmision sexual que se transmiten de una persona infectada a otra que esta sana, por contacto sexual (vaginal, oral o anal) especialmente si no se utiliza preservativo o condón. Estas infecciones pueden ser ocasionadas por diversos microorganismos como virus, parásitos, hongos o bacterias. Se transmite a traves de las relaciones sexuales con alguien que tiene una ITS. Algunas ITS tambien pueden ser transmitidas de la madre al hijo (durante la gestación, el parto o la lactancia) y por transfusiones de sangre. Las principales ITS son la Gonorrea, Tricomoniasis, Sifilis, Herpes, Hepatitis B, Verrugas Genitales, Ladillas, entre otras.

De acuerdo a la OMS (2001), las infecciones de transmisión sexual (ITS) se encuentran entre las principales causas de enfermedad del mundo, con consecuencias económicas, sociales y sanitarias de gran repercusión en muchos países. La aparición y la diseminación del virus de inmunodeficiencia humana (VIH) y del sfndrome de inmunodeficiencia adquirida (SIDA) han tenido un impacto significativo sobre el manejo y control de las ITS. Simultáneamente, ha aumentado la resistencia de varios agentes patogenos transmitidos sexualmente a los agentes antimicrobianos, agravando los problemas terapéuticos.

#### **B. PAPANICOLAU**

Es una prueba que realiza el ginecólogo para saber precozmente si la mujer corre peligro de padecer cáncer matriz (Ochoa, 2001).

La prueba de Papanicolaou (citología) es la única que se ha utilizado en grandes grupos de poblaci6n y se ha demostrado que reduce la incidencia de cáncer cervicouterino y la mortalidad conexa (OMS, 2016).

# **C . CANCER DE PROSTATA**

Se trata de un tumor maligno que se desarrolla en la glándula prostática. Consiste en un crecimiento descontrolado de las celulas prostaticas. Esto hace, entre otras cosas, que la próstata, por su situación, presione sobre la vejiga y la uretra impidiendo la salida normal de la orina. La mayoria de los tumores cancerosos prostdticos crecen muy lentamente, aunque algunos lo hacen de forma rápida, incluso pueden propagarse (Sanofi aventis, s.f.).

El cáncer de próstata es un tumor maligno muy frecuente que aparece generalmente a partir de los 40 años. Uno de cada 10 pacientes puede desarrollar cancer de prostata y anteriormente se pensaba que 3 de cada 100 podrfan morir por dicha causa, pero esto ha cambiado a medida que se mejoran las técnicas diagnósticas. El cáncer de próstata. después del cáncer de piel es el más común (Diaz, 2015).

#### **2.2.3. PLANIFICACI6N FAMILIAR**

La planificacion familiar es la decision libre, voluntaria e informada de las personas para elegir cuándo, cuántos y cada cuánto tiempo van a tener hijos, así como la decisión de los hombres y las mujeres de que puedan ejercer su derecho a elegir los metodos anticonceptivos que consideren pertinentes para planificar su familia. La planificacion familiar es una estrategia fundamental en el logro de la salud sexual y reproductive. En pafses en donde la fecundidad es baja, las tasas de muerte materna son igualmente bajas, y estas aumentan en la medida en que la fecundidad aumenta, por el reconocido riesgo acumulativo que ocurre durante la vida reproductive. La atencion de la salud sexual y reproductiva de las peruanas y peruanos, incluye la información y los servicios de planificación familiar, se reconoce no sólo como una intervención clave para mejorar la salud de las mujeres y los ninos/as, sino tambien como un derecho humano (MINSA, 2014).

Para la OMS (2015), la planificación familiar permite a las personas tener el numero de hijos que desean y determinar el intervalo entre embarazos. Se logra mediante la aplicacion de metodos anticonceptivos y el tratamiento de la esterilidad. Asimismo, menciona sus beneficios:

- a. Reduccion de la mortalidad infantil.
- b. Prevención de la infección por el VIH y el SIDA.
- c. Poder de decisión y una mejor educación.
- d. Disminución del embarazo de adolescentes.
- e. Menor crecimiento de la población.

# **A. ANTICONCEPCI6N**

La anticoncepción, o control de la natalidad, es el término que se utiliza para designar las tecnicas orientadas a evitar el embarazo. Existen numerosos métodos para evitar un embarazo: la administración de medicación hormonal (Parche, Anillo y Pfldora), los dispositivos contraceptivos (barreras), los periodos de abstinencia sexual y la cirugia. No obstante, estos metodos no tienen todos los mismos grados de fiabilidad. Es importante señalar que ningún método de control de la natalidad protege totalmente frente a la infección por VIH u otras enfermedades de transmision sexual (Janssen, 2016).

Acción y efecto de impedir la concepción (DRAE, 2014).

# **B. METODO ANTICONCEPTIVO**

Los anticonceptivos nos permiten prevenir un embarazo y planificar el mejor momento para tener un hijo {Planned parenthood, 2014).

Los métodos anticonceptivos sirven para prevenir el embarazo (Profamilia, 2015).

Hay varios aspectos que considerar a la hora de decidir qué tipo de anticonceptivo es el más adecuado, como el grado de fiabilidad deseado, el tipo de relacion de pareja y los efectos secundarios que se consideran aceptables (Clearblue, s.f.).

Los métodos anticonceptivos pueden ser muy fiables para evitar un embarazo, pero ello no significa necesariamente que ofrezcan protección contra la infección por VIH u otras enfermedades de transmisión sexual. Los siguientes metodos no proporcionan NINGUNA PROTECCION contra la infeccion por VIH: el metodo del calendario, los dispositivos intrauterinos, la pfldora anticonceptiva y otros metodos contraceptives hormonales. El coitus interruptus (retirada) no es fiable, ni para prevenir el embarazo ni como protección contra la infección del VIH (Janssen, 2016).

### **2.2.4. FECUNDIDAD**

Se entiende por fecundidad la frecuencia de los nacimientos que ocurren en el seno de conjuntos o subconjuntos humanos en edad de procrear. Cuando se consideran los resultados y no la aptitud para procrear se usan las palabras fecundidad e infecundidad, respectivamente, según haya existido o no procreación (CEPAL, 2001).

Virtud y facultad de producir (Real Academia Española, 2014).

La fecundidad es una de las variables demográficas más importantes para evaluar la tendencia del crecimiento de la poblacion. Esta ha venido descendiendo en el Perú, pero su nivel es todavía elevado, ya que se tienen algunos departamentos del pafs donde la fecundidad esta por encima del promedio nacional debido entre otras situaciones a que las condiciones de vida son aún deprimidas (INEI, 2014).

# **A. PRECONCEPCI6N**

Preconception care is the provision of biomedical, behavioural and social health interventions to women and couples before conception occurs. It aims at improving their health status, and reducing behaviours and individual and environmental factors that contribute to poor maternal and child health outcomes. Its ultimate aim is to improve maternal and child health, in both the short and long term (OMS, 2012).

Asimismo, el MINSA (s.f.) nos menciona que la atencion se brinda a la mujer o pareja, que desean prepararse para un embarazo, donde en la atención:

a. Se le realizará una evaluación completa (presión arterial, examen físico, evaluación ginecológica) y evaluación nutricional (índice de masa corporal).

- b. Exdmenes de laboratorio que incluye prueba de VIH/Sida y sffilis.
- c. Toma de papanicolau.
- d. Evaluación y tratamiento odontológico.
- e. Vacunación antitetánica.
- f. Acido folico durante los 3 primeros meses.

### **2.2.5. INFORMACI6N OPERATIVA**

Se da en el nivel más bajo de la organización, todos los aspectos de la base de la planeación se dan en el nivel operativo, lo que en gran medida influye y determina, en conjunto con la parte táctica, la obtención de resultados, la parte operacional incluye esquemas de tareas y operaciones debidamente racionalizados y sometidos a un proceso reduccionista, tfpico del enfoque de sistema cerrado, se trabaja a corto plazo generalmente a menos de 1 ano (Bawden y Bakenem, 1990).

### **2.2.6. INFORMACI6N TACTICA**

De acuerdo a Francois (1986), la información táctica es aquella que muestra un aspecto panorámico y central de la realidad y su evolución, sirviendo para proyectar y prever futuras realidades, como las estadísticas, los analisis historicos, los informes y documentos de situacion politico, social, económica y cultural. Con esta información y la base ideológica se construyen los modelos para las diversas temdticas.

La información táctica es un proceso continuo y permanente, orientado al futuro cercano, racionalizando la toma de decisiones, determinando las acciones. Y es sistémico, ya que es una totalidad formada por el sistema y subsistemas, visto desde un punto de vista sistémico. Es iterativo, ya que se proyecta y debe ser flexible para aceptar ajustes y correcciones. Es una técnica cfclica que permite mediciones y evaluaciones conforme se 11 ejecuta. Es dinámica e interactiva con los demás, y es una técnica que coordina varias actividades para conseguir la eficiencia de los objetivos deseados (Cawkel, 1999).

### **2.2.7. PROGRAMAClON EXTREMA (XP)**

La programación extrema (XP, Extreme Programming) es un enfoque para el desarrollo de software que utiliza buenas prácticas de desarrollo y las lleva a los extremos. Se basa en valores, principios y prácticas esenciales. Los cuatro valores son la comunicación, simplicidad, retroalimentación y valentía (Kenneth y Kendall, 2011).

### **2.2.7.1. VALORES**

# **A. COMUNICACION**

Cortizo, Exposito y Ruiz (s.f.) mencionan que la comunicación está considerada como uno de los valores principales de la XP ya que con ella logramos eliminar gran cantidad de pasos intermedios, como la documentación, a la hora de desarrollar un proyecto software.

Permite comentar un cambio crítico en el diseño, preguntar lo que pensamos al cliente, además la mala comunicación no surge por casualidad y hay circunstancias que conducen a la ruptura de la comunicacion, com o aquel jefe de proyecto que abronca al programador cuando este lo comunica que hay un fallo en el diseno. XP ayuda mediante sus practicas a fomentar la comunicacion (Calero, 2003).

# **B. SIMPLICIDAD**

En relación al proceso y la codificación, XP propone el principio de hacer la cosa más simple que pueda funcionar. Es mejor hacer hoy algo simple que hacerlo complicado y sin probabilidades de uso mañana (Aguilar, 2002).

Para Calero (2003), XP nos enseña a apostar, apuesta por hacer una cosa sencilla hoy y pagar un poco más para mañana, si es necesario, que hacer una cosa complicada hoy y no utilizarla después. La sencillez y la comunicación se complementan, cuanto más simple es tu sistema menos tienes que comunicar de el.

# **C . RETROALIMENTAClON**

La retroalimentación actúa junto con la sencillez y la comunicación,

cuanto mayor retroalimentación más fácil es la comunicación. Cuanto más simple un sistema más fácil de probar. Escribir pruebas nos orienta como simplificar un sistema, hasta que las pruebas funcionen, cuando las pruebas funcionen tendrd mucho echo (Calero, 2003)

Acebal y Cueva (2001), mencionan acerca de la retroalimentación:

- a. Consiste en mejorar la estructura interna del cddigo sin alterar su comportamiento externo.
- b. Trata de dejar el código en el estado más simple posible.
- c. No añade características nuevas.
- d. Aplicable cuando el sistema lo pida o cuando el programador vea la posibilidad de simplificar alguna porción del código.

# **D.** CORAJE

Asumir retos, ser valientes ante los problemas y afrontarlos. Calero (2003).

Medianet (s.f.), sugiere que el coraje presenta las siguientes características:

- a. Disciplina en la aplicación de XP
- b. Parar cuando se esta cansado
- c. Permitir que el usuario tome las decisiones de negocio
- d. Permitir que el desarrollador tome las decisiones técnicas
- e. Descartar código si es necesario
- f. Introducir cambios cuando las cosas no funcionan.

# **2.2.7.2. PRINCIPIO S BASICO S**

Según Beck (2002), la programación extrema se basa en doce principios bdsicos agrupados en cuatro categorias:

# **A . REACCI6 N RAPIDA**

La reacción rápida quiere decir que los desarrolladores usan bucles de realimentacidn cortos para rdpidamente aprender si hasta el momento el producto encuentra las necesidades del cliente (Baird, 2002)

### **B. ASUMIR SIMPLICIDAD**

Intentar siempre una solución simple antes de abordar una compleja (Lopez, 2005).

Asuma que la Simplicidad trata cada problema como simplemente si puede ser solucionado. Asuma que la Simplicidad quiere decir que usted diseña sólo para una iteracion corriente; sin ninguna bola de cristal que mira el futuro sobre lo que usted puede necesitar (Baird, 2002).

# **C. CAMBIO INCREMENTAL**

Según Baird (2002), implica resolver los problemas con una serie de pequeños cambios. Esto se aplica a la planificación, desarrollo y diseño. Un ejemplo de esto podria ser cuando un cliente tiene un sitio Web estatico y quiere puesto a Java Server Pages (JSP). En lugar de reconstruir el sitio, el equipo de XP despliega muchas pequeñas versiones como dicta el negocio.

Para López (2005), es mejorar el software a través de pequeños cambios.

# **D. ACEPTAR EL CAMBIO**

Ser expertos en acomodarse y adaptarse (López, 2005).

Adoptar una estrategia que preserve al mismo tiempo opciones de solución de problemas apremiantes (Baird, 2002).

# **E. CALIDAD DEL TRABAJO**

Calidad del trabajo no puede ser comprometida. XP eleva la importancia del código y las pruebas con los ensayos de primera programación (Baird, 2002).

López (2005), indica que el software debe mostrar de forma consistente los más altos niveles de destreza en calidad.

# **2.2.7.3. REGLAS BASICAS**

El proceso programacion extrema, tiene un conjunto importante de

reglas y prdcticas, agrupadas segun (Beck, 1999) y (Jeffries et al., 2001), siendo; reglas y prácticas para la planificación, reglas y prácticas para el diseño, reglas y prácticas para el desarrollo, reglas y prácticas para las pruebas.

#### **A. PLANIFICACI6N**

El proceso XP plantea la planificacion mediante el didlogo continuo entre los integrantes del proyecto que son; cliente, programadores, coordinadores y administrador. El proyecto comienza recopilando "historias de usuarios", que sustituyen a los tradicionales "casos de uso". Una vez obtenidas las "historias de usuarios", los programadores evaluan rdpidamente el tiempo de desarrollo de cada una. Si alguna de las historias presenta "riesgos" que no permiten establecer con certeza la complejidad del desarrollo, se realizan pequeños programas de prueba ("spikes"), para reducir estos riesgos. Una vez realizadas estas estimaciones, se organiza una reunión de planificación, con los actores del proyecto (cliente, desarrolladores, administrador), a efectos de establecer un plan o cronograma de entregas ("Release Plan") en los que todos esten de acuerdo. Una vez acordado este cronograma, comienza una fase de iteraciones, en dónde en cada una de ellas se desarrolla, prueba e instala algunas "historias de usuarios" (Jeffries et al., 2001).

La metodología XP plantea la planificación como un dialogo continuo entre las partes involucradas en el proyecto, incluyendo al cliente, a los programadores y a los coordinadores o gerentes. El proyecto comienza recopilando "Historias de usuarios", las que sustituyen a los tradicionales "casos de uso". Una vez obtenidas las "historias de usuarios", los programadores evalúan rápidamente el tiempo de desarrollo de cada una (Joskowicz, 2008).

### **A.I. HISTORIA DE USUARIO**

Según Jeffries, et al. (2001) los clientes tienen derecho a obtener el máximo valor posible de cada momento de programación. Los programadores tienen derecho a saber lo que se necesita. Estos dos derechos se reúnen en la historia de usuario. Cada historia del usuario es una breve descripción del comportamiento del sistema, desde el punto de vista del usuario del sistema. En XP, el sistema esta totalmente especificado a traves de historias. El andlisis de las historias del usuario es el medio de comunicacion entre el cliente y el programador.

Las "Historias de usuarios" ("User stories") sustituyen a los documentos de especificacion funcional, y a los "casos de uso". Estas "historias" son escritas por el cliente, en SU propio lenguaje, como descripciones cortas de lo que el sistema debe realizar. La diferencia mds importante entre estas historias y los tradicional documento de especificacion funcional se encuentra en el nivel de detalle requerido. Las historias de usuario deben tener el detalle minimo como para que los programadores puedan realizar una estimación poco riesgosa del tiempo que llevard su desarrollo. Cuando llegue el momento de la implementación, los desarrolladores dialogarán directamente con el cliente para obtener todos los detalles necesarios (Joskowicz, 2008).

#### **A.2. PLAN DE ENTREGAS**

Según Jeffries, et al. (2001), el cronograma de entregas establece qué historias de usuario serdn agrupadas para conformar una entrega y, el orden de las mismas. Este cronograma serd el resultado de un acuerdo entre todos los actores del proyecto (cliente, desarrolladores, administradores, etc.). En el proceso XP se denomina a esta reunión "Juego de planeamiento" ("Planning game"), pero puede denominarse de una forma apropiada al tipo de empresa y cliente (Por ejemplo, Reunión de planeamiento, "Planning meeting" o "Planning workshop"). El cliente ordenard y agrupard segun sus necesidades las historias de usuario.

El cronograma de entregas establece que historias de usuario serdn agrupadas para conformar una entrega, y el orden de las mismas. Este cronograma serd el resultado de una reunión entre todos los actores del proyecto (cliente, desarrolladores, gerentes, etc.). XP denomina a esta reunión "Juego de planeamiento" ("Planning game"), pero puede denominarse de la manera que sea más apropiada al tipo de empresa y cliente (por ejemplo, Reunión de planeamiento, "Planning meeting" o "Planning workshop") (Joskowicz, 2008).

#### **A.3. PLAN DE ITERACIONES**

Según Jeffries, et al. (2001), las historias de usuarios seleccionadas para cada entrega son desarrolladas y probadas en un ciclo de iteración, de acuerdo al orden preestablecido. Al comienzo de cad a ciclo, se realiza una reunión de planificación de la iteración, cada historia de usuario se traduce en tareas específicas de programación.

Asimismo, para cada historia de usuario se establecen las pruebas de aceptacion. Estas pruebas se realizan al final del ciclo en el que se desarrollan, pero también al final de cada uno de los ciclos siguientes, para verificar que subsiguientes iteraciones no han afectado a las anteriores (Joskowicz, 2008).

#### A.4. REUNIONES DIARIAS DE SEGUIMIENTO ("STAND-UP MEETING")

Según Jeffries, et al. (2001), el objetivo de tener reuniones diarias es mantener la comunicación entre el equipo y, compartir problemas y soluciones. En la mayoria de estas reuniones, gran parte de los participantes solo escuchan, sin tener mucho que aportar. Para no quitar tiempo innecesario al equipo, se sugiere realizar estas reuniones en cfrculo y de pie.

El objetivo de tener reuniones diarias es mantener la comunicacidn entre el equipo, y compartir problemas y soluciones. En la mayoria de estas reuniones, gran parte de los participantes simplemente escuchan, sin tener mucho que aportar. Para no quitar tiempo innecesario del equipo, se sugiere realizar estas reuniones en cfrculo y de pie (Joskowicz, 2008.)

### **B. DISENO**

#### **B.l. SIMPLICIDAD**

Un diseño simple se implementa más rápidamente que uno complejo. Por ello XP propone implementar el diseño más simple posible que funcione, se sugiere que nunca debe adelantar la implementación de funcionalidades que no correspondan a la iteracion en la que se este trabajando (Jeffries et al., 2001).

El sistema se disena con la mdxima simplicidad posible (YAGNY - "No vas a **20** 

necesitarlo"), Se plasma el diseño en tarjetas CRC (Clase - Responsabilidad -Colaboración), no se implementan características que no son necesarias, con esta técnica, las clases descubiertas durante el análisis pueden ser filtradas para determinar qué clases son realmente necesarias para el sistema (Anaya, 2007).

### **B.2. SOLUCIONES "SPIKE"**

Al ocurrir problemas tecnicos, o cuando es complejo estimar el tiempo para implementar una historia de usuario, pueden utilizarse pequefios programas de prueba (llamados "spike"), para explorar diferentes soluciones. Estos programas solo sirven para probar o evaluar una solución y, son descartados luego de su evaluación (Jeffries et al., 2001).

Cuando aparecen problemas tecnicos, o cuando es dificil de estimar el tiempo para implementar una historia de usuario, pueden utilizarse pequefios programas de prueba (llamados "spike"l), para explorar diferentes soluciones. Estos programas son únicamente para probar o evaluar una solución, y suelen ser desechados luego de su evaluación (Joskowicz, 2008).

# **B.3. RECODIFICACI6N**

La recodificacion ("refactoring"), consiste en escribir nuevamente parte del código de un programa, sin cambiar su funcionalidad, a efectos de hacerlo más simple, concreto y/o entendible. Muchas veces, al terminar de escribir un código de programa, pensamos que, si lo hacemos de nuevo, lo haríamos de forma diferente, más clara y eficientemente. Sin embargo, como "funciona", rara vez es reescrito (Jeffries et al., 2001).

Las metodologías de XP sugieren recodificar cada vez que sea necesario. Si bien, puede parecer una pérdida de tiempo innecesaria en el plazo inmediato, los resultados de esta prdctica tienen sus frutos en las siguientes iteraciones, cuando sea necesario ampliar o cambiar la funcionalidad. La filosoffa que se persigue es, como ya se mencionó, tratar de mantener el código más simple posible que implemente la funcionalidad deseada (Joskowicz, 2008).

# **C . DESARROLL O DEL C6DIG O**

### **C.I . DISPONIBILIDA D DEL CLIENTE**

Uno de los requerimientos de XP es tener al cliente disponible durante todo el proyecto, no solo como apoyo a los desarrolladores, sino formando parte del grupo, el cliente involucrado es fundamental para desarrollar un proyecto con el proceso XP. Al inicio del proyecto, el cliente debe escribir las historias de usuarios. Las historias en este momento son cortas y de "alto nivel", no tienen los detalles necesarios para realizar el desarrollo del codigo (Jeffries et al., 2001).

Si bien esto parece demandar del cliente recursos por un tiempo prolongado, debe tenerse en cuenta que en otras metodologias este tiempo es insumido por el cliente en realizar los documentos detallados, de especificacion. Adicionalmente, al estar el cliente en todo el proceso, puede prevenir a tiempo de situaciones no deseables, o de funcionamientos que no eran los que en realidad se deseaban. En otras metodologias, estas situaciones son detectadas en forma muy tardfa del ciclo de desarrollo, y su correccion puede llegar a ser muy complicada (Joskowicz, 2008).

#### **C.2 . DESARROLL O GUIAD O PO R PRUEBA S (TEST DRIVE N DEVELOPMENT )**

En las metodologfas tradicionales, la fase de pruebas, incluyendo la definicion de las pruebas, es realizada al final del proyecto, al final del desarrollo de cada módulo. El proceso XP propone un modelo inverso, lo primero que se escribe son los test que el sistema debe pasar, luego el desarrollo debe ser el mínimo necesario para pasar las pruebas previamente definidas (Jeffries et al., 2001).

Las pruebas a los que se refieren esta práctica, son las pruebas unitarias, realizados por los desarrolladores. La definicion de estos test al comienzo, condiciona o "dirige" el desarrollo (Joskowicz, 2008).

### **C.3. PROGRAMACI6N E N PARE S**

XP propone codificar en pares de programadores, ambos trabajando

juntos en una misma computadora, ésta práctica aparentemente duplica el tiempo asignado al proyecto, y, por ende, los costos en recursos humanos, al trabajar en pares se minimizan los errores y se logran mejores disenos, compensando la inversion en horas (Joskowicz, 2008).

Toda la producción de código debe realizarse con trabajo en parejas de programadores. Segun Cockburn y Williams en un estudio realizado para identificar los costos y beneficios de la programación en parejas, las principales ventajas de introducir este estilo de programación son: muchos errores son detectados conforme son introducidos en el código (inspecciones de código continuas), por consiguiente la tasa de errores del producto final es mds baja, los diseños son mejores y el tamaño del código menor (continua discusión de ideas de los programadores), los problemas de programación se resuelven más rápido, se posibilita la transferencia de conocimientos de programación entre los miembros del equipo, varias personas entienden las diferentes partes del sistema, los programadores conversan mejorando así el flujo de información y la dindmica del equipo, y finalmente, los programadores disfrutan mds su trabajo. Dichos beneficios se consiguen después de varios meses de practicar la programacion en parejas. En los estudios realizados por Cockburn y Williams este lapso de tiempo varia de 3 a 4 meses (Letelier y Penadés, 2006).

#### **C.4. INTEGRACI6N PERMANENT E**

Todos los desarrolladores necesitan trabajar siempre con la "última versidn", realizar cambios o mejoras sobre versiones antiguas originan graves problemas y, retrasan al proyecto, por eso XP promueve publicar lo antes posible las nuevas versiones, aunque no sean las últimas, siempre que estén fibres de errores. Idealmente, todos los dias deben existir nuevas versiones publicadas, para evitar errores, solo una pareja de desarrolladores puede integrar su código a la vez (Joskowicz, 2008).

Fowler (2003), menciona que el desarrollo de un proceso disciplinado y automatizado es esencial para un proyecto controlado, el equipo de desarrollo está más preparado para modificar el código cuando sea necesario, debido a la confianza en la identificación y corrección de los errores de integración.

### **C.5. PROPIEDA D COLECTIV A DEL C6DIGO**

En un proyecto XP, todo el equipo puede contribuir con nuevas ideas para aplicar a cualquier parte del proyecto, cualquier pareja de programadores puede cambiar el codigo que sea necesario para corregir problemas, agregar funciones o re codificar. En otras metodologfas, este concepto parece extraño, muchas veces se asume que, si hay algo de propiedad colectiva, la responsabilidad tambien es colectiva y que "todos sean responsables", muchas veces significa que "nadie es responsable" (Joskowicz, 2008).

Cualquier programador puede cambiar cualquier parte del código en cualquier momento. Esta practica motiva a todos a contribuir con nuevas ideas en todos los segmentos del sistema, evitando a la vez que algún programador sea imprescindible para realizar cambios en alguna porción de código (Letelier y Penadés, 2006).

#### **C.6 . SEMAN A D E 4 0 HORA S**

Lo importante no es si se trabajan, 35, 40 o 42 horas por semana, el concepto de esta practica, es planificar el trabajo para mantener un ritmo constante y razonable, sin sobrecargar al equipo. Cuando un proyecto se retrasa, trabajar tiempo extra puede ser mds perjudicial que beneficioso, el trabajo extra desmotiva inmediatamente al grupo e impacta en la calidad del producto (Joskowicz, 2008).

Se debe trabajar un mdximo de 40 horas por semana. No se trabajan horas extras en dos semanas seguidas. Si esto ocurre, probablemente esta ocurriendo un problema que debe corregirse. El trabajo extra desrnotiva al equipo. Los proyectos que requieren trabajo extra para intentar cumplir con los plazos suelen al final ser entregados con retraso. En lugar de esto se puede realizar el juego de la planificación para cambiar el ámbito del proyecto o la fecha de entrega (Letelier y Penades, 2006).

#### **D. PRUEBAS**

#### **D.T. PRUEBAS UNITARIAS**

Todos los módulos deben pasar las pruebas unitarias, antes de ser liberados o publicados, las pruebas unitarias deben ser definidas antes de realizar el codigo ('Test-drivenprograrnming") (Joskowicz, 2008).

La producción de código está dirigida por las pruebas unitarias. Las pruebas unitarias son establecidas antes de escribir el código y son ejecutadas constantemente ante cada modificación del sistema. Los clientes escriben las pruebas funcionales para cada historia de usuario que deba validarse. En este contexto de desarrollo evolutivo y de énfasis en pruebas constantes, la automatización para apoyar esta actividad es crucial (Letelier y Penadés, 2006).

### **D.2. DETECCIÓN Y CORRECCIÓN DE ERRORES**

Cuando se encuentra un error ("bug"), este debe ser corregido inmediatamente y, se deben tener precauciones para que errores similares no vuelvan a ocurrir. Asimismo, se generan nuevas pruebas para verificar que el error haya sido resuelto (Joskowicz, 2008).

### **D.3. PRUEBAS DE ACEPTACIÓN**

Las pruebas de aceptación son consideradas como "pruebas de caja negra" ("Black box system tests"). Los clientes son responsables de verificar que los resultados de éstas pruebas sean correctos. Asimismo, en caso de que fallen varias pruebas, deben indicar el orden de prioridad de resolución. Una historia de usuario no se puede considerar terminada hasta tanto pase correctamente todas las pruebas de aceptacion. Dado que la responsabilidad es grupal, es recomendable publicar los resultados de las pruebas de aceptacion, de manera que todo el equipo este al tanto de esta informacion (Joskowicz, 2008).

Según Jeffries, et al. (2001), con las pruebas de aceptación, antes que cometer el error de captura, mas pronto podemos hacer que el programa funcione. El cliente es responsable de proporcionar esas pruebas de aceptación como parte de cada iteración. Si puede conseguir que los programadores hagan la mitad de cada iteración, el proyecto avanzara más rápido. Las pruebas de aceptación deben ser automatizados: insistir en ella como su derecho.

#### **2.2.7.4. ACTIVIDADES**

#### **A. ESCUCHAR**

XP se basa en la comunicación y las prácticas que se requieren escucha activa. Con menos confianza en la documentacion formal por escrito es necesario que haya comunicación verbal de calidad. Más allá de decir simplemente que los desarrolladores deben escuchar a los clientes, la prdctica de XP tiene que dirigir y orientar hacia una mejor comunicación. Sin la dependencia de la documentación, debe aprender y madurar en otras formas de comunicación verbal (Baird, 2002).

Si vamos a hacer pruebas tenemos que preguntar si lo obtenido es lo deseado, y tenemos que preguntar a quien necesita la informacion. Tenemos que escuchar a nuestros clientes cuales son los problemas de su negocio, debemos de tener una escucha activa explicando lo que es fácil y difícil de obtener, y la realimentación entre ambos nos ayudan a todos a entender los problemas (Calero, 2003).

#### **B. PRUEBA**

Las pruebas deben de ser sensatas y valientes. No podemos hacer pruebecillas que no testen a fondo el sistema, esos agujeros que vamos dejando nos esperan para cuando pasemos de nuevo por allí y volveremos a caer dentro (Calero, 2003).

Baird (2002), menciona que las pruebas en XP no son un cambio para ser hecho antes de la versión de entrega al cliente, pero un paso integral en todas partes del proceso. Esto es al grado que los desarrolladores escriben pruebas antes de que ellos desarrollen el código. No limitado con la exactitud o la medida de defecto, XP prueba la comprobacion para el funcionamientoy la conformidad. La capacidad de escribir pruebas antes del código requiere un cambio en el pensamiento para los desarrolladores. El resultado es el codigo que se ha incorporado, en lugar de esperar a los finales los errores de captura en el ciclo de desarrollo donde los costos son usualmente más altos.

#### **C . CODIFICACI6N**

XP es la programación, después de todo, y escribir código que es un arte que se perfecciona a través de prácticas como la refactorización, la programación en par y la revisión de código. Con poco diseño escrito, los desarrolladores XP escriben el codigo que intencionadamente expresa su significado. Por la simple lectura de codigo fuente, otros miembros del equipo pueden entender la I6gica, los algoritmos y el flujo. Hay que comprender que aquf no se trata de comentarios en el codigo, pero el codigo en si mismo com o una forma de comunicacion. Recuerde que el codigo fuente del software es lo más cercano que podemos llegar a la final, después de esto pasamos nuestra fuente de compiladores, enlaces y otras herramientas de construcción (Baird, 2002).

#### **D. DISENO**

El diserio crea una estructura que organiza la Idgica del sistema, un buen diseno permite que el sistema crezca con cambios en un solo lugar. Los disefios deben de ser sencillos, si alguna parte del sistema es de desarrollo complejo, divídela en varias. Si hay fallos en el diseño o malos diseños, estos deben de ser corregidos cuanto antes (Calero, 2003).

Una de las ideas radicales XP es que el diseño debería evolucionar y crecer a traves del proyecto. El diseno es estacionaria o no asignado a una funcidn, pero es a la vez el trabajo en equipo y dindmica. En cierto sentido, el software es siempre en un estado de ser diseñado. En lugar de hacer caso omiso de este hecho mediante la limitación de las actividades de diseño, XP acepta la evolucion natural del sistema. Aquellos que no reconocen que el diseno de software siempre es fluido y está en curso pagará su obstinación con los sistemas de gran complejidad, se estancard, estard plagada de errores y desorden. La diferencia entre XP y otros enfoques es que es fiuido y de naturaleza sensible del diseno (Baird, 2002).
#### **2.2.7.5. ROLE S**

#### **A . DESARROLLADO R**

Son el motor del proyecto que a la vez tienen entre sus funciones la estimacion de usuarios historias, escribir unidades de pruebas (usando pruebas de frameworks), escribir el codigo, participar en reuniones de planificacion, participar en las reuniones diarias permanentemente (Baird, 2002).

Pieza básica en desarrollos XP, más responsabilidad que en otros modos de desarrollo. responsable sobre el código, responsable sobre el diseño (refactorizacion, simplicidad), responsable sobre la integridad del sistema (pruebas), capacidad de comunicación (pair-programming), acepta críticas (c6digo colectivo) (Medianet, s.f.).

Hace estimaciones sobre las historias, define Tareas a partir de las Historias y hace estimaciones, implementa las historias y las pruebas unitarias (López, 2005).

#### **B. CLIENTE**

Para Baird (2002), el cliente define lo que es nuestro proyecto, el valor del negocio y la dirección en la que nos movemos a través del proyecto. Asimismo, usamos este termino para mencionar a la persona encargada de cubrir y definir el valor comercial, escribir las historias de usuario, escribir o especificar las pruebas de aceptación, quién podría ser el usuario final del sistema. Asimismo, el cliente tendrd el conocimiento experto de los procesos del negocio existente y las preguntas y dard la claridad sobre los problemas que el nuevo sistema debe resolver.

Para López (2005), es quién escribe las "Historias de Usuario" y especifica pruebas funcionales, establece prioridades, explica las historias; puede ser o no un usuario final y tiene autoridad para decidir cuestiones relativas a las historias.

#### **C . ENCARGAD O D E PRUEBA S (TESTER)**

El papel de los tester es completar las pruebas funcionales, asegurando que el sistema funciona como se espera. Los límites exactos del probador varían de proyecto a proyecto. Más que ser una posición externa de Control de Calidad con una opinion de un extrano, el sera la parte del equipo, probablemente escribiendo las pruebas con el cliente (Baird, 2002).

Es quién apoya al cliente en la preparación/realización de las pruebas funcionales y ejecuta las pruebas funcionales y publica los resultados (Medianet, s.f.).

Implementa y corre las pruebas funcionales (jno pruebas unitariasl), presenta gráficas de los resultados y se asegura de que la gente conoce cuándo los resultados empiezan a decaer (López, 2005).

#### **D. ENCARGADO DE SEGUIMIENTO (TRACKER)**

El papel del rastreador debe ser el de juntar la metrica, como de las historias de usuario o tareas completas, y difundirlas al equipo. Un rastreador tiene que decidir qué métrica es significativo para el equipo; el significado, aquellos que son los mejores en la que indica el estado del proyecto. El rastreador debería mantener la cuenta de métrica bajo (menos de cinco), y definitivamente incluir algo sobre el ultimo estado de la construccidn, el numero de historias, velocidad, etcetera. Los proyectos XP favorecen el empleo de herramientas simples, como Post-It y whiteboards, para efectos de seguimiento de objetivos. Nada excluye el empleo de herramientas basadas en software, como un proyecto de sitio web, y algo como la herramienta de colaboracion Wiki Wiki es ideal. Entre sus responsabilidades se encuentran la de obtener las metricas; hacer publicas las metricas, favoreciendo las herramientas simples (Post-It, whiteboards, etc.) más atractivos para los grupos de productos; comprobar con el equipo para asegurarse de que las métricas son valiosas; mantener los resultados históricos (Baird, 2002).

Para López (2005), monitoriza el progreso de los programadores, toma acción si las cosas tienden a salirse de su senda; las acciones incluyen reuniones con el cliente, solicitor ayuda al tutor u otro programador.

Recoge, analiza y publica informacion sobre la marcha del proyecto sin afectar demasiado el proceso, supervisa el cumplimiento de las estimaciones en cada iteración, informa sobre la marcha de la iteración en curso, controla la marcha de las pruebas funcionales, de los errores reportados, de las responsabilidades aceptadas y de las pruebas anadidas por los errores encontrados (Medianet, s.f.).

#### **E. ENTRENADOR (COACH)**

Para Baird (2002), es el principal facilitador de la comunicacion en el equipo. El entrenador sabe que el equipo va, no en un sentido absoluto, pero de un modo que plantea la siguiente pregunta: ¿Estamos haciendo aún XP? Hacer XP significa expresar sus valores y el utilizar sus prdcticas. Debe tener habilidades excelentes y la astucia técnica porque ellos conducen los esfuerzos de refactorización tanto en el nivel de método como en un diseño. De vez en cuando podría ser llamado a la programación en par, ofreciendo un rol tutoría. Asimismo, ningun miembro del equipo tiene que demostrar el compromiso total de garantizar el exito de proyecto tanto como el entrenador. Para no ser confundido con un jefe del proyecto clásico, el entrenador debe ser técnico y relevante al equipo que conduce. No hay espacio para el entrenador que pretenda ocultarse detrds de una pared de los planes del proyecto y la documentacion. Si eres el entrenador, necesitas estar en sintonia con las técnicas orientadas a objetos, patrones, y la dinámica de desarrollo XP.

Experto en XP, responsable del proceso en su conjunto, identifica las desviaciones y reclama atención sobre las mismas, guía al grupo de forma indirecta (sin danar su seguridad ni confianza), interviene directamente si es necesario y ataja rdpidamente el problema (Medianet, s.f.).

Observa todo, identifica señales de peligro, se asegura que el proyecto se mantiene en curso, ayuda en todo, da avisos cuando se necesita (López, 2005).

#### **F. CONSULTOR**

Experto externo que asesora en las cuestiones técnicas (Baird, 2002).

Apoya al equipo XP en cuestiones puntuales (Medianet, s.f.).

## **G. GESTOR (BIG BOSS)**

Para Baird (2002) es la persona que defiende el proyecto tanto internamente como a la más amplia comunidad de clientes. Un gerente está preocupado con barricadas que despejan el equipo técnico y la interferencia que corre el funcionamiento (del cliente o la dirección técnica). El gerente trata con las obstrucciones de la organizacion que dificultan el trabajo principal del equipo. Ella es capaz de permanecer por encima de los detalles y es alineada con los valores principales del equipo. El gerente tiene el poder de desviar la interferencia externa del equipo. Al principio, los desarrolladores podrian ser lentos para valorar el papel del gerente. ¡Esto cambiará cuándo ellos se han beneficiado de los poderes de retiro de barricadas del gerente!

Planifica las reuniones (por ej., plan de iteraciones, plan de lanzamientos releases-), se asegura que el proceso de las reuniones se sigue, anota los resultados de la reunión para futuros informes y los pasa al tracker; posiblemente responsable ante el "propietario de oro", asiste a las reuniones, aporta información útil anterior (López, 2005).

De acuerdo a Medianet (s.f.), favorecen la relación entre usuarios y desarrolladores, conffa en el equipo XP, cubre las necesidades del equipo XP y se asegura que se alcancen sus objetivos.

### **2.2.7.6. CICLO DE VIDA DE UN PROYECTO XP**

El ciclo de vida ideal de la programacion extrema, consiste de seis fases, como presentamos a continuación (Beck, 2002).

### **FASE I: EXPLORACI6N**

En esta fase los clientes realizan las story cards que desean que estén para la primera entrega. Cada story describe una de las funcionalidades que el programa tendrá. Al mismo tiempo el equipo de desarrollo se familiariza con las herramientas, la tecnología y las prácticas a ser utilizadas durante el proyecto.

En algunos casos se utiliza un prototipo para testear la nueva tecnología y explorar algunos aspectos de la arquitectura a ser implementada. La duracion de esta fase puede extenderse desde unas pocas semanas a varios meses dependiendo de la adaptación del equipo de desarrollo (Calabria y Píriz, 2003).

En esta fase, los clientes plantean a grandes rasgos las historias de usuario, que son de interes para la primera entrega del producto. Al mismo tiempo el equipo de desarrollo se familiariza con las herramientas, tecnologfas y practicas que se utilizardn en el proyecto. Se prueba la tecnologia y se exploran las posibilidades de la arquitectura del sistema construyendo un prototipo. La fase de exploración toma de pocas semanas a pocos meses, dependiendo del tamano y familiaridad que tengan los programadores con la tecnologia (Beck, 2002).

Es la fase en la que se define el alcance general del proyecto. En esta fase, el cliente define lo que necesita mediante la redaccion de sencillas "historias de usuarios". Los programadores estiman los tiempos de desarrollo en base a esta información. Debe quedar claro que las estimaciones realizadas en esta fase son primarias (ya que estaran basadas en datos de muy alto nivel), y podrían variar cuando se analicen más en detalle en cada iteración {Joskowicz, 2008).

#### **FASE II: PLANIFICACIÓN DE LA ENTREGA**

El objetivo de esta fase es fijar la prioridad de cada una de las stories y se establece cual va a ser el contenido de la primera entrega. Los programadores estiman cuanto esfuerzo requiere cada story y se establece el cronograma. La duración del calendario para la entrega del primer release no suele superar los dos meses. Duración de la fase de planificación en sí no toma más de dos días {Calabria yPiriz, 2003).

Las estimaciones de esfuerzo asociado a la implementación de las historias de usuario, la fijan los programadores utilizando como medida el punto. Un punto, equivale a una semana ideal de programación, las historias

generalmente valen de 1 a 3 puntos. Por otra parte, el equipo de desarrollo mantiene un registro de la "velocidad" de desarrollo, establecida en puntos por iteración, basándose en la suma de puntos correspondientes a las historias de usuario que fueron terminadas en la última iteración. La planificación se puede realizar basdndose en el tiempo o el alcance. La velocidad del proyecto es utilizada para establecer cuántas historias de usuario se pueden implementar antes de una fecha determinada o cuánto tiempo tomará impiementar un conjunto de historias. Al planificar por tiempo, se multiplica el número de iteraciones por la velocidad del proyecto, determinándose cuántos puntos se pueden completar. Al planificar según alcance del sistema, se divide la suma de puntos de las historias de usuario seleccionadas entre la velocidad del proyecto, obteniendo el número de iteraciones necesarias para su implementación (Beck, 2002).

La planificación es una fase corta, en la que el cliente, los gerentes y el grupo de desarrolladores acuerdan el orden en que deberdn implementarse las historias de usuario, y, asociadas a estas, las entregas. Tfpicamente esta fase consiste en una o varias reuniones grupales de planificacion. El resultado de esta fase es un Plan de Entregas, o "Release Plan", como se detallará en la seccion "Reglas y Practicas" (Joskowicz, 2008).

#### **FASE III: ITERACIONES POR ENTREGAS**

De acuerdo a Calabria y Píriz (2003), ésta fase incluye varias iteraciones del sistema antes de la entrega del primer release. El calendario es dividido en un número iteraciones de tal manera de que cada iteración tome de una a cuatro semanas de implementación. En la primera iteración se crea un sistema que abarc a los aspectos mds importantes de la arquitectura global. Esto se logra seleccionando las stories que hagan referencia a la construccion de la estructura de todo el sistema. El cliente decide que stories van a ser implementadas para cada iteración. Además, se realizan los test funcionales, realizados por el cliente, al final de cada iteración. Al final de la última iteración el sistema está listo para ser puesto en producción.

Esta fase incluye varias iteraciones sobre el sistema en construccion antes de ser

entregado. El plan de entrega estd compuesto por iteraciones de no mds de tres semanas. En la primera iteracion se puede intentar establecer una arquitectura del sistema que pueda ser utilizada durante el resto del proyecto. Esto se logra escogiendo las historias que fuercen la creación de esta arquitectura. Sin embargo, esto no siempre es posible ya que el cliente es quien decide qué historias se implementarán en cada iteración (para maximizar el valor de negocio). Al final de la última iteración el sistema estará listo para entrar en producción (Beck, 2002).

Esta es la fase principal en el ciclo de desarrollo de XP. Las funcionalidades son desarrolladas en esta fase, generando al final de cada una un entregable funcional que implementan las historias de usuario asignadas a la iteracion. Como las historias de usuario no tienen suficiente detalle como para permitir su análisis y desarrollo, al principio de cada iteración se realizan las tareas necesarias de andlisis, recabando con el cliente todos los datos que sean necesarios (Joskowicz, 2008).

#### **FASE IV: PRODUCCIÓN**

La fase de producción requiere realizar muchos más chequeos y testing antes que el sistema sea entregado al cliente. En esta fase aparecen nuevos cambios y se tiene que decidir si serdn incorporados o no en dicha entrega. Durante esta fase suele suceder que las iteraciones se aceleren de tres a una semana. Las ideas pospuestas y las sugerencias son documentadas para luego ser implementadas mds adelante, por ejempio, en la fase de mantenimiento. Luego que el primer release es creado, el proyecto debe mantener el sistema en producción corriendo mientas se trabaja en las nuevas iteraciones (Calabria y Pfriz, 2003).

La fase de producción requiere de pruebas adicionales y revisiones de rendimiento antes que el sistema sea instalado en el entorno del cliente. Al mismo tiempo, se deben tomar decisiones sobre la inclusidn de nuevas caracteristicas a la version actual, debido a cambios durante esta fase. Es posible que se rebaje el tiempo que toma cada iteración, de tres a una semana. Las ideas que han sido propuestas y las sugerencias son documentadas para su posterior implementación (durante la fase de mantenimiento) (Beck, 2002).

Si bien al final de cada iteración se entregan módulos funcionales y sin errores, puede ser deseable por parte del cliente no poner el sistema en produccion hasta tanto no se tenga la funcionalidad completa. En esta fase no se realizan mas desarrollos funcionales, pero pueden ser necesarias tareas de ajuste ("fine tuning") (Joskowicz, 2008).

#### **FASE V: MANTENIMIENTO**

Según Calabria y Píriz (2003), en esta fase por lo general se necesita un esfuerzo extra de los programadores para satisfacer los requerimientos del cliente. Por este motivo la velocidad de desarrollo suele disminuir una vez que el sistema es puesto en produccion. A rafz de esto se requiere incorporar nuevos integrantes al equipo y cambiar la estructura del equipo.

Mientras la primera version se encuentra en produccion, el proyecto XP debe mantener el sistema en funcionamiento al mismo tiempo que desarrolla nuevas iteraciones. Para realizar esto se requiere de tareas de soporte para el cliente. De esta forma, la velocidad de desarrollo puede bajar despues de la puesta del sistema en producción. La fase de mantenimiento puede requerir nuevo personal dentro del equipo y cambios en su estructura (Beck, 2002).

Mientras la primera versión se encuentra en producción, el proyecto XP debe mantener el sistema en funcionamiento al mismo tiempo que desarrolla nuevas iteraciones. Para realizar esto se requiere de tareas de soporte para el cliente. De esta forma, la velocidad de desarrollo puede bajar después de la puesta del sistema en producción. La fase de mantenimiento puede requerir nuevo personal dentro del equipo y cambios en su estructura (Letelier y Penadés, 2006).

## **FASE VI: MUERTE DEL PROYECTO**

Esta última fase se acerca una vez que el cliente no tiene ninguna story a ser implementada. Los requerimientos del sistema deben ser satisfechos en otros aspectos como ser la performance o la confiabilidad del mismo. Esta es la etapa en la cual no hay más cambios en la arquitectura, el diseño o el código y aquí es cuando se realiza la documentación correspondiente. Esta fase aparece tambien, cuando el sistema no da los resultados deseados o se vuelve demasiado caro para seguir siendo desarrollado (Calabria y Píriz, 2003).

Se da cuando el cliente no tiene más historias para ser incluidas en el sistema. Esto requiere que se satisfagan las necesidades del cliente en otros aspectos como rendimiento y confiabilidad del sistema. Se genera la documentación final del sistema y no se realizan más cambios en la arquitectura. La muerte del proyecto también ocurre cuando el sistema no genera los beneficios esperados por el cliente o cuando no hay presupuesto para mantenerlo (Beck, 2002).

#### **2.2.7.7. ARTEFACTOS DE XP**

#### **A. HISTORIAS DE USUARIO**

Calabria y Pfriz (2003) mencionan que las historias de usuario sirven para registrar los requerimientos de los clientes y son utilizadas para poder realizar la estimación de cada una de las iteraciones durante la fase de planificación. Las historias de usuario son escritas por los clientes en base a lo que se estima que es necesario para el sistema. Estdn escritas en un formato de oraciones en la terminologfa del cliente, sin necesidad de sintaxis tecnicas. Asimismo, se centran en lo que el cliente necesita. Hay que tratar de evitar en detallar la tecnologfa o los algoritmos. Se deben mantener las historias focalizadas en las necesidades y los beneficios que le pueden brindar al cliente. Cada historia puede llevar entre 1 a 3 semanas en ser desarrollada en un desarrollo ideal. Este desarrollo ideal es de cudnto tiempo se tarda en impiementar una historia si no hay distracciones, no hay otras asignaciones y se sabe exactamente qué hacer. Más de tres semanas significa que la historia debe ser dividida para ser implementada. Si toma menos de una semana se pueden combinar con otras

historias. Entre 20 y 80 historias es el número ideal para poder crear un plan de entregas.

## Figura N° 2.1

#### Plantilla de historia de usuario.

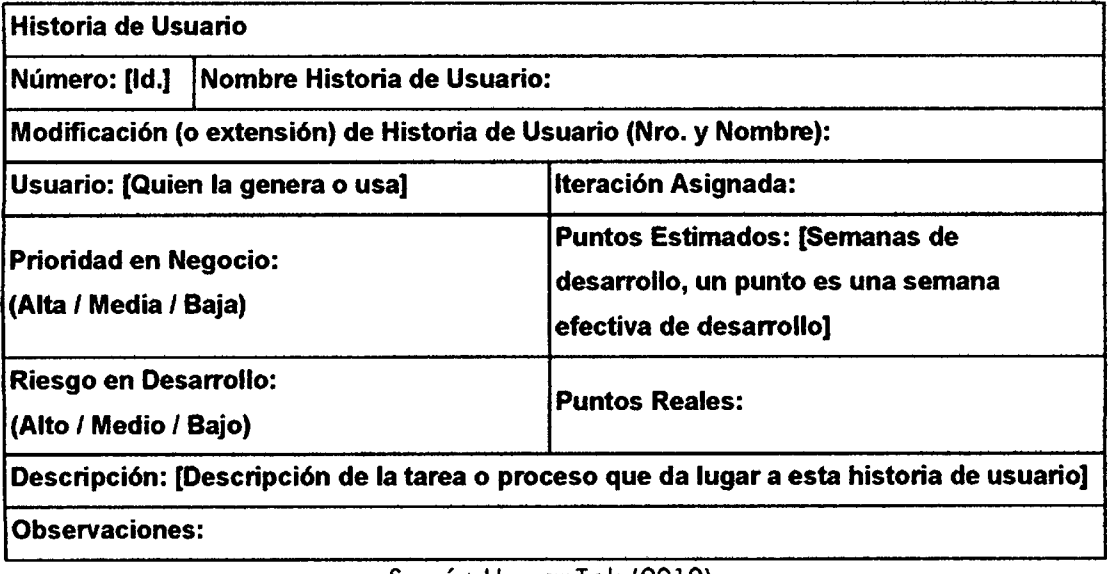

Según HananTek (2010).

## **B. TAREAS DE INGENIERfA**

Según Jeffries, et al. (2001), las tareas de ingeniería son otro artefacto de la metodología XP, en este caso, se utilizó el modelo propuesto por Letelier y otros. Las tareas de ingeniería se establecieron, indicando por cada una de las iteraciones la forma en que se desarrollaría la aplicación.

## Figura N° 2.2

Plantilla de tarea de ingenieria.

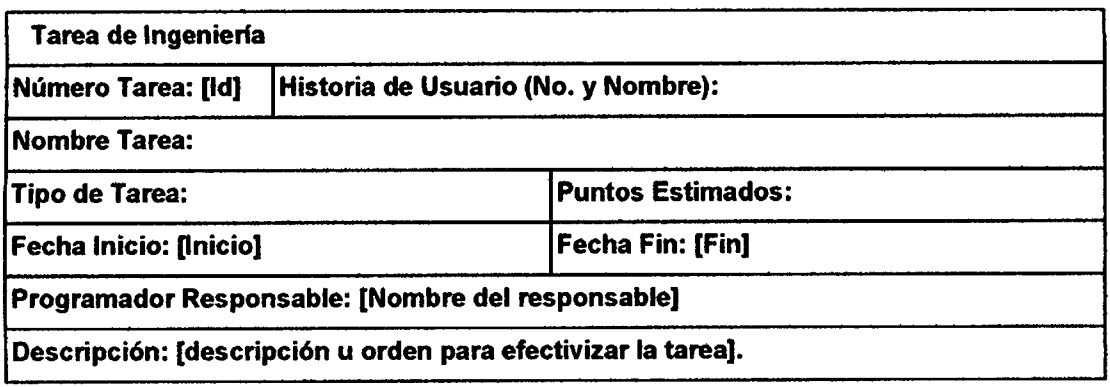

Según HananTek (2010).

 $\overline{ }$ 

No son otra cosa que la representación gráfica de las responsabilidades asignadas, de cada miembro del equipo de desarrollo en XP (HananTek, 2010).

## **C . PRUEBA S D E ACEPTACI6 N**

Las pruebas de aceptación representan algún tipo de resultado por parte del sistema. Los clientes son los responsables de verificar la exactitud de estos test y de revisar los resultados para poder asf priorizar los test que fracasaron. También son utilizados como test regresivos antes de entrar a la fase de producción. Estos test suelen ser automatizados para que puedan ser ejecutados frecuentemente. El resultado de cada test es publicado para el resto del equipo. El nombre de test de aceptación refleja la verdadera intención, la cual es garantizar a los clientes que los requerimientos han sido realizados y el sistema es aceptable (Calabria y Píriz, 2003).

## **D. TARJETAS CRC**

Según Jeffries, et al. (2001), en esta etapa se busca describir las responsabilidades que tiene que cumplir cada clase y las colaboraciones entre ellas para poder cumplir con las historias de usuario. A medida que se van obteniendo las responsabilidades y las colaboraciones se anotan en la tarjeta CRC . Los campos a completar corresponden al nombre del proyecto en el cual se está trabajando, la fecha en la cual se realiza la sesión de diseño y los datos respectivos a la tarjeta CRC .

Esta tarjeta esta encargada de resumir el significado de una clase, estructurar el conjunto de closes (Hanantek, 2010).

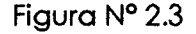

# **Nombre de clase: Responsabilidades Colaboradores** Responsabilidad1() **Colaborador1 Colaborador1** Responsabilidad2() **Colaborador2 Colaborador2** ResponsabilidadN() **ColaboradorM ColaboradorM**

Plantilla de tarjeta CRC .

Según HananTek (2010).

#### **E. PRUEBAS UMTARIAS**

Las pruebas unitarias son tan importantes como los test de aceptación. Son realizados desde el punto de vista del programador y sirven, además de testear el código, para poder realizar el refactoring del mismo. Cada programador, antes de comenzar a programar, debe preparar los test unitarios. Esto hace que dichos test estén preparados para ser corridos durante la codificación y además, hace que al programador le surjan dudas y pueda evacuarlas con el cliente antes de empezar con la codificación (Calabria y Píriz, 2003).

#### **F. PLAN DE ENTREGA (RELEASE PLAN)**

El cronograma de entregas establece que historias de usuario serdn agrupadas para conformar una entrega, y el orden de las mismas. Este cronograma será el resultado de una reunión entre todos los actores del proyecto (cliente, desarrolladores, gerentes, etc.). Tipicamente el cliente ordenara y agrupard segun sus prioridades las historias de usuario. El cronograma de entregas se realiza en base a las estimaciones de tiempos de desarrollo realizados por los desarrolladores. Luego de algunas iteraciones es recomendable realizar nuevamente una reunión con los actores del proyecto, para evaluar nuevamente el plan de entregas y ajustarlo si es necesario (Joskowicz, 2008).

#### **G. PLAN DE ITERACIONES (ITERATION PLAN)**

Las historias de usuarios seleccionadas para cada entrega son desarrolladas y probadas en un cicio de iteracion, de acuerdo al orden preestablecido. Al comienzo de cada ciclo, se realiza una reunión de planificación de la iteración. Cada historia de usuario se traduce en tareas específicas de programación. Asimismo, para cada historia de usuario se establecen las pruebas de aceptacion. Estas pruebas se realizan al final del cicio en el que se desarrollan, pero también al final de cada uno de los ciclos siguientes, para verificar que subsiguientes iteraciones no han afectado a las anteriores. Las pruebas de aceptacion que hayan fallado en el cicio anterior son analizadas para evaluar su corrección, así como para prever que no vuelvan a ocurrir (Joskowicz, 2008).

#### **H. C6DIG0**

El codigo fuente de un programa o software es un conjunto de Ifneas de un texto que debe seguir un computador para ejecutar algún programa. el cddigo estd escrito por un programador, pero en un primer estado no es ejecutable por el computador, pero debe ser ejecutado por otro medio del computador, o sea buscar algun lenguaje para que pueda ser ejecutado por el software, para esto usan sistemas de traduccion (compiladores). El codigo fuente se usa también para otros elementos del software como por ejemplo el código fuente de una página web, el lenguaje más usado en la mayoría de las veces es html (Bligoo, s.f.).

El codigo fuente es el archivo o archivos con las instrucciones necesarias, realizadas en un lenguaje de programación, que sirve para compilar posteriormente un programa o programas para que puedan ser utilizados por el usuario de forma directa, tan sólo ejecutándolo (Tecnología fácil, 2014).

## **2.2.8. PROGRAMACI6N ORIENTADA A OBJETOS**

Segun Pressman (2002) la POO "permite describir, con un grado de mayor detalle, el conjunto de notaciones que componen el lenguaje UML".

La POO da el siguiente paso lógico a la programación modular a través de la adición de herencia y polimorfismo al módulo. La POO estructura un programa dividiéndolo en una cantidad determinada de objetos de alto nivel. Cada objeto le da forma a algun objeto del problema que se intenta resolver. Una secuencia de llamadas a procedimientos para controlar el flujo del programa ya no es el enfoque principal de la programación orientada a objetos. En vez de ello, los objetos interaction entre si para dar lugar al flujo total del programa. De cierta forma un programa OO se convierte en una simulación real del problema que se intenta resolver (Sintes, 2002, p:10).

Object-oriented programming (OOP) is a style of programming that focuses on an application's data and the methods you need to manipulate that data. With OOP, you encapsulate data with all the methods needed to acces s it; you create objects that hold all their attributes and all the actions that use those

attributes. OOP uses all of the concepts you are familiar with from modular procedural programming, such as variables, methods, and passing values to methods. Methods in object-oriented programs continue to use sequence, selection, and looping structures and make use of arrays. However, objectoriented programming adds several new concept s to programming and involves a different way of thinking. A considerable amount of new vocabulary is involved as well (Farrel, 2011, p:263).

Holzner (2000), menciona que la programación orientada a objetos es, realmente, otra técnica para implementar el famoso dicho de la programación: "divide y vencerds". La idea es encapsular datos y metodos en objetos, de forma que cada objeto sea semiautonomo, encerrando metodos y datos privados (es decir, intemos) y salvdndolos del desorden general que les rodea. Asf el objeto puede interactuar con el resto del programa por medio de una interfaz bien definida por sus metodos publicos (es decir, se les puede invocar desde fuera).

#### **A. POLIMORFISMO**

El polimorfismo hac e referencia a la propiedad de que un elemento (generalmente el nombre de un metodo) de adquirir muchas formas (implementaciones) (Garcia, 2010).

#### **B. ENCAPSULACI6N**

"Consiste en esconder elementos no necesarios para la utilizacion de un objeto. Ésta técnica permite garantizar que el objeto sea utilizado correctamente" (Groussard, 2012).

## **C . HERENCIA**

La relación "es un" representa a la herencia. En este tipo de relación, un objeto de una subclase puede tratarse también como un objeto de su superclase. Porejempio, un automdvil es un vehiculo. Las relaciones de herencia forman estructuras jerdrquicas en forma de arbol. Una superclase existe en una relacidn jerdrquica con sus subclases. Cuando las closes participan en

relaciones de herencia, se "afilian" con otras clases. Una clase se convierte ya sea en una superclase, proporcionando miembros a otras clases, o en una subclase, heredando sus miembros de otras closes. En algunos casos, una clase es tanto superclase como subclase (Deitel y Deitel, 2008).

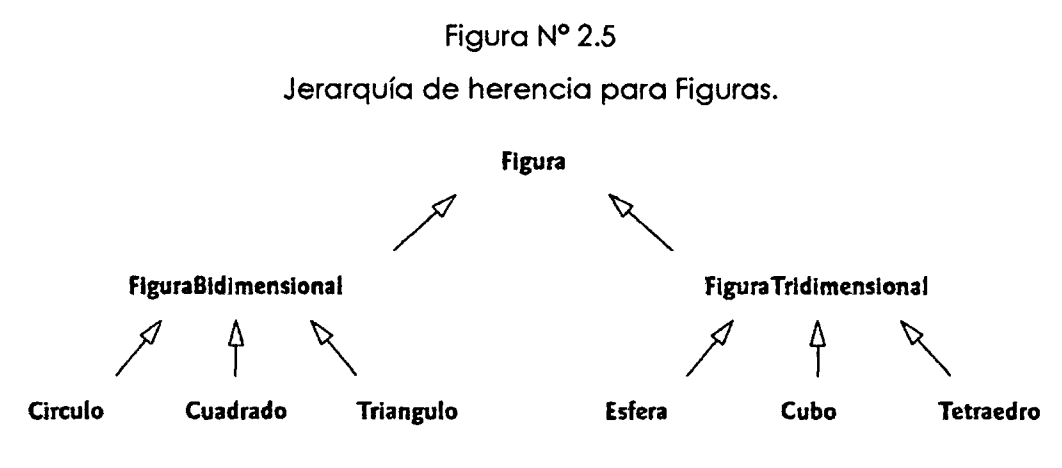

Según Deitel y Deitel (2008).

#### **2.2.9. SISTEMA GESTOR DE BASE DE DATOS**

De acuerdo a Bertino y Martino (1995), los SGBD son sistemas de software centralizados o distribuidos que ofrecen facilidades para la definici6n de bases de datos, para la selecci6n de las estructuras de datos necesarias para el almacenamiento y busqueda de datos, lo mismo interactivamente que mediante un lenguaje de programación.

Nevado (2010), nos menciona que no debemos confundir una Base de Datos con un Sistema Gestor de Base de Datos. Una Base de Datos es la informacion almacenada, que cumple una serie de características y restricciones, pero para que esa informacidn pueda ser almacenada y el acces o a la misma satisfaga las características exigidas a una base de datos, es necesario que exista una serie de procedimientos, un sistema de software, que sea capaz de llevar a cabo tal labor. A este sistema de software es lo que llama mos Sistema Gestor de Base de Datos (SGBD).

Según Kahate (2004), "A DBMS is a set of pre written programs that are used store, update and retreve a database."

Para Desongles (2005), el SGBD gestiona la estructura ffsica de los datos y su almacenamiento, esta funcionalidad la convierte en una herramienta de gran utilidad.

#### **2.2.10. BASE DE DATOS RELACIONAL**

Una base de datos relacional es una coleccion de elementos de datos organizados en un conjunto de tablas formalmente descritas desde la que se puede acceder a los datos o volver a montarlos de muchas maneras diferentes sin tener que reorganizar las tablas de la base (Rouse, s.f.).

Para Sánchez (2004), las bases de datos relacionales se basan en el uso de tablas (tambien se las llama relaciones). Las tablas se representan graficamente como una estructura rectangular formada por filas y columnas. Cada columna almacena informacion sobre una propiedad determinada de la tabla (se le llama también atributo), nombre, DNI, apellidos, edad. Cada fila posee una ocurrencia o ejemplar de la instancia o relacion representada por la tabla (a las filas se las llama también tuplas).

### **VENTAJAS**

Marqués (2011), muestra las siguientes ventajas:

- a. Control sobre la redundancia de datos.
- b. Control sobre la consistencia de datos.
- c. Compartición de datos.
- d. Mantenimiento de estándares.
- e. Mejora en la integridad de datos.
- f. Mejora en la seguridad.
- g. Mejora en la accesibilidad a los datos.
- h. Mejora en la productividad.
- i. Mejora en el mantenimiento.
- j. Aumento de la concurrencia.
- k. Mejora en los servicios de copias de seguridad y de recuperación ante fallos.

#### **2.2.11. TECNOLOGfAS DE INTERNET**

Internet es un conjunto de niveles de redes dispersas, que entre todas ellas conectan a miilones de ordenadores, cuyos usuarios pueden intercambiar recursos informdticos, independientemente del ordenadorque usen. Internet no es un sistema centralizado, no es una red, sino "red de redes". Estas redes se conectan mediante lineas telefdnicas convencionales, lineas de datos de alta velocidad, satelites, enlaces de microondas y fibra dptica (Jarabo y Elortegui, 1995, p. 1).

El protocolo clave utilizado por internet se llama, de manera apropiada, Protocolo Internet. Por lo general abreviado como IP, el protocolo específico, con minuciosidad, las reglas que definen los detalles de comunicación entre computadoras. Especifica exactamente cómo se debe formar un paquete y como debe encaminar un ruteador cada paquete hacia su destino (Comer, 1995, p. 108).

#### **A. APLICACION WEB**

Una aplicación web (web-based application) es un tipo especial de aplicacidn cliente/servidor, donde tanto el cliente (el navegador, explorador o visualizador) como el servidor (el servidor web) y el protocolo mediante el que se comunican (HTTP) estdn estandarizados y no han de ser creados por el programador de aplicaciones (Lujdn, 2002, p. 48).

Aumaille (2002), una aplicacidn web es un conjunto de recursos web que participan en el funcionamiento de la propia aplicación Web. Una aplicación Web esta compuesta: a) Componentes de servidor dindmicos; Servlets, JSPs, b) Bibliotecas de clases Java utilitarias, c) Elementos web estáticos: páginas HTML, imdgenes, sonidos, d) Componentes dindmicos: Applets, JavaBeans y closes, e) Un descriptor de desarrollo y de configuración de la aplicación web, en forma de uno o múltiples archivos en formato XML.

Para Seoane (2005), una aplicación web es un programa especialmente diseñado para ejecutarse dentro de un navegador web. Para ello se emplean tecnologias de tres capas , basdndose en una arquitectura cliente-servidor; a)La primera capa reside en el ordenador del usuario, en el que se ejecutard la aplicación dentro del navegador web, se ocupa de la representación y obtención de datos, la generación de informes, gráficos, b)La segunda capa reside en el servidor de la lógica del negocio, que reside en el servidor, que además de preparar el entorno en el que se presenta la aplicación, se ocupa del procedimiento real de los datos, tambien es conocido como middleware, c) La tercera capa reside en el servidor de base de datos de la empresa, donde el servidorse ocupa de procesar las consultas que se efectuan desde el servidor de la logica del negocio, de esta forma, devuelve los datos solicitados, disponiendo de mddulos para crear y gestionar las bases de datos y los usuarios de las mismas.

#### **B. PROTOCOLO HTTP**

El protocolo HTTP forma parte de la familia de protocolos de comunicaciones Transmission Control Protocol/Internet Protocol (TCP/IP), que son empleados en Internet. Estos protocolos permiten la conexión de sistemas heterogéneos, lo que facilita el intercambio de información entre distintos ordenadores (Lujdn, 2001, p. 8).

El protocolo HTTP es un protocolo que funciona a nivel de aplicación según el modelo de referencia OSI, este protocolo se basa en el modelo cliente/servidor, es decir, consiste en un intercambio de mensaje entre dos dispositivos; a) El cliente, que es el que solicita servicios a un servidor. Su aplicación es lo que se conoce en Internet como navegadores, b) El servidor, que es el dispositivo que responde a las solicitudes de los clientes. Usualmente se les conoce como servidor Web, aunque en realidad son servidores de protocolo HTTP (Salavert, 2003, p. 142).

## **C . PROTOCOLO TCP/IP**

El protocolo TCP/IP es un estándar de comunicación para internet compuesto por dos protocolos, el de control de transmision (TCP) y el de internet (IP) (Aeon, Trujillo, Guido, 2011).

El protocolo TCP (Transmission Control Protocol, Protocolo de control de transmision) y el protocolo IP (Internet Protocol, Protocolo de Internet) controlan en envío y la recepción de información dentro de internet. El protocolo IP especifica el formato de los paquetes que se envian y reciben entre los routers y los sistemas terminales (Kurose y Ross, 2010).

"IP es un protocolo que proporciona mecanismos de interconexidn entre redes de área local y TCP proporciona mecanismos de control de flujo y errores entre los extremos de la comunicación" (Barceló, Iñigo, Martí, Peig y Perramon, 2004, p. 71).

## **D. MODELO VISTA CONTROLADOR**

Como mencionan Caballé y Xhafa (2008), el Modelo-Vista-Controlador es un patrón de diseño de aplicaciones que permite conseguir un alto grado de modularidad en las aplicaciones, en general, y muy especialmente en la interfaz de usuario. Esencialmente, usando este patrón se puede realizar una clara separación de la aplicación en tres partes "independientes" que colaboran y se comunican entre si para realizar la tarea. El objetivo es que los cambios de una parte impliquen el mínimo de cambios a otras partes del programa. Más concretamente, en una aplicacion se separa la capa del modelo del dominio, la capa de la presentación y la capa de los eventos producidos como resultado de las acciones realizados por el usuario de la aplicacion. A) *Modelo:* se corresponde con el modelo de dominio de la aplicacion. B) *Vista:* es la interfaz grdfica del usuario de la aplicacion y se encarga de presentar la informacion de usuario. C ) *Controlador:* es la parte de la aplicacion que gestiona los eventos producidos por las acciones del usuario, informa al modelo y/o la vista sobre los cambios que implica tanto para el modelo como la vista. Dicho de otro modo, el controlador contiene codificadas las operaciones/algoritmos de la aplicación. Como tal, esta parte de la aplicación es independiente de la vista de la aplicación. Al recibir un evento provocado por la acción del usuario (capa de la vista), el controlador gestiona el evento accediendo a la capa del modelo.

Según Jaramillo, Cardona y Villa (2008) el Modelo-Vista-Controlador "es un

patrón que permite separar la GUI, de los datos y de la lógica" apoyándose en tres componentes. A saber:

- a. Modelo: "que mantiene los datos y la lógica del programa" (Deitel y Deitel.2004).
- b. Vista: "The view part of the MVC serves as the Observer of the Subject to display the model's state." (Zukowsi, 2005).
- C. Controlador: "responds to user actions and invokes changes on the model or view." (Zaninotto y Potencier, 2007).

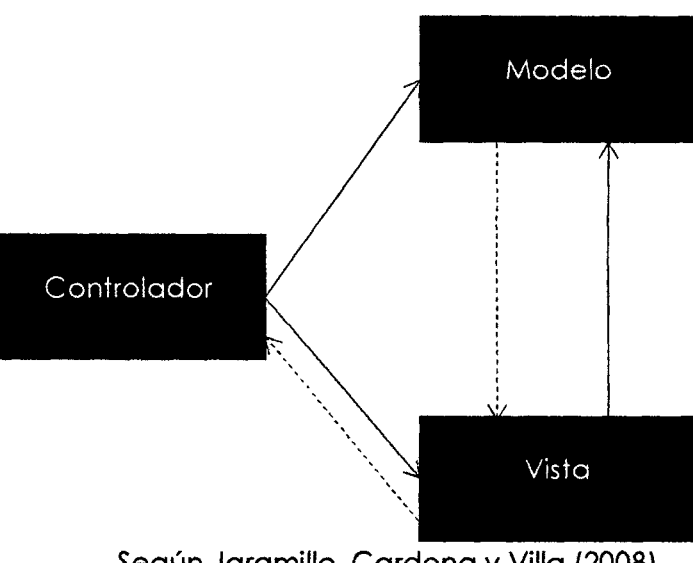

#### Figura N° 2.5

Relación entre el controlador, vista y modelo, la línea punteada indica la implementación del patrón Observer.

Según Jaramillo, Cardona y Villa (2008).

## **2.2.12. POBLACI6 N Y MUESTR A POBLACI6 N**

"Conjunto de elementos que consiste de personas, objetos, etc. En los que se pueden observar o medir una o más características de naturaleza cualitativa o cuantitativa" (Córdova, 2009).

Tambien llamado universo o colectivo; es el conjunto de elementos que poseen una determinada característica (Montero, 2007).

#### **MUESTRA**

Cordova (2009), denomina muestra a "una parte de la poblacidn seleccionada de acuerdo con un plan o regla con el fin de obtener información acerca de la poblacidn de la cual proviene".

"Es cualquier subconjunto de la población elegido en términos de representatividad. El tamaño de una muestra viene determinado por el número de individuos que contiene" (Montero, 2007).

#### **MUESTREO**

Es el estudio de una parte de la población (Córdova, 2009).

"Seleccidn de una pequefia parte estadisticamente determinado, utilizada para inferir el valor de una o varias caracteristicas del conjunto" (DRAE, 2015).

$$
n = \frac{Z^2 \sigma^2 N}{e^2 (N-1) + Z^2 \sigma^2}
$$

Donde:

- n: Tamano de la muestra.
- N: Tamaño de la población.
- $\sigma$ : Desviación estándar de la población que, generalmente cuando no se tiene su valor, suele utilizarse un valor constante de 0,5.
- Z: Valor obtenido mediante niveles de confianza. Es un valor constante que, si no tiene su valor, se le toma en relación al 95% de confianza, equivale al 1,96 (valor mds usual) o en relacidn al 99% de confianza, que equivale a 2,58, valor que queda a criterio del investigador.
- *e*: Límite aceptable de error muestral que, generalmente cuando no se tiene un valor, suele utilizarse un valor que varfa entre el 1% (0,01) y 9% (0,09), valor que queda a criterio del investigador.

# **CAPÍTULO III METODOLOGI A D E L A INVESTIGAC|6 N**

## **3.1. TIPO DE INVESTIGACION**

Según el rol del investigador es una investigación observacional, porque no existe intervención del investigador, los datos reflejan la evolución natural de los eventos, ajena a la voluntad del investigador (Supo, s.f.).

Transversal, porque la variable es medida en una sola ocasión; en caso de más variables no se podria realizar comparaciones, pues, se trata de muestras independientes (Supo, s.f.).

#### **3.2. NIVEL DE INVESTIGACION**

Bernal (2006), menciona que en la investigación descriptiva "se muestran, narran, reseñan o identifican hechos, situaciones, rasgos, características de un objeto de estudio, o se disenan productos, modelos, prototipos, gufas, etcetera".

Para Lerma (2004), el objetivo de la investigación descriptiva "es describir el estado, las características, factores y procedimientos presentes en fenómenos y hechos que ocurren en forma natural, sin explicar las relaciones que se identifiquen".

Por las consideraciones anteriores el nivel de investigacion es descriptiva.

#### **3.3. DISENO**

Partimos definiendo el tipo de investigación que es observacional y transversal, el nivel de investigación es descriptivo, la identificación de la unidad de estudio; que son los usuarios del servicio de salud reproductiva del hospital de apoyo "Jesús Nazareno", con la que se formó la población de estudio, y luego se calculó la muestra que fueron 334 usuarios.

El diseño de la investigación es transeccional descriptivo, pues "tienen como objetivo indagar la incidencia de las modalidades o niveles de una o mas variables en una poblacion. El procedimiento consiste en ubicar en una o diversas variables a un grupo de personas u otros seres vivos, objetos, situaciones, contextos, fenomenos, comunidades; y asi proporcionar su descripcion. Son, por tanto, estudios puramente descriptivos y cuando establecen hipotesis, estas son también descriptivas" (Hernández, Fernández y Baptista, 2010).

## **3.4. POBLACI6N Y MUESTRA**

## **POBLACI6N**

Estuvo compuesto por los 2600 usuarios que hicieron uso de los servicios en salud reproductiva del hospital de apoyo "Jesús Nazareno", 2016.

## **MUESTRA**

Se tomó una muestra aleatoria con el 95% de confianza y 5% de error de 334 usuarios que hicieron uso de los servicios en salud reproductive del hospital de apoyo "Jesús Nazareno", 2016.

## **3.5. VARIABLES E INDICADORES**

## **DEFINICION CONCEPTUAL DE LAS VARIABLES**

## **PRIMERA VARIABLE**

## **Salud reproductive!**

El estado de completo bienestar fisico, mental y social, en los aspectos relativos a la sexualidad y la reproduccion en todas las etapas de la vida. No es por tanto una mera ausencia de enfermedades o dolencias. La salud reproductiva implica que las personas puedan tener una vida sexual segura y satisfactoria, la capocided de tener hijos y lo libertod de decidir si quieren tenerlos, cudndo y con qué frecuencia (derechos reproductivos). Tanto el hombre como la mujer tienen derecho a estar informados y tener acceso a métodos de regulación de la fertilidad seguros, eficaces y asequibles así como a disponer de servicios accesibles de planificación familiar y salud pública que permitan la adecuada osistencio profesional a la mujer embarazada y permitan que el parto se produzca de forma segura y garantice el nacimiento de hijos sanos, es decir, sin discapacidad alguna.

#### **INDICADORES DE LA PRIMERA VARIABLE**

#### **Salud Sexual**

La experiencia del proceso permanente de consecución de bienestar físico, psicológico y sociocultural relacionado con la sexualidad.

#### **Planificacion familiar**

Se refiere habitualmente al conjunto de prácticas que pueden ser utilizadas por una mujer, un hombre o una pareja de potenciales progenitores orientadas básicamente al control de la reproducción mediante el uso de métodos anticonceptivos en la práctica de relaciones sexuales.

#### **Fecundidad**

La fecundidad es la realización efectiva de la fertilidad, es decir, la reproducción biológica en cualquier especie. La fecundidad es el número de los hijos que se tienen.

## **DEFINICION OPERACIONAL DE LAS VARIABLES**

#### **PRIMERA VARIABLE**

X: Salud reproductiva

#### **INDICADORES DE LA PRIMERA VARIABLE**

X I : Salud Sexual

- X2: Planificaci6n familiar
- X3: Fecundidad

## *3.6.* **OPERACIONALIZACI6N DE LA VARIABLE**

Se operacionalizó la variable de investigación a fin de tener el levantamiento de datos de la salud reproductiva y sus indicadores que permita lograr los objetivos de la investigación. Cuadro que se representa en el anexo A, tabla N° A.1.

## **3.7. TECNICAS E INSTRUMENTOS PARA LA RECOLECCI6N DE INFORMACI6N**

## **3.7.1. TECNICAS PARA RECOLECTARINFORMACI6N**

Se usó la técnica de; encuesta a los usuarios del servicio de salud

reproductiva del hospital de apoyo "Jesús Nazareno", para la recolección de datos acerca de los indicadores, dimensiones y variables.

#### **3.7.2. INSTRUMENTOS PARA RECOLECTAR INF0RMACI6N**

Los instrumentos para recolectar la informacion en Salud Reproductiva se detallan a continuación:

Se ha diseñado el instrumento "Seguimiento de las infecciones de transmisión sexual (ITS)" para la tecnica de encuesta dirigida al usuario, presentado en el anexo B, tabla Nº B.1. Muestra la información sobre el conocimiento y padecimiento de alguna ITS, así como el uso de preservativos para la contención de las ITS.

Se ha diseñado el instrumento "Seguimiento a la salud sexual" para la técnica de encuesta dirigida al usuario, presentado en el anexo B, tabla N° B.2. Muestra la información sobre el conocimiento acerca de la salud sexual.

Se ha diseñado el instrumento "Seguimiento a la prevalencia de VIH/SIDA" para la técnica de encuesta dirigida al usuario, presentado en el anexo B, tabla Nº B.3. Muestra la información sobre el conocimiento acerca de la salud sexual.

Se ha diseñado el instrumento "Seguimiento a la planificación familiar" para la técnica de encuesta dirigida al usuario, presentado en el anexo B, tabla Nº B.4. Muestra la información sobre el conocimiento y perspectivas del usuario con respecto a planificar una familia.

Se ha diseñado el instrumento "Seguimiento al uso de métodos de anticoncepcion" para la tecnica de encuesta dirigida al usuario, presentado en el anexo B, tabla Nº B.5. Muestra la información sobre el conocimiento y perspectives del usuorio con respecto o plonificar una familia.

Se ha diseñado el instrumento "Seguimiento al control preconcepcional" para la técnica de encuesta dirigida al usuario, presentado en el anexo B, tabla Nº B.6. Muestra la informacion sobre el conocimiento del usuario y cumplimiento de sus controles, dificultades al momento de recibir el servicio preconcepcional.

Se ha diseñado el instrumento "Seguimiento a la fecundidad en adolescentes" para la técnica de encuesta dirigida al usuario, presentado en el anexo B, tabla N° B.7. Muestra la información sobre la afección causada, así como el apoyo con el que cuenta, y objetivos inconclusos por lograr durante o después de ésta etapa de su vida.

## **3.8. HERRAMIENTAS PARA EL TRATAMIENTO OE DATOS E INFORMACION**

Las herramientas tecnológicas que se usan, fueron seleccionadas de acuerdo a los requerimientos para la construcción de una aplicación web, dichas tecnologias se muestran en la tabla 3.1.

### Tabla N°3.1

Herramientas tecnológicas para el tratamiento de datos.

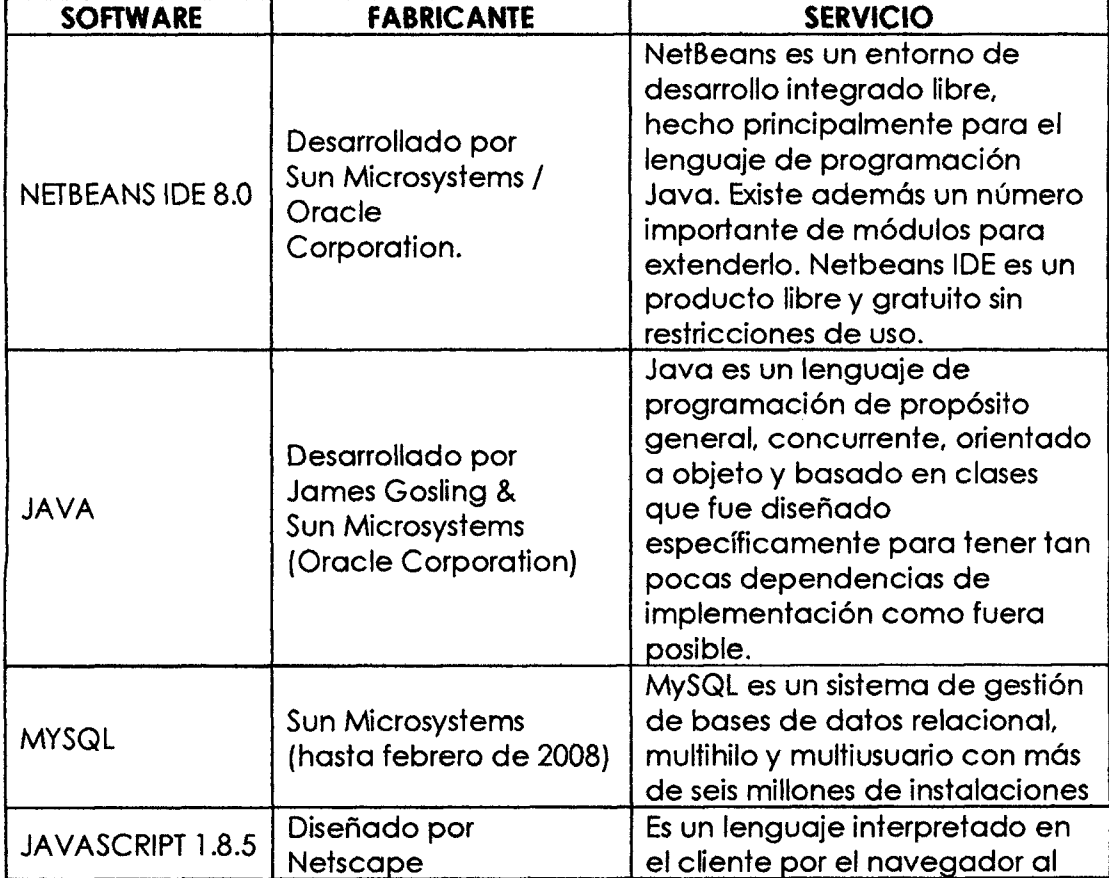

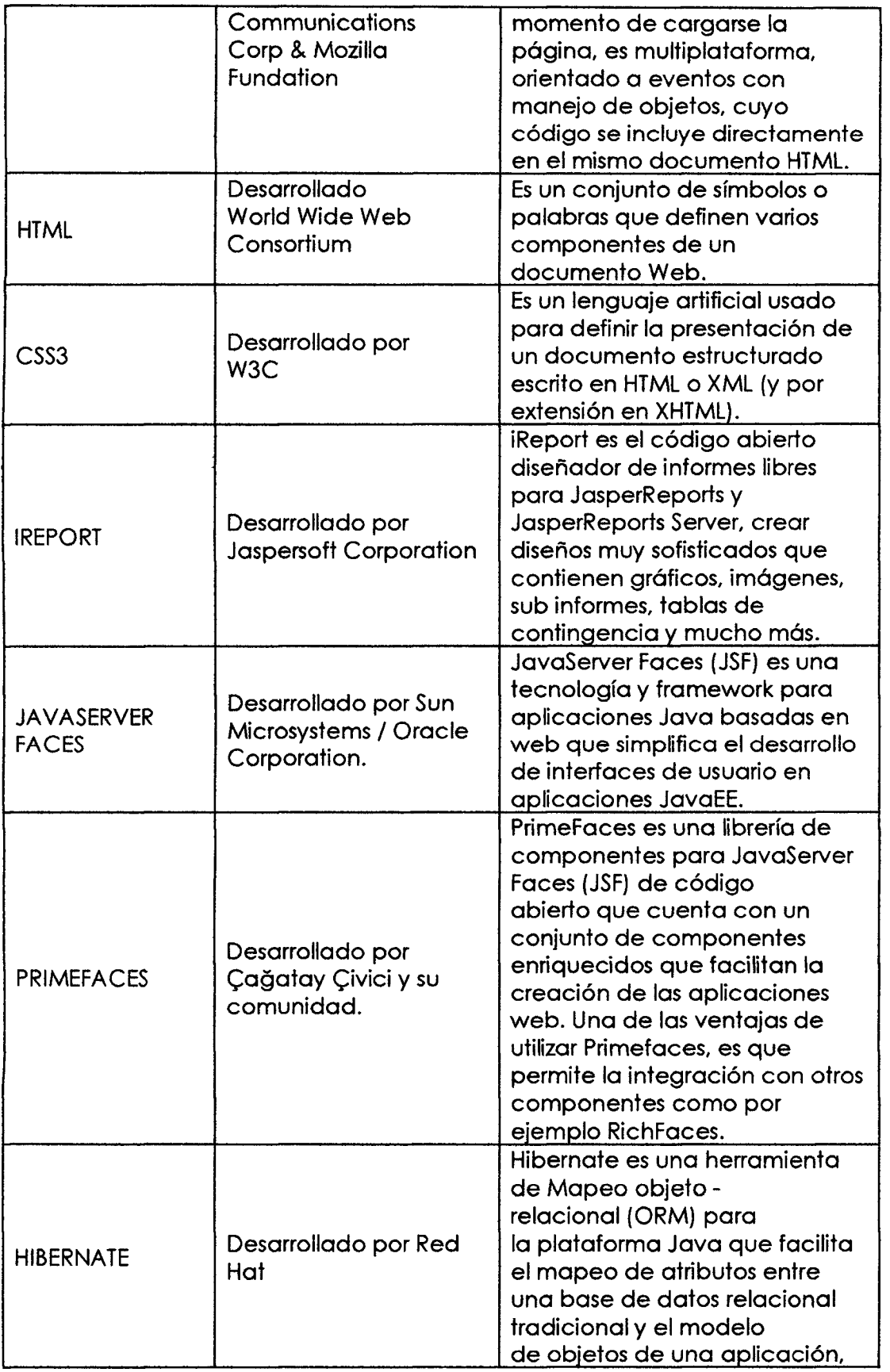

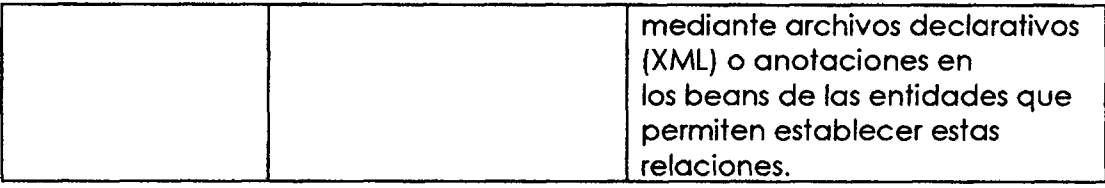

Elaboracidn propia.

## **3.9. TECNICAS PARA APLICAR XP**

Revisado el marco teórico desarrollado en el capítulo II, sección 2.2.18, formulamos el proceso, que considera las fases para desarrollar la aplicacion web usando XP, como se muestra en las tablas 3.2 a 3.4.

## Tabla N° 3.2

Artefactos de la fase de exploración de programación extrema.

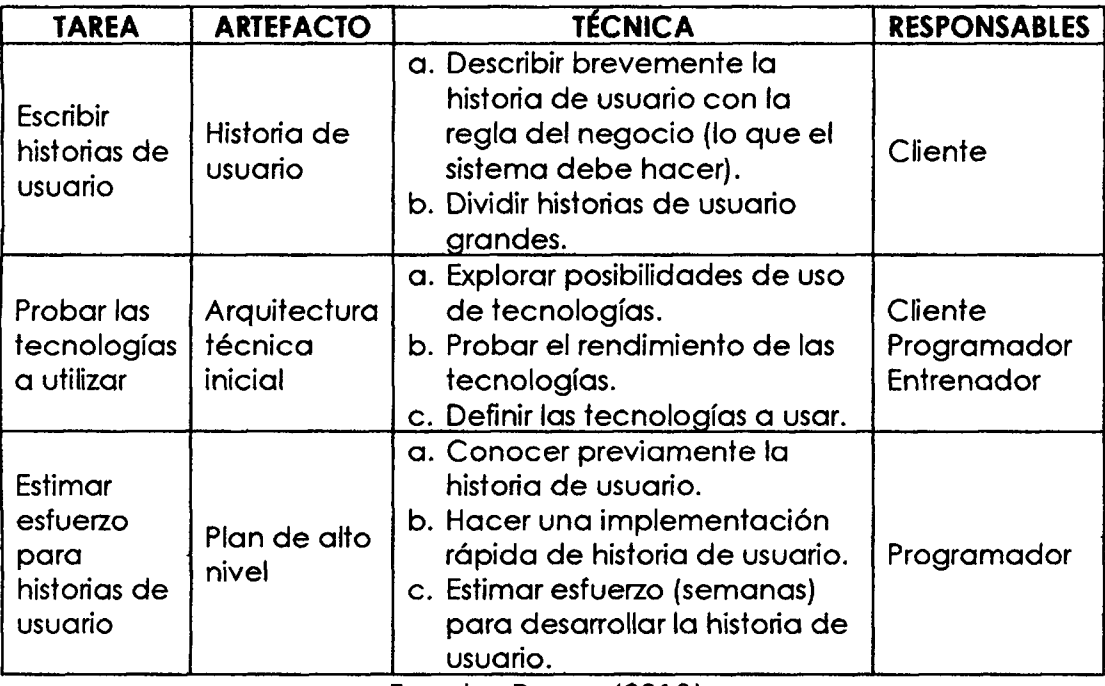

Fuente: Porras (2010).

### Tabla Nº 3.3

Artefactos de la fase de planificación de la programación extrema.

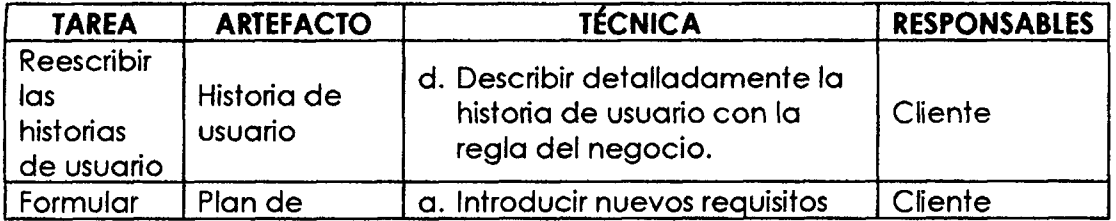

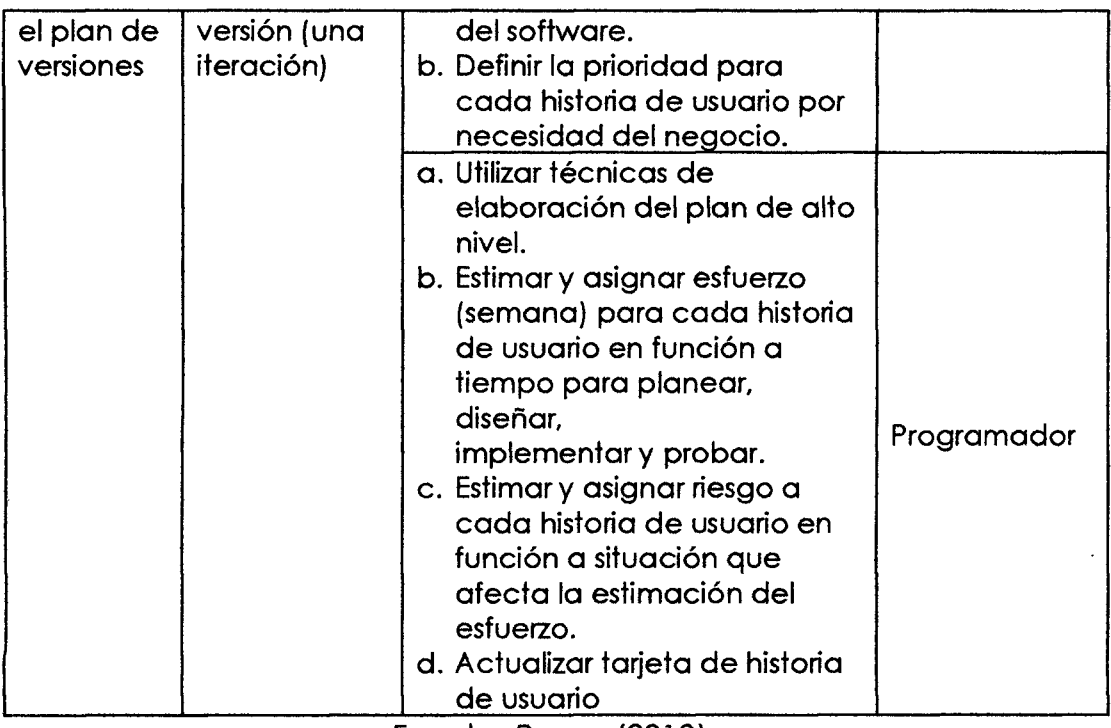

Fuente: Porras (2010).

## Tabla  $N^{\circ}$  3.4

## Artefactos de la fase de iteración de la programación extrema.

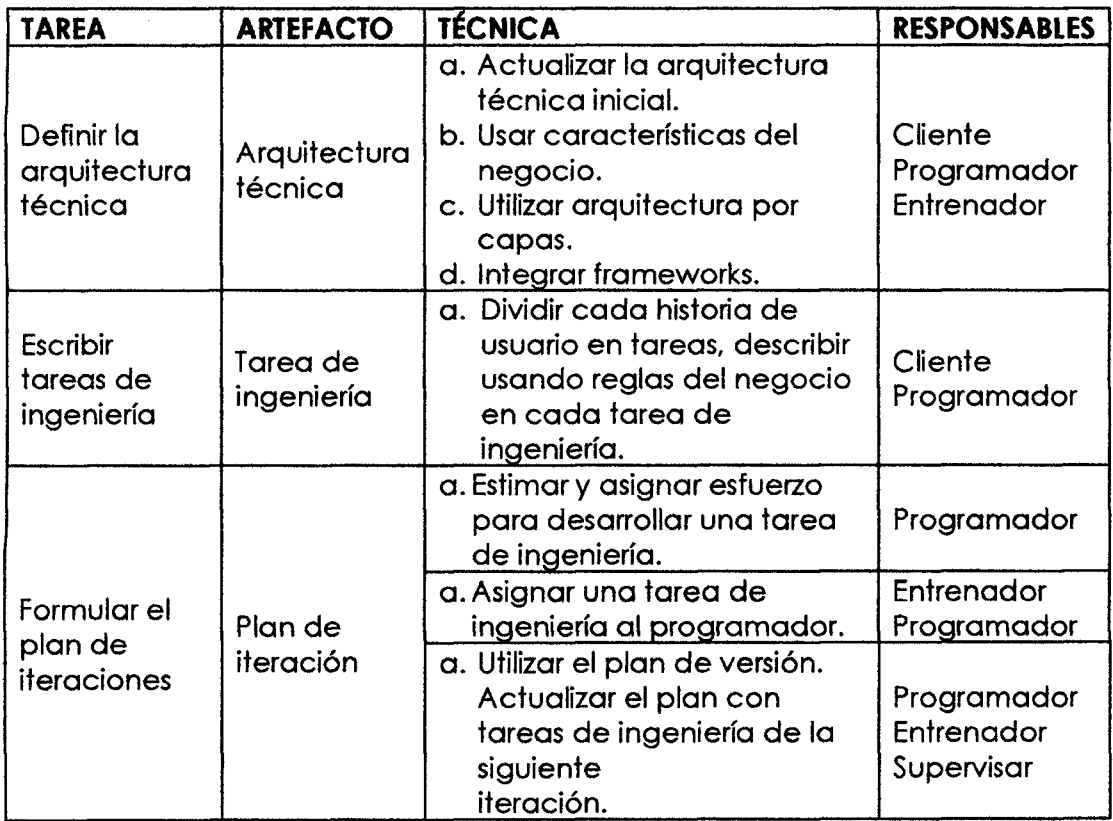

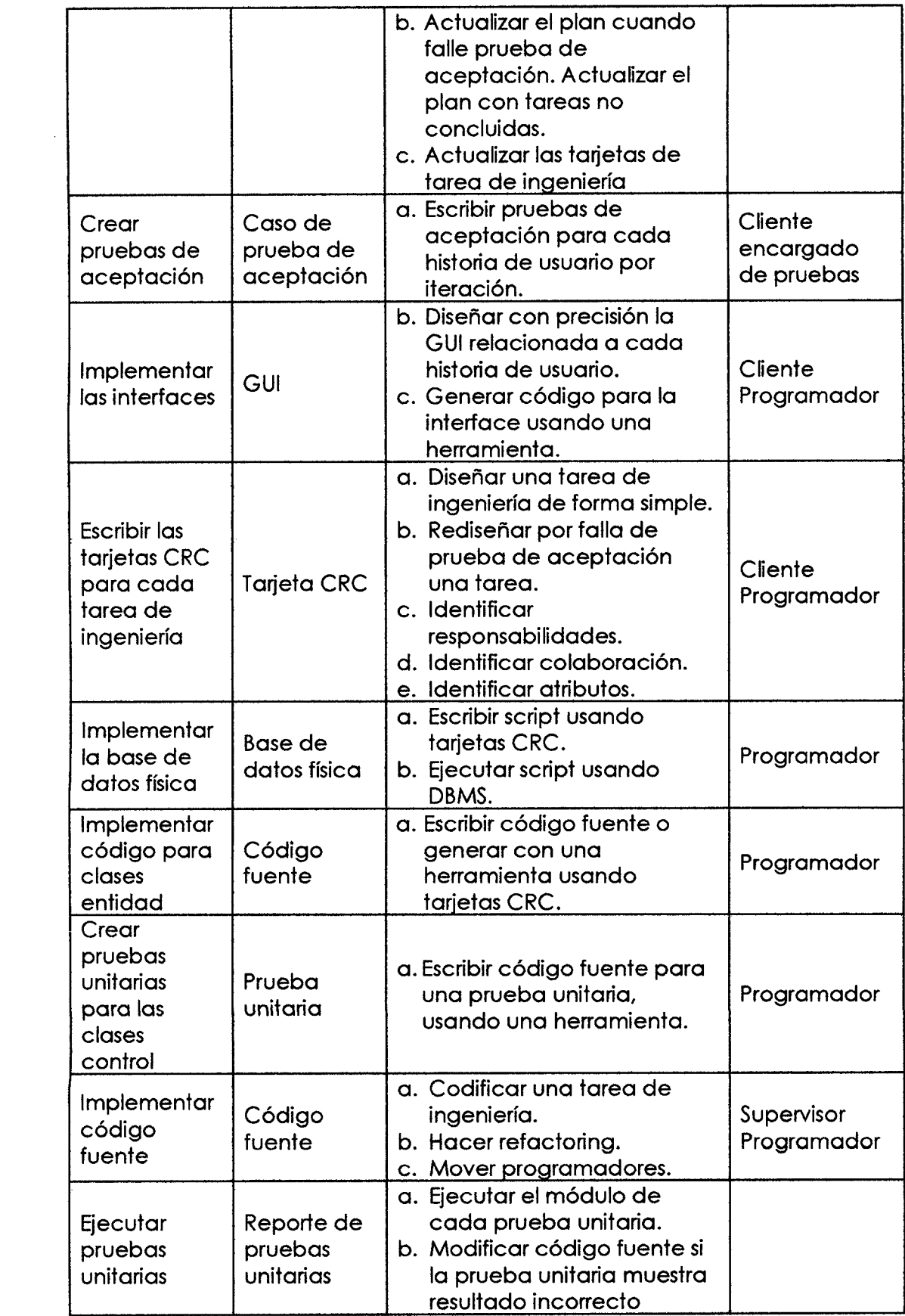

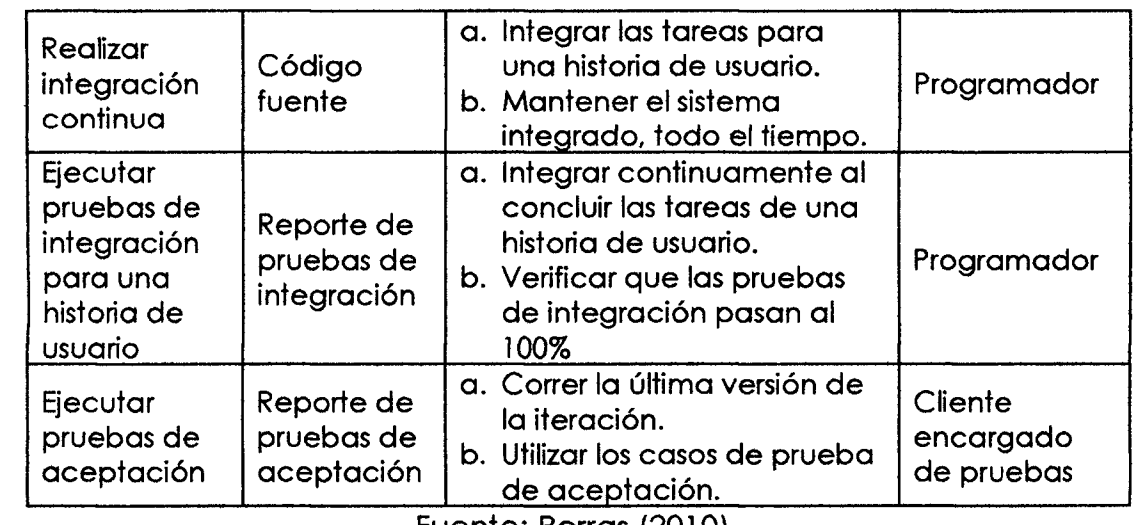

Fuente: Porras (2010).

# **CAPÍTULO IV**

# **ANALISI S Y RESULTADO S D E L A INVESTIGAC** | 6 **N**

## **4.1 . ARTEFACTOS DEL SOFTWARE APLICANDO EL PROCESO XP**

#### **A. FASE: EXPLORACION**

Según el procedimiento desarrollado en la tabla 3.2 descrito en el capítulo III y en la sección 2.2.7 del capítulo II, para el proceso XP, fase de exploración. Obtenemos las historias de usuario con su descripción básica, arquitectura técnica inicial y el plan de alto nivel.

#### Tabla N°4.1

Historias de usuario.

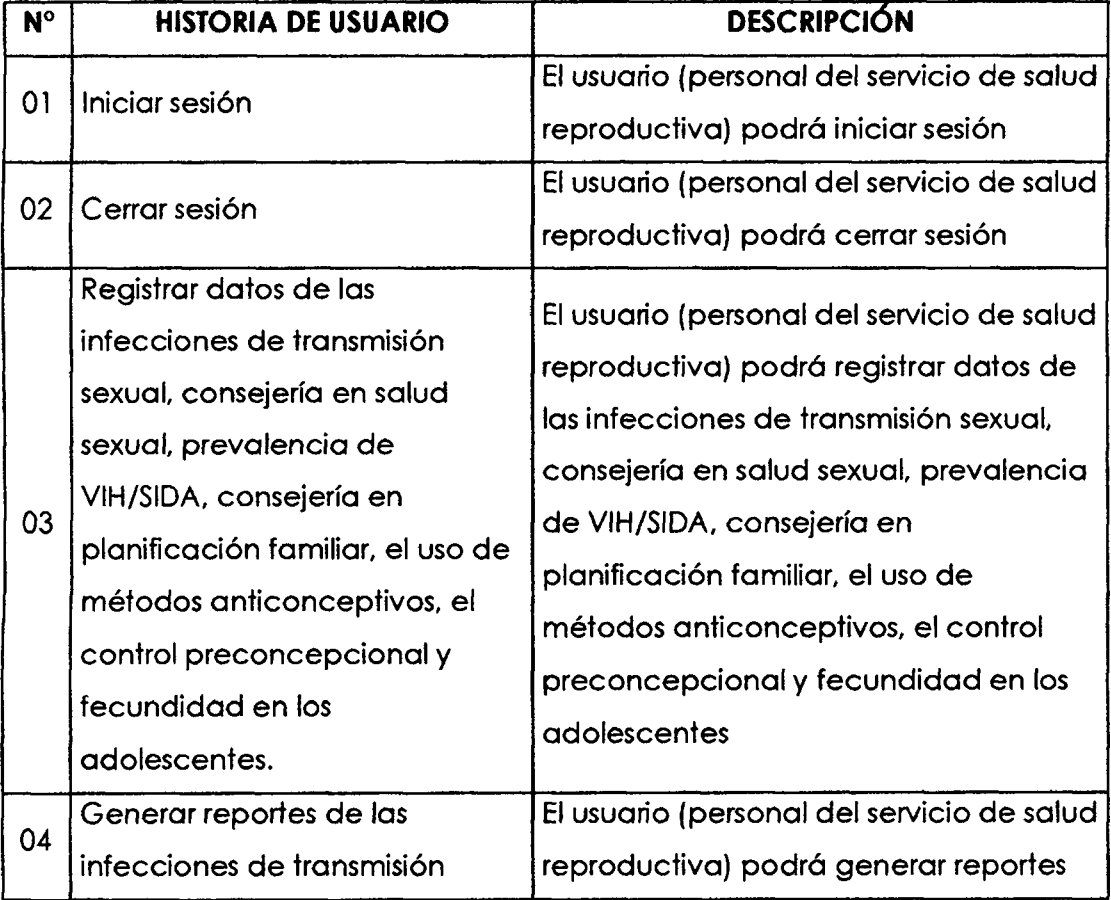

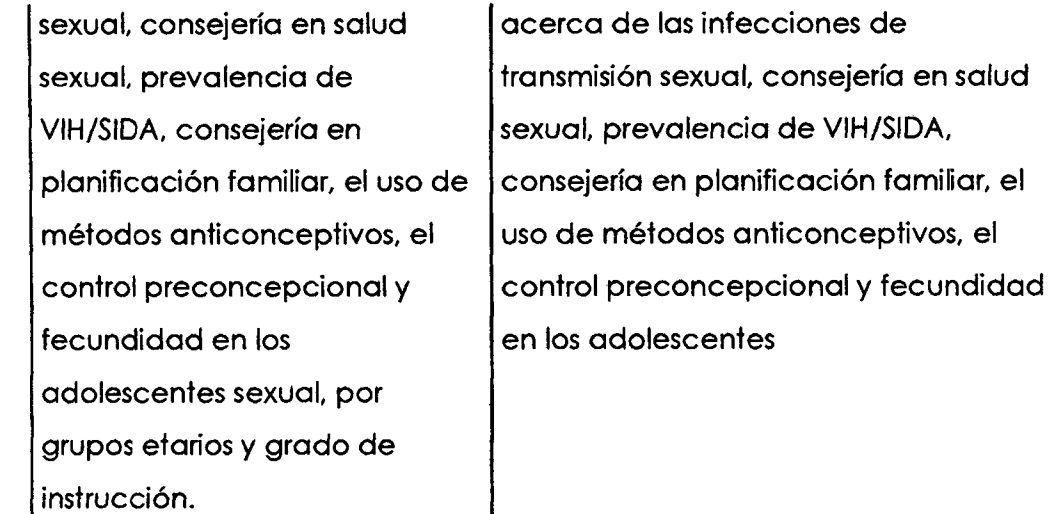

Elaboración propia.

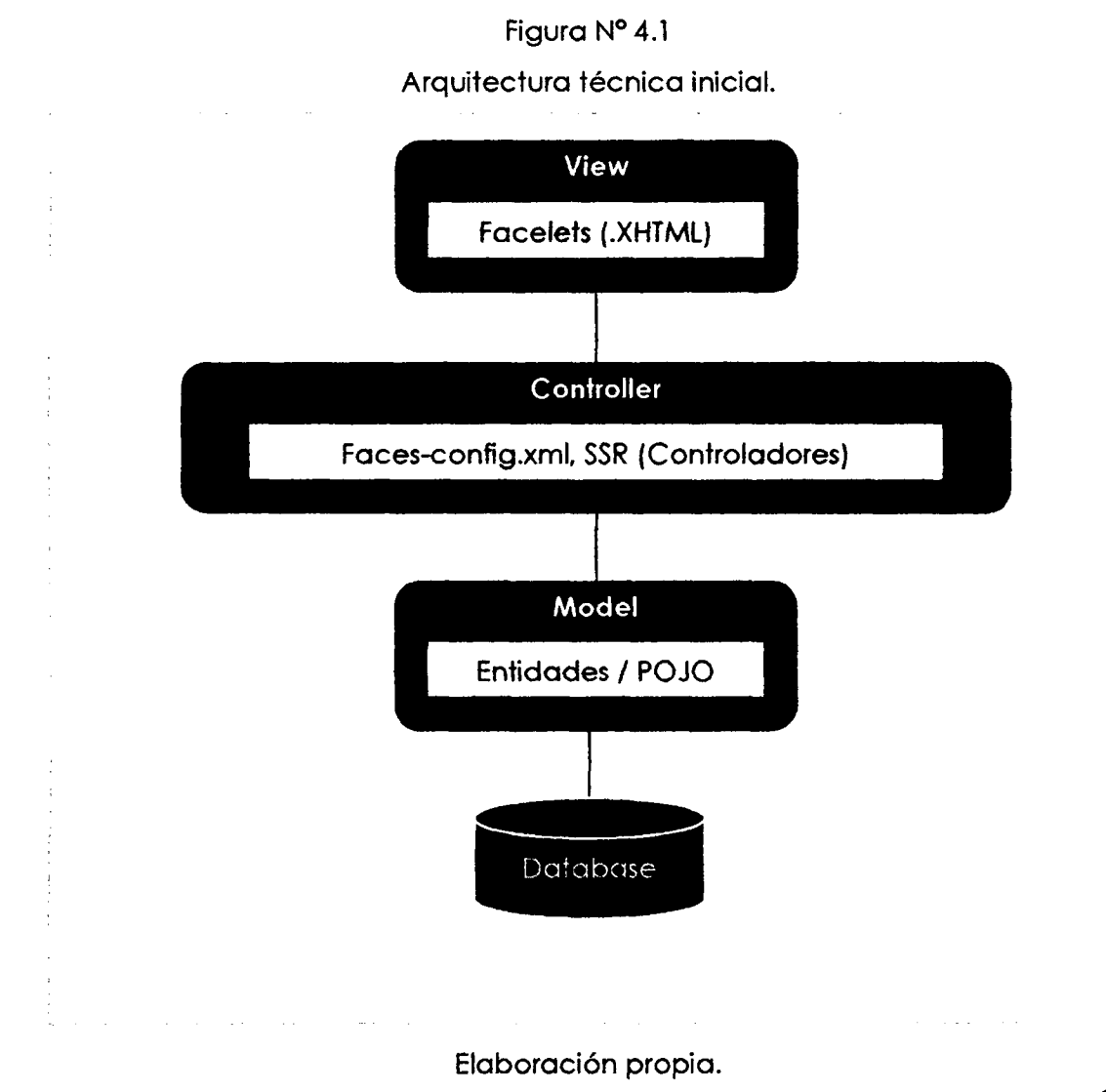

**60** 

## Tabla N° 4.2

#### Plan de alto nivel.

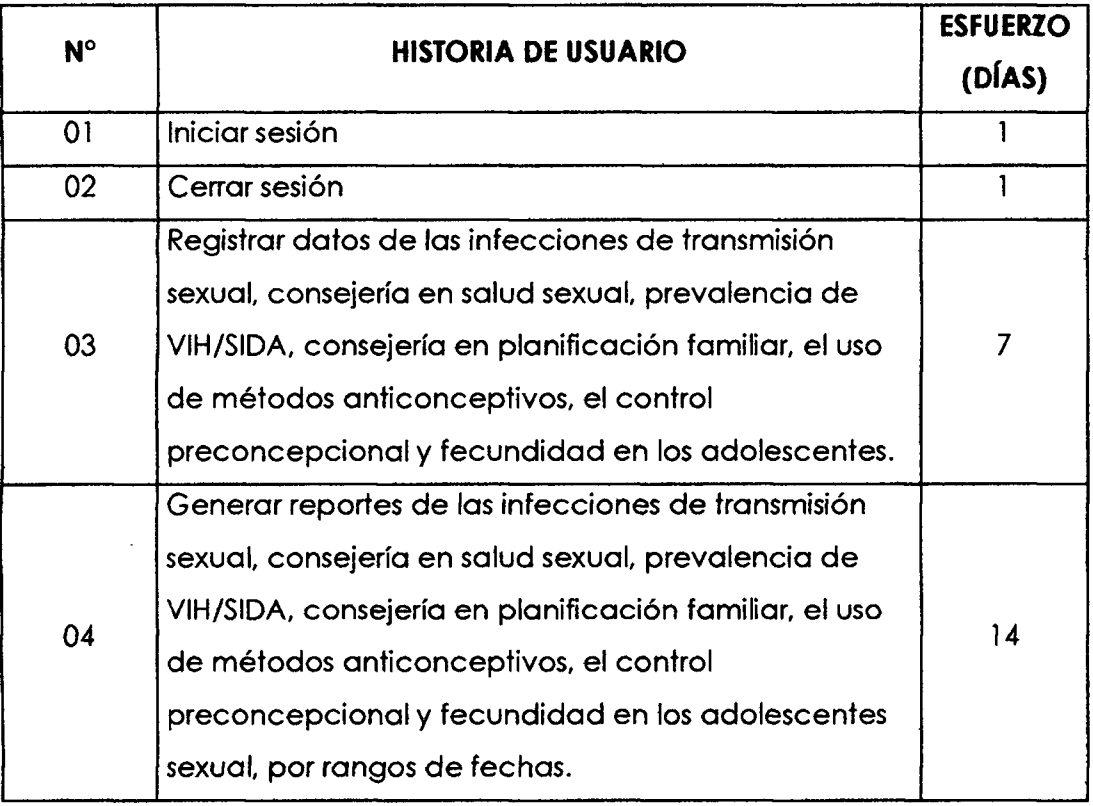

Elaboracidn propia.

## **B. FASE: PLANIFICAClON**

De acuerdo al procedimiento desarrollado en la tabla 3.3 descrito en el capitulo III y la seccidn 2.2.7 del capitulo II, para el proceso XP, fase de planificacidn se obtiene los artefactos; historias de usuario en detalle y plan de versión.

## **HISTORIAS DE USUARIO**

Las historias de usuario son una forma de administrar los requisitos, está escrito en el lenguaje común del usuario y formado por una o dos frases. Nos permiten capturar los requisitos y necesidades, y así centrarse en ellos, mas no en la especificación de la base de datos, interfaces de usuario, implementación de código, etc. Normalmente las historias de usuario deben ser escritas en tarjetas, pero en el presente documento se suministran plantillas para su escritura.

## Tabla N° 4.3

#### Historia de usuario: Iniciar sesión.

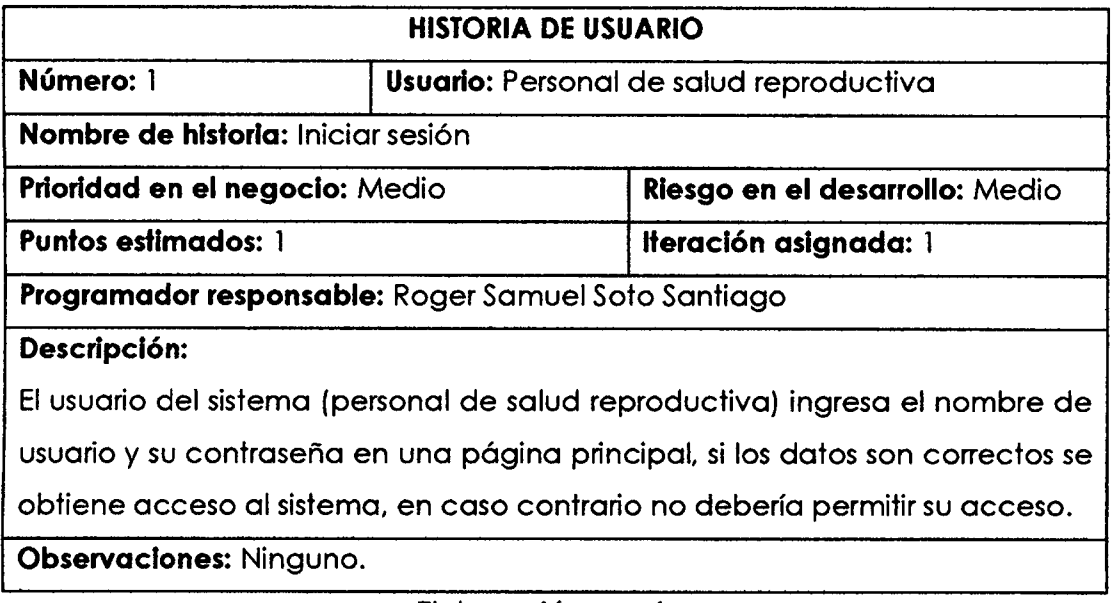

Elaboración propia.

#### Tabla N° 4.4

Historia de usuario: Cerrar sesión.

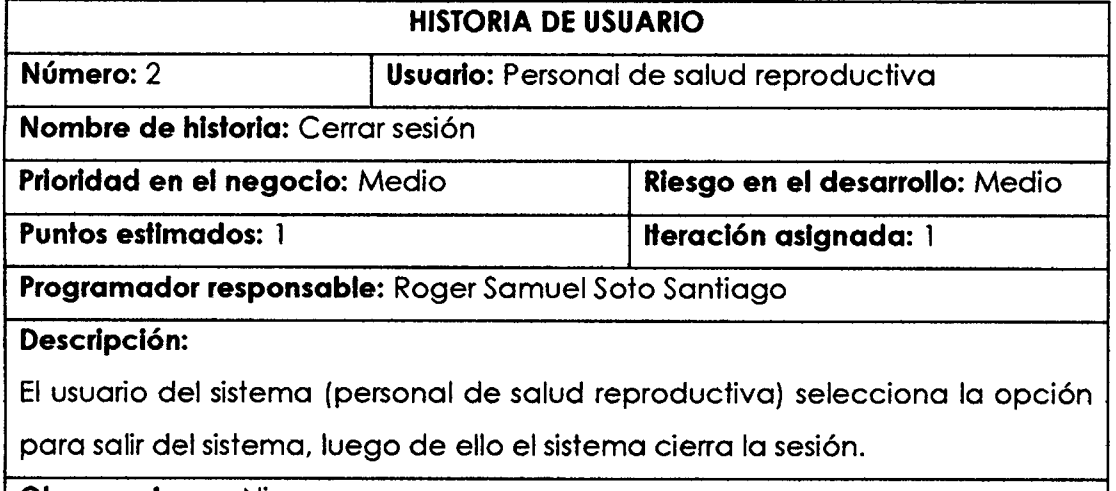

**Observaciones:** Ninguno.

Elaboración propia.

Tabla N° 4.5

Historia de usuario: Registrar datos de las Infecciones de Transmision Sexual.

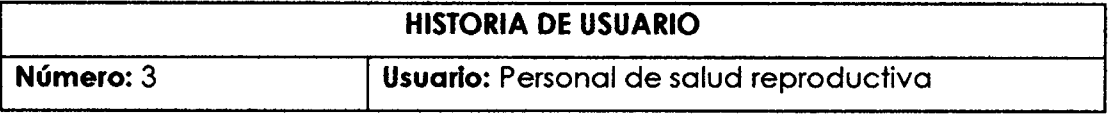

**Nombre de historia:** Registrar datos de las infecciones de transmisidn sexual, consejerio en salud sexual, prevalencia de VIH/SIDA, consejerio en planificacion familiar, el uso de metodos anticonceptivos, el control preconcepcional y fecundidad en los adolescentes.

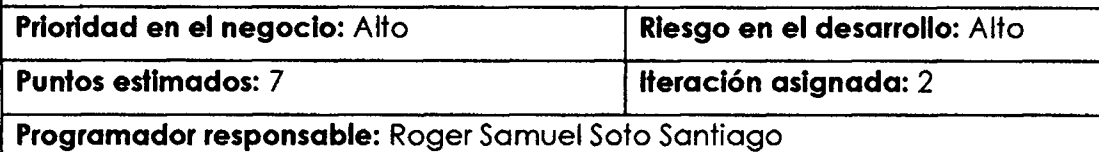

**Descripcion:** 

El usuario del sistema (personal de salud reproductiva) debe seleccionar la opción de ingreso de datos acerca de las infecciones de transmisión sexual, consejerio en salud sexual, prevalencia de VIH/SIDA, consejerio en planificacion familiar, el uso de metodos anticonceptivos, el control preconcepcional y fecundidad en los adolescentes; luego de ingresar y seleccionar los datos necesarios, el sistema deberá guardar tales datos al hacer clic en el botón guardar.

**Observaclones:** Ninguno.

Elaboracidn propia.

### Tabla N° 4.6

Historia de usuario: Generar reportes de las infecciones de transmisidn sexual,

por grupos etarios y grado de instrucción.

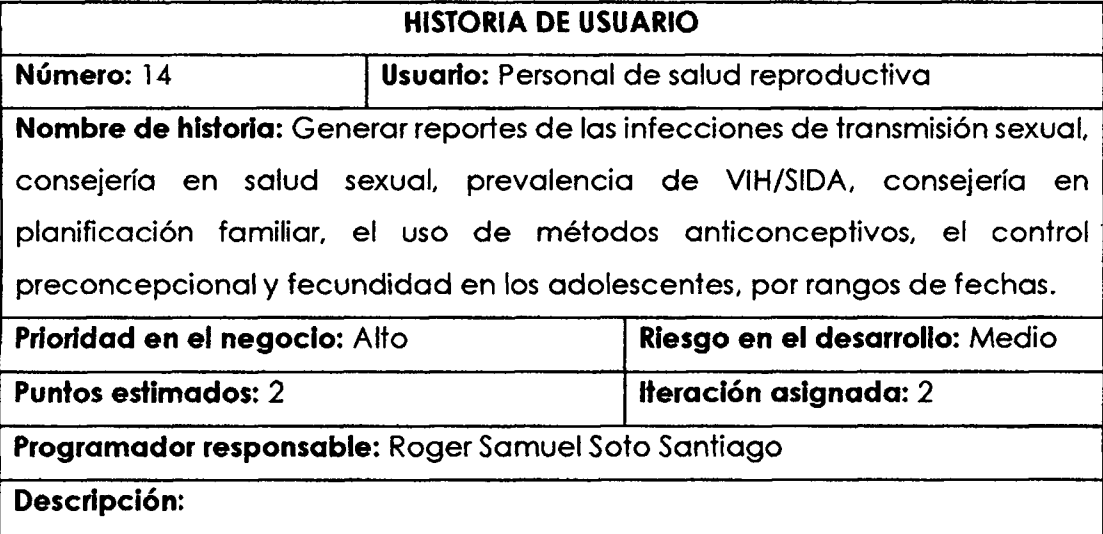

El usuario del sistema (personal de salud reproductiva) debe seleccionar la opción de generación de reportes acerca de las infecciones de transmisión
sexual, consejería en salud sexual, prevalencia de VIH/SIDA, consejería en planificacidn familiar, el uso de metodos anticonceptivos, el control preconcepcional y fecundidad en los odolescentes; luego debe seleccionar el rango de fechas, hacer clic en el botdn imprimir y el sistema deberd generar el reporte.

**Observaciones:** Ninguno.

Elaboración propia.

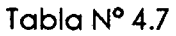

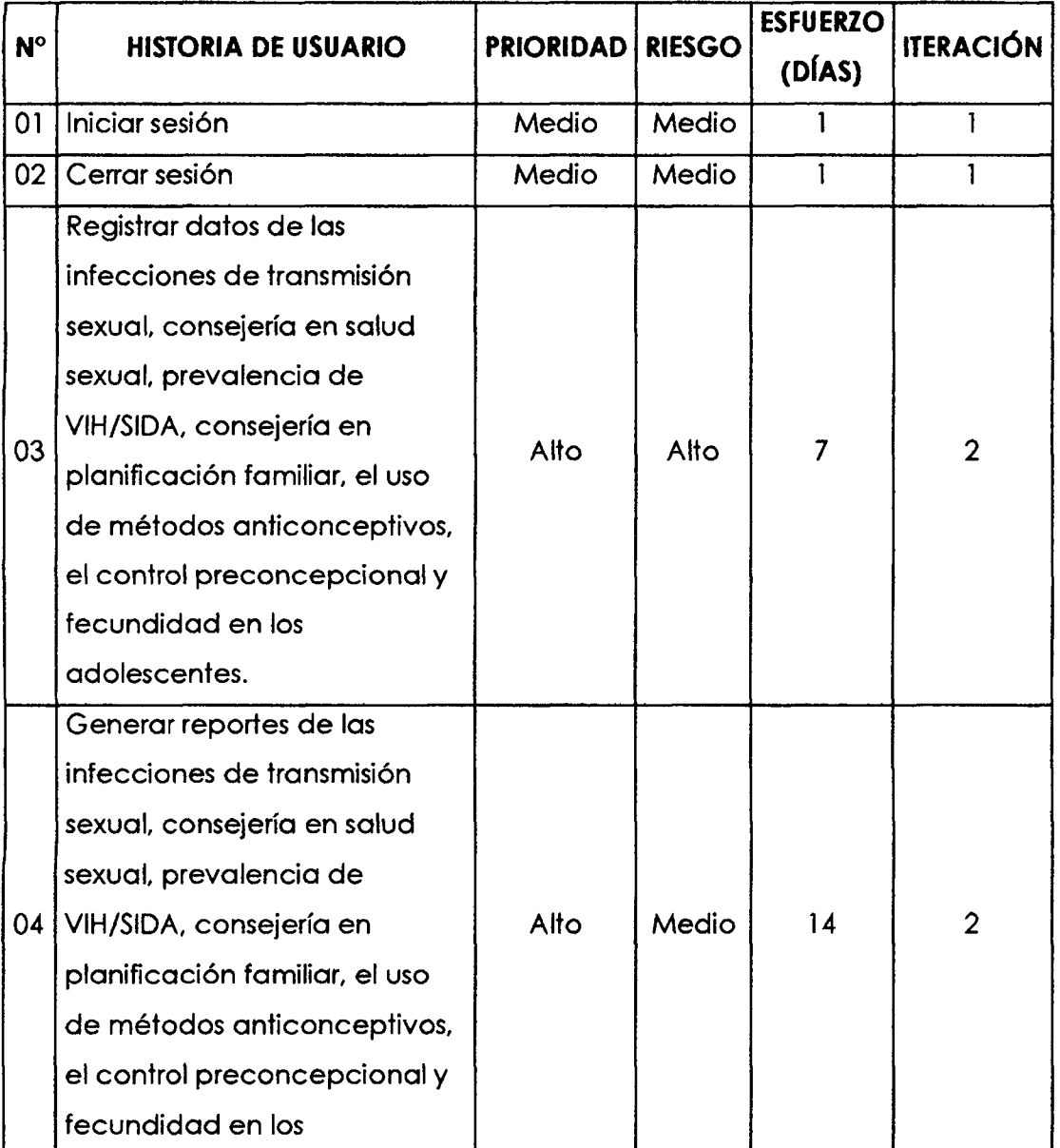

Tabla de versión.

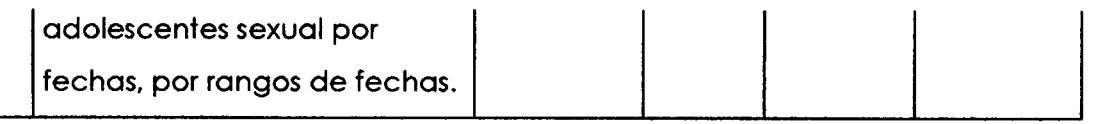

Elaboracidn propia.

# **C . FASE: ITERACI6N**

La fase de iteración, presentada en la sección 2.2.7 del capítulo II, y la tabla N° 3.4 del capitulo III; se generan los artefactos siguientes: arquitectura técnica, tareas de ingeniería, plan de iteración, casos de prueba de aceptación, tarjetas CRC, base de datos física, interfaces de usuario, código fuente y reportes de pruebas de aceptación e integración.

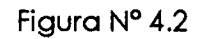

Arquitectura técnica final, diagrama de componentes.

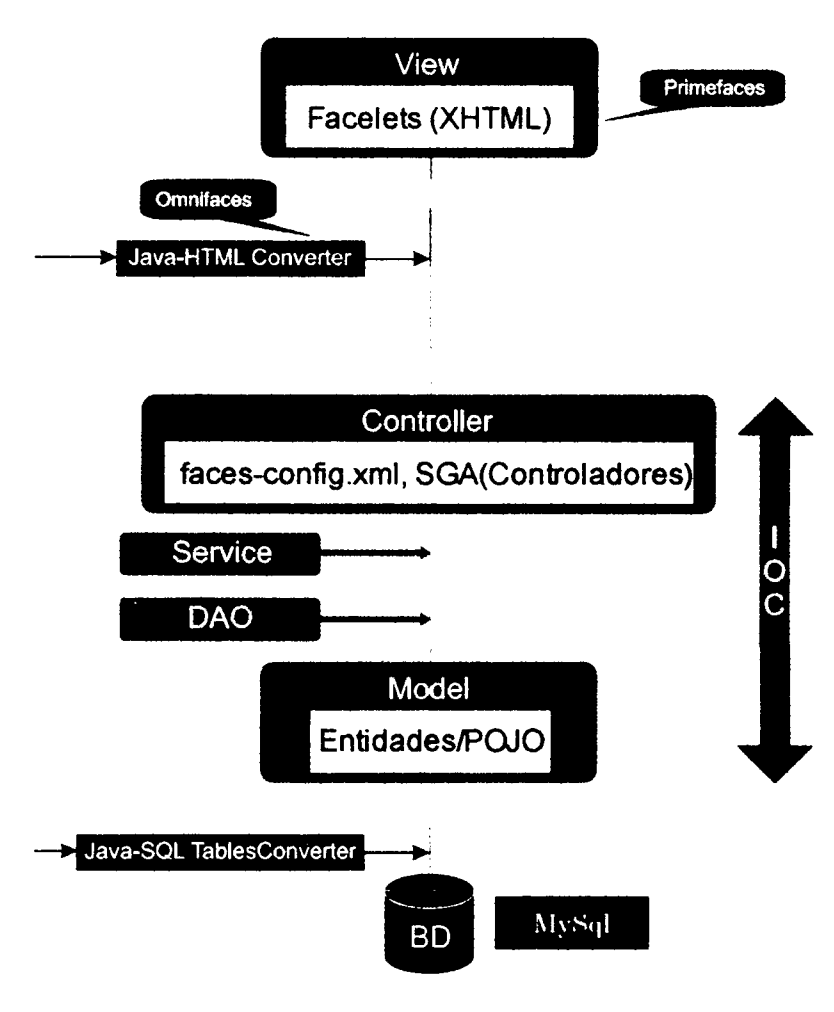

Elaboración propia.

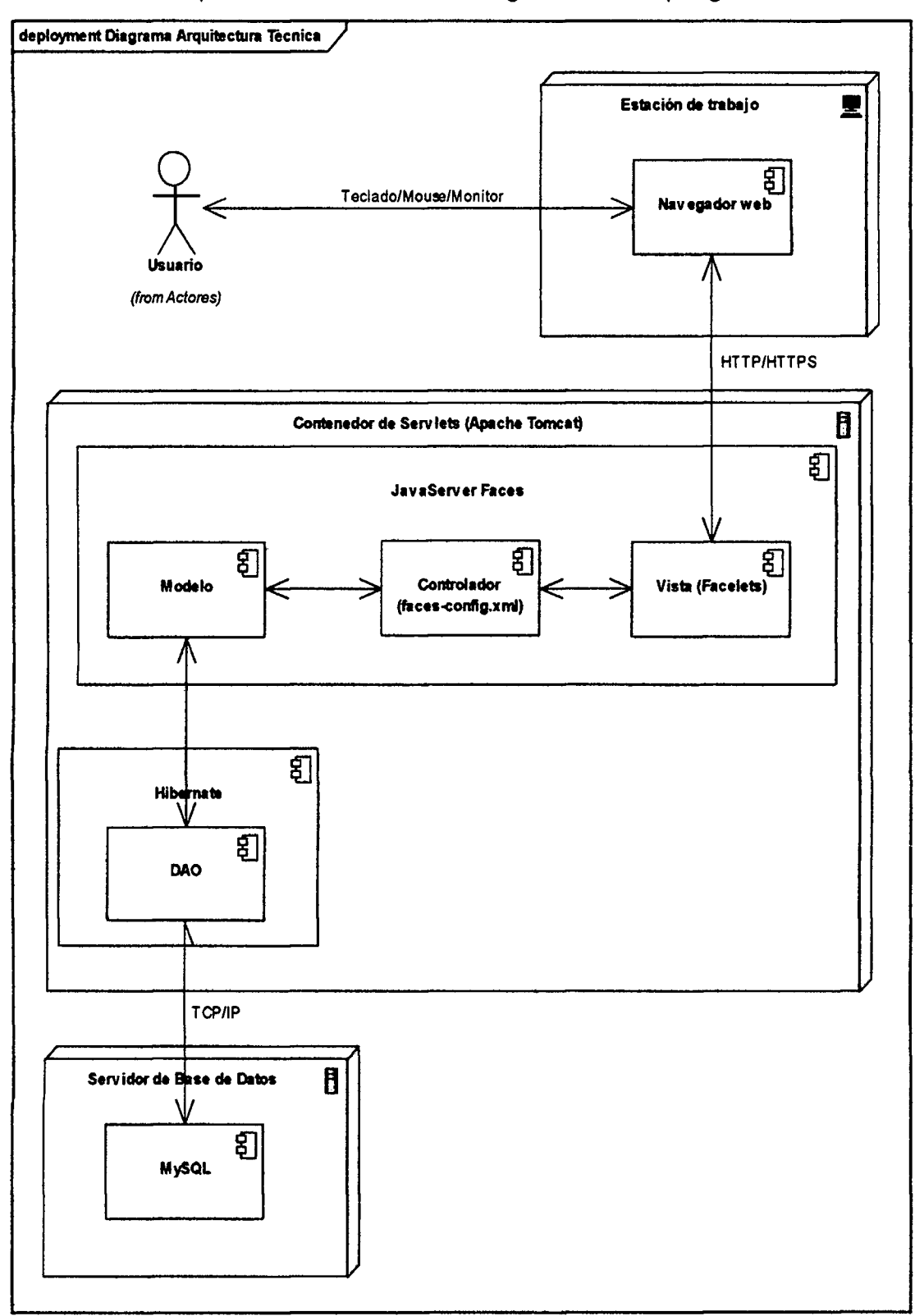

Figura N° 4.3 Arquitectura técnica final, diagrama de despliegue.

# Tabla N° 4.8

# Tarea de ingenieria: Iniciar sesidn.

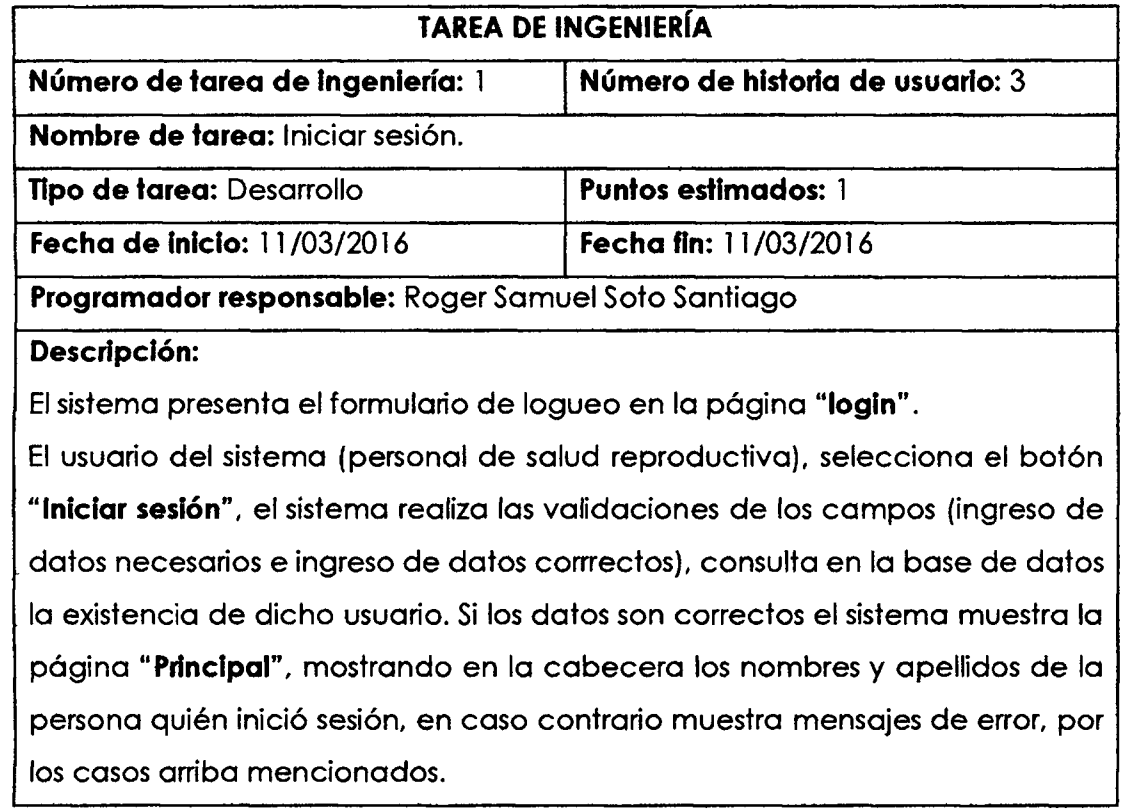

Elaboración propia.

# Tabla N° 4.9

Tarea de ingeniería: Cerrar sesión.

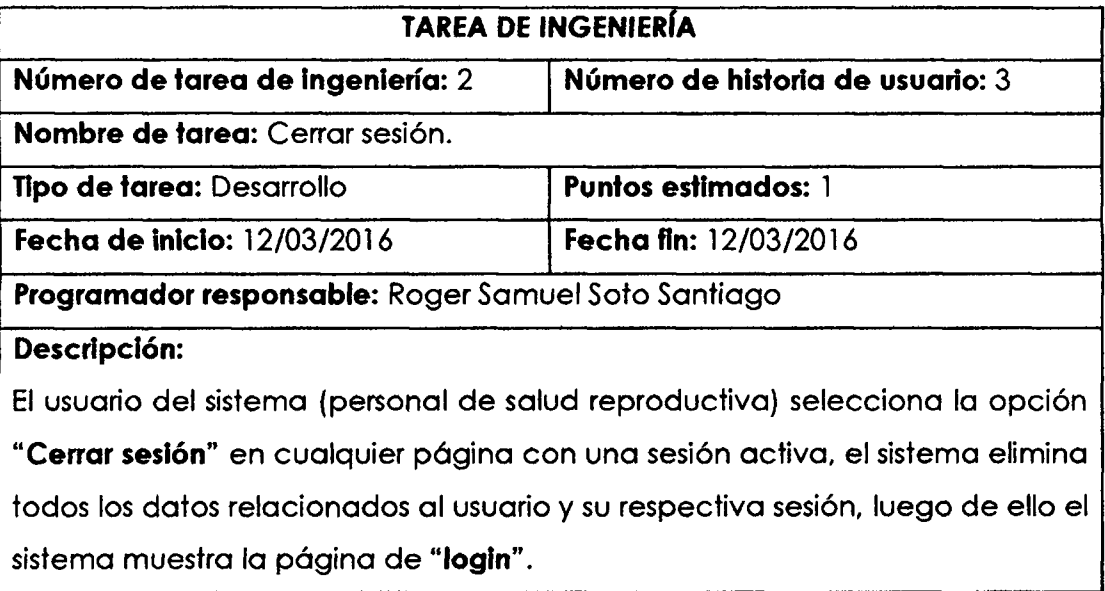

## Tabla N°4.10

Tarea de ingenierfo: Registrar datos de las infecciones de transmisidn sexual.

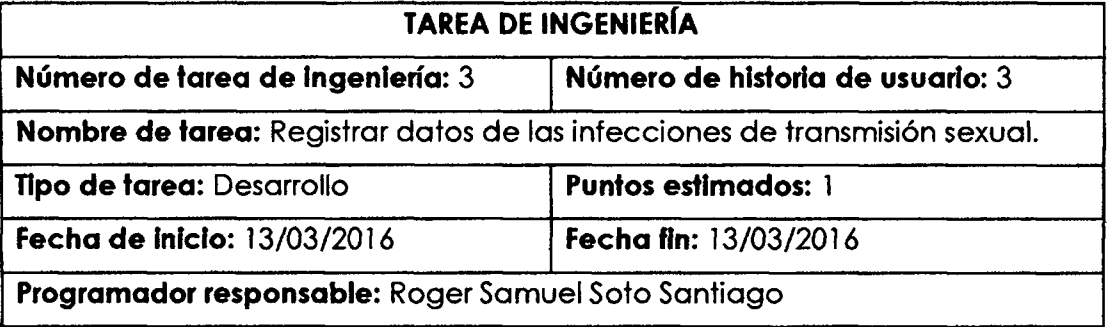

#### **Descripci6n:**

El usuario del sistema (personal de salud reproductiva) selecciona el menú "Registro de datos" y el submenú "Salud reproductiva" de la página **"Principal",** el sistema muestra la pdgina **"Registro de datos de salud**  reproductiva" con un formulario de cabecera, donde ingresará el número de DNI, la edad, seleccionará el grado de instrucción y sexo del usuario del servicio de salud reproductiva, hard die en **"Guardar datos bdsicos"** para persistir temporalmente los datos de cabecero.

Asi tambien, el sistema mostrard un grupo de listas desplegables, y el usuario del sistema seleccionard aquel con el titulo **"Seguimiento a las infecciones de**  transmisión sexual", que contendrá un formulario con campos para el ingreso de datos necesarios acerca de las infecciones de transmisión sexual, luego hará clic en el botón "Guardar datos indicador", el sistema persistirá temporalmente tales datos. Finalmente seleccionará y hará clic el botón "Guardar datos de salud reproductiva", el sistema verifica la validación de compos y, guarda en la base de datos.

Elaboración propia.

## Toblo N°4.11

Tarea de ingeniería: Registrar datos de la consejería en salud sexual.

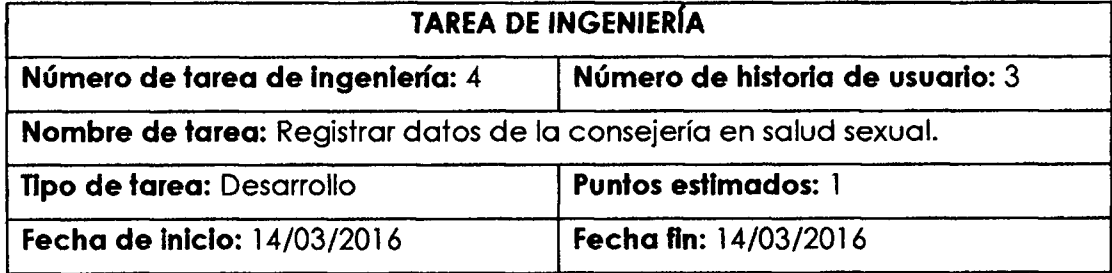

## **Programador responsable:** Roger Samuel Soto Santiago

## **Descripcion:**

Del presente en adelante, la información de cabecera deberá estar llenada, y sino; deberá llenarse como requisito para el registro de datos.

En la pdgina **"Registro de datos de salud reproductiva"** se mostrard el mismo grupo de listas desplegables, el usuario del sistema seleccionard aquel que tenga el trtulo **"Seguimiento de la consejeria en salud sexual",** dicha lista contendrá un formulario con campos para el ingreso de datos necesarios acerc a de la consejeria en salud sexual, luego hard die en el botdn **"Guardar datos indicador",** el sistema persistird temporalmente tales datos. Finalmente seleccionará y hará clic el botón "Guardar datos de salud reproductiva", el sistema verifica la validación de campos y, guarda en la base de datos.

Elaboracidn propia.

# Tabla N°4.12

Tarea de ingeniería: Registrar datos de la prevalencia del VIH/SIDA.

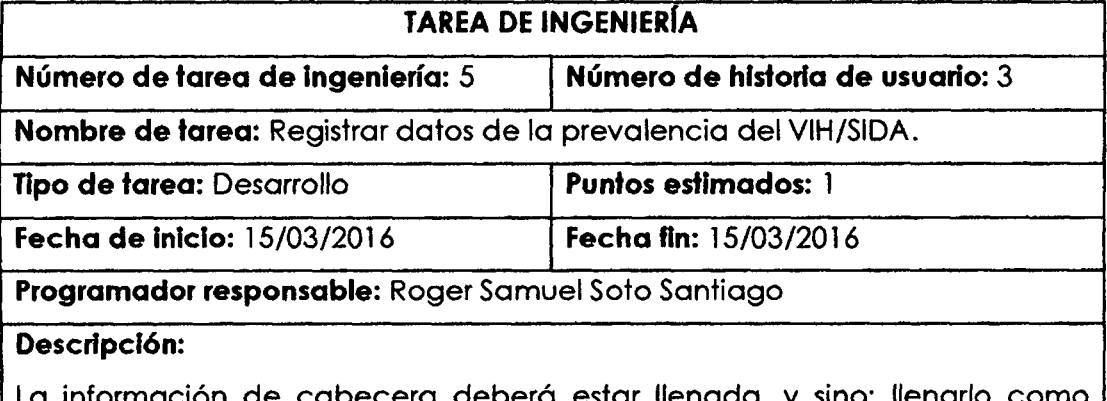

La información de cabecera deberá estar llenada, y sino; llenarlo como requisito para el registro de datos (referencia, la tarea de ingeniería  $N^{\circ}$ 3).

En la pdgina **"Registro de datos de salud reproductiva"** se mostrard el mismo grupo de listas desplegables, el usuario del sistema seleccionará aquel que tenga el tftulo **"Seguimiento de la prevalencia de VIH/SIDA",** dicha lista contendrá un formulario con campos para el ingreso de datos necesarios acerc a d e la prevalencia del VIH/SIDA, luego hard die en el botdn **"Guardar datos indicador",** el sistema persistird temporalmente tales datos. Finalmente seleccionard y hard die el botdn **"Guardar datos de salud reproductiva",** el

# sistema verifica la validación de campos y, guarda en la base de datos.

Elaboración propia.

## Tabla N°4.13

Tarea de ingenieria: Registrar datos de la consejeria en planificaci6n familiar.

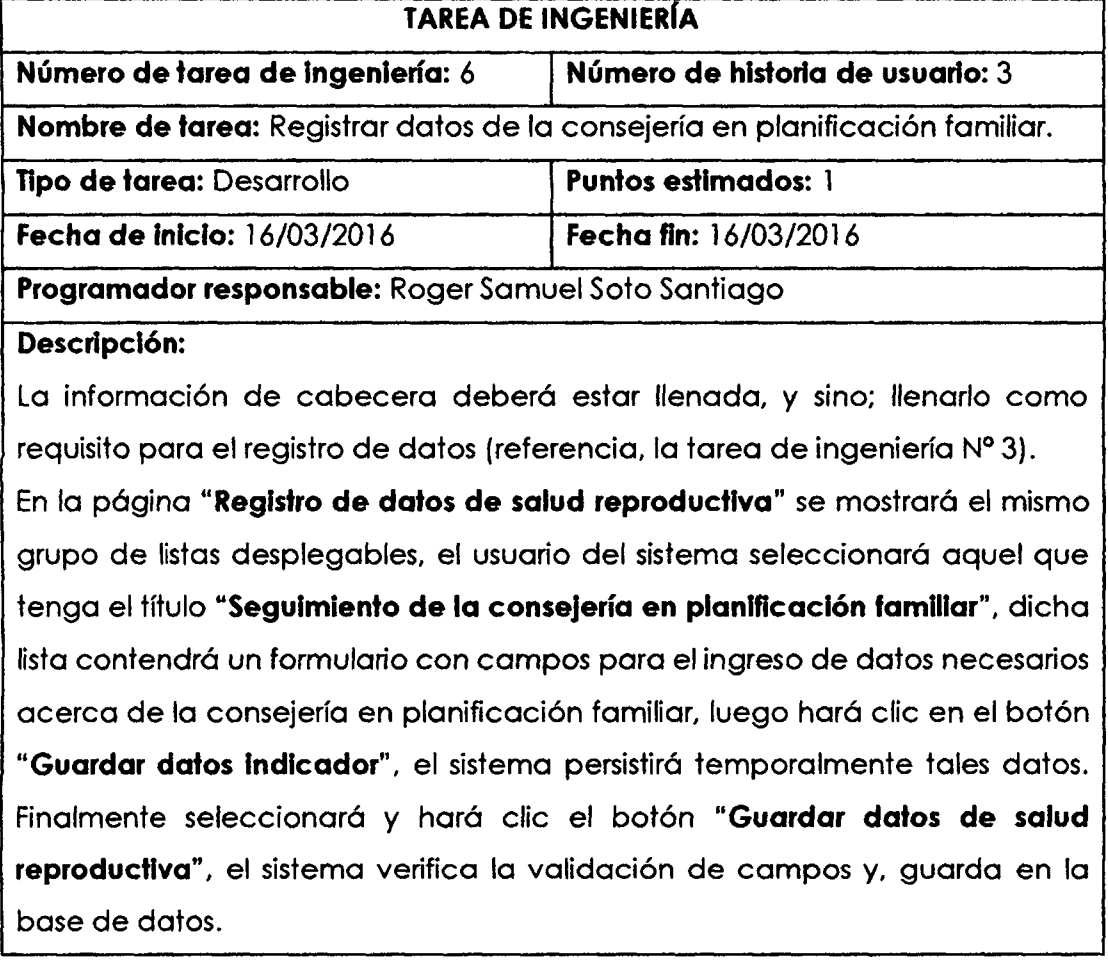

Elaboración propia.

# Tabla N°4.14

Tarea de ingenieria: Registrar datos del uso de metodos anticonceptivos.

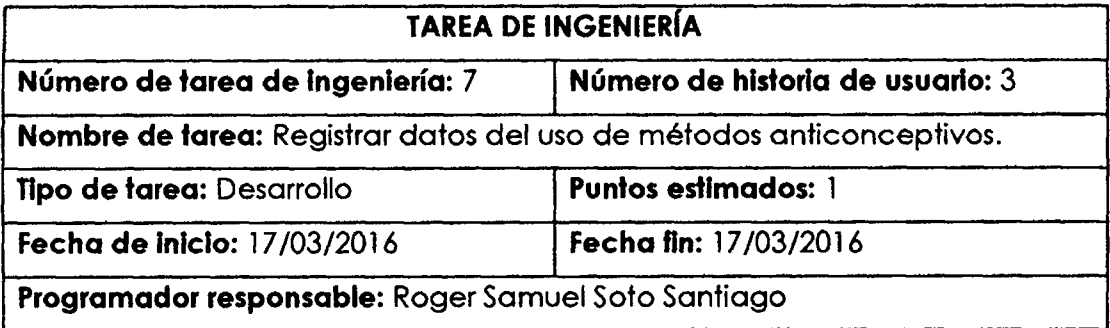

## **Descripcion:**

La información de cabecera deberá estar llenada, y sino; llenarlo como requisito para el registro de datos (referencia, la tarea de ingenieria N° 3).

En la pdgina **"Registro de datos de salud reproductiva"** se mostrard el mismo grupo de listas desplegables, el usuario del sistema seleccionard aquel que tenga el tftulo **"Seguimiento al uso de metodos anticonceptivos",** dicha lista contendrá un formulario con campos para el ingreso de datos necesarios acerca del uso de métodos anticonceptivos, luego hará clic en el botón **"Guardar datos indicador",** el sistema persistird temporalmente tales datos. Finalmente seleccionard y hard die el botdn **"Guardar datos de salud**  reproductiva", el sistema verifica la validación de campos y, guarda en la base de datos.

Elaboracidn propia.

### Tabla N°4.15

Tarea de ingenieria: Registrar datos del control preconcepcional.

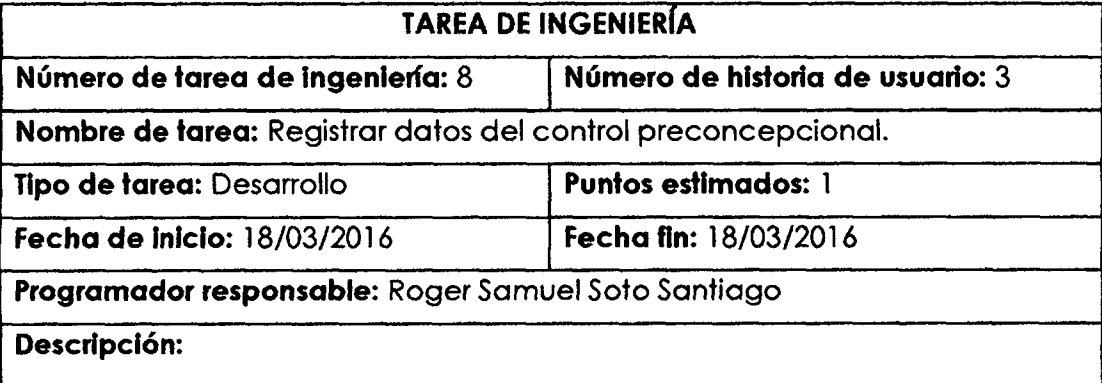

La información de cabecera deberá estar llenada, y sino; llenarlo como requisito pore el registro de datos (referencia, la tarea de ingenieria N° 3).

En la pdgina **"Registro de datos de salud reproductiva"** se mostrard el mismo grupo de listas desplegables, el usuario del sistema seleccionard aquel que tenga el tftulo **"Seguimiento del control preconcepcional",** dicha lista contendrá un formulario con campos para el ingreso de datos necesarios acerca del control preconcepcional, luego hará clic en el botón "Guardar datos indicador", el sistema persistirá temporalmente tales datos. Finalmente seleccionará y hará clic el botón "Guardar datos de salud reproductiva", el

# sistema verifica la validación de campos y, guarda en la base de datos.

# Elaboración propia.

# Tabla N°4.16

Tarea de ingenieria: Registrar datos de la fecundidad en los odolescentes.

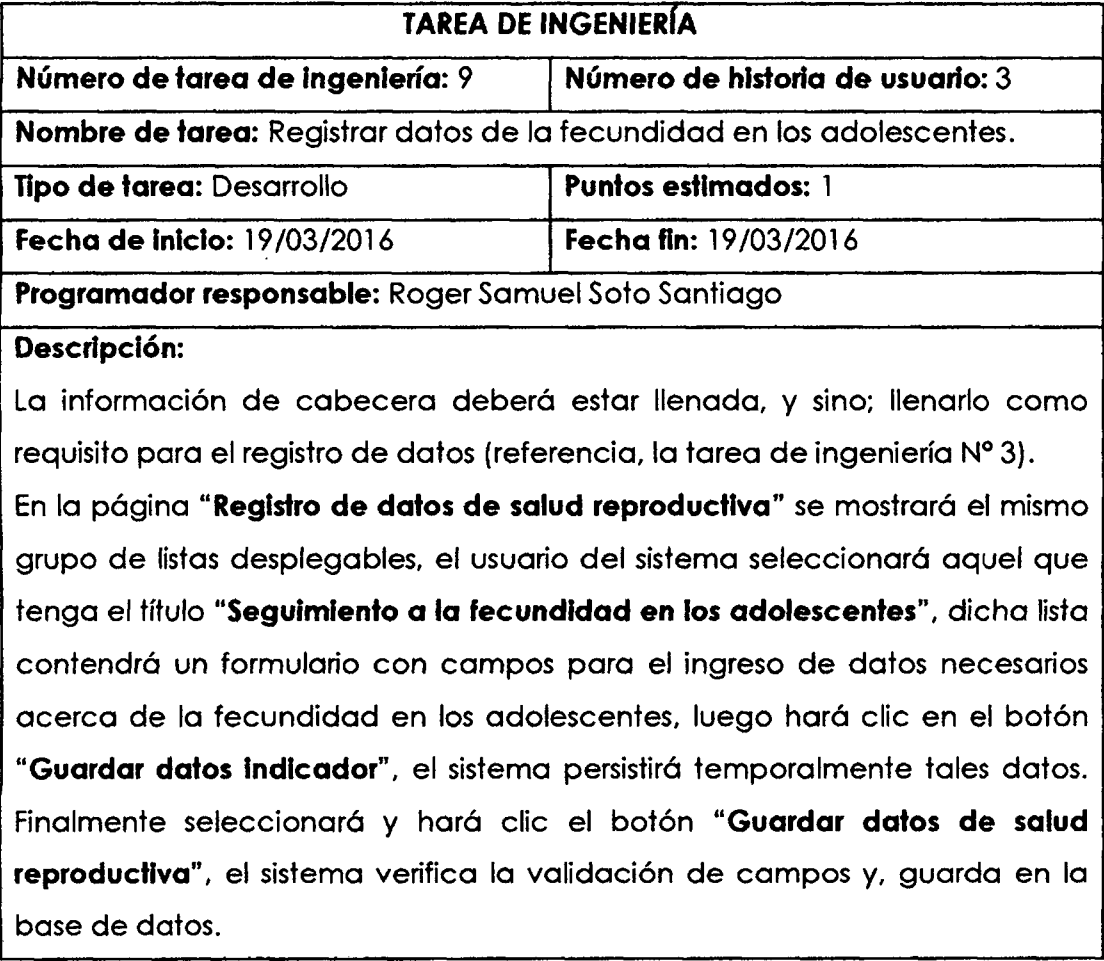

Elaboración propia.

# Toblo N°4.17

Tarea de ingenieria: Generar reportes de las infecciones de transmisidn sexual.

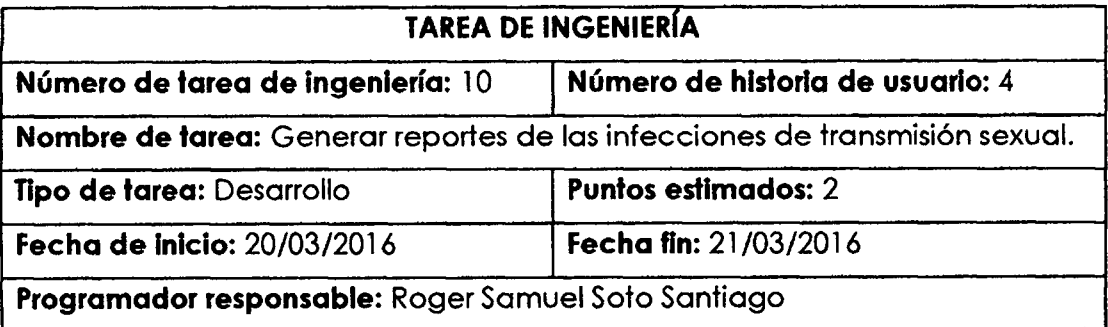

 $\bar{\bar{z}}$ 

## **Descripcion:**

El usuario del sistema (personal de salud reproductiva) selecciona el menú **"Reportes",** y el submenu **"Salud reproductiva"** en la pdgina **"Principal",** el sistema muestra la página "**Reportes de salud reproductiva**" con campos para el ingreso de datos de fecha de inicio y fin, así como la lista de indicadores. Ingresard la fecha de inicio y fecha fin, seleccionard la opcidn **"Infecciones de transmision sexual",** se desplegard una lista de reportes disponibles para el indicador (reporte 1: Uso actual del condón entre las mujeres por grupos etarios, reporte 2: Incidencia de infecciones de transmisidn sexual, por grupos etarios, reporte 3: Conocimiento de los usuarios acerc a de lo que son las ITS, por grupos etarios, reporte 4: Conocimiento de los usuarios acerca de lo que son las ITS, por grado de instrucción, reporte 5: Conocimiento del usuario acerca de ser portador de alguna ITS, por grupos etarios), el usuario seleccionará el que sea necesario, hará clic el botón "Generar reporte" y el sistema generará un archivo pdf.

Elaboración propia.

### Tabla N°4.18

Tarea de ingenieria: Generar reportes de la consejeria en salud sexual.

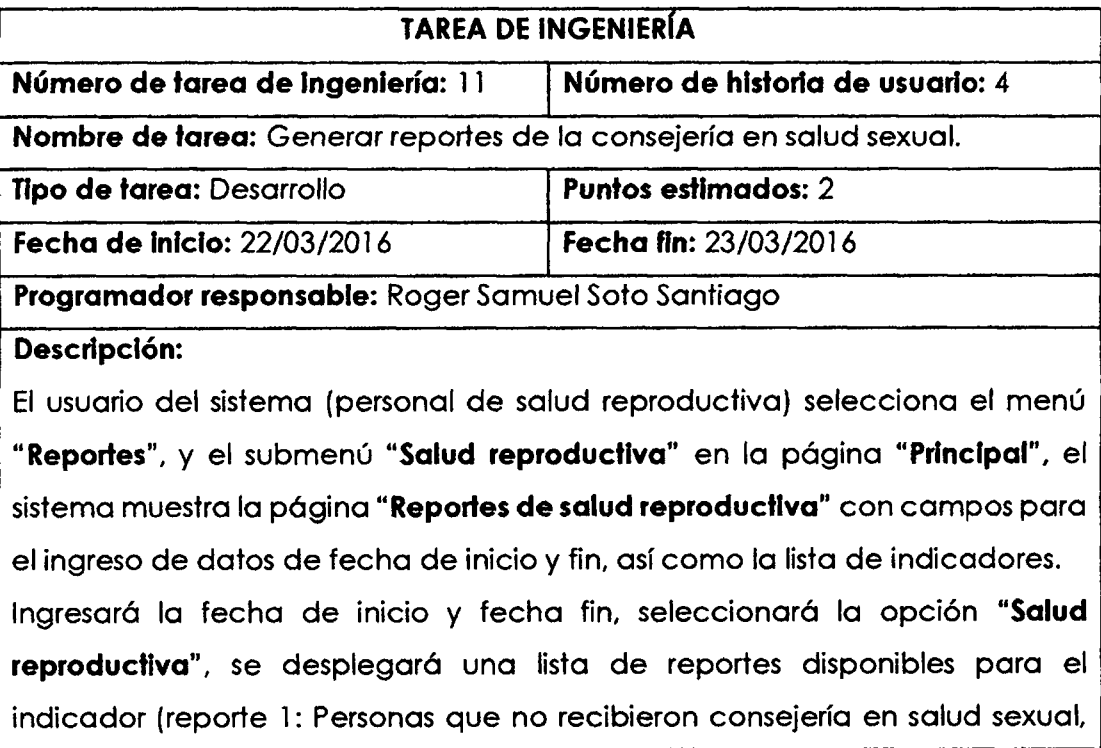

por grupos etarios y grado de instrucción), el usuario seleccionará el que sea necesario, hará clic el botón "Generar reporte" y el sistema generará un archivo pdf.

Elaboracidn propia.

## Tabla N°4.19

### Tarea de ingenieria: Generar reportes de la prevalencia de VIH/SIDA.

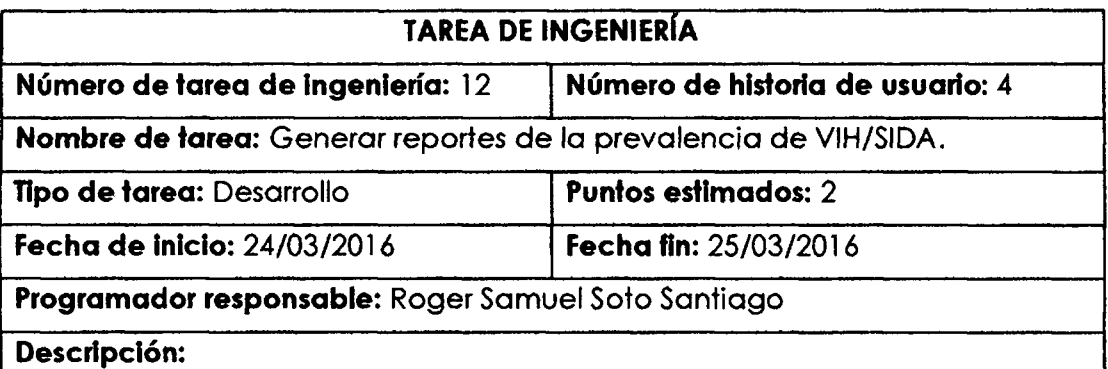

El usuario del sistema (personal de salud reproductiva) selecciona el menú **"Reportes",** y el submenu **"Salud reproductiva"** en la pdgina **"Principal",** el sistema muestra la página "**Reportes de salud reproductiva**" con campos para el ingreso de datos de fecha de inicio y fin, así como la lista de indicadores. Ingresard la fecha de inicio y fecha fin, seleccionard la opcidn **"VIH/SIDA",** se desplegard una lista de reportes disponibles para el indicador (reporte 1: Mujeres que saben cómo evitar la transmisión de VIH, por grupos etarios, reporte 2: Usuarios portodores / no portodores de VIH/SIDA, clasificados por sexo), el usuario seleccionará el que sea necesario, hará clic el botón **"Generar reporte"** y el sistema generard un archivo pdf, pudiendo serrevisado en el navegador

Elaboracidn propio.

## Tabla N° 4.20

Tarea de ingenieria: Generar reportes de lo consejeria en planificacidn familiar.

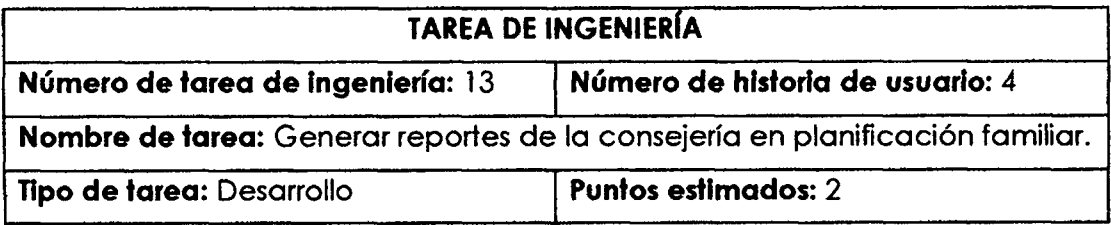

**74** 

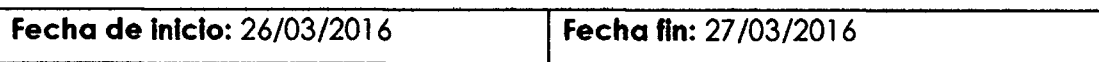

**Programador responsable:** Roger Samuel Soto Santiago

## **Descripcion:**

El usuario del sistema (personal de salud reproductiva) selecciona el menú **"Reportes",** y el submenu **"Salud reproductiva"** en la pdgina **"Principal",** el sistema muestra la página "**Reportes de salud reproductiva**" con campos para el ingreso de datos de fecha de inicio y fin, así como la lista de indicadores. Ingresard la fecha de inicio y fecha fin, seleccionard la opcidn **"Planificacion**  familiar", se desplegará una lista de reportes disponibles para el indicador (reporte 1: Conocimiento y desconocimiento del significado de planificacion familiar, por grupos etarios, reporte 2: Proyección del usuario acerca del número de hijos, por grupos etarios, reporte 3: Proyección del usuario acerca del número de hijos, por grado de instrucción), el usuario seleccionará el que sea necesario, hará clic el botón "**Generar reporte**" y el sistema generará un archivo pdf, pudiendo ser revisado en el navegador web.

Elaboración propia.

## Tabla N°4.21

Tarea de ingenieria: Generar reportes del uso de metodos anticonceptivos.

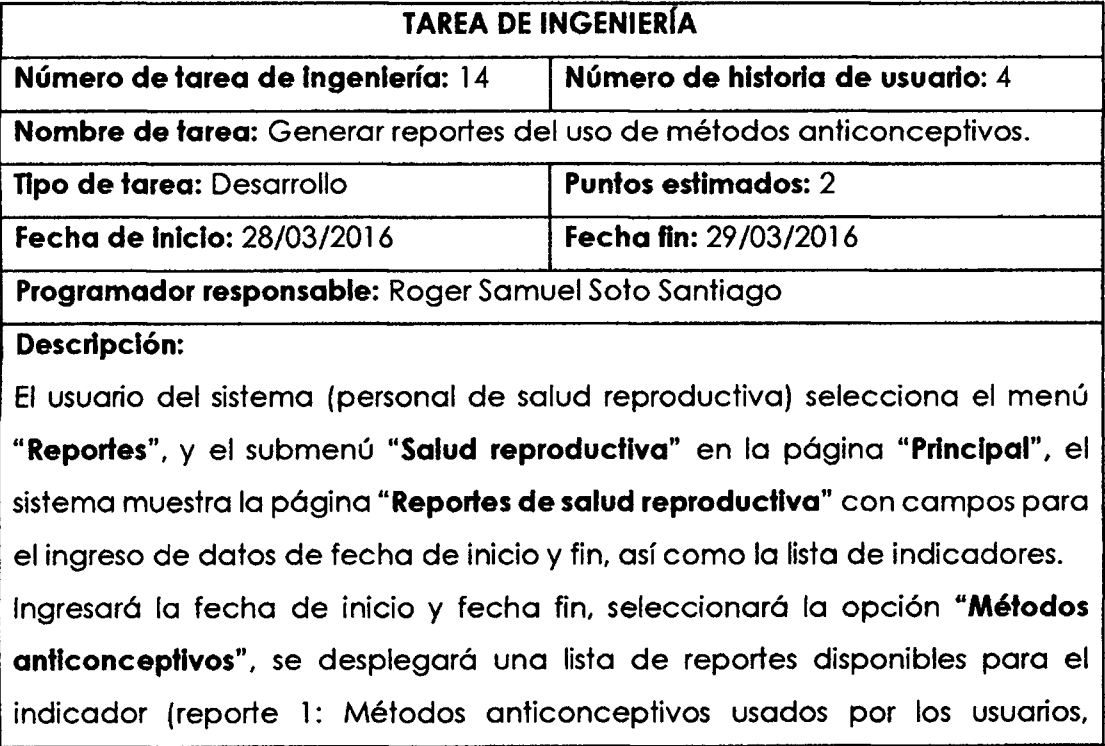

clasificados por sexo, reporte 2: Mujeres y varones en edad fertil que usan al menos un metodo anticonceptivo, por grupos etarios, reporte 3: Incidencia de fallas según método anticonceptivo, clasificados por sexo, reporte 4: Incidencia de fallas segun metodo anticonceptivo, por grupos etarios), el usuario seleccionard el que sea necesario, hard die el botdn **"Generar**  reporte" y el sistema generará un archivo pdf, pudiendo ser revisado en el navegodor.

Elaboracidn propia.

# Tabla N° 4.22

Tarea de ingenieria: Generar reportes del control preconcepcional.

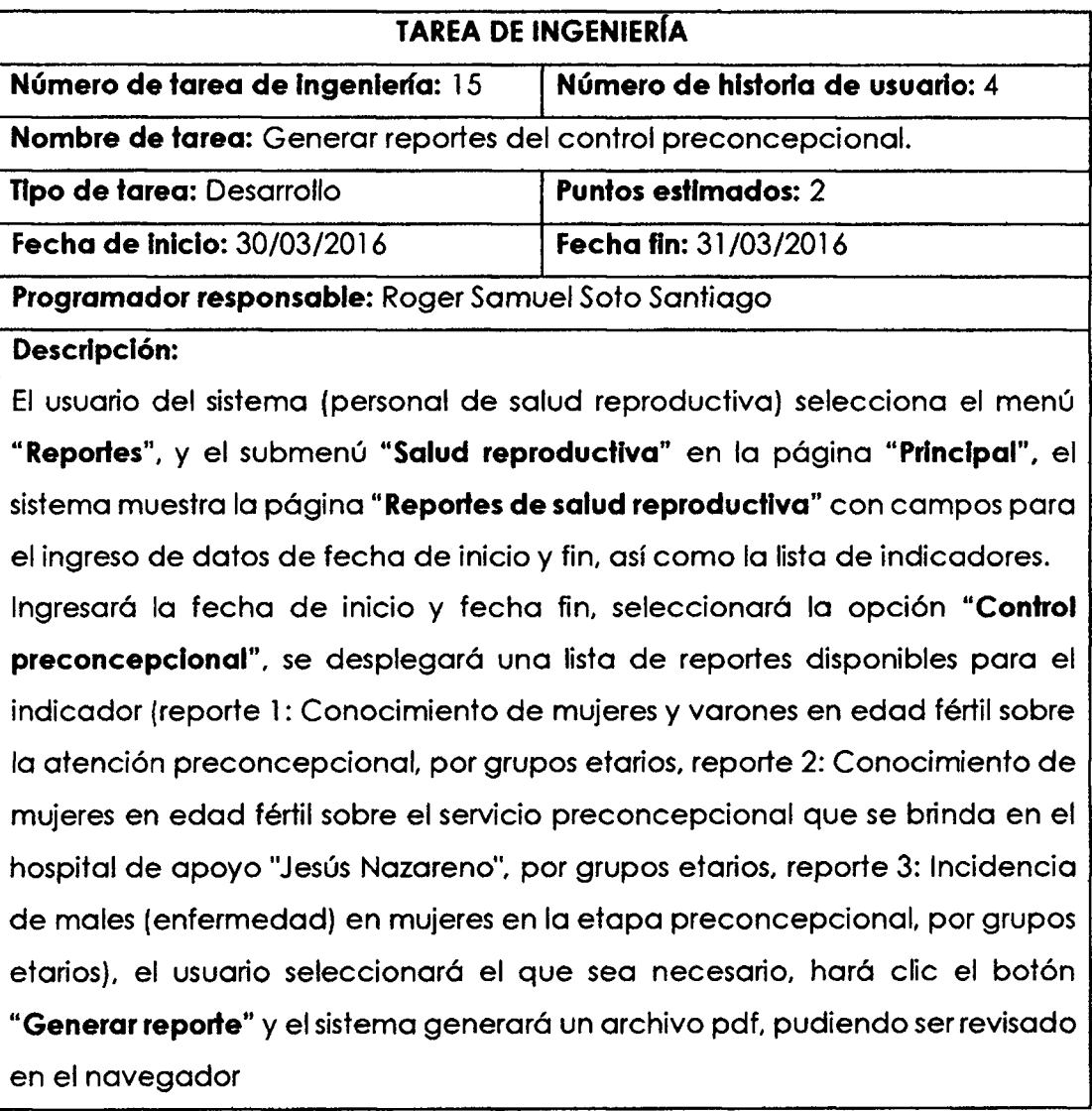

## Tabla N° 4.23

Tarea de ingenieria: Generar reportes de la fecundidad en los adolescentes.

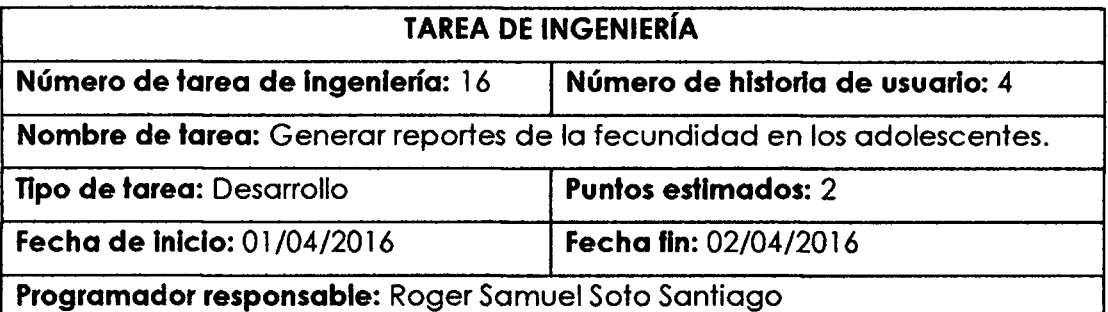

### **Descripcidn:**

El usuario del sistema (personal de salud reproductiva) selecciona el menú **"Reportes",** y el submenu **"Salud reproductiva"** en la pdgina **"Principal",** el sistema muestra la página **"Reportes de salud reproductiva"** con campos para el ingreso de datos de fecha de inicio y fin, así como la lista de indicadores. Ingresard la fecha de inicio y fecha fin, seleccionard la opcidn **"Fecundidad**  en adolescentes", se desplegará una lista de reportes disponibles para el indicador (reporte 1: Madres adolescentes, clasificados por grado de instruccidn), el usuario seleccionard el que sea necesario, hard clic el botdn **"Generar reporte"** y el sistema generard un archivo pdf.

## Elaboracidn propia.

## Tabla N° 4.24

Plan de iteración (primera).

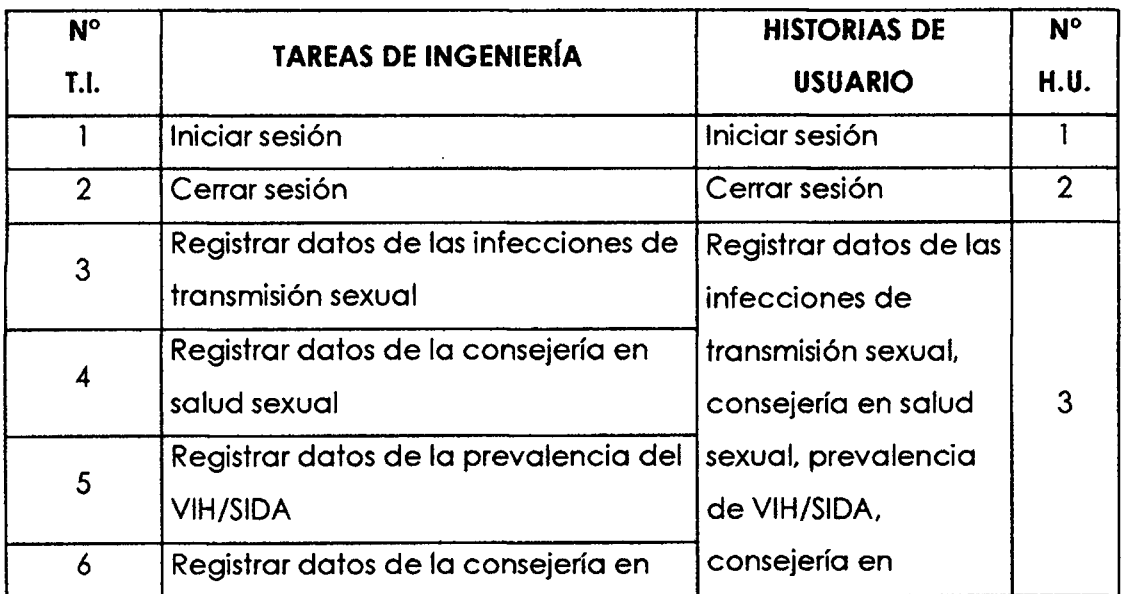

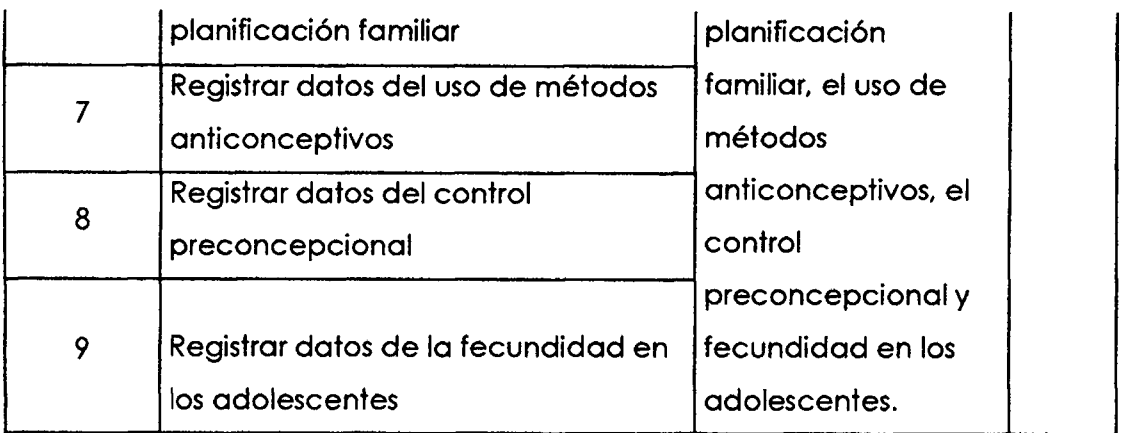

Elaboración propia.

# Tabla N°4.25

# Plan de iteración (segunda).

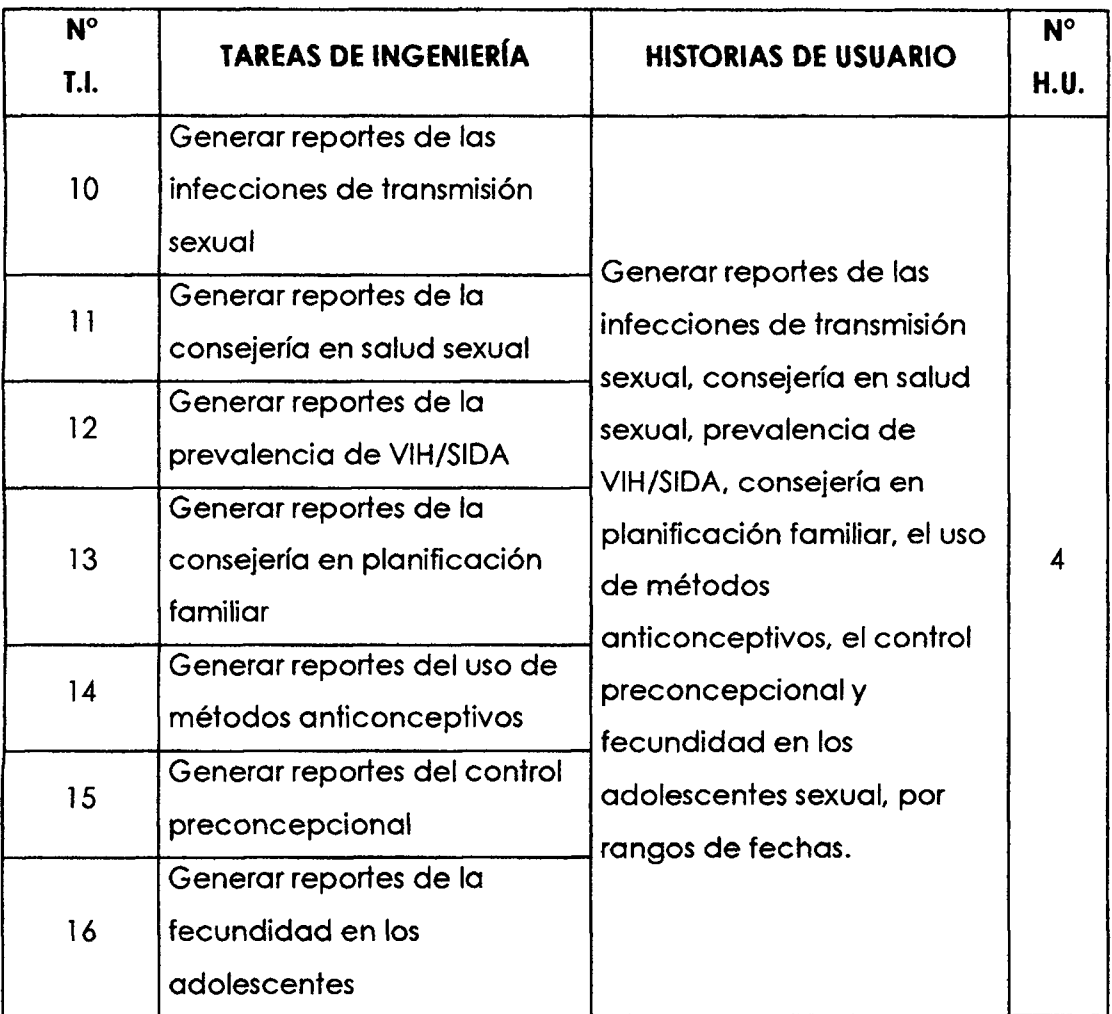

### Tabla N°4.26

### Plan de iteración clasificados por fecha.

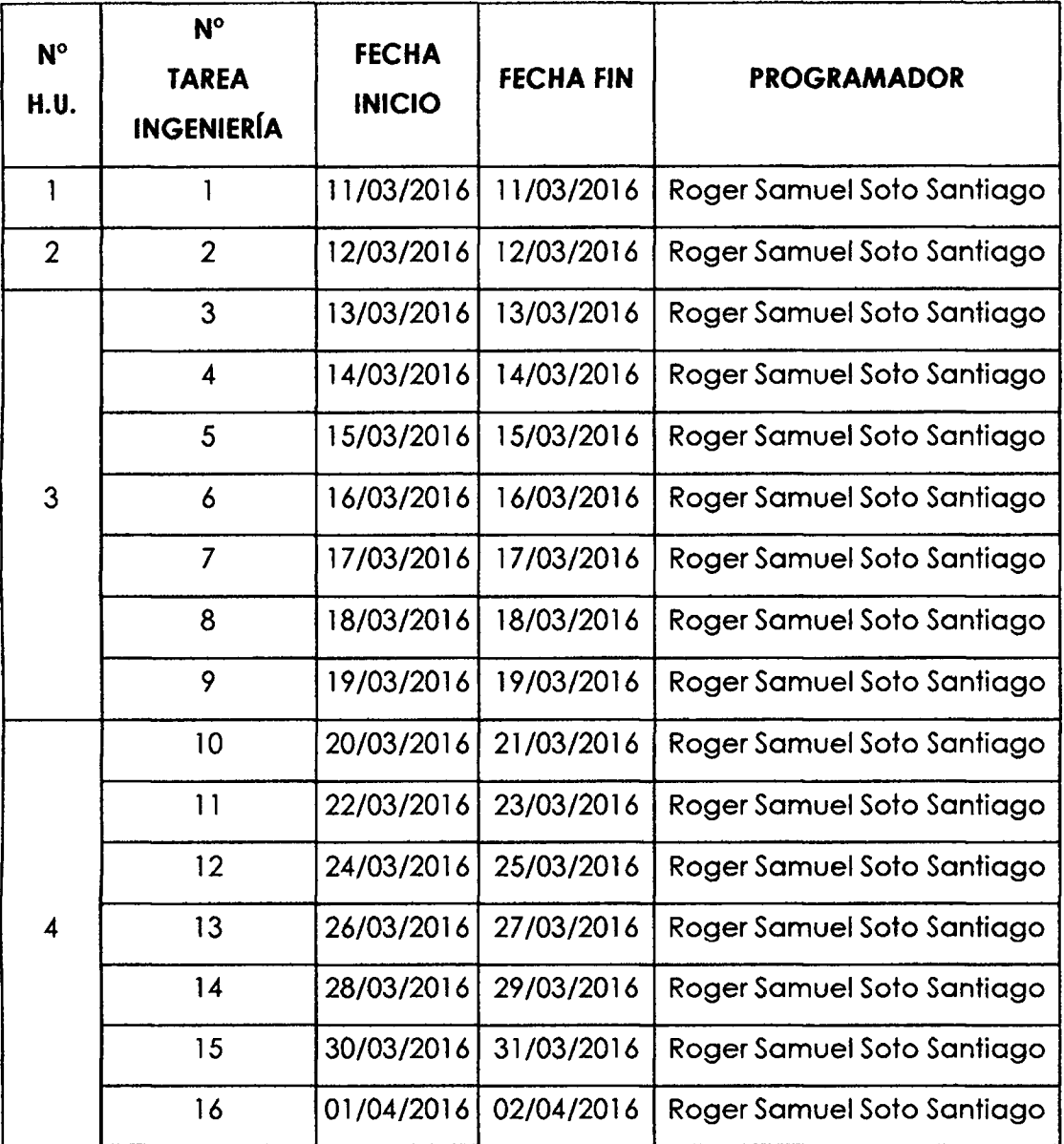

Elaboración propia.

# **CASOS DE PRUEBA DE ACEPTACI6N**

En las pruebas de aceptacion los clientes son responsables de verificar que los resultados de éstas pruebas sean correctos y tal como fueron solicitados por éstos. Asimismo, una historia de usuario no se puede considerar terminada hasta tanto pase correctamente todas las pruebas de aceptación. El cliente es responsable de proporcionar esas pruebas de aceptación como parte de cada iteración. Si podemos conseguir que los programadores hagan la mitad de cada iteración, el proyecto avanzará más rápido.

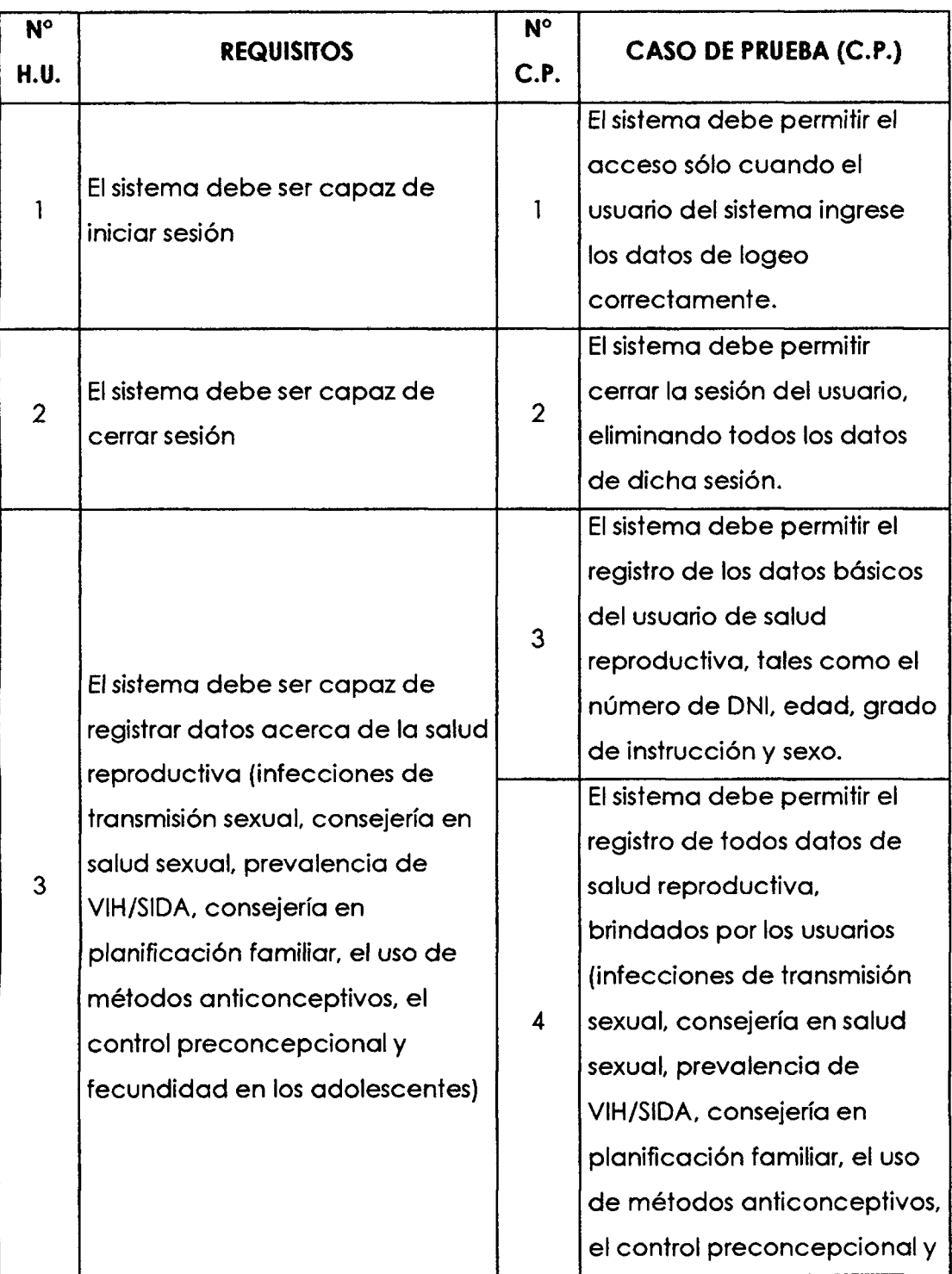

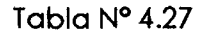

Casos de prueba de aceptación.

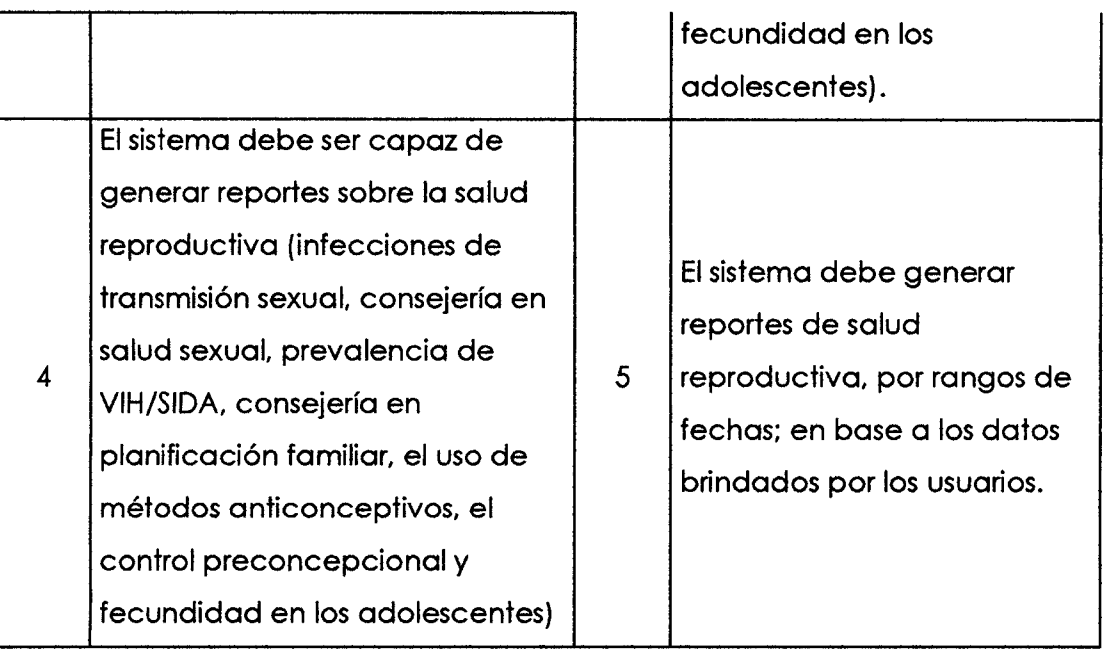

Elaboración propia.

# **INTERFAZ DE USUARIO Y CODIFICACIÓN**

Las interfaces de usuario permiten comunicarse con una máquina y comprende los controles necesarios (botones, cuadros de texto, etiquetas, etc.) para la correcta interaccion entre el usuario y el equipo.

# Figura N° 4.4

Interfaz de usuario "Login".

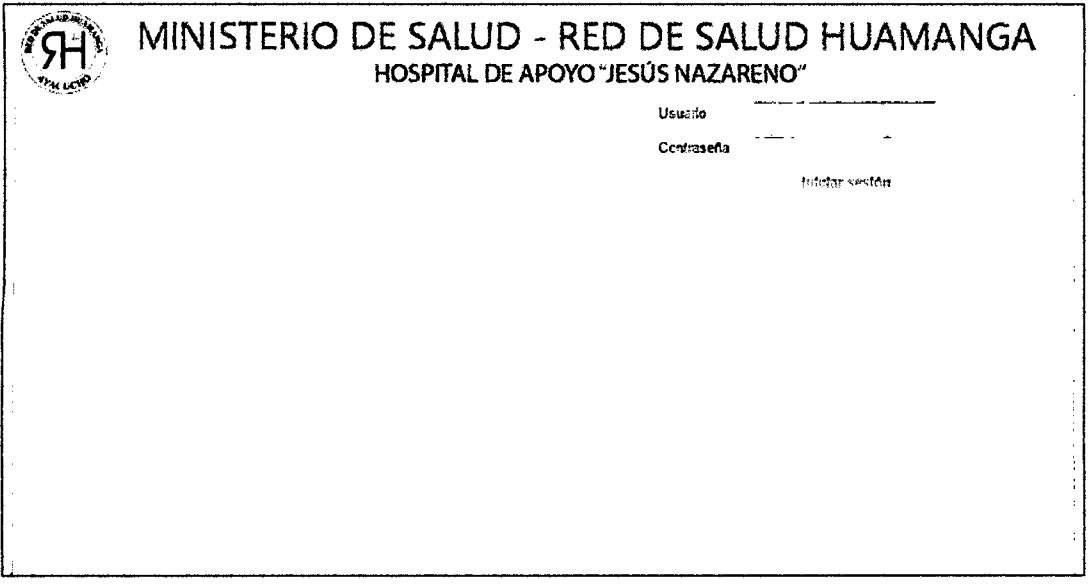

Interfaz de usuario "Principal".

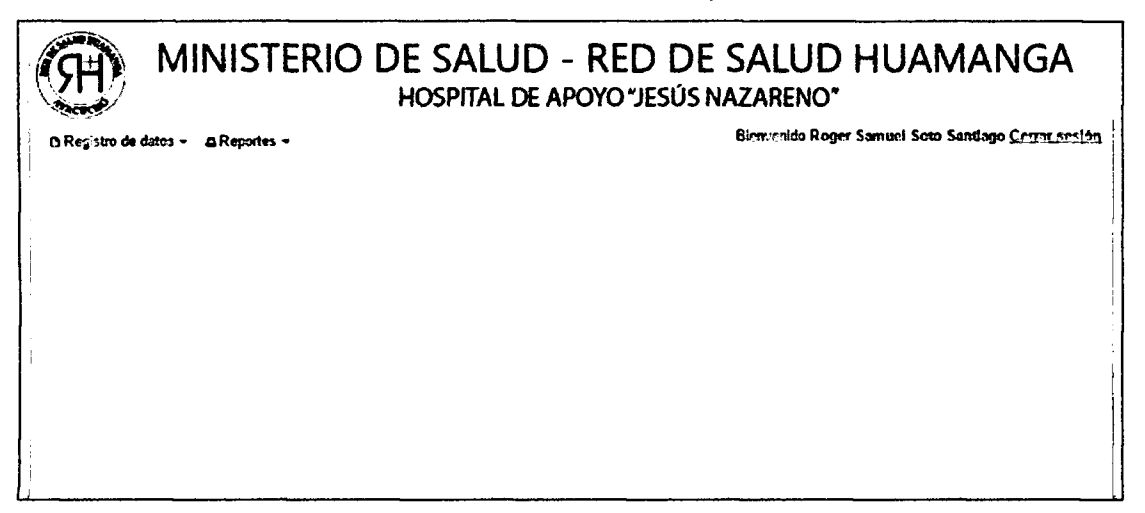

Elaboración propia.

# Figura N° 4.6

Interfaz de usuario "Seguimiento a las infecciones de transmision sexual".

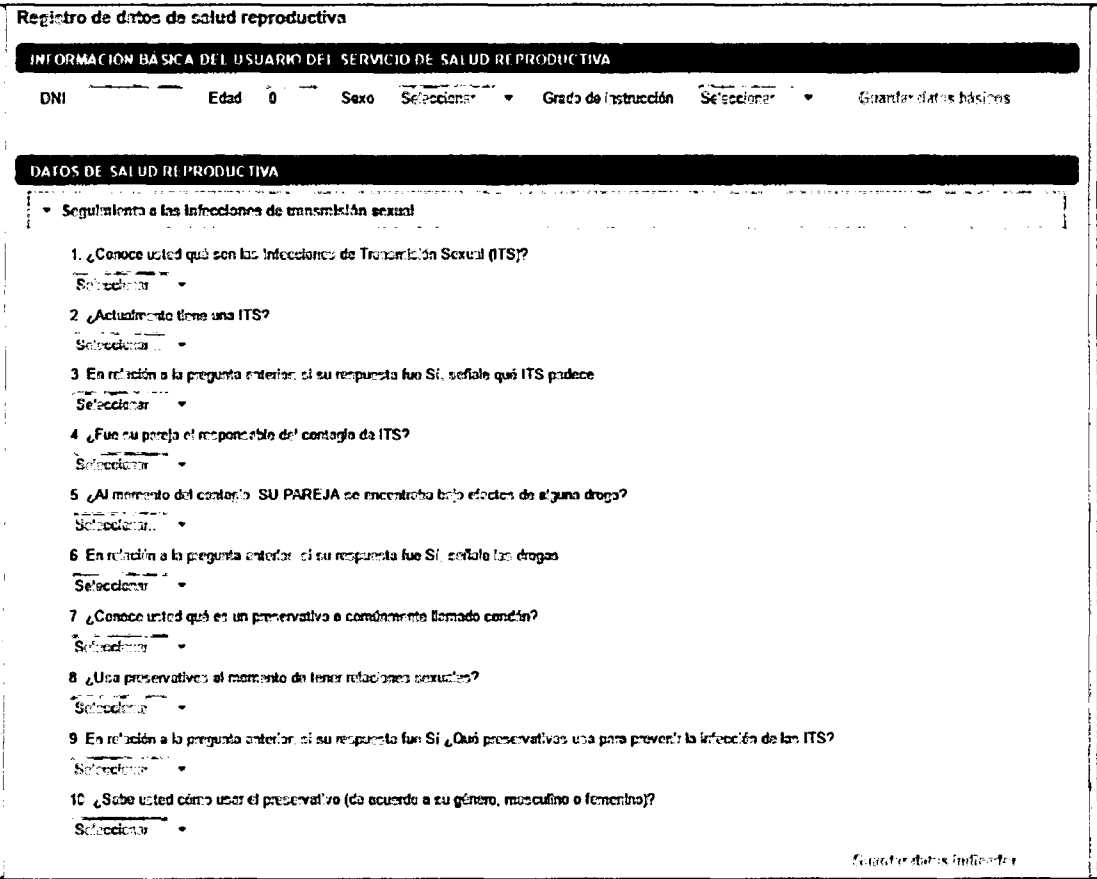

Interfaz de usuario "Seguimiento de la consejería en salud sexual".

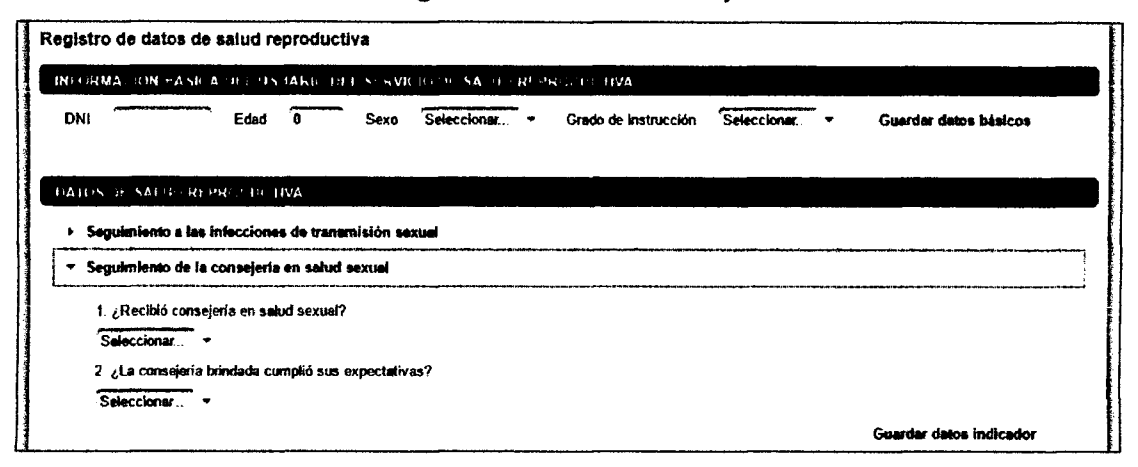

Elaboración propia.

# Figura N° 4.8

Interfaz de usuario "Seguimiento de la prevalencia de VIH/SIDA".

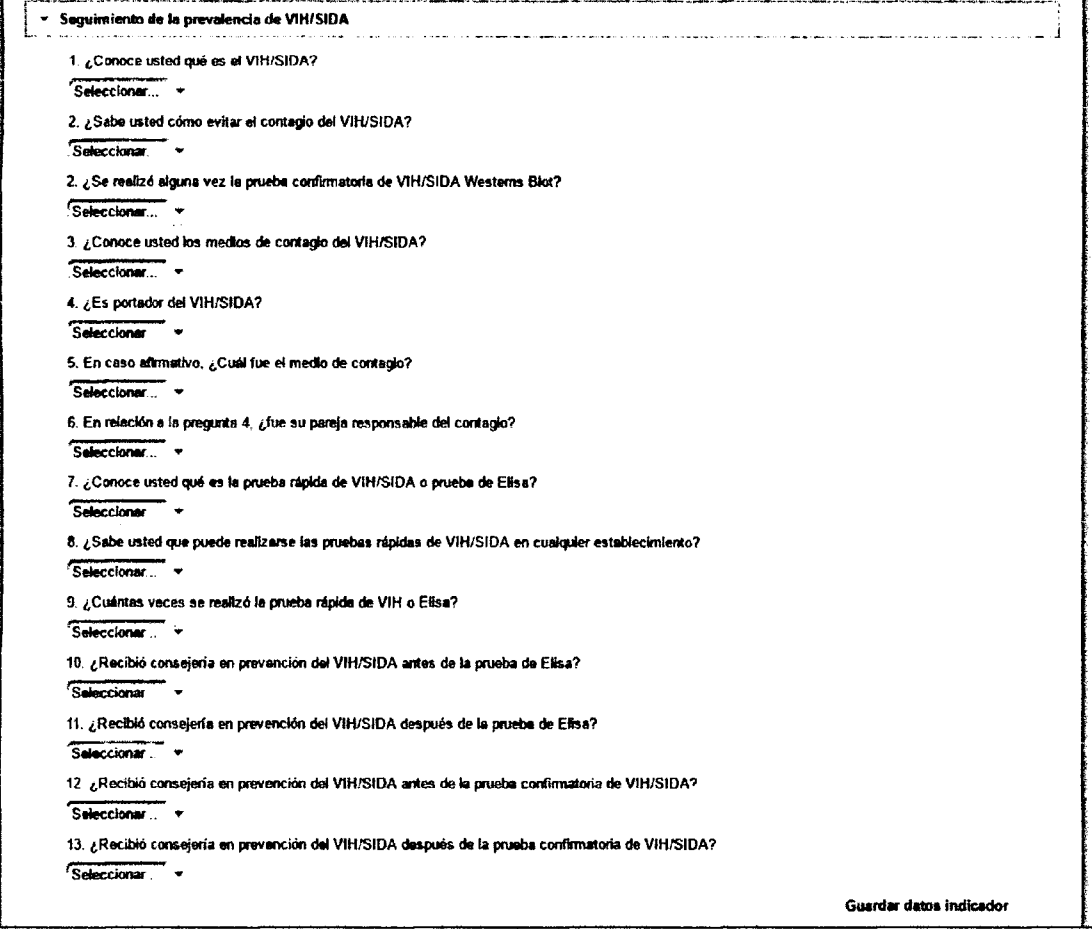

Interfaz de usuario "Seguimiento de la consejería en planificación familiar".

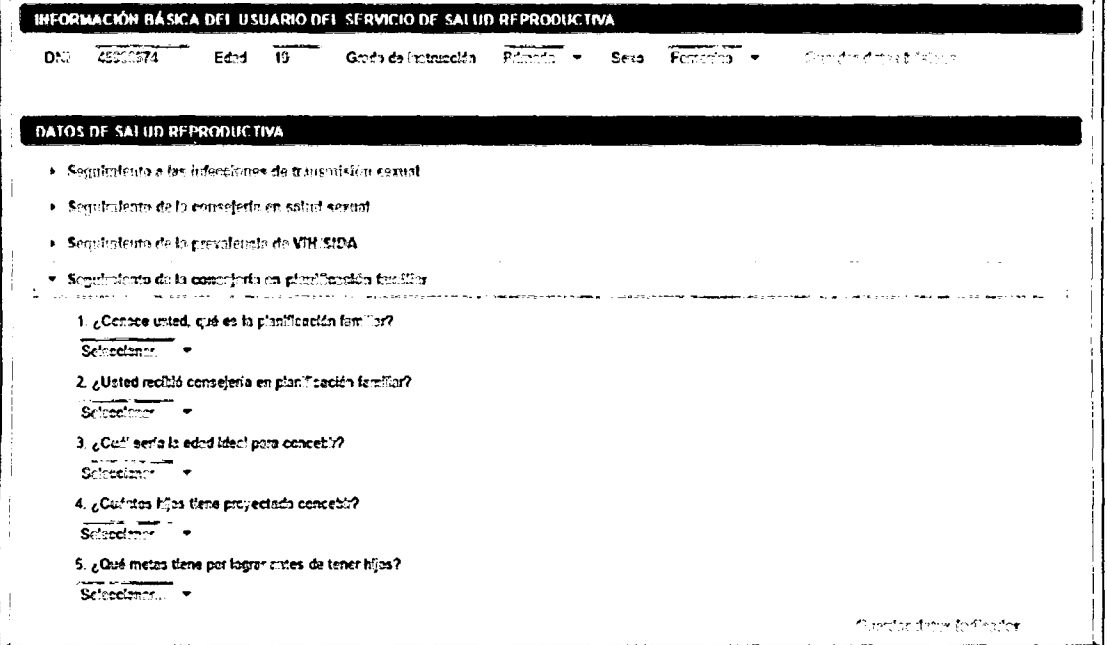

Elaboraci6n propia.

# Figura N°4.10

Interfaz de usuario "Seguimiento al uso de metodos de onticoncepcion".

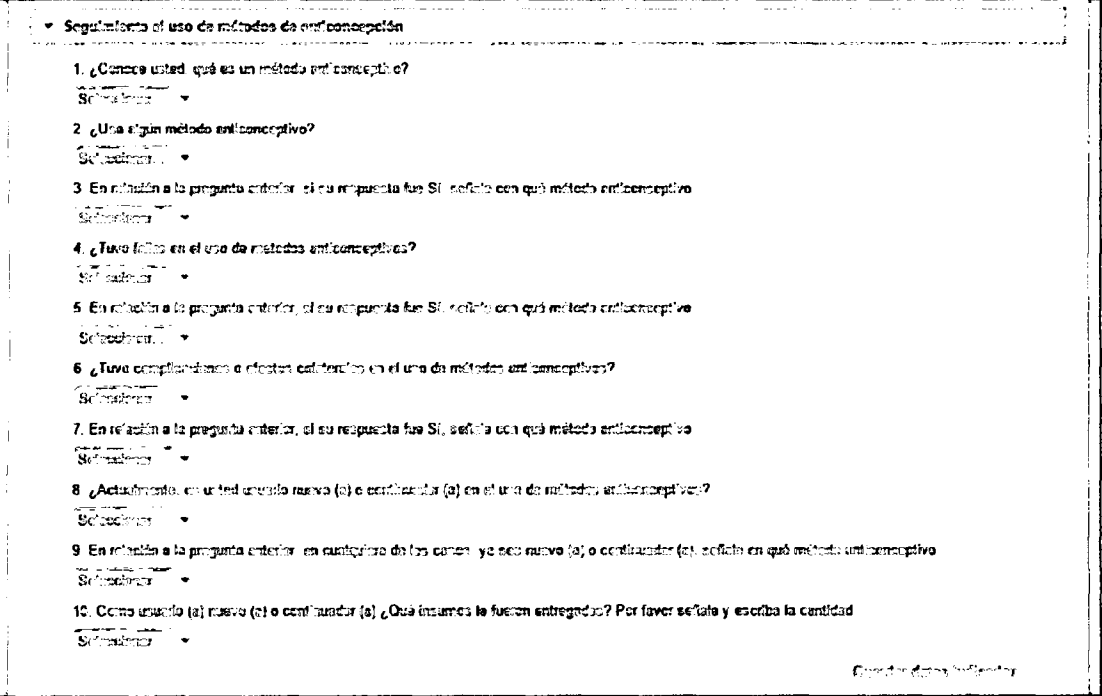

Interfaz de usuario "Seguimiento del control preconcepcional".

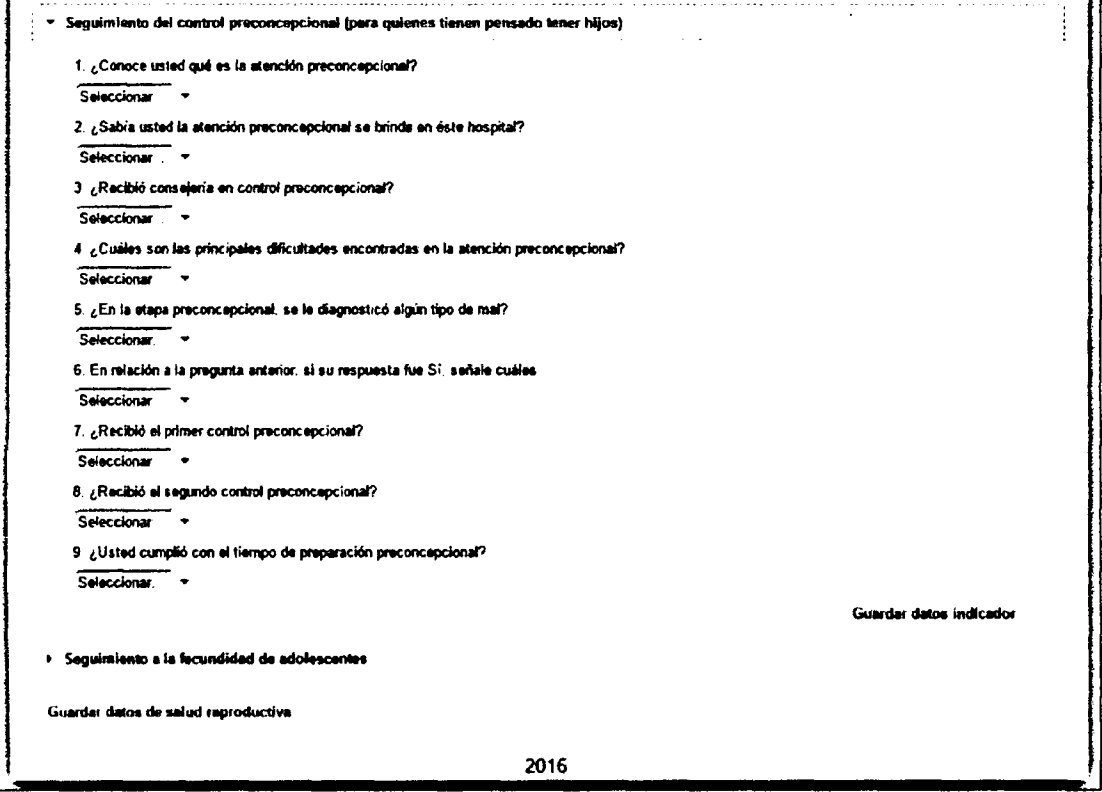

Elaboración propia.

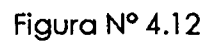

Interfaz de usuario "Seguimiento a la fecundidad de adolescentes".

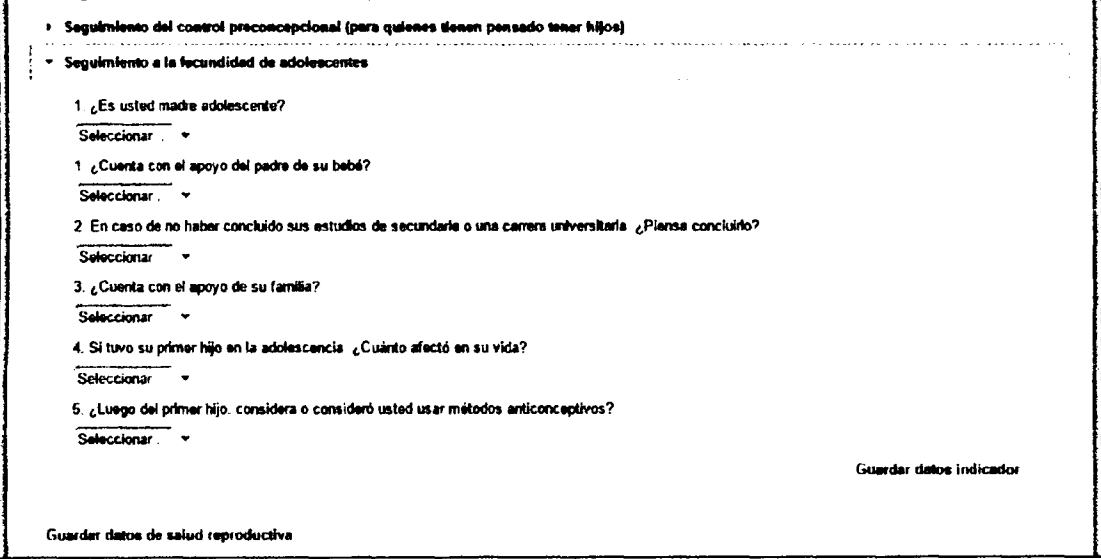

#### interfaz de usuario "Reportes de salud reproductiva".

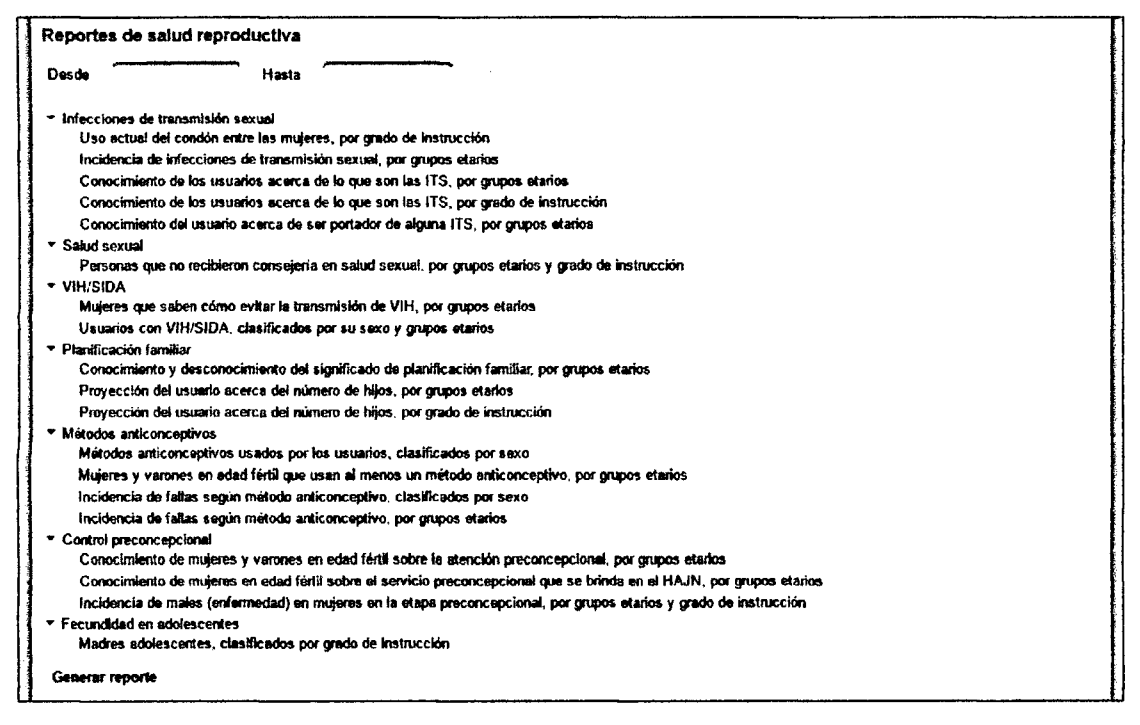

Elaboracidn propia.

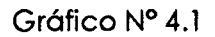

Uso actual del condón entre las mujeres, por grupos etarios.

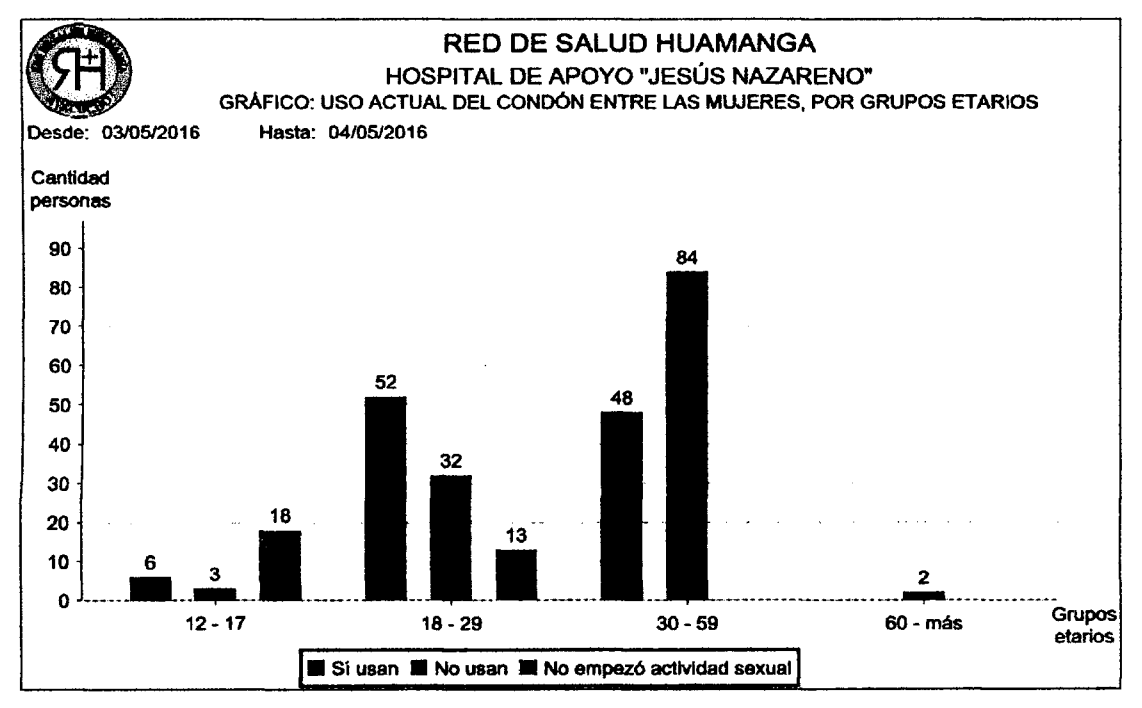

La representación porcentual se brinda por grupo etario. Las mujeres que sí usan el conddn al momento de tener relaciones sexuales son: en el grupo etario 12 - 1*7,* un 22.22%, en el de 18 - 29, un 53.61%, y en el de 30 - 59, un 36.36%, quienes tienen menor riesgo de adquirir alguna infección de transmisión sexual (ITS) o quedar embarazadas, a comparación de las mujeres que no usan el condón; entonces, se tiene en el grupo etario 12 - 17, un 11.11%, en el de 18 - 29, un 32.99%, en el de 30 - 59, un 63.64%, y en el grupo etario de 60 a mds, el 100% de mujeres.

## Gráfico Nº 4.2

Incidencia de infecciones de transmisidn sexual, por grupos etarios.

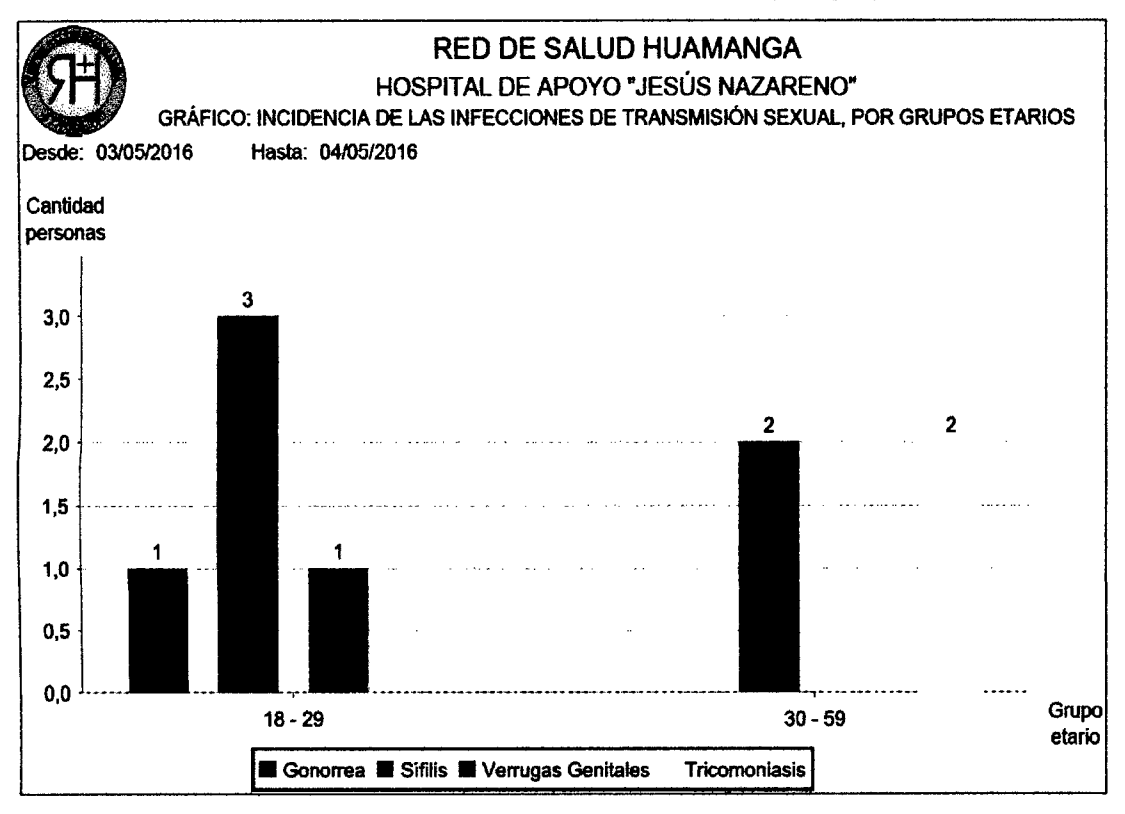

Elaboración propia.

La representacion porcentual se brinda de manera global. Los grupos etarios que concentran la incidencia de las infecciones de transmisidn sexual (ITS) son las de 18 - 29 y 30 - 59, relacionada con el gráfico nº 4.1, donde en dichos grupos etarios existe mayor porcentaje de mujeres que no usan los condones como medio de proteccion. Entonces, un 0.30% de la poblacion padece de gonorrea

quienes tienen ardor, secreciones de distintos colores, inflamacidn de los genitales y sangrado vaginal en caso de las mujeres, un 1.50% padece la sífilis quienes podrian tener complicaciones hasta incluso llegar a la muerte, un 0.30% padece de verrugas genitales quienes corren el riesgo de sufrir de ampollas y sangrado, que aumenta el riesgo de contagio de una infección por el virus de inmuno deficiencia humana (VIH), y un 0.60% padece de tricomoniasis quienes sufren de picazdn, irritacidn, ardor de los genitales, secreciones inusuales, en varones ardor al eyacular.

### Grdfico N° 4.3

Conocimiento de los usuarios acerca de qué son las ITS, por grupos etarios.

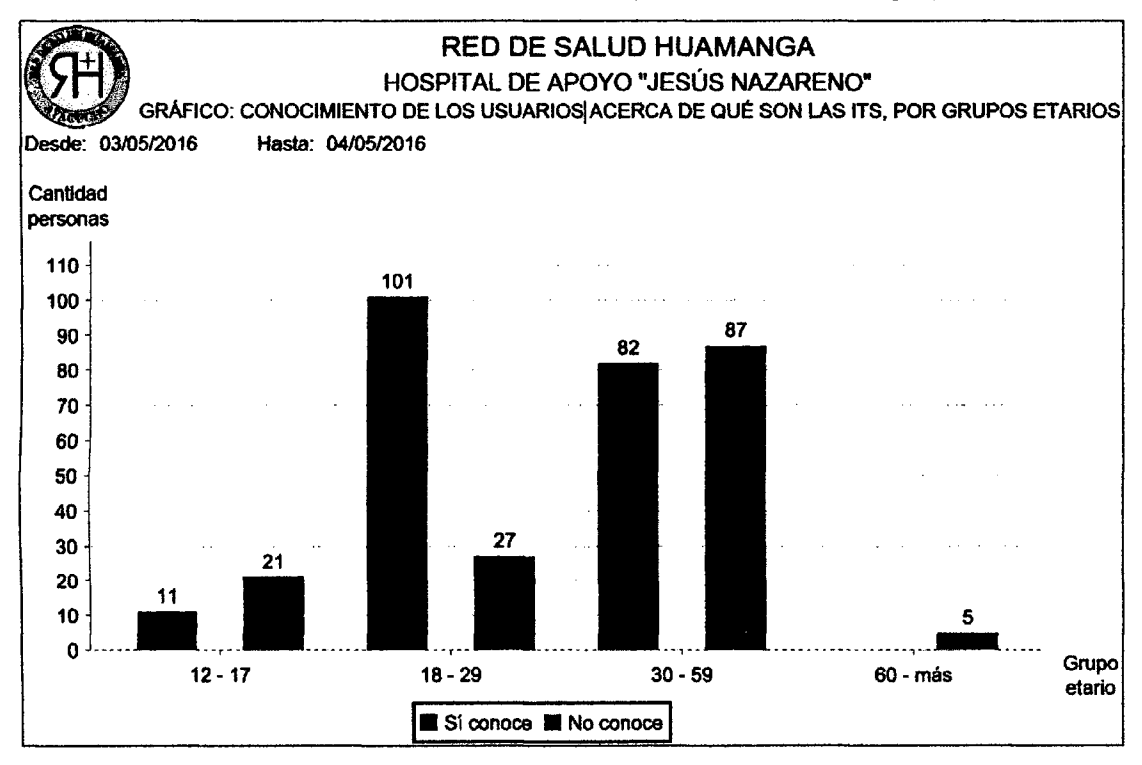

Elaboracidn propia.

La representación porcentual se brinda por grupos etarios. Los usuarios que sí conocen lo que son las infecciones de transmisidn sexual (ITS) son: en el grupo etario 12 - 17, un 34.38%, en el de 18 - 29, un 78.91 %, en el de 30 - 59, un 48.52%, mientras que los usuarios que no conocen lo que son las ITS son: 65.63% en el grupo etario de 12-17, 21.09% en el de 18 - 29, 51.48% en el de 30 - 59 y, un 100% en el de 60 - mds.

#### Grdfico N° 4.4

Conocimiento de los usuarios acerc a de lo que son las ITS, por grado de

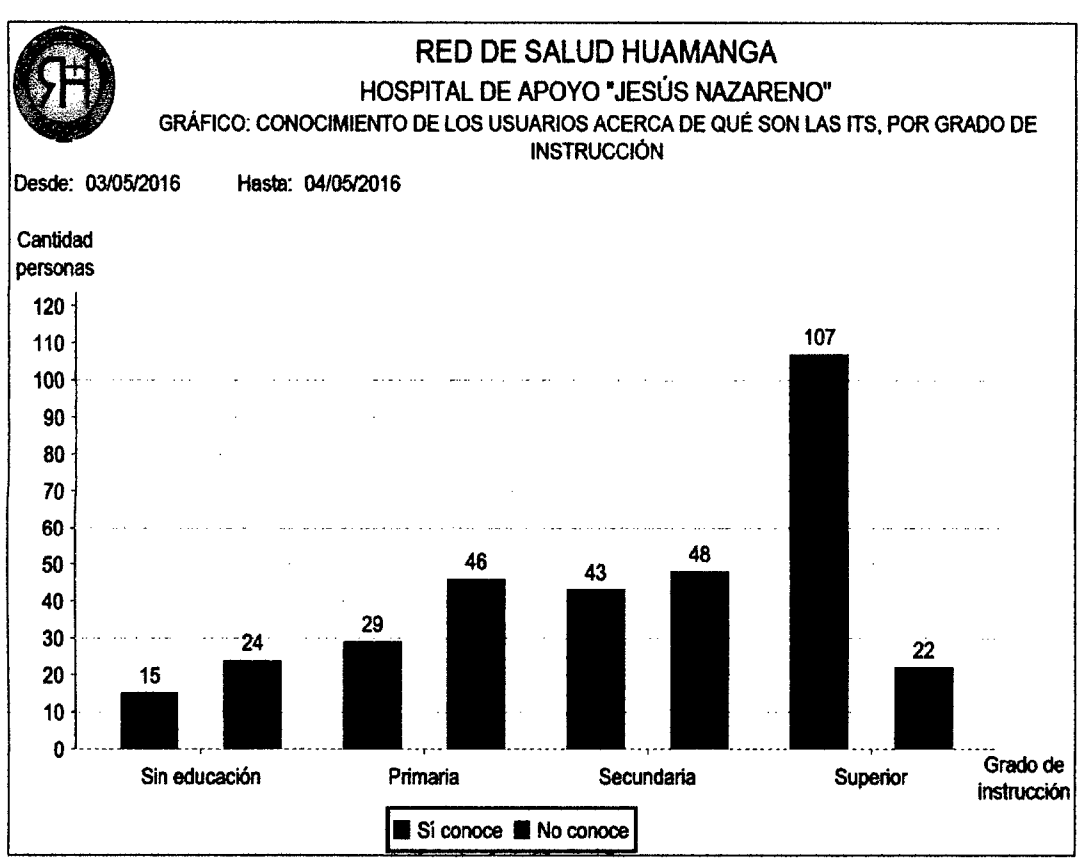

instruccidn.

La representación porcentual se brinda por grado de instrucción. Los usuarios que si conocen lo que son las infecciones de transmisidn sexual (ITS) son: sin educación básica, un 34.46%, con educación primaria, un 38.67%, con educación secundaria, un 47.25% con educación superior, un 82.95%, mientras que los usuarios que no conocen lo que son las infecciones de transmisión sexual (ITS) son: el 61.54% en personas sin educación, el 61.33% en personas con educación primaria, el 52.75% en personas con educación secundaria y, un 17.05% en personas con educación superior. Asimismo, a nivel global, sólo el 58.08% de la poblacion conoc e lo que son las ITS, mientras que un 41.92% no conoce, estando éstos últimos en mayor riesgo de contraer alguna ITS y afectar su bienestar, teniendo las situaciones más críticas en usuarios con educación primaria y secundaria.

Elaboración propia.

### Gráfico Nº 4.5

Conocimiento del usuario acerca de ser portador de alguna ITS, por grupos

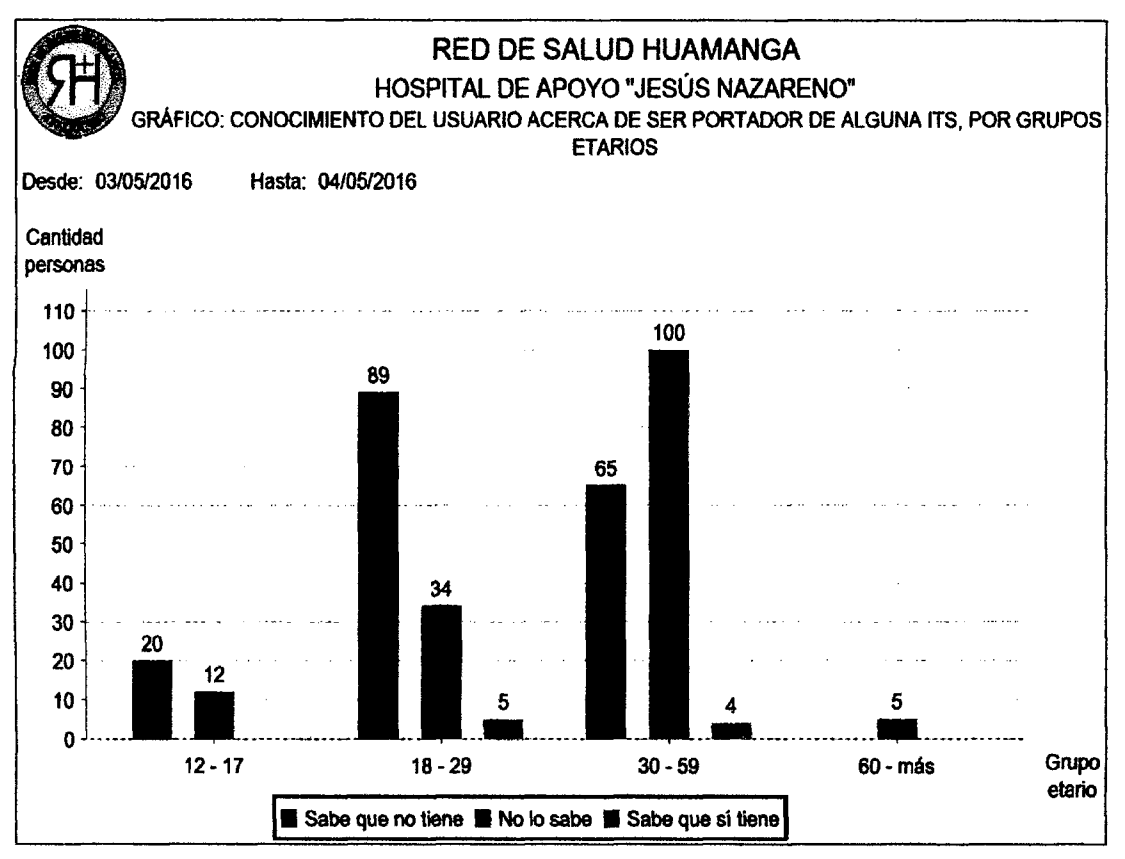

etarios.

La representación porcentual se brinda respecto a cada grupo etario. Los usuarios que saben que no tienen una infección de transmisión sexual (ITS) son: en el grupo etario 12 - 17, un 62.50%, en el de 18 - 29, un 69.53%, en el de 30 - 59, un 38.46%, mientras que los usuarios que si saben que son portadores de alguna ITS son: 3.91% en el grupo etario de 18 - 29, 2.37% en el de 30 - 59, pero la situacidn mds critica se encuentra en los usuarios que no saben si tienen o no una ITS: un 37.50% en el grupo etario de 12 - 17, 26.56% en el de 18-29, 59.17% en el de 30 - 59 y, un 100% en el de 60 - más. Asimismo, a nivel global, sólo el 52.10% de la población está seguro de no ser portador de alguna infección de transmisión sexual, mientras que el 47.90% restante es portador o desconoce si lo es, lo cual las pone en riesgo ya que podrían tener complicaciones con su bienestar.

Elaboración propia.

## Gráfico Nº 4.6

Personas que no recibieron consejeria en salud sexual, por grupos etarios y

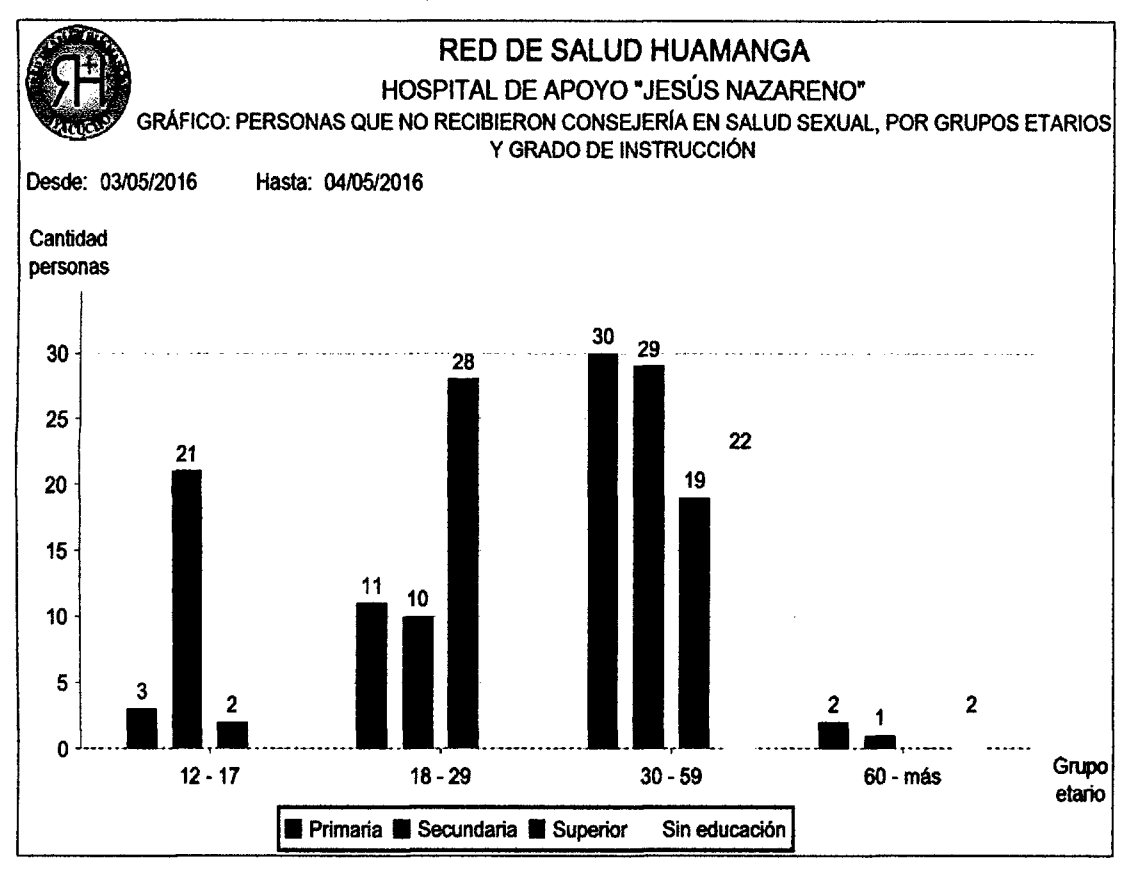

grado de instrucción.

La representación porcentual se brinda por grupo etario. Los usuarios que no recibieron consejeria en salud sexual son: en el grupo etario 12 - 17, el 11.54% tiene educación primaria, el 80.77% tiene educación secundaria y el 7.69% tiene educación superior, en el grupo etario 18-29, 22.45% tiene educación primaria, el 20.41% tiene educacidn secundaria, el 57.14% tiene educacidn superior, en el grupo etario 30 - 59, el 30.00% tiene educacidn primaria, el 29.00% tiene educacidn secundaria, el 19.00% tiene educacidn superior y, el 22% no tiene educacidn bdsica, finalmente en el grupo etario 60 - mds, el 40.00% tiene educacidn primaria, el 20.00% tiene educacidn secundaria y el 40.00% no tiene educacidn bdsica, En terminos globales los datos anteriores representan el 53.89% de la poblacidn en estudio, es decir; personas que no recibieron consejeria en salud sexual.

Elaboracidn propia.

## Grdfico N° 4.7

Mujeres que saben / no saben cómo evitar la transmisión de VIH, por grupos

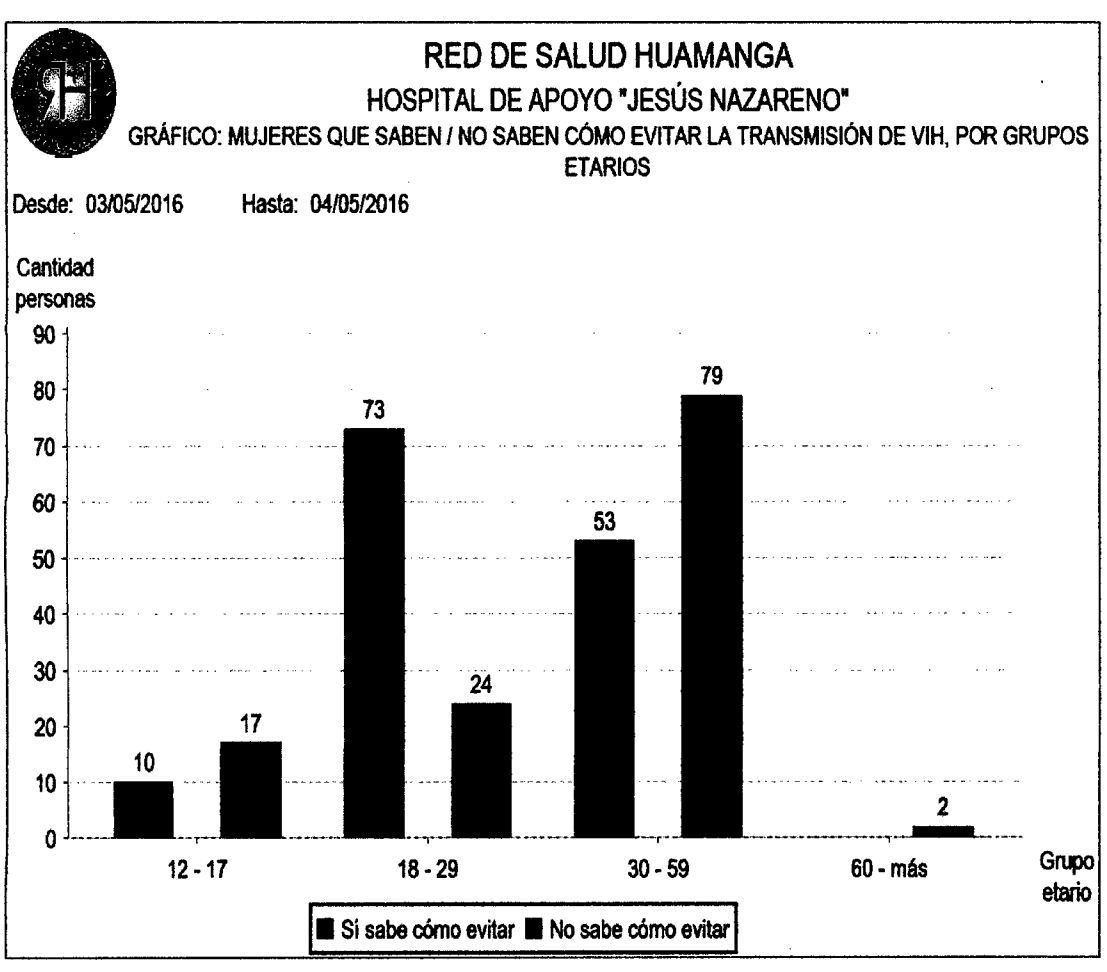

etarios.

La representación porcentual se brinda por grupo etario. Las mujeres que sí saben como evitar la transmisidn del virus de inmuno deficiencia humana (VIH) son: en el grupo etario 12 - 17, un 37.04%, en el de 18 - 29, un 75.26%, en el de 30 – 59, un 40.15%, mientras que las mujeres que no saben cómo evitar la transmisión del inmuno deficiencia humana (VIH) son: 62.96% en el grupo etario de 12 - 17, 24.74% en el de 18 - 29, 59.85% en el de 30 - 59 y, un 100.00% en el de 60 - más. La situación más crítica se encuentra en el grupo etario 30 - 59. Asimismo, a nivel global, sólo el 52.71% de las mujeres sabe cómo evitar la transmisión del virus de inmuno deficiencia humana (VIH), mientras que el 47.29% restante no sabe cómo evitar su tranmisión.

Elaboracidn propia.

# Grdfico N° 4.8

Usuarios portadores / no portadores de virus de inmuno deficiencia humana / sindrome de inmuno deficiencia aqquirida (VIH/SIDA), clasificados porsexo del

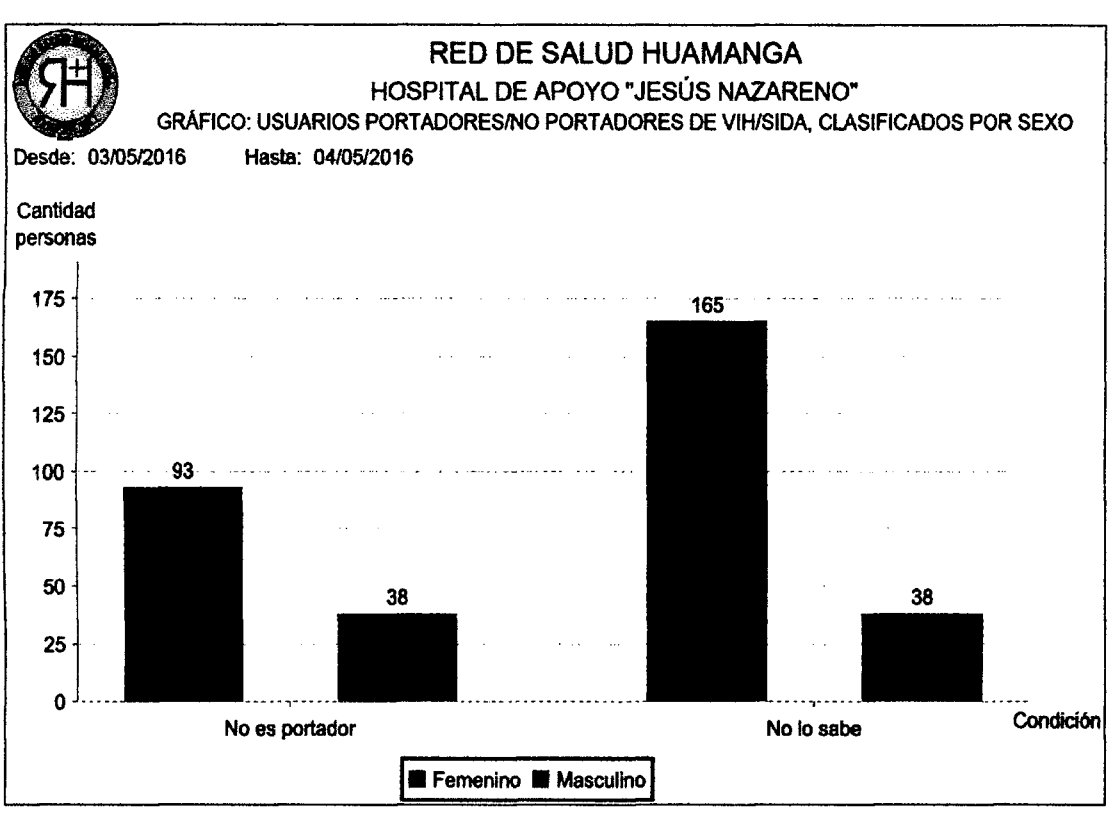

usuario.

La representación porcentual se brinda respecto a cada condición de manera global. Los usuarios que tienen la seguridad de no ser portadores del virus de inmuno deficiencia humana (VIH) son: un 27.84% de mujeres y 11.38% de varones, mientras que quienes no saben si son o no portadores se representa asi: un 49.40% de varones y 11.38% de mujeres. Es decir, un 60.78% de la población en estudio desconoce si es portador del virus de inmuno deficiencia humana, lo cual lo pone en alto riesgo de afectar irreversiblemente su salud (fisica, mental y emocional), así como también la de sus parejas sexuales; ante lo cual es necesario realizar campañas de concientización, y campañas informativas acerca del acceso a las pruebas rápidas de virus de inmuno deficiencia humana. Vale mencionar que, no se reportaron casos de portadores de VIH/SIDA.

Elaboracidn propia.

### Gráfico Nº 4.9

Conocimiento y desconocimiento del significado de planificación familiar, por

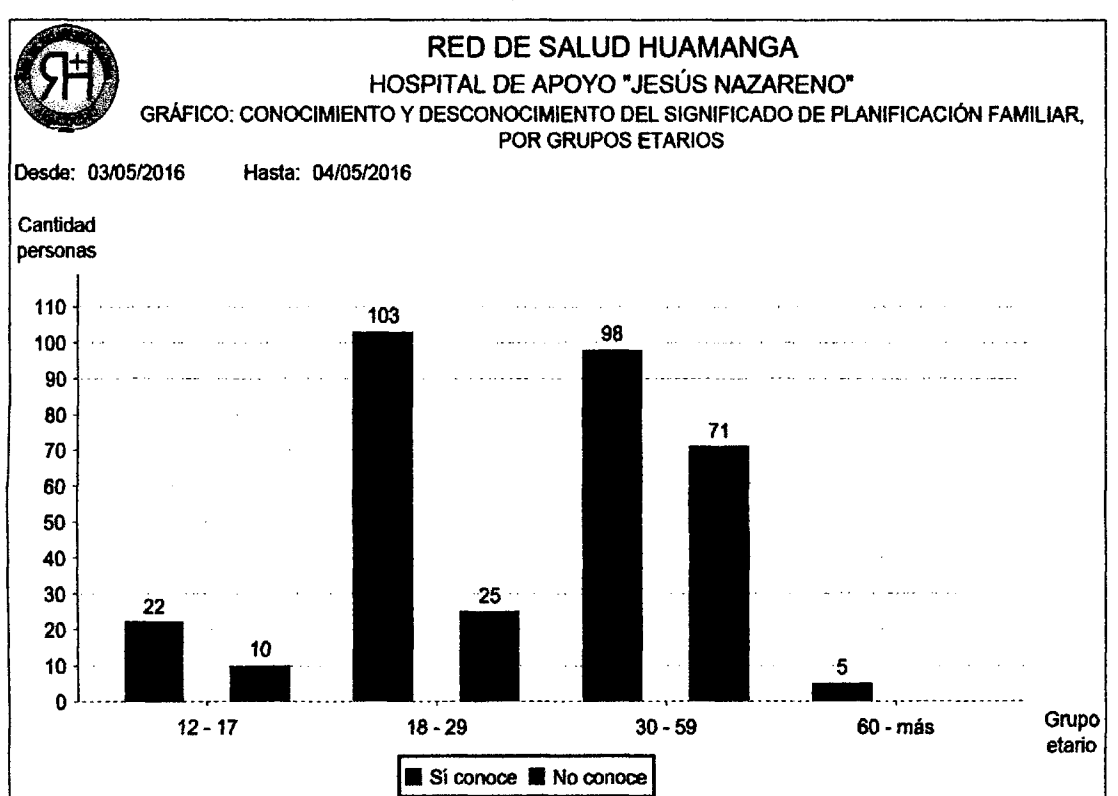

grupos etarios.

La representación porcentual se brinda por grupo etario. Los usuarios que conocen lo que es la planificación familiar son: en el grupo etario 12 - 17, el 68.75%, 80.47% en el de 18 - 29, 57.99% en el de 30 - 59 y 100% en el de 60 - mds; mientras que las personas que no conocen sobre la planificacidn familiar son: 31.25% en el grupo etario de 12 - 17,19.53% en el de 18 - 29 y 42.01% en el de 30  $-59$ . Resaltando que son el grupo etario de  $12 - 17$  y parte del  $18 - 29$ , quienes incrementan probabilidades de recurrir al aborto, poniendo en riesgo sus vidas, también debilitan su derecho a decidir sobre el número de hijos que desean tener y en la edad que deseen, asi como aumentan sus probabilidades de muerte en mujeres y ninos al incrementarse los embarazos no deseados, puesto en la mayoria de casos aun son dependientes de su familia, mientras que en el grupo etario de 30 - 59, la situación es diferente; sintiéndose la madre en la obligacidn de seguir adelante con su embarazo.

Elaboración propia.

### Grdfico N°4.10

Proyección del usuario acerca del número de hijos, clasificado por grupos

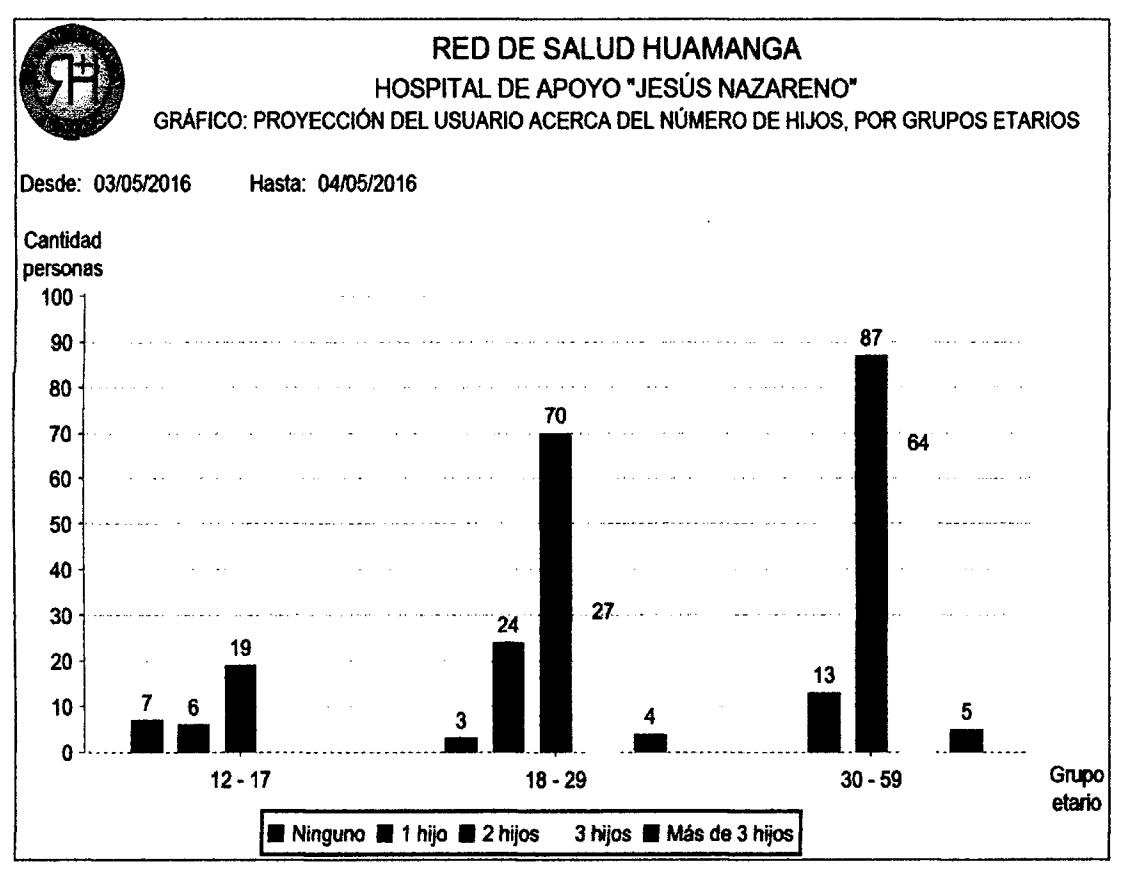

etarios.

La representación porcentual se brinda de manera global. Los usuarios que no planean tener hijos o planean tener uno o dos hijos representan: en el grupo etario 12 - 17, el 9.58%, 29.04% en el de 18 - 29, 29.94% en el de 30 - 59; mientras que los usuarios que planean tener o tienen 3 hijos son: 8.08% en el grupo etario de 18 - 29 y 19.16% en el de 30 - 59. Asimismo, los usuarios que planean tener o tienen más de 3 hijos son: 1.20% en el grupo etario de  $18 - 29$  y 1.50% en el de 30 - 59. De manera global un 68.56% de usuarios planean tener dos o menos hijos, y con ello tener mayores probabilidades de poder brindar a sus hijos una mejor calidad de vida en todos los aspectos, mientras que la diferencia, es decir 29.94% de la población usuaria tiene planeado o ya tiene 3 ó más hijos, lo cual reduce las probabilidades de que éstos últimos reciban una mejor calidad de vida.

Elaboracidn propia.

## Grdfico N°4.11

Proyección del usuario acerca del número de hijos, clasificado por grado de

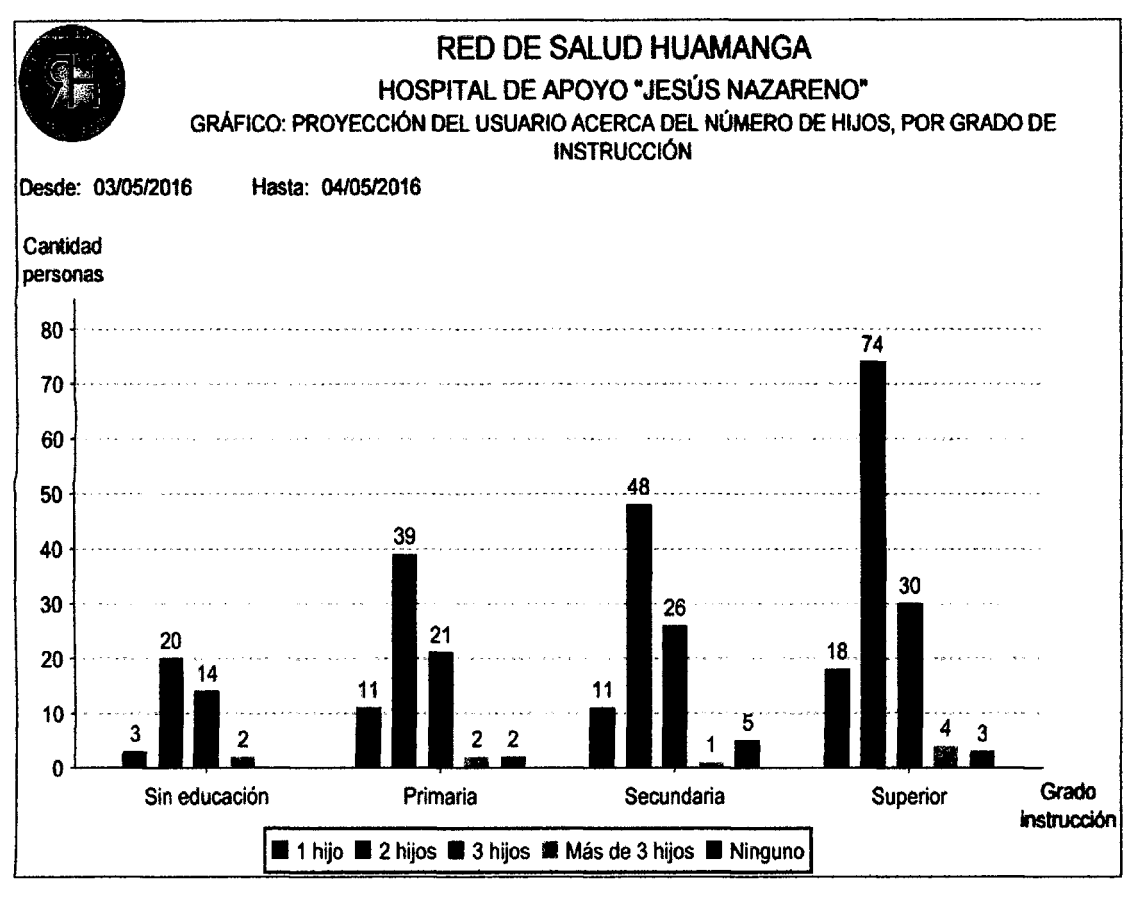

instruccidn.

La representacidn porcentual se brinda de manera global. Los usuarios que no planean tener hijos o planean tener uno o dos hijos representan: en el grupo de personas que no tienen educacidn es 6.89%, 15.57% en las que tienen educacidn primaria, 19.16% en las que tienen educacidn secundaria y 28.44% entre las que tienen educacidn superior; mientras que los usuarios que planean tener o tienen 3 hijos son: en el grupo de personas que no tienen educacidn es 4.79%, 6.89% en las que tienen educacidn primaria, 8.08% en las que tienen educacidn secundaria y 10.18% entre las que tienen educacidn superior. De manera global un 68.56% de la población usuaria planean tener dos o menos hijos, mientras que la diferencia, es decir 29.94% tiene planeado o ya tiene 3 ó mds hijos.

Elaboracidn propia.

### Gráfico Nº 4.12

Metodos anticonceptivos usados por los usuarios, clasificados por sexo del

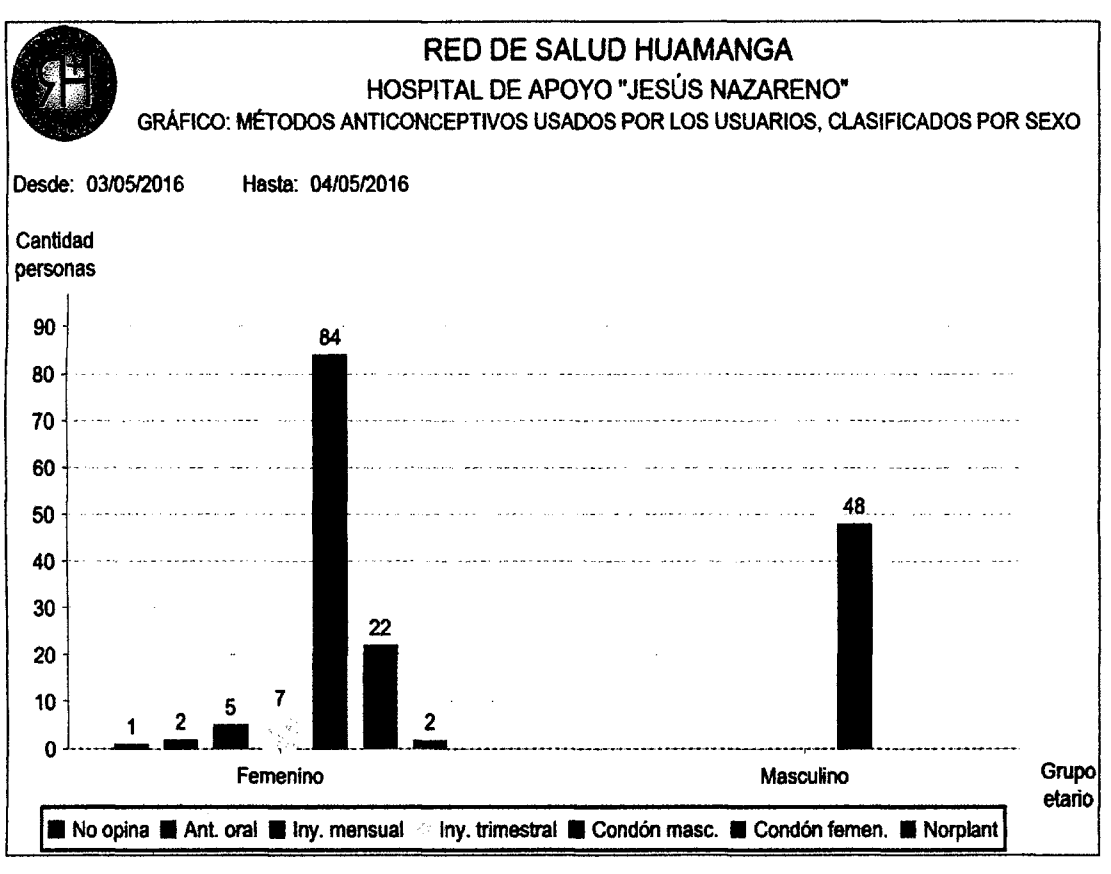

usuario.

Elaboracidn propia.

La representación porcentual se brinda por sexo. Los métodos anticonceptivos usados por las mujeres son: el 0.78% usd anticonceptivo oral, el 1.94% usd inyectable mensual, el 2.71% usó inyectable trimestral, el 35.56% usó el condón masculino, el 8.53% usó condón femenino y el 0.78% usó el norplant. Mientras que, en caso de los varones, sólo el 63.16% de ellos usaron el condón masculino. De manera global sólo el 51.20% de usuarios usaron métodos anticonceptivos y aún no desean tener hijos, o en el caso del condón para evitar la transmisión de alguna infeccion de tranmision sexual, mientras que el 48.80% de la poblacion usuaria restante no los usaron, y estos aumentan sus probabilidades anidar alguna infeccion de transmision sexual o de procrear hijos no planificados y por lo tanto a la práctica de abortos, que podrían conllevar incluso a la muerte de la madre.

# Grdfico N° 4.13

Mujeres y vorones en edad fertil que usan al menos un metodo anticonceptivo,

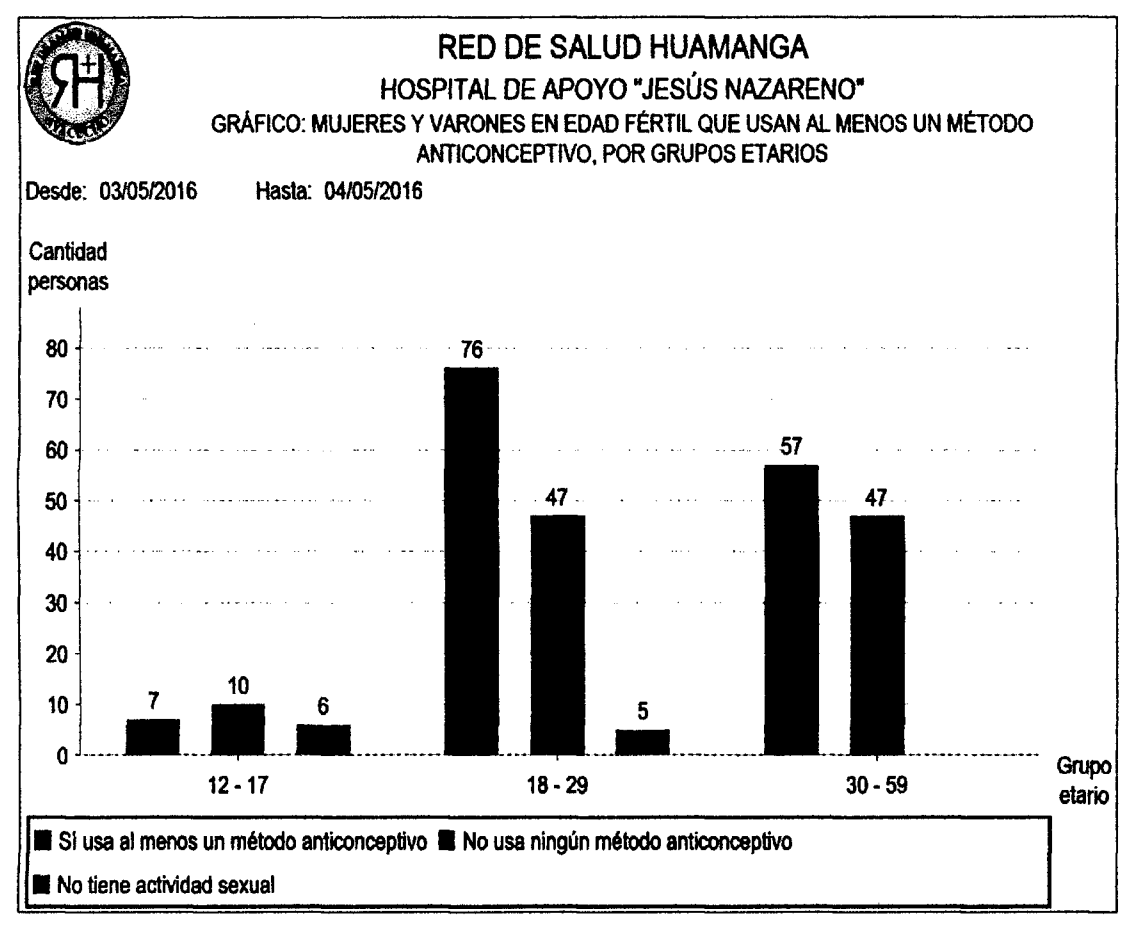

por grupos etarios.

## Elaboración propia.

La representación porcentual se brinda por grupo etario. Los usuarios en edad fertil que usan al menos un metodo anticonceptivo son: en el grupo etario 12 - 17, el 30.43%, 59.38% en el de 18 - 29, 54.81% en el de 30 - 59; mientras que los usuarios en edad fértil que no usan ningún método anticonceptivo son: 43.48% en el grupo etario de 12 - 17, 36.72% en el de 18 - 29 y 45.19% en el de 30 - 59. Son quienes no usan métodos anticonceptivos quienes aumentan sus probabilidades de contraer alguna infeccidn de transmisidn sexual o procrear hijos no planificados, y no brindarle una adecuada calidad de vida, en otros casos incuriir a la prdctica de abortos (especialmente personas de los grupos etarios 12 - 17 y parte del 18 - 29), que podrian conllevar incluso a la muerte de la madre.

## Grdfico N°4.14

Incidencia de fallas según método anticonceptivo, clasificados por sexo del

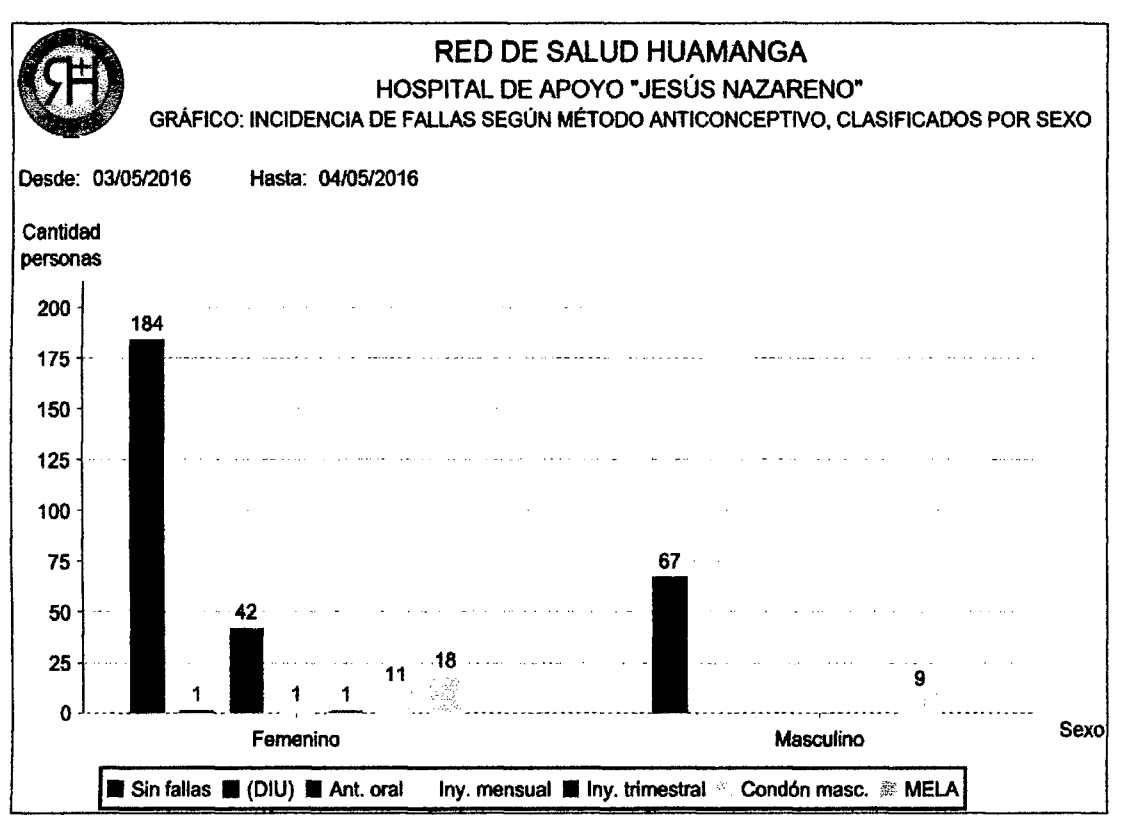

usuario.

La representación porcentual se brinda respecto al sexo. Las fallas según metodos anticonceptivos presentadas en las mujeres son: el 0.78% tuvo fallas con el anticonceptivo oral, el 1.94% con inyectable mensual, el 2.71% con inyectable trimestral, el 35.56% con el conddn masculino, el 8.53% con conddn femenino, el 0.78% con el norplant y el 71.32% no tuvo fallas. Mientras que, en caso de los varones, 11.84% tuvo fallas con el conddn masculino. De manera global el 75.15% de usuarios usan no tuvieron fallas en el uso de metodos anticonceptivos mientras que el 24.85% si las tuvo, contrastando este ultimo porcentaje con los datos de la figura 4.28, donde la mayor cantidad de fallas se presenta en los grupos etarios del 18 - 29 y 30 - 59, quienes incrementan las probabilidades de adquirir alguna ITS, asi como incrementar las probabilidades de procrear hijos no planificados y por lo tanto a la prdctica de abortos, que podrian conllevar incluso a la muerte de la madre.

Elaboracidn propia.
Incidencia de fallas segun metodo anticonceptivo, clasificado por grupos

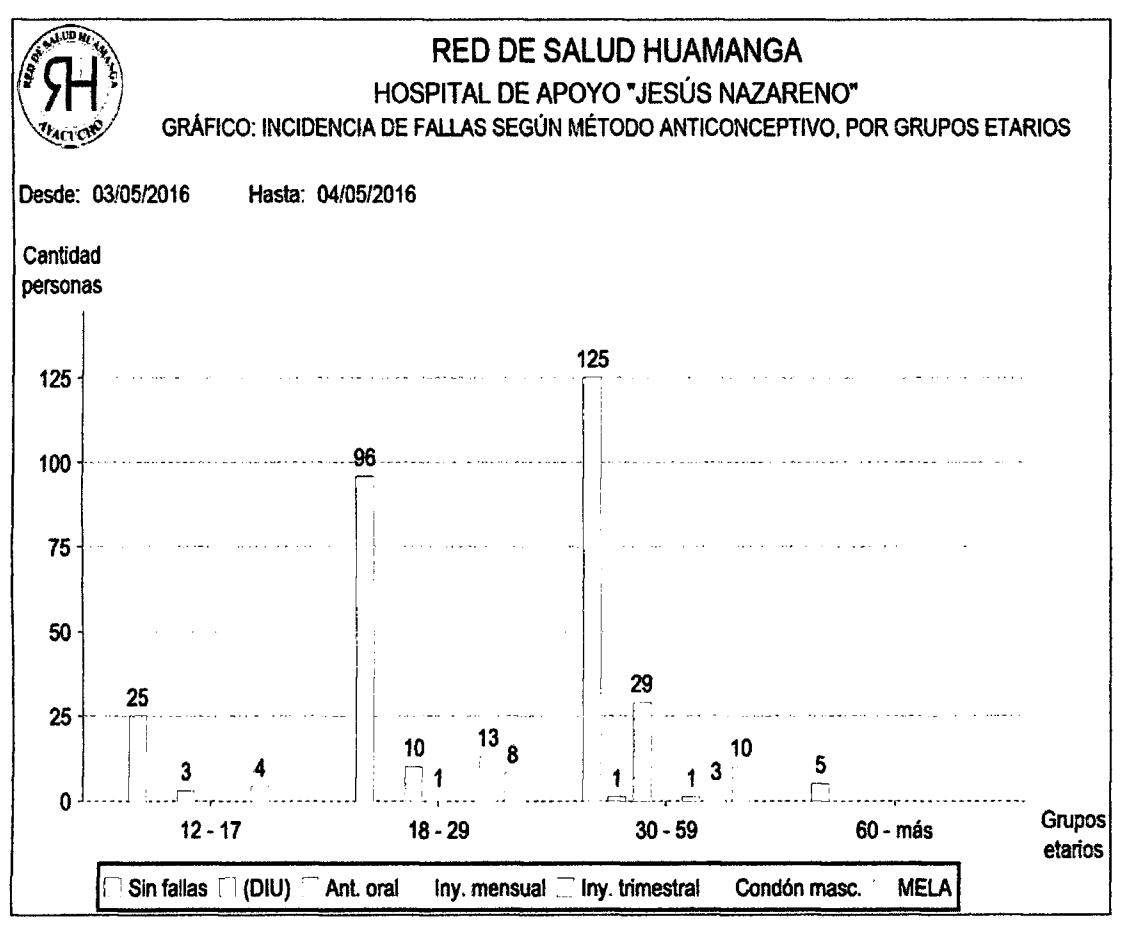

etarios.

Elaboracidn propia.

La representación porcentual se brinda por grupo etario. La incidencia de fallas de métodos anticonceptivos es como sigue, en el grupo etario 12 - 17, el 9.38% tuvo fallas con el anticonceptivo oral, el 12.50% con el condón, mientras que el 78.13% no tuvo fallas, en el grupo etario 18-29 , el 7.81% tuvo fallas con el anticonceptivo oral, el 0.78% con inyectable mensual, el 10.16% con el conddn masculino, el 6.25% con el método de lactancia materna (MELA) y el 75% no tuvo fallas, en el grupo etario 30 - 59, el 0.59% tuvo fallas con el dispositivo infra uterino (DIU), el 17.16% con el anticonceptivo oral, el 0.59% con el inyectable trimestral, el 1.78% con el conddn masculino, el 5.92% con el metodo de lactancia materna y el 73.96% no tuvo fallas, mientras que en el grupo etario de 60 - mds, no tuvo fallas en el 100% de ellos.

## Conocimiento de mujeres y varones en edad fértil sobre la atención

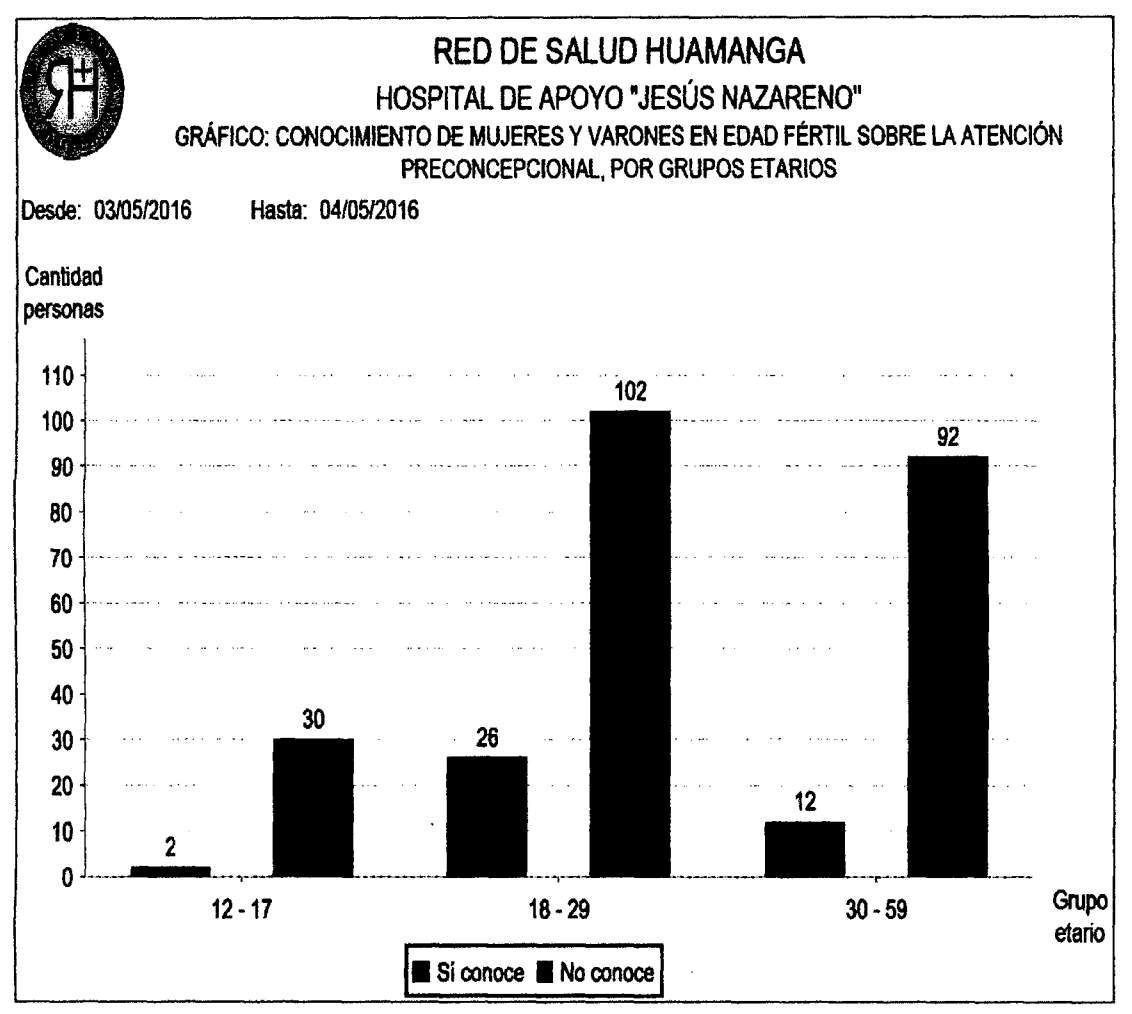

preconcepcional, por grupos etarios.

La representación porcentual se brinda respecto a cada grupo etario. Los usuarios que sí conocen sobre la atención preconcepcional son: en el grupo etario 12 - 17, el 6.25%, 20.31 % en el de 18 - 29,11.54% en el de 30 - 59, haciendo incapie que son porcentajes muy inferiores; mientras que los usuarios que no conocen sobre la atencion preconcepcional son: 93.75% en el grupo etario de 12 - 17, 79.69% en el de 18 - 29 y 88.46% en el de 30 - 59. Entonces, de manera global sólo un 15.15% de usuarios en edad fértil conocen sobre la atención preconcepcional y sus beneficios, mientras que un alarmante 84.85% lo desconocen.

Elaboración propia.

Conocimiento de mujeres en edad fertil sobre el servicio preconcepcional que

se brinda en el hospital de apoyo Jesús Nazareno (HAJN), clasificado por

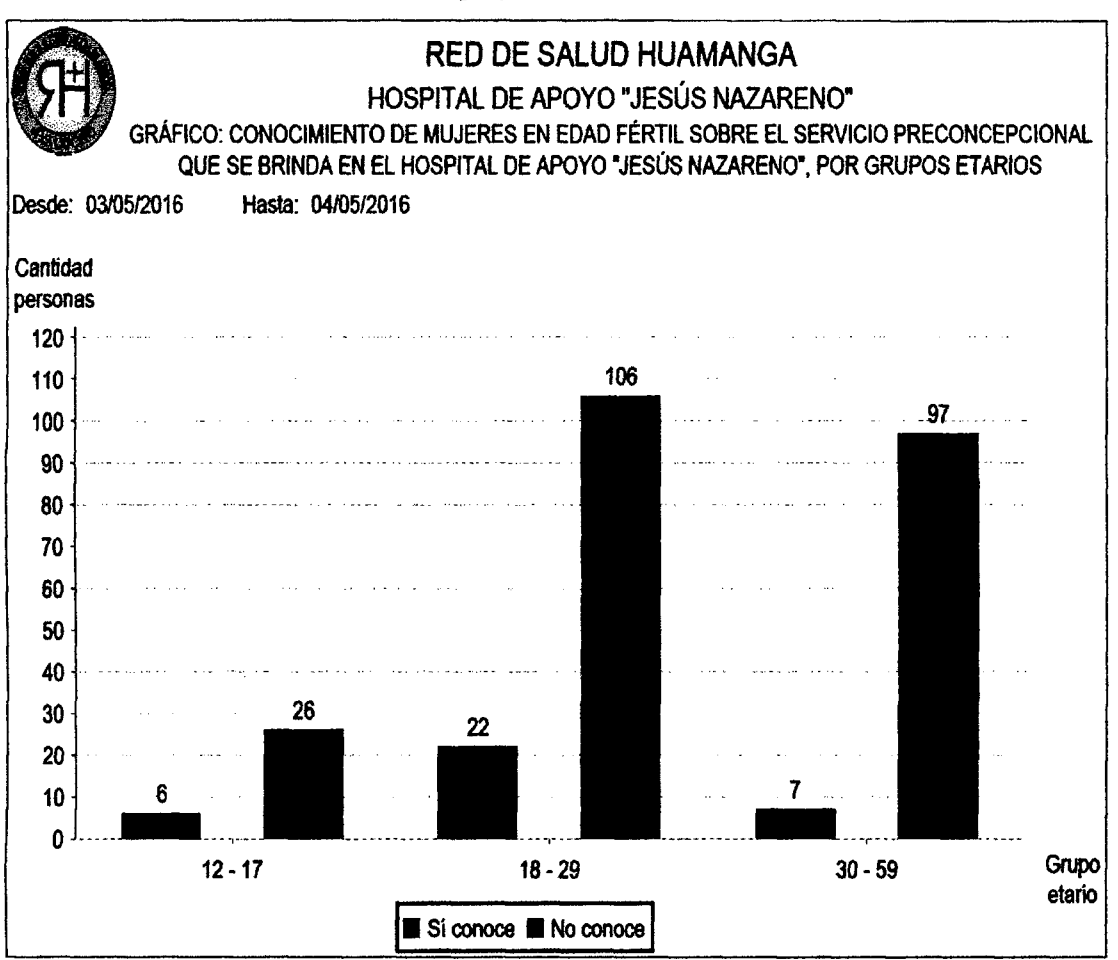

grupos etarios.

La representación porcentual se brinda respecto a cada grupo etario. Las mujeres en edad fertil que si conocen sobre la atencion preconcepcional son: en el grupo etario 12 - 17, el 18.75%, 17.19% en el de 18 - 29, 6.73% en el de 30 -59, haciendo incapie que son porcentajes tambien muy inferiores; asf entonces las mujeres en edad fértil que no conocen sobre la atención preconcepcional son: 81.25% en el grupo etario de 12 - 17, 82.81% en el de 18 - 29 y 93.27% en el de 30 - 59. Entonces, de manera global sólo un 13.26% de mujeres en edad fértil conocen sobre la atencion preconcepcional y sus beneficios, mientras que un alarmante 86.74% lo desconocen.

Elaboracidn propia.

Incidencia de males en mujeres en la etapa preconcepcional, por grupos

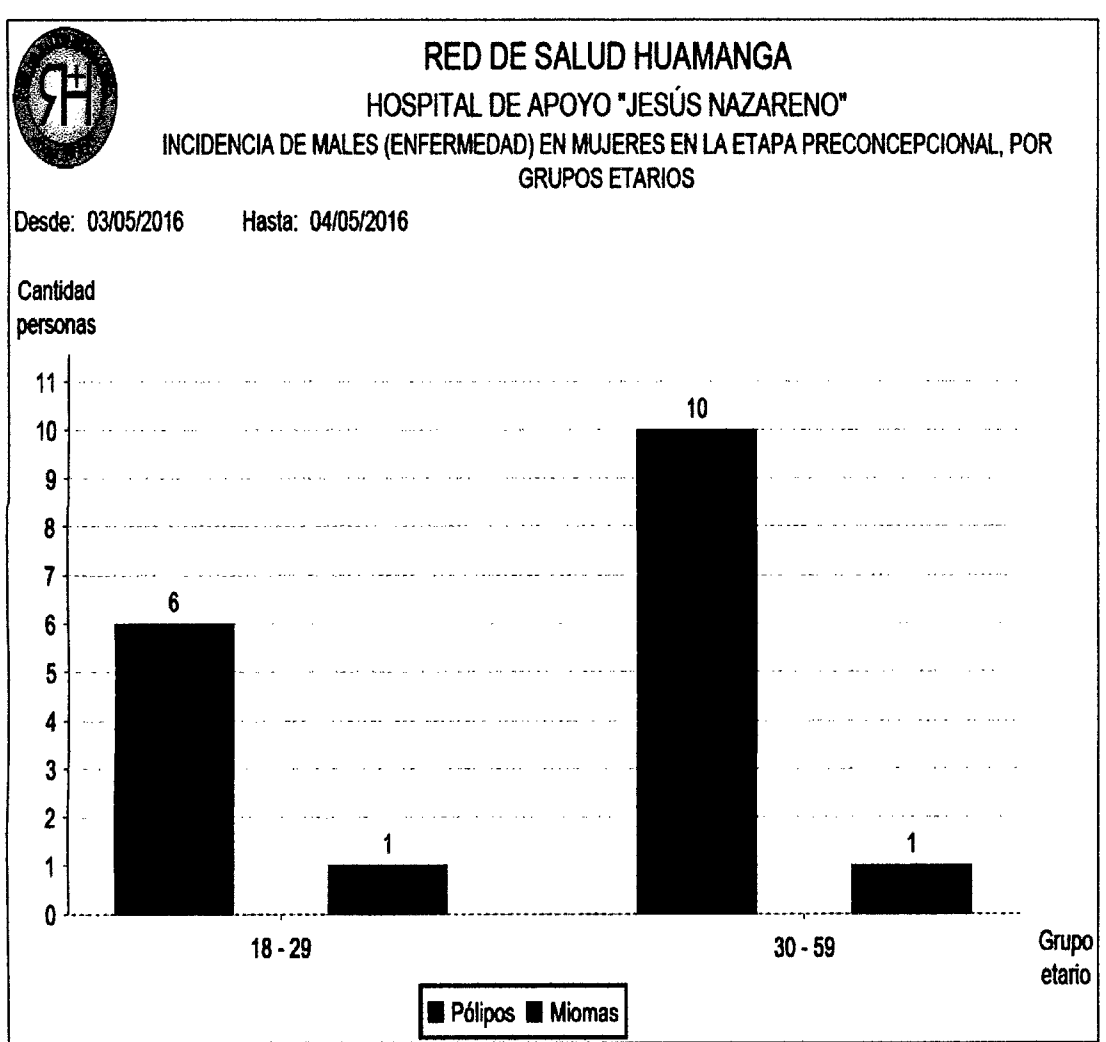

etarios.

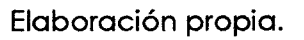

La representación porcentual se brinda respecto a la totalidad de mujeres. Las mujeres en edad fértil que se les diagnosticó pólipos son: en el grupo etario 18 -29, el 2.33% y, 3.88% en el de 30 - 59; asi mismo las mujeres a quienes se les diagnosticd miomas representan: 0.39% en el grupo etario 18 - 29 y 0.39% en el de 30 - 59. Quienes son afectadas por pólipos y miomas muchas veces confunden los sfntomas (sangrado excesivo) con lo que se cree que son menstruaciones normales, que en lo posterior podrian ver afectada su fertilidad y bienestar.

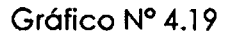

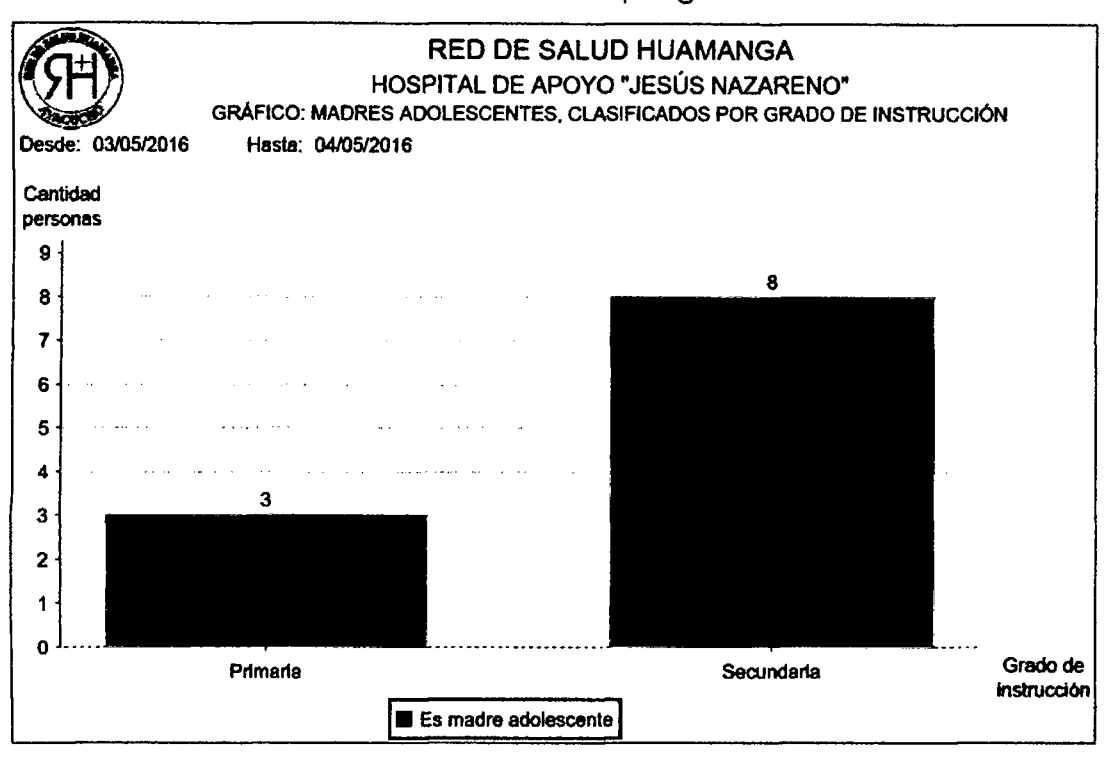

Madres adolescentes, clasificados por grado de instrucción.

### Elaboración propia.

La representacidn porcentual se brinda respecto a la cantidad total de mujeres. Las usuarias que son madres adolescentes con grado de instrucción primaria es el 1.16% de todas las mujeres, mientras que el 2.33% de ellas son madres adolescentes con educacidn secundaria.

### **TARJETAS CLASE RESPONSABILIDAD Y COLABORACI6N (CRC)**

Las tarjetas CRC permitirán identificar las clases, sus responsabilidades y las colaboraciones que realiza para una historia de usuario y tareas correspondientes.

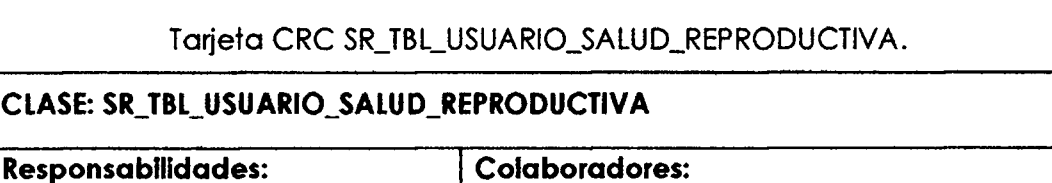

Tabla N° 4.28

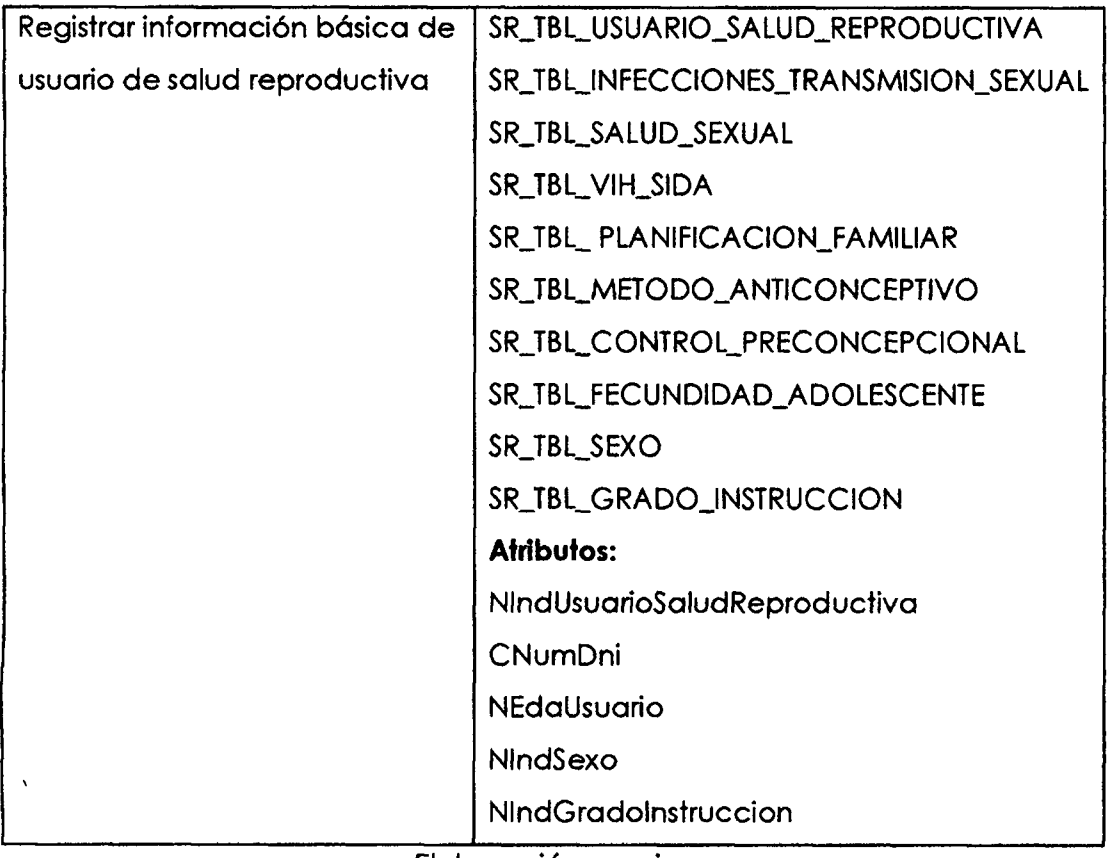

# Tabla N° 4.29

# Tarjeta CRC SR\_TBL\_INFECCIONES\_TRANSMISION\_SEXUAL.

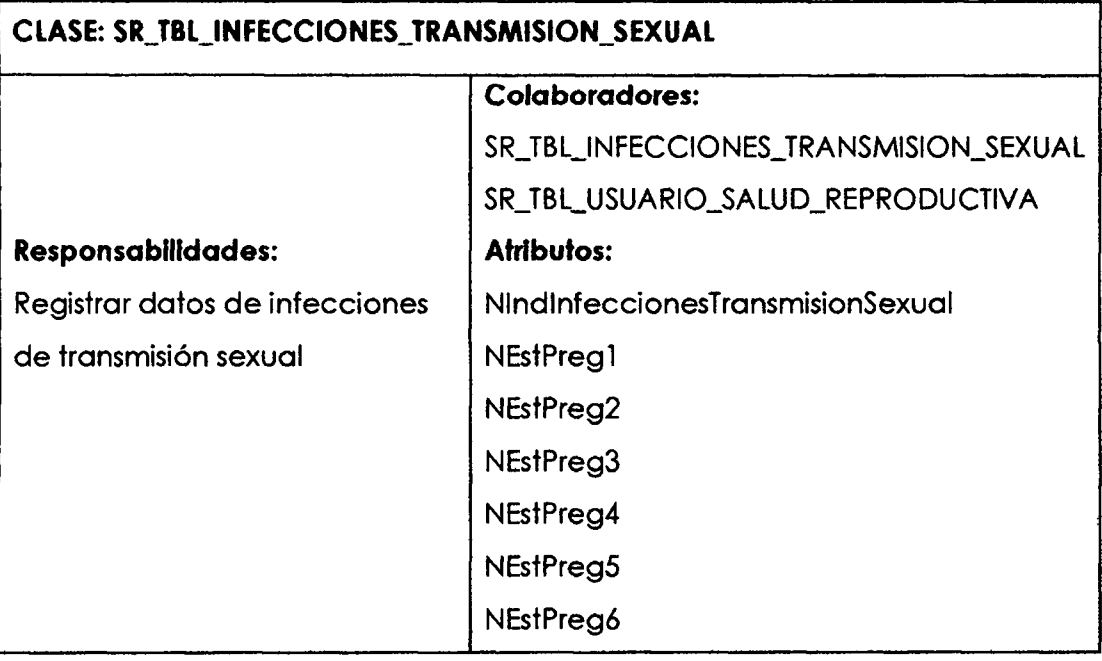

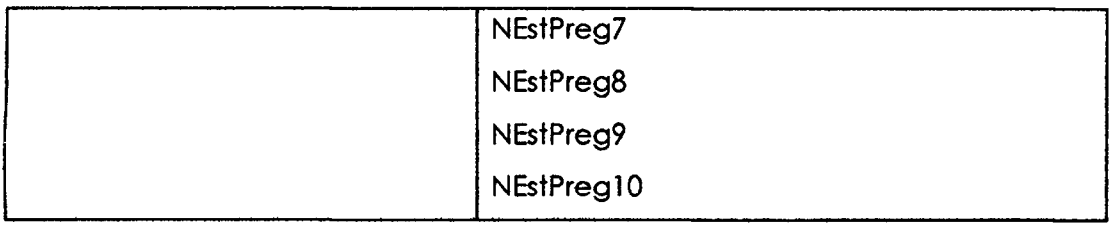

# Tabla N° 4.30

Tarjeta CRC SR\_TBL\_SALUD\_SEXUAL.

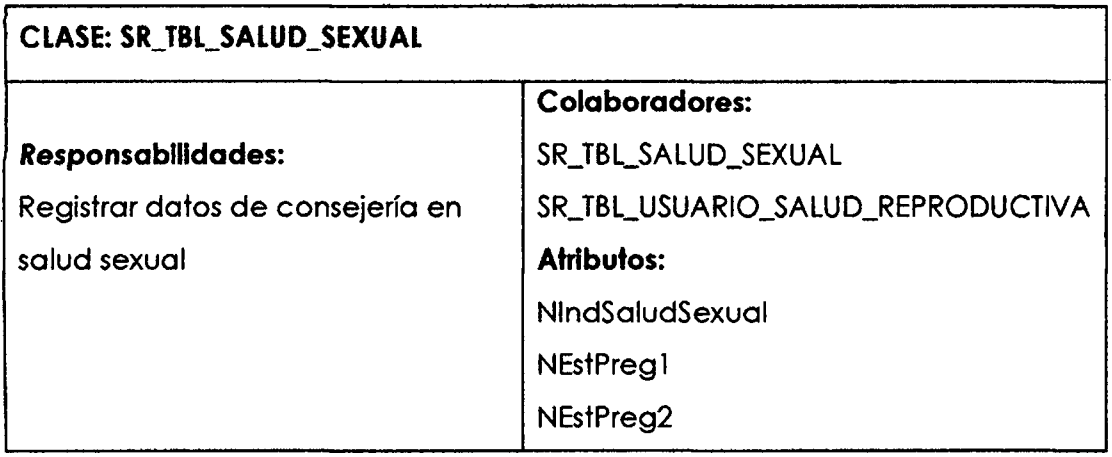

Elaboración propia.

## Tabla N°4.31

# Tarjeta CRC SR\_TBL\_VIH\_SIDA.

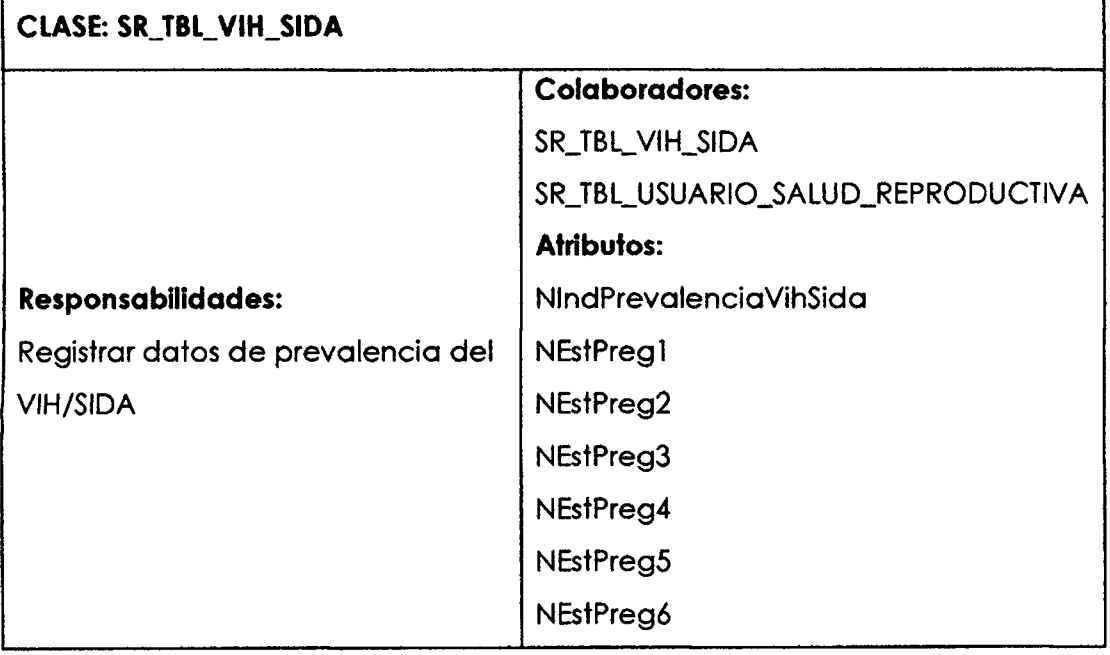

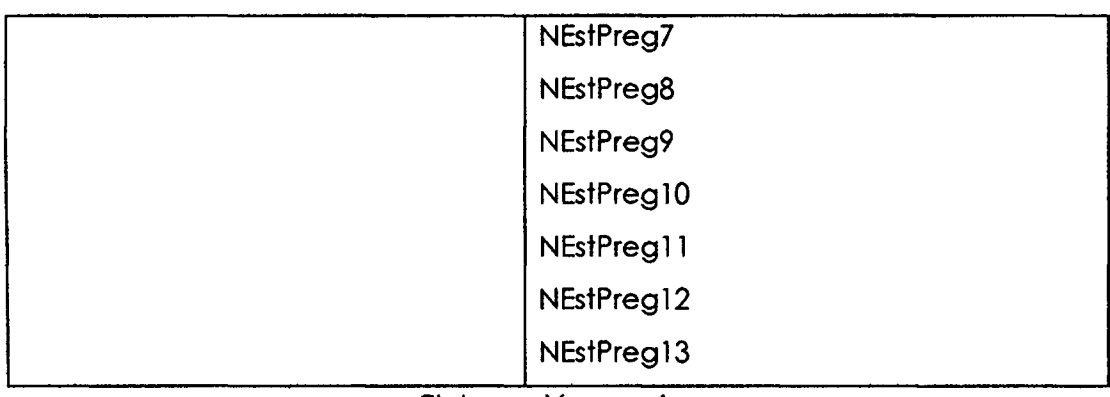

Tabla N° 4.32

Tarjeta CRC SR\_TBL\_PLANIFICACION\_FAMILIAR.

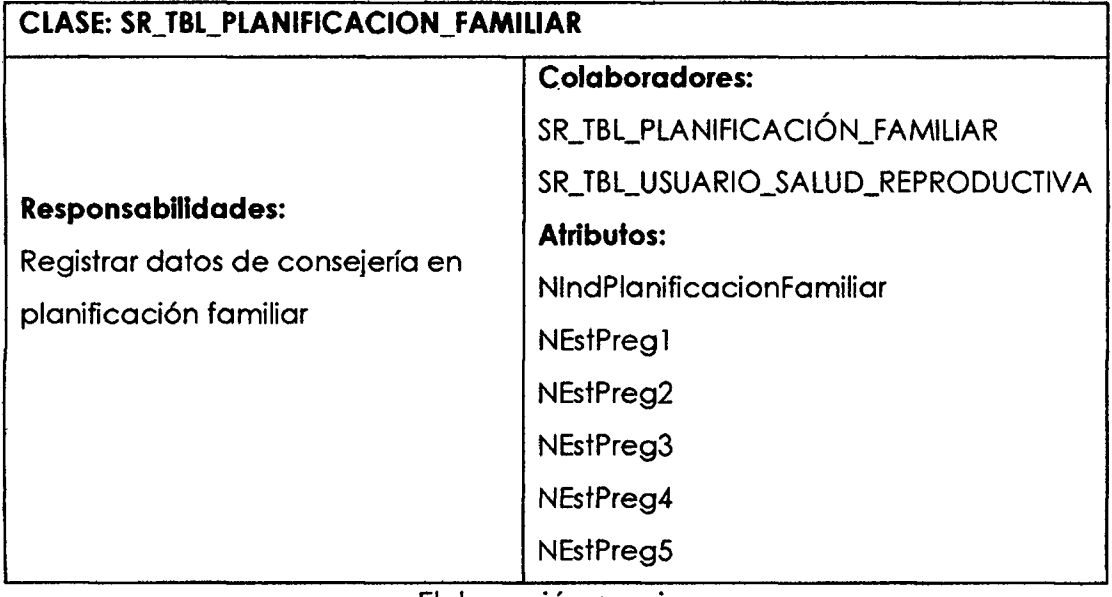

Elaboración propia.

Tabla N° 4.33

Tarjeta CRC SR\_TBL\_METODO\_ANTICONCEPTIVO.

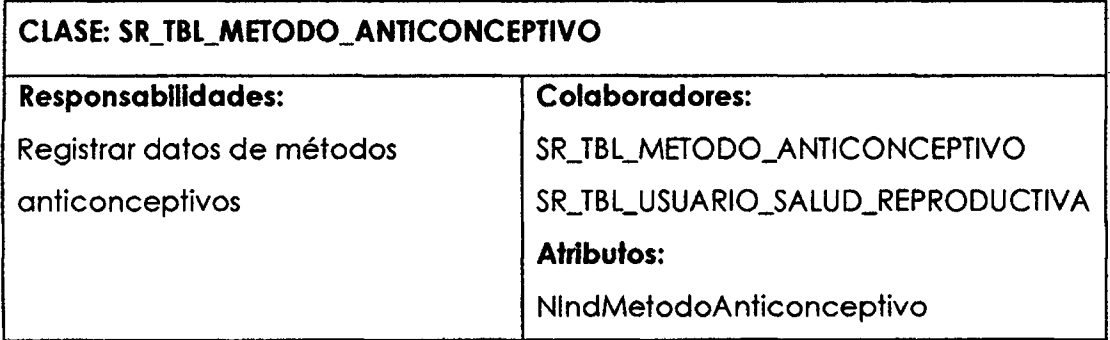

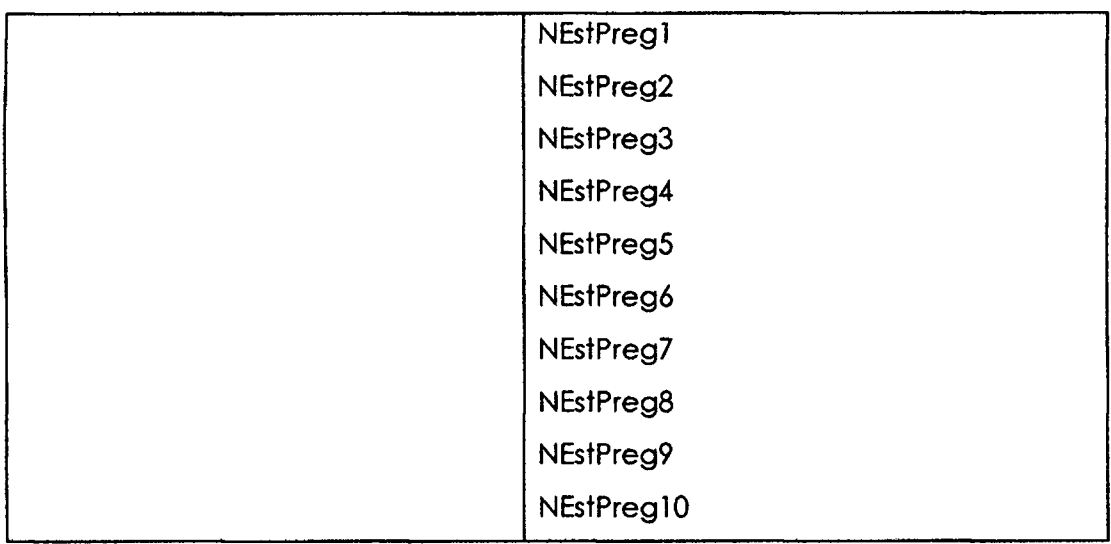

Tabla N° 4.34

Tarjeta CRC SR\_TBL\_CONTROL\_PRECONCEPCIONAL.

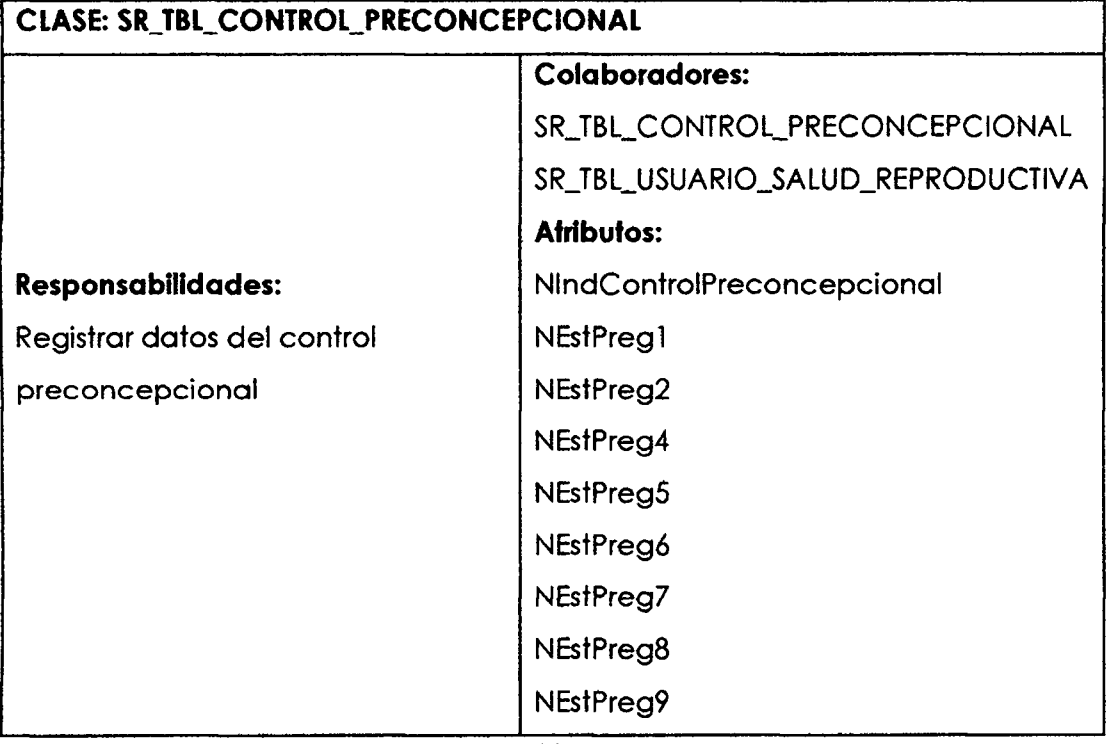

Elaboración propia.

Tabla N° 4.35

Tarjeta CRC SR\_TBL\_FECUNDIDAD\_ADOLESCENTE.

# **CLASE: SR\_TBL\_FECUNDIDAD\_ADOLESCENTE**

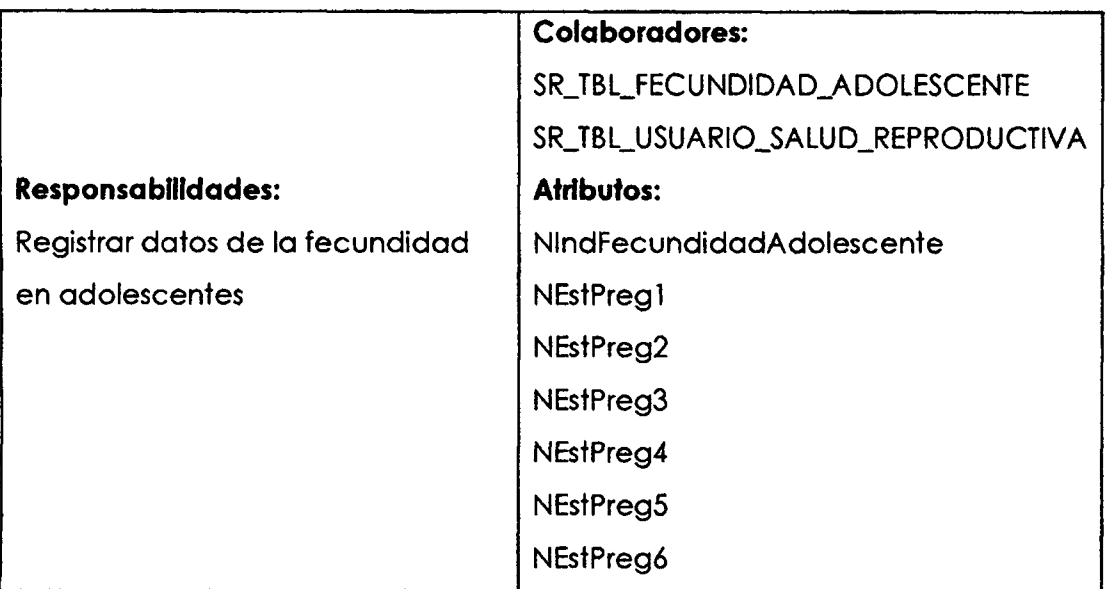

Tabla N° 4.36

Tarjeta CRC SR\_TBL\_PERSONAL\_SALUD\_REPRODUCTIVA.

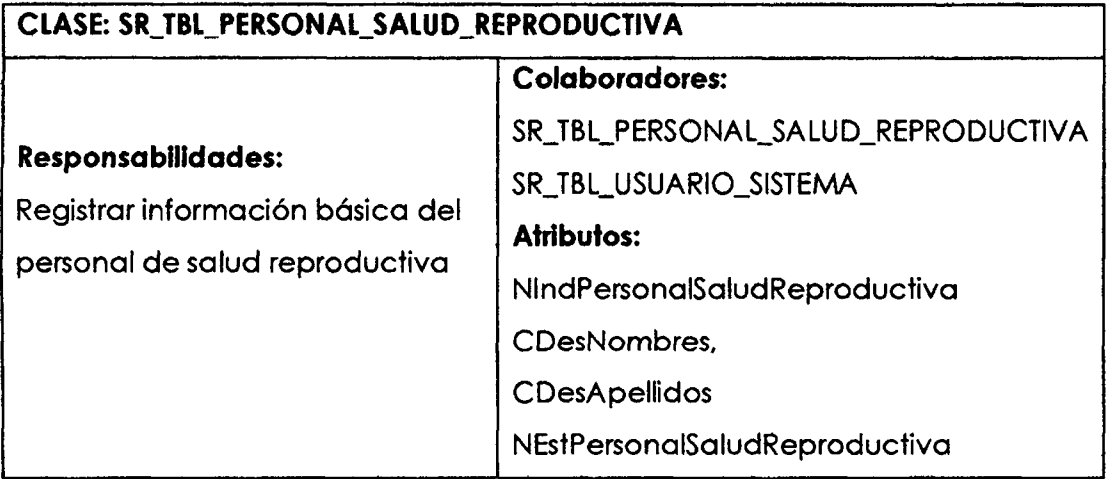

Elaboración propia.

# Tabla N°4.37

Tarjeta CRC SR\_TBL\_USUARIO\_SISTEMA.

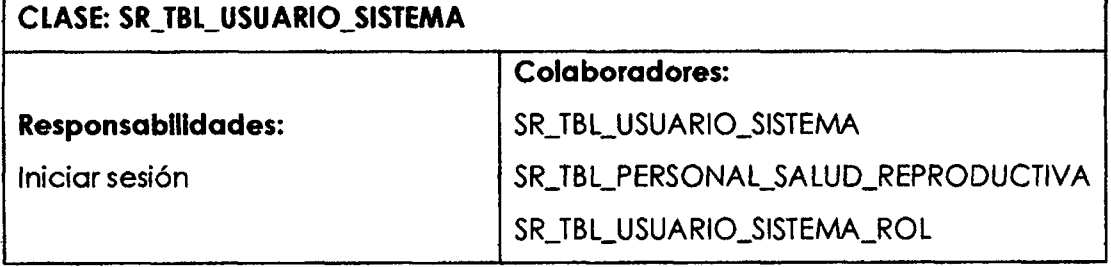

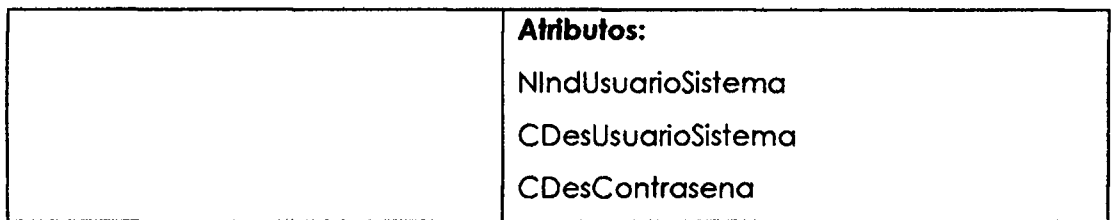

# Tabla N° 4.38

Tarjeta CRC SR\_TBL\_ROL.

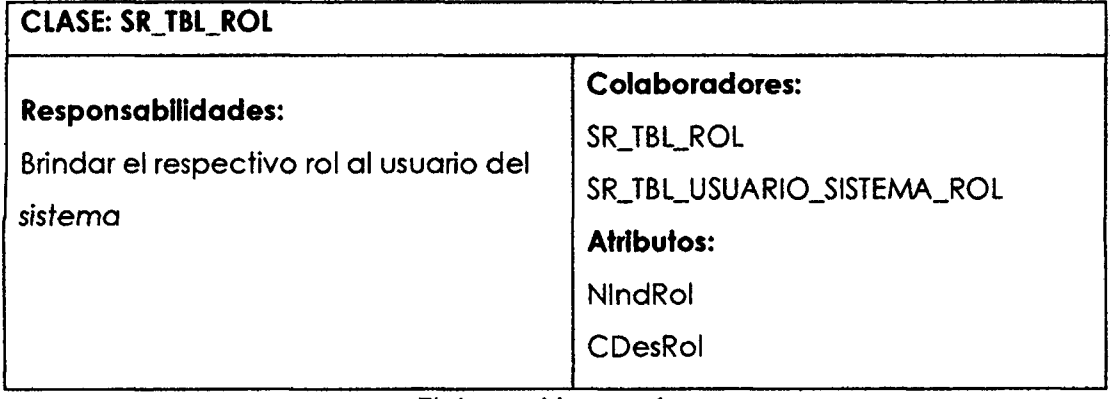

Elaboración propia.

Tabla N° 4.39

Tarjeta CRC SR\_TBL\_USUARIO\_SISTEMA\_ROL.

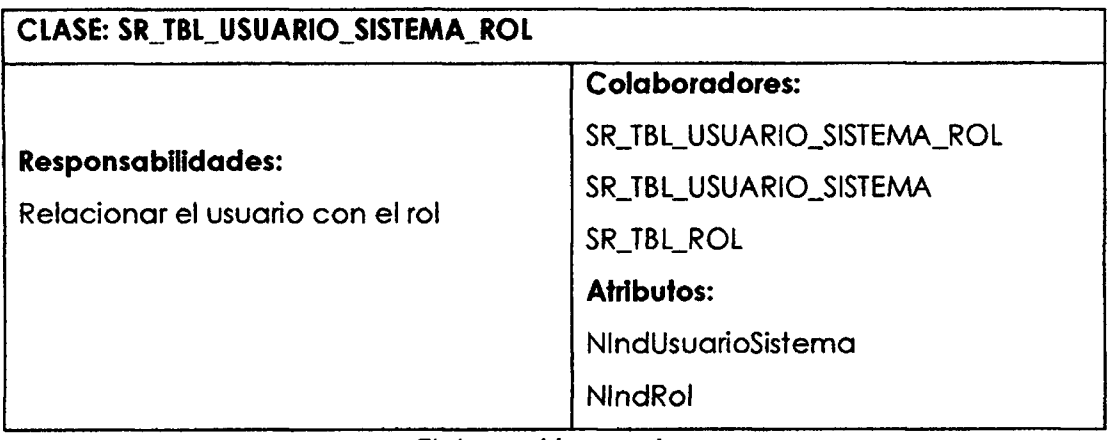

Elaboracidn propia.

## **BASE DE DATOS FISICA**

### Figura N°4.14

Base de datos ffsica.

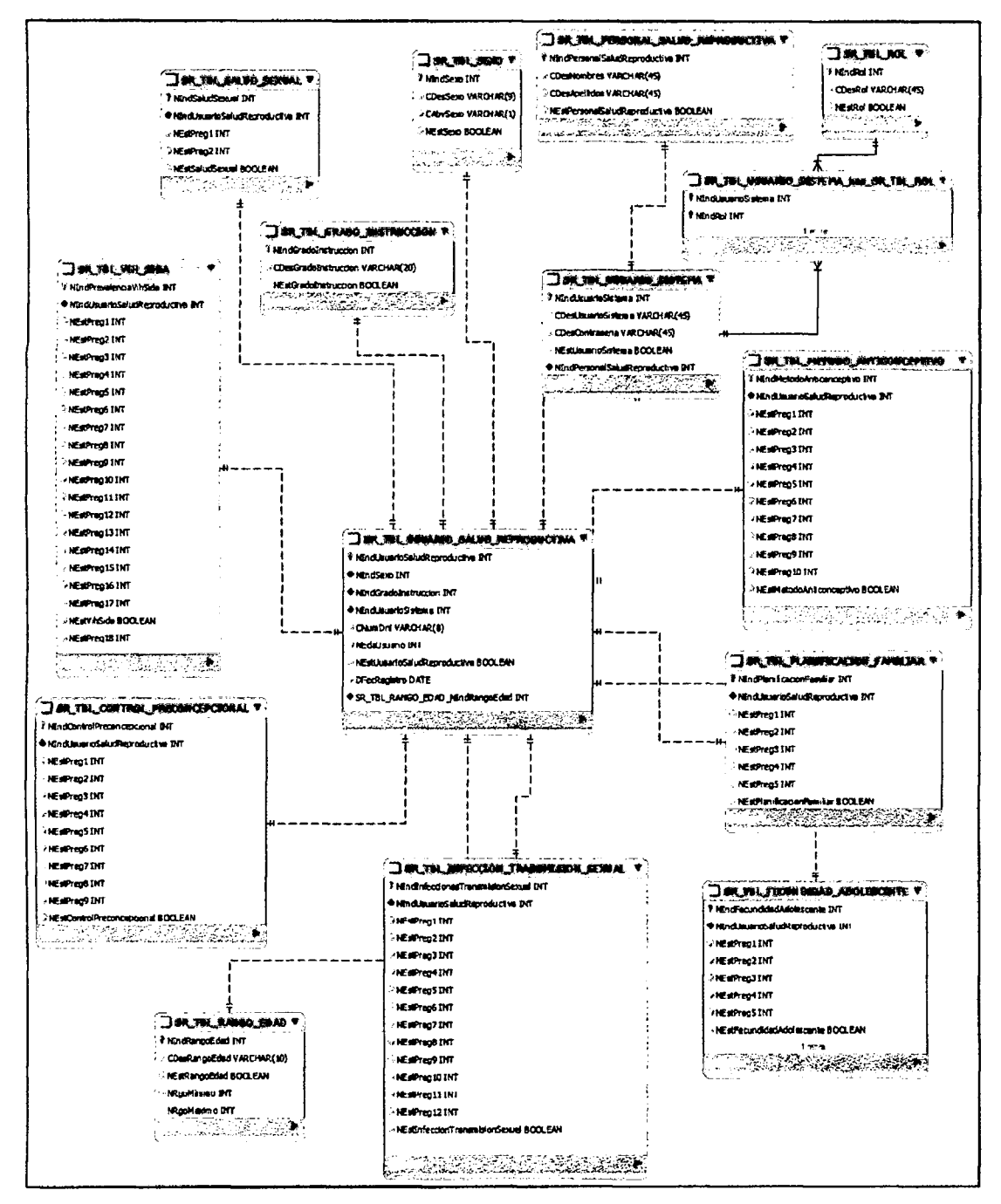

Elaboración propia.

### **C6DIGO FUENTE**

Las tablas 4.40 y 4.41 muestran el código fuente de la conexión a la base de

datos y configuracion de persistencia del Sistema de Salud Reproductiva del Hospital de Apoyo "Jesús Nazareno"; las tablas 4.42, 4.43, 4.44 muestran el código fuente de los controladores; las tablas 4.45, 4.46, 4.47, 4.48 y 4.49 muestran el cddigo fuente de algunos de los Dao y DaolmpI; la tabla 4.50 muestra el cddigo fuente de la entidad SrTblUsuarioSaludReproductiva.

Tabla N° 4.40

Código fuente del archivo de configuración de hibernate; [hibernate.cfg.xml.](http://hibernate.cfg.xml)

```
\overline{\text{ }} <br> \overline{\text{ }} \overline{\text{ }} 
<! DOCTYPE hibernate-configuration PUBLIC "-//Hibernate/Hibernate
Configuration DTD 3.0//EN"
"http://hibernate.sourceforge.net/hibernate-configuration-3.0.dtd" > 
<hibernate-configuration > 
  <session-factory > 
     <property
name ="hibernate.dialect">org.hibernate.dialect.MySQLDialect </proper t 
y ><property
name="hibernate.connection.driver_class">com.mysql.jdbc.Driver</prop
erty>
     <property
name ="hibernate.connection.url">jdb c :mysql://localhost:3306/saludre p 
roductivabd?zeroDateTimeBehavior=convertToNUll </property > 
     <property name="hibernate.connection.username">myuser</property>
     <property name="hibernate.connection.password">******</property>
     \langlemapping class="org.jn.entidad.SrTblPlanificacionFamiliar"/>
     \langle \text{mapping class="org.in.ential}.srTblMethodAnticoneeptivo"/>
     \langle \text{mapping class} = \text{"org.in.entidad.srTblVihSida" / \rangle\langle \text{mapping class} = \text{"org.in.entidad.srTblUsuariosistema" / \rangle<sub>mapping</sub></sub>
class ="org.jn.entidad.SrTblUsuarioSistemaHasSrTblRolId " /> 
     \langlemapping class="org.jn.entidad.SrTblFecundidadAdolescente"/>
      \langle \text{mapping class} = \text{"org.in.entidad.srrbllol" / } \rangle<sub>mapping</sub></sub>
c l a s s=" org. j n.entidad.S rTbllnfeccionTransmisionSexual"/ > 
      \langlemapping class="org.jn.entidad.SrTblUsuarioSistemaHasSrTblRol"/>
     \langlemapping class="org.jn.entidad.SrTblControlPreconcepcional"/>
     \langlemapping class="org.jn.entidad.SrTblUsuarioSaludReproductiva"/>
     \langle \text{mapping class} = "org.jn.entidad.SrTblGradofnstructor"\langlemapping class="org.jn.entidad.SrTblSaludSexual"/>
     \langlemapping class="org.jn.entidad.SrTblPersonalSaludReproductiva"/>
     \langle \text{mapping class} = \text{"org.in.entidad.srTblsexo" / } \rangle</session-factory > 
</hibernate-configuration>
```
Elaboración propia.

Código fuente del archivo de ingeniería inversa de hibernate;

```
hibernate.reveng.xml.
```

| Exml version="1.0" encoding="UTF-8"<br>DOCTYPE hibernate-reverse-engineering PUBLIC "- |
|----------------------------------------------------------------------------------------|
| //Hibernate/Hibernate Reverse Engineering DTD 3.0//EN"                                 |
| "http://hibernate.sourceforge.net/hibernate-reverse-engineering-                       |
| $3.0.$ dtd"                                                                            |
|                                                                                        |
| <hibernate-reverse-engineering></hibernate-reverse-engineering>                        |
| <schema-selection match-catalog="saludreproductivabd"></schema-selection>              |
| <table-filter match-name="sr tbl usuario sistema has sr tbl rol"></table-filter>       |
| <table-filter match-name="sr tbl grado instruccion"></table-filter>                    |
| <table-filter match-name="sr tbl infeccion transmision sexual"></table-filter>         |
| <table-filter match-name="sr tbl usuario salud reproductiva"></table-filter>           |
| <table-filter match-name="sr tbl salud sexual"></table-filter>                         |
| <table-filter match-name="sr_tbl_vih_sida"></table-filter>                             |
| <table-filter match-name="sr tbl metodo anticonceptivo"></table-filter>                |
| <table-filter match-name="sr tbl sexo"></table-filter>                                 |
| <table-filter match-name="sr_tbl_rol"></table-filter>                                  |
| <table-filter match-name="sr tbl usuario sistema"></table-filter>                      |
| <table-filter match-name="sr tbl fecundidad adolescente"></table-filter>               |
| <table-filter match-name="sr tbl personal salud reproductiva"></table-filter>          |
| <table-filter match-name="sr tbl planificacion familiar"></table-filter>               |
| <table-filter match-name="sr tbl control preconcepcional"></table-filter>              |
|                                                                                        |

Elaboración propia.

#### Tabla 4.42

Código fuente del controlador LoginController.

```
package org.jn.otros;
import java.io.Serializable ; 
import javax.faces.application.FacesMessage;
import javax.faces.bean.ManagedBean ; 
import javax.faces.bean.ManagedProperty, • 
import javax.faces.bean.SessionScoped ; 
import javax.faces.context.FacesContext;
import javax.servlet.http.HttpSession ; 
import org.jn.dao.FactoriaDao ; 
import org.jn.entidad.SrTblPersonalSaludReproductiva ; 
@ManagedBean
@SessionScoped
public class LoginController implements Serializable {
    private static final long serialVersionUID =
      1094801825228386363L ; 
    private String CDesContrasena;
    private String msg;
    private String CDesUsuarioSistema;
    private SrTblPersonalSaludReproductiva
```

```
personalSaludReproductivaEncontrada ; 
    ManagedProperty(value = "#{factoriaDao}")
    private FactoriaDao factoriaDao;
    public String getCDesContrasena () {
        retur n CDesContrasena ; 
    } 
    public void setCDesContrasena (String CDesContrasena) {
        this. CDesContrasena = CDesContrasena;
    > 
    public String getMsg () {
        retur n msg ; 
    } 
    public void setMsg(String msq) {
        this.msg = msg;> 
    public String getCDesUsuarioSistema () {
        retur n CDesUsuarioSistema ; 
    > 
    public void setCDesUsuarioSistema(String CDesUsuarioSistema) {
        this. CDesUsuarioSistema = CDesUsuarioSistema;
    > 
    public String validateUsernamePassword() {
      boolean esUsuariovalido = LoginDAO.validate
      (CDesUsuarioSistema , CDesContrasena) ; 
        if (esUsuariovalido) {
            HttpSession session = SessionBean.getSession();
            session.setAttribute ("username", CDesUsuarioSistema) ;
            this .personalSaludReproductivaEncontrada =factoriaDao.getPersonalSaludReproductivaDao() . 
      buscar(CDesUsuarioSistema) ; 
            retur n "inicio?faces-redirect=true" ; 
        } els e { 
            FacesContext.getCurrentlnstance().addMessage (null , new 
FacesMessage(FacesMessage.SEVERITY WARN, "Usuario o contraseña
incorrectos", "Please enter correct username and Password"));
            return "login";
        > 
    \mathbf{r}public String logout () {
        HttpSession session = SessionBean.getSession();
        session.invalidate() ; 
        retur n "/faces/login?faces-redirect=true" ; 
    } 
    public void setFactoriaDao(FactoriaDao factoriaDao) {
        this. factoriaDao = factoriaDao;
    } 
    public SrTblPersonalSaludReproductiva
getPersonalSaludReproductivaEncontrada() {
```

```
retur n personalSaludReproductivaEncontrada ; 
    \ 
    public void
setPersonalSaludReproductivaEncontrada(SrTblPersonalSaludReproductiv
a personalSaludReproductivaEncontrada) {
        this.personalSaludReproductivaEncontrada =
personalSaludReproductivaEncontrada ; 
    } 
}
```
#### Tabla 4.43

Código fuente del controlador PrincipalController.

```
package org.jn.controlador;
import java.io.Serializable ; 
import java.util.Date;
import java.util.HashMap ; 
import java.util.List;
import java.util.Map ; 
import javax.faces.application.FacesMessage ; 
import javax.faces.bean.ManagedBean ; 
import javax.faces.bean.ManagedProperty ; 
import javax.faces.bean.SessionScoped;
import javax.faces.event.ActionEvent ; 
import org.jn.dao.FactoriaDao ; 
import org.jn.entidad.SrTblControlPreconcepcional;
import org.jn.entidad.SrTblFecundidadAdolescente ; 
import org.jn.entidad.SrTblGradoInstruccion ; 
import org.jn.entidad.SrTbllnfeccionTransmisionSexual ; 
import org.jn.entidad.SrTblMetodoAnticonceptivo ; 
import org.jn.entidad.SrTblPlanificacionFamiliar ; 
import org.jn.entidad.SrTblSaludSexual ; 
import org.jn.entidad.SrTblSexo ; 
import org.jn.entidad.SrTblUsuarioSaludReproductiva ; 
import org.jn.entidad.SrTblUsuarioSistema ; 
import org.jn.entidad.SrTblVihSida ; 
import org.jn.util.FacesMensaje ; 
import org.primefaces.event.TabChangeEvent ; 
@ManagedBean
@SessionScoped
public class PrincipalController implements Serializable {
    private int NEstGuardarControlPreconcepcional = 0;
    private int NEstGuardarFecundidadAdolescente = 0;
    private int NEstGuardarInfeccionesTransmisionSexual = 0;private int NEstGuardarMetodoAnticonceptivo = 0;
   private int NEstGuardarPlanificacionFamiliar = 0;
   private int NEstGuardarSaludSexual = 0;
    private int NEstGuardarVihSida = 0;
    @ManagedProperty(value = "#{factoriaDao}")
    private FactoriaDao factoriaDao;
```

```
private List<SrTblSexo> listaSexo;
    private List<SrTblGradoInstruccion> listaGradoInstruccion;
    private SrTblSexo sexoSeleccionado;
    private SrTblGradoInstruccion gradoInstruccionSeleccionado;
    private SrTblUsuarioSaludReproductiva
      usuarioSaludReproductivaSeleccionado;
    private SrTblInfeccionTransmisionSexual
      infeccionTransmisionSexualSeleccionado
    private SrTblSaludSexual saludSexualSeleccionado;
    private SrTblVihSida vihSidaSeleccionado;
    private SrTblPlanificacionFamiliar
      planificacionFamiliarSeleccionado;
    private SrTblMetodoAnticonceptivo
      metodoAnticonceptivoSeleccionado;
    private SrTblControlPreconcepcional
      controlPreconcepcionalSeleccionado;
    private SrTblFecundidadAdolescente
      fecundidadAdolescenteSeleccionado;
    private String CNumDni;
    private int NEdadUsuario;
    public PrincipalController() {
        usuarioSaludReproductivaSeleccionad o = new 
      SrTblUsuarioSaludReproductiva () ;
    } 
    public void establecerCondicionesSaludReproductiva (ActionEvent
actionEvent, int NIndIndicadorSaludReproductiva, String mensaje) {
        switch (NIndIndicadorSaludReproductiva) {
            cas e 1 : 
                 NEstGuardarInfeccionesTransmissionSexual = 1;break; 
            cas e 2 : 
                 NEstGuardarsaludSexual = 1;break; 
            cas e 3 : 
                 NEstGuardarVihSida = 1;broak; 
            cas e 4 : 
                NEstGuardarPlanificationFamiliar = 1;break; 
            cas e 5 : 
                NEstGuardarMetodoAnticonceptivo = 1;
                broak; 
            cas e 6 : 
                NEstGuardarController reconcepcional = 1;
                break; 
            cas e 7 : 
                 NEstGuardarFecundidadAdolescente = 1;break; 
            default : 
                break; 
        ) 
        FacesMensaje.generarMessage(FacesMessage.SEVERITY_INFO , 
mensaje);
    >
```

```
public void
instanciarObjetoIndicadorSaludReproductiva(TabChangeEvent event) {
        String CIdIndicadorSaludReproductiva =
\text{ (event.getTab)} \cdot \text{getId}() . substring (3, 4);
        int NIdIndicadorSaludReproductiva =Integer.parselnt(CIdlndicadorSaludReproductiva) ; 
        System.out.println("" + NIdIndicadorSaludReproductiva) ;
        switch (NIdIndicadorSaludReproductiva) {
             cas e 1 : 
                 if (infeccionTransmisionSexualSeleccionado == null)
< 
                     infeccionTransmisionSexualSeleccionad o * new 
SrTbllnfeccionTransmisionSexual() ; 
                 } 
                 break; 
             cas e 2 : 
                 if (saludSexualSeleccionado == null) {
                     saludSexualSeleccionado = new
SrTblSaludSexual () ;
                  > 
                 break; 
             cas e 3 : 
                 if (vihSidaSeleccionado ** null) {
                     vihSidaSeleccionado = new SrTblVihSida() ;
                 ) 
                 break; 
             cas e 4 : 
                 if (planificacionFamiliarSeleccionado == null) {
                     planificacionFamiliarSeleccionado = new
SrTblPlanificacionFamiliar () ;
                 > 
                 break; 
             cas e 5 : 
                 if (metodoAnticonceptivoSeleccionado == null) {
                     metodoAnticonceptivoSeleccionad o = new 
SrTblMetodoAnticonceptivo() ; 
                 } 
                 break; 
             cas e 6: 
                 i f (controlPreconcepcionalSeleccionad o = = null ) { 
                     controlPreconcepcionalSeleccionado = new
SrTblControlPreconcepcional() ; 
                 > 
                 break; 
             cas e 7 : 
                 if (fecundidadAdolescenteSeleccionado == null) {
                      fecundidadAdolescenteSeleccionado = new
SrTblFecundidadAdolescente();
                 \mathbf{r}break; 
             default : 
                 break; 
        > 
    ) 
    public void guardarDatosCabecera(ActionEvent actionEvent) {
         FacesMensaje.generarMessage(FacesMessage.SEVERITY_INFO, "Los
datos básicos del usuario fueron quardados correctamente.");
    )
```

```
public void quardarInformacionSaludReproductiva (ActionEvent
actionEvent) {
        Map mapObjetosAPersistir = new HashMap();
        usuarioSaludReproductivaSeleccionado.setCnumDni(CNumDni) ; 
usuarioSaludReproductivaSeleccionado.setNedaUsuario(NEdadUsuario) ; 
usuarioSaludReproductivaSeleccionado.setSrTblSexo(sexoSeleccionado) ; 
usuarioSaludReproductivaSeleccionado.setSrTblGradoInstruccion(gradoI
nstruccionSeleccionado) ;
usuarioSaludReproductivaSeleccionado.setSrTblUsuarioSistema (ne w 
SrTblUsuarioSistema(1)) ; 
        usuarioSaludReproductivaSeleccionado.setDfecRegistro (ne w 
Date() ) ;
        if (NEstGuardarInfeccionesTransmisionSexual == 1) {
mapObjetosAPersistir.put ("infeccionTransmisionsexualSeleccionado" , 
infeccionTransmisionSexualSeleccionado) ; 
        > 
        i f (NEstGuardarSaludSexua l = 1 ) { 
            mapObjetosAPersistir.put ("saludSexualSeleccionado" , 
saludSexualSeleccionado) ; 
            System.out.println ("1 : " + 
saludSexualSeleccionado.getNestPregl()) ; 
            System.out.println("2 : " + 
saludSexualSeleccionado.getNestPreg2()) ;
         > 
        ii (NEStGuardarVinSida == 1) {
            mapObjetosAPersistir.put( "vihSidaSeleccionado" , 
vihSidaSeleccionado) ; 
        ,<br>if (NEstGuardarPlanificacionFamiliar == 1) {
mapObjetosAPersistir.put ("pianificacionFamiliarSeleccionado" , 
planificacionFamiliarSeleccionado) ; 
        } 
        if (NEstGuardarMetodoAnticonceptivo == 1) {
mapObjetosAPersistir.put ("metodoAnticonceptivoseleccionado" , 
metodoAnticonceptivoSeleccionado) ; 
         } 
        if (NEstGuardarControlPreconcepcional == 1) {
mapObjetosAPersistir.put ("controlPreconcepcionalSeleccionado" , 
controlPreconcepcionalSeleccionado) ; 
        ) 
        if (NEstGuardarFecundidadAdolescente = 1) {
mapObjetosAPersistir.put(" fecundidadAdolescenteSeleccionado" , 
fecundidadAdolescenteSeleccionado) ;
        \mathbf{r}boolean guardadoCorrectamente =factoriaDao.getSaludReproductivaDao().guardar(usuarioSaludReproducti
vaSeleccionado, (HashMap) mapObjetosAPersistir);
```

```
if (guardadoCorrectamente) {
            limpiarTodosLosBeans() ; 
            FacesMensaje.generarMessage(FacesMessage.SEVERITY_INFO , 
"Los datos de salud reproductiva fueron guardados correctamente.") ;
        ) els e { 
            FacesMensaje.generarMessage(FacesMessage.SEVERITY_INFO , 
"Se produjo un error al guardar los datos de salud reproductiva.");
        } 
    } 
    public void limpiarTodosLosBeans () {
        NEstGuardarControlPreconcepcional = 0;
        NEstGuardarFecundidadAdolescente = 0;NEstGuardarInfeccionesTransmisionSexual = 0;NEstGuardarMetodoAnticonceptivo = 0;
        NEstGuardarPlantificationFamiliar = 0;NEstGuardarSaludSexual = 0;
        NEstGuardarVihSida = 0;usuarioSaludReproductivaSeleccionad o = new 
SrTblUsuarioSaludReproductiva() ; 
        CNumDni = " "NEdadUsuario = 0;
        sexoSeleccionado = null;gradoInstruccionSeleccionad o = null ; 
        usuarioSaludReproductivaSeleccionado = null;
        infeccionTransmisionSexualSeleccionado = null;
        saludSexualSeleccionado = null;
        vihSidaSeleccionado = null;planificacionFamiliarSeleccionado = null;
        metodoAnticonceptivoSeleccionad o = null ; 
        controlPreconcepcionalSeleccionado = null;
        fecundidadAdolescenteSeleccionado = null;
    > 
    public void setFactoriaDao(FactoriaDao aFactoriaDao) {
        factoriaDao = aFactoriaDao;> 
    public List<SrTblSexo> getListaSexo() {
        if (listaSexo == null) {
            listaSexo = factoriaDao.getSexoDao().listar();
        } 
        retur n listaSexo ; 
    } 
    public void setListaSexo(List<SrTblSexo> listaSexo) {
        this.listaSexo = listaSexo;
    > 
    public List<SrTblGradoInstruccion> getListaGradoInstruccion() {
        if (listaGradoInstruccion = null) {
            listaGradofnstructor =factoriaDao.getGradoInstruccionDao().listar() ; 
        }
```

```
retur n listaGradoInstruccion ; 
    } 
    public void setListaGradoInstruccion(List<SrTblGradoInstruccion>
listaGradoInstruccion) {
        this. listaGradoInstruccion = listaGradoInstruccion;
    > 
    public SrTblSexo getSexoSeleccionado () {
        retur n sexoSeleccionado ; 
    > 
    public void setSexoSeleccionado(SrTblSexo sexoSeleccionado) {
        this.\n    sexoselectronado = sexoselectronado;} 
    public SrTblGradoInstruccion qetGradoInstruccionSeleccionado() {
        retur n gradoInstruccionSeleccionado ; 
    } 
    public void
setGradoInstruccionSeleccionado(SrTblGradoInstruccion
gradoInstruccionSeleccionado) {
        this.gradoInstruccionSeleccionado =
gradoInstruccionSeleccionado ; 
    \mathbf{r}public SrTblInfeccionTransmisionSexual
getlnfeccionTransmisionSexualSeleccionado( ) { 
        retur n infeccionTransmisionSexualSeleccionado ; 
    > 
    public void
setInfeccionTransmisionSexualSeleccionado(SrTblInfeccionTransmisionS
exual infeccionTransmisionSexualSeleccionado) {
        this.infeccionTransmissionSexualSelectionado =infeccionTransmisionSexualSeleccionado ; 
    } 
    public SrTblSaludSexual getSaludSexualSeleccionado() {
        retur n saludSexualSeleccionado ; 
    } 
    public void setSaludSexualSeleccionado(SrTblSaludSexual
saludSexualSeleccionado) {
        this.saludSexualSelectionado = saludSexualSelectionado;> 
    public SrTblVihSida getVihSidaSeleccionado() {
        retur n vihSidaSeleccionado ; 
    } 
    public void setVihSidaSeleccionado(SrTblVihSida
vihSidaSeleccionado) {
        this. vihSidaSelectionado = vihSidaSelectionado;} 
    public SrTblPlanificacionFamiliar
qetPlanificacionFamiliarSeleccionado() {
```

```
retur n planificacionFamiliarSeleccionado ; 
    > 
    public void
setPlanificacionFamiliarSeleccionado(SrTblPlanificacionFamiliar
planificacionFamiliarSeleccionado) {
        this.planificacionFamiliarSeleccionado =
planificacionFamiliarSeleccionado ; 
    } 
    public SrTblMetodoAnticonceptivo
getMetodoAnticonceptivoSeleccionado() {
        retur n metodoAnticonceptivoSeleccionado ; 
    } 
    public void
setMetodoAnticonceptivoSeleccionado(SrTblMetodoAnticonceptivo
metodoAnticonceptivoSeleccionado) {
        this.metodoAnticonceptivoSeleccionado =
metodoAnticonceptivoSeleccionado ; 
    \mathbf{r}public SrTblControlPreconcepcional
getControlPreconcepcionalSeleccionado() {
        retur n controlPreconcepcionalSeleccionado ; 
    > 
    public void
setControlPreconcepcionalSeleccionado(SrTblControlPreconcepciona l 
controlPreconcepcionalSeleccionado) {
        this .controlPreconcepcionalSeleccionado =controlPreconcepcionalSeleccionado ; 
    } 
    public SrTblFecundidadAdolescente
getFecundidadAdolescenteSeleccionado( ) { 
        retur n fecundidadAdolescenteSeleccionado ; 
    > 
    public void
setFecundidadAdolescenteSeleccionado(SrTblFecundidadAdolescente
fecundidadAdolescenteSeleccionado) {
        this. fecundidadAdolescenteSeleccionado =
fecundidadAdolescenteSeleccionado ; 
    } 
    public SrTblUsuarioSaludReproductiva
getUsuarioSaludReproductivaSeleccionado() {
        return usuarioSaludReproductivaSeleccionado;
    } 
    public void
setUsuarioSaludReproductivaSeleccionado(SrTblUsuarioSaludReproductiv
a usuarioSaludReproductivaSeleccionado) {
        this.usuarioSaludReproductivaSeleccionado =
usuarioSaludReproductivaSeleccionado ; 
    } 
    public String getCNumDni() {
```

```
return CNumDni;
    } 
   public void setCNumDni(String CNumDni) {
        this. CNumDni = CNumDni;
    } 
   public int getNEdadUsuario() {
        return NEdadUsuario;
    } 
   public void setNEdadUsuario(int NEdadUsuario) {
        this.NEdadUsuario = NEdadUsuario;
    } 
j
```
#### Tabla 4.44

Código fuente del controlador ReporteController.

```
package org.jn.controlador;
import java.io.IOException ; 
import java.io.Serializable ; 
import java.sql.SQLException ; 
import java.util.Date;
import java.util.HashMap ; 
import java.util.Map ; 
import javax.annotation.PostConstruct;
import javax.faces.application.FacesMessage ; 
import javax.faces.bean.ManagedBean ; 
import javax.faces.bean.ManagedProperty ; 
import javax.faces.bean.SessionScoped ; 
import javax.faces.event.ActionEvent ; 
import net.sf. jasperreports.engine.JRException;
import org.jn.dao.FactoriaDao ; 
import org.jn.util.FacesMensaje ; 
import org. jn.util.GeneradorReporte;
import org.primefaces.event.NodeSelectEvent ; 
import org.primefaces.model.DefaultTreeNode ; 
import org.primefaces.model.TreeNode ; 
@ManagedBean
@SessionScoped
public class ReporteController implements Serializable {
    @ManagedProperty(value = "#{factoriaDao}")
    private FactoriaDao factoriaDao;
   private TreeNode raiz;
   private Date DFecInicial;
    private Date DFecFinal;
    private String COpcSeleccionada = " ";
    @PostConstruct
    public void init() {
        raise = new DefaultTreeNode("Root", null);
```

```
TreeNode nodol = new DefaultTreeNode ("Infecciones de
transmisión sexual", raiz);
        TreeNode nodo2 = new DefaultTreeNode ("Salud sexual", raiz) ;
        TreeNode nodo3 = new DefaultTreeNode ("VIH/SIDA", raiz) ;
        TreeNode nodo4 = new DefaultTreeNode ("Planificación
familiar", raiz);
        TreeNode nodo5 = new DefaultTreeNode ("Métodos
anticonceptivos", raiz);
        TreeNode nodo6 = new DefaultTreeNode("Control
preconcepcional", raiz) ;
        TreeNode nodo7 = new DefaultTreeNode ("Fecundidad en
adolescentes", raiz);
        TreeNode nodol l = new DefaultTreeNode ("Uso actual del
condón entre las mujeres, por grado de instrucción", nodol);
        TreeNode nodol 2 = new DefaultTreeNode ("Incidencia de
infecciones de transmisión sexual, por grupos etarios", nodol);
        TreeNode nodol 3 = new DefaultTreeNode ("Conocimiento de los
usuarios acerca de lo que son las ITS, por grupos etarios", nodol);
        TreeNode nodo1 4 = new DefaultTreeNode ("Conocimiento de los
usuarios acerca de lo que son las ITS, por grado de instrucción",
nodol) ; 
        TreeNode nodo1 5 = new DefaultTreeNode ("Conocimiento del
usuario acerca de ser portador de alguna ITS, por grupos etarios",
nodol) ; 
        TreeNode nodo2 1 = new DefaultTreeNode ("Personas que no
recibieron consejería en salud sexual, por grupos etarios y grado de
instruccion" , nodo2) ; 
        TreeNode nodo3 1 = new DefaultTreeNode ("Mujeres que saben /
no saben cómo evitar la transmisión de VIH, por grupos etarios",
nodo3) ; 
        TreeNode nodo3 2 = new DefaultTreeNode ("Usuarios con
VIH/SIDA, clasificados por su sexo y grupos etarios", nodo3);
        TreeNode nodo4 l = new DefaultTreeNode ("Conocimiento y
desconocimiento del significado de planificación familiar, por
grupos etarios", nodo4);
        TreeNode nodo4 2 = new DefaultTreeNode("Proyección del
usuario acerca del número de hijos, por grupos etarios", nodo4);
        TreeNode nodo4 3 = new DefaultTreeNode ("Proyección del
usuario acerca del número de hijos, por grado de instrucción",
nodo4) ; 
        TreeNode \nnode \n1 = new \nDelta\nanticonceptivos usados por los usuarios, clasificados por sexo",
nodo5) ; 
        TreeNode nodo5 2 = new DefaultTreeNode ("Mujeres y varones en
edad fértil que usan al menos un método anticonceptivo, por grupos
etarios", nodo5);
        TreeNode nodo5_3 = new DefaultTreeNode ("Incidencia de fallas
según método anticonceptivo, clasificados por sexo", nodo5);
        TreeNode nodo5_4 = new DefaultTreeNode("Incidencia de fallas
según método anticonceptivo, por grupos etarios", nodo5);
        TreeNode nodo6 1 = new DefaultTreeNode ("Conocimiento de
mujeres y varones en edad fértil sobre la atención preconcepcional,
por grupos etarios", nodo6);
```

```
TreeNode nodo6 2 = new DefaultTreeNode ("Conocimiento de
mujeres en edad fértil sobre el servicio preconcepcional que se
brinda en el HAJN, por grupos etarios", nodo6);
        TreeNode nodo6 3 = new DefaultTreeNode ("Incidencia de males
(enfermedad) en mujeres en la etapa preconcepcional, por grupos
etarios y grado de instrucción", nodo6);
        TreeNode nodo7 l = new DefaultTreeNode ("Madres adolescentes,
clasificados por grado de instrucción", nodo7);
    } 
    public TreeNode getRaiz () {
        return raiz;
    } 
    public void eventoImprime(ActionEvent actionEvent) {
        System.out.println ("Error") ; 
    } 
    public void onNodeSelect(NodeSelectEvent event) {
        COpcSeleccionada = event.getTreeNode().getRowKey();
    } 
    public void generarReporte(ActionEvent actionEvent) throws
SQLException, ClassNotFoundException, JRException, IOException {
        i f (esNodoReporte(COpcSeleccionada) ) { 
            Map parametros = new HashMap();
            parametros.put ("DFecInicial", DFecInicial) ;
            parametros.put ("DFecFinal", DFecFinal);
            String CNomReporte =seleccionarReporte(COpcSeleccionada) ; 
            GeneradorReporte generadorReporte = new
GeneradorReporte() ; 
            generadorReporte.generar(parametros , CNomReporte) ; 
        ) els e { 
            FacesMensaje.generarMessage(FacesMessage.SEVERITY_INFO,
"Seleccione un reporte a generar");
        > 
    } 
    private boolean esNodoReporte(String CNomNodo) {
        return CNomNodo.length() > 1;
    } 
    private String seleccionarReporte(String opcionTreeNode) {
        return "report " + opcionTreeNode;
    } 
    public void setFactoriaDao(FactoriaDao factoriaDao) {
        this .factoriaDao = factoriaDao;
    } 
    public String getCOpcSeleccionada() {
        retur n COpcSeleccionada ; 
    } 
    public void setCOpcSeleccionada (String COpcSeleccionada) {
        this. COpcSeleccionada = COpcSeleccionada ;
```

```
} 
    public Date getDFecInicial() {
        retur n DFecInicial ; 
    } 
    public void setDFecInicial(Date DFecInicial) {
        this. DFecInicial = DFecInicial;
    > 
    public Date getDFecFinal () {
        retur n DFecFinal ; 
    ) 
    public void setDFecFinal(Date DFecFinal) {
        this. DFecFinal = DFecFinal;
    } 
J
```
### Tabla 4.45

Código fuente del Dao FactoriaDao.

```
package org.jn.dao;
public interface FactoriaDao {
   public ControlPreconcepcionalDao getControlPreconcepcionalDao() ;
   public FecundidadAdolescenteDao getFecundidadAdolescenteDao();
   public InfeccionTransmisionSexualDao
     getlnfeccionTransmisionSexualDao() ; 
   public MetodoAnticonceptivoDao getMetodoAnticonceptivoDao();
   public PlanficacionFamiliarDao getPlanificacionFamiliarDao() ;
   public SaludSexualDao getSaludSexualDao() ;
   public VihSidaDao getVihSidaDao();
   public RolDao getRolDao();
   public SexoDao getSexoDao();
   public GradoInstruccionDao getGradoInstruccionDao();
   public SaludReproductivaDao getSaludReproductivaDao();
   public PersonalSaludReproductivaDao
     getPersonalSaludReproductivaDao() ;
```
Tabla 4.46

Codigo fuente del Dao SaludReproductivaDao.

```
package org.jn.dao;
import java.util.HashMap ; 
import org.jn.entidad.SrTblUsuarioSaludReproductiva ; 
public interface SaludReproductivaDao {
    public boolean quardar (SrTblUsuarioSaludReproductiva
usuarioSaludReproductiva, HashMap hashMap);
)
```
Elaboracidn propia.

#### Tabla 4.47

Código fuente de la implementación del Dao; FactoriaDaoImpl.

```
package org.jn.daoimpl;
import java.io.Serializable ; 
import javax.faces.bean.ManagedBean;
import javax.faces.bean.SessionScoped;
import org.jn.dao.ControlPreconcepcionalDao ; 
import org.jn.dao.FactoriaDao ; 
import org.jn.dao.FecundidadAdolescenteDao ; 
import org. jn.dao.GradoInstruccionDao;
import org. jn.dao.InfeccionTransmisionSexualDao;
import org.jn.dao.MetodoAnticonceptivoDao ; 
import org.jn.dao.PersonalSaludReproductivaDao ; 
import org.jn.dao.PlanficacionFamiliarDao;
import org.jn.dao.RolDao ; 
import org. jn.dao.SaludReproductivaDao;
import org.jn.dao.SaludSexualDao;
import org.jn.dao.SexoDao ; 
import org.jn.dao.VihSidaDao ; 
@ManagedBean(name = "factoriaDao")
@SessionScope d 
public class FactoriaDaoImpl implements FactoriaDao, Serializable {
    @Override
    public PlanficacionFamiliarDao getPlanificacionFamiliarDao() {
        return new PlanificacionFamiliarDaoImpl() ;
    \mathbf{I}SOverrid e 
    public ControlPreconcepcionalDao getControlPreconcepcionalDao()
{ 
        return new ControlPreconcepcionalDaoImpl() ;
    \mathbf{I}@Override
    public FecundidadAdolescenteDao getFecundidadAdolescenteDao() {
        return new FecundidadAdolescenteDaoImpl();
```
}

```
©Overrid e 
    public InfeccionTransmisionSexualDao
getInfeccionTransmisionSexualDao() {
        return new InfeccionTransmisionSexualDaoImpl();
    } 
    ©Overrid e 
    public MetodoAnticonceptivoDao qetMetodoAnticonceptivoDao() {
        return now MetodoAnticonceptivoDaoImpl() ;
    } 
    @Override
    public SaludSexualDao getSaludSexualDao() {
        return now SaludSexualDaoImpl() ;
    } 
    @Override
    public VihSidaDao getVihSidaDao() {
        return new VihSidaDaoImpl() ;
    } 
    ©Overrid e 
    public RolDao getRolDao () {
        roturn now RolDaoImpl();
    > 
    @Override
    public SexoDao getSexoDao () {
        return new SexoDaoImpl();
    > 
    ©Overrid e 
    public GradoInstruccionDao getGradoInstruccionDao() {
        return new GradoInstruccionDaoImpl() ;
    } 
    ©Overrid e 
    public SaludReproductivaDao getSaludReproductivaDao() {
        return now SaludReproductivaDaoImpl() ;
    } 
    ©Overrid e 
    public PersonalSaludReproductivaDao
getPersonalSaludReproductivaDao () {
        return new PersonalSaludReprocutivaDaoImpl() ;
    }
```
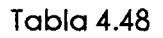

Código fuente de la implementación del Dao; SaludReproductivaDaoImpl.

package org.jn.daoimpl;

**import** java.util.HashMap ;

```
import org.hibernate.HibernateException;
import org.jn.dao.SaludReproductivaDao ; 
import org.jn.entidad.SrTblControlPreconcepcional ; 
import org.jn.entidad.SrTblFecundidadAdolescente ; 
import org.jn.util.HibernateFactoria ; 
import org.jn.entidad.SrTblInfeccionTransmisionSexual ; 
import org.jn.entidad.SrTblMetodoAnticonceptivo ; 
import org.jn.entidad.SrTblPlanificacionFamiliar ; 
import org.jn.entidad.SrTblSaludSexual ; 
import org.jn.entidad.SrTblUsuarioSaludReproductiva;
import org.jn.entidad.SrTblVihSida ; 
public class SaludReproductivaDaoImpl extends GenericoDaoImpl
implements SaludReproductivaDao {
   public SaludReproductivaDaoImpl() {
        HibernateFactoria.buildIfNeeded();
    } 
    @Override
    public boolean quardar(SrTblUsuarioSaludReproductiva
usuarioSaludReproductiva, HashMap hashMap) {
        SrTblInfeccionTransmisionSexua l 
infectionTransmisionSexualSeleccionado =(SrTblInfeccionTransmisionSexual ) 
hashMap.get ("infeccionTransmisionSexualSeleccionado") ; 
        srrblsaludSexual saludSexualSelectionado =(SrTblSaludSexual) hashMap.get("saludSexualSeleccionado");
        srTbIVihsida vihsidaSelectionado = (SrTbIVihsida)hashMap.get( "vihSidaSeleccionado") ; 
        SrTblPlanificacionFamiliar planificacionFamiliarSeleccionado
= (SrTblPlanificacionFamiliar ) 
hashMap.get ("planificacionFamiliarSeleccionado") ; 
        SrTblMetodoAnticonceptivo metodoAnticonceptivoSeleccionado =
(SrTblMetodoAnticonceptivo)
hashMap.get ("metodoAnticonceptivoSeleccionado") ; 
        SrTblControlPreconcepcional
controlPreconceptionalSelectionableccionado = (SrfblControllerPreconceptional)hashMap.get ("controlPreconcepcionalSeleccionado") ; 
        SrTblFecundidadAdolescente fecundidadAdolescenteSeleccionado
```

```
=» (SrTblFecundidadAdolescente ) 
hashMap.get("fecundidadAdolescenteSeleccionado") ; 
        boolean flag = false;
        t r y { 
            startOperation() ; 
            getSession().save(usuarioSaludReproductiva);
            i f (infeccionTransmisionSexualSeleccionad o ! = null ) ( 
infeccionTransmisionSexualSeleccionado.setSrTblUsuarioSaludReproduc t 
iva(usuarioSaludReproductiva) ;
getSession().merge(infeccionTransmisionSexualSeleccionado) ;
             > 
            i f (saludSexualSeleccionad o ! = null ) { 
saludSexualSeleccionado.setSrTblUsuarioSaludReproductiva(usuarioSalu
dReproductiva) ; 
                getSession().merge(saludSexualSeleccionado) ;
             ) 
            if (vihSidaSeleccionado != null) {
vihSidaSeleccionado.setSrTblUsuarioSaludReproductiva(usuarioSaludRep
roductiva) ;
                getSession().merge(vihSidaSeleccionado) ;
             } 
            i f (planificacionFamiliarSeleccionad o !=* null ) ( 
planificacionFamiliarSeleccionado.setSrTblUsuarioSaludReproductiva( u 
suarioSaludReproductiva) ; 
getSession().merge(planificacionFamiliarSeleccionado) ;
             } 
            if (metodoAnticonceptivoSeleccionado != null) {
metodoAnticonceptivoSeleccionado.setSrTblUsuarioSaludReproductiva(us
uarioSaludReproductiva) ; 
       getSession().merge(metodoAnticonceptivoSeleccionado) ;
```

```
} 
            if (controlPreconcepcionalSeleccionado != null) {
controlPreconcepcionalSeleccionado.setSrTblUsuarioSaludReproductiva { 
usuarioSaludReproductiva) ; 
getSession{).merge(controlPreconcepcionalSeleccionado) ; 
             > 
            i f (fecundidadAdolescenteSeleccionad o ! = null ) { 
fecundidadAdolescenteSeleccionado.setSrTblUsuarioSaludReproductiva( u 
suarioSaludReproductiva) ; 
getSession().merge(fecundidadAdolescenteSeleccionado) ;
             } 
            getTransaction().commit() ; 
             flag = true;} catch (HibernateException e) {
            handleException(e) ; 
        \ finall y { 
            HibernateFactoria.close(getSession()) ; 
        > 
        return flag;
    > 
}
```
Tabla 4.49

Código fuente de la implementación del Dao;

PersonalSaludReprocutivaDaoImpl.

```
package org.jn.daoimpl;
import org.hibernate.HibernateException;
import org.hibernate.Query ; 
import org.jn.dao.PersonalSaludReproductivaDao ; 
import org. jn.entidad.SrTblPersonalSaludReproductiva;
import org.jn.util.HibernateFactoria ; 
public class PersonalSaludReprocutivaDaoImpl oxtends GenericoDaoImpl
implemants PersonalSaludReproductivaDao {
    public PersonalSaludReprocutivaDaoImpl() {
```

```
HibernateFactoria.buildIfNeeded() ;
    ) 
    @Override
    public SrTblPersonalSaludReproductiva buscar(String
CDesUsuarioSistema) {
        boolean flag = false;
        String consultaPersonalSaludReproductiva = "select"
A. srTblPersonalSaludReproductiva from SrTblUsuarioSistema A where
A. cdesUsuarioSistema =: CDesUsuarioSistema";
        Srfb1PersonalSaludReproductiva personalSaludReproductiva =null;t r y { 
            startOperation() ; 
            Query query =getSession().createQuery(consultaPersonalSaludReproductiva);
            query.setParameter ("CDesUsuarioSistema" , 
CDesUsuarioSistema) ; 
            personalsaludReproductiva =(SrTblPersonalSaludReproductiva) query.uniqueResult();
            flag = true;} catch (HibernateException e) {
            handleException(e) ; 
        } finall y { 
            HibernateFactoria.close(getSession() ) ; 
        } 
        retur n personalSaludReproductiva ; 
    \mathbf{I}
```
J

*)* 

### Tabla 4.50

Código fuente de la entidad SrTblUsuarioSaludReproductiva.

```
package org.jn.entidad;
import java.util.Date;
import java.util.HashSet ; 
import java.util.Set ; 
import javax.persistence.Column ; 
import javax.persistence. Entity;
import javax.persistence.FetchType ; 
import javax.persistence.GeneratedValue;
import static javax.persistence.GenerationType.IDENTITY;
import javax.persistence.Id;
import javax.persistence.JoinColumn;
import javax.persistence.ManyToOne;
import javax.persistence.OneToMany ; 
import javax.persistence.Table ; 
import javax.persistence.Temporal;
import javax.persistence.TemporalType;
@Entity
@Table(name = "sr_tbl_usuario_salud_reproductiva", catalog =
"saludreproductivabd"
```

```
public class SrTblUsuarioSaludReproductiva implements
java.io.Serializable {
    private Integer nindUsuarioSaludReproductiva;
    private SrTblGradoInstruccion srTblGradoInstruccion;
    private SrTblSexo srTblSexo;
    private SrTblUsuarioSistema srTblUsuarioSistema;
    private String cnumDni;
    private Integer nedaUsuario;
    private Boolean nestUusarioSaludReproductiva;
    private Date dfecRegistro;
    private Set<SrTblFecundidadAdolescente>
srTblFecundidadAdolescentes = now
HashSet<SrTblFecundidadAdolescente>(0) ;
    private Set<SrTblSaludSexual> srTblSaludSexuals = now
HashSet<SrTblSaludSexual>(0);
    private Set<SrTblPlanificacionFamiliar>
srTblPlanificacionFamiliars = now
HashSet<SrTblPlanificacionFamiliar>{0) ; 
    private Set<SrTblMetodoAnticonceptivo>
srTblMetodoAnticonceptivos = new
HashSet<SrTblMetodoAnticonceptivo>(0) ;
    private Set<SrTblControlPreconcepcional>
srTblControlPreconcepcionals = now
HashSet<SrTblControlPreconcepcional>(0) ;
    private Set<SrTblVihSida> srTblVihSidas = now
HashSet<SrTblVihSida>(0);
    private Set<SrTblInfeccionTransmisionSexual>
srTbllnfeccionTransmisionSexual s = new 
HashSet<SrTblInfeccionTransmisionSexual>(0);
    public SrTblUsuarioSaludReproductiva () {
    \mathbf{r}public SrTblUsuarioSaludReproductiva(SrTblGradoInstruccion
srTblGradoInstruccion, SrTblSexo srTblSexo, SrTblUsuarioSistema
srTblUsuarioSistema) {
        this.srTblGradoInstruccion = srTb1GradoInstruccion;
        this.srTblSexo = srTblSexo;
        this.srTblUsuariosistema = srTblUsuariosistema;) 
    public SrTblUsuarioSaludReproductiva (SrTblGradoInstruccion
srTblGradoInstruccion, SrTblSexo srTblSexo, SrTblUsuarioSistema
srTblUsuarioSistema, String cnumDni, Integer nedaUsuario, Boolean
nestUusarioSaludReproductiva, Date dfecRegistro,
Set<SrTblFecundidadAdolescente> srTblFecundidadAdolescentes,
Set<SrTblSaludSexual> srTblSaludSexuals,
Set<SrTblPlanificacionFamiliar> srTblPlanificacionFamiliars,
Set<SrTblMetodoAnticonceptivo> srTblMetodoAnticonceptivos,
Set<SrTblControlPreconcepcional> srTblControlPreconcepcionals,
Set<SrTblVihSida> srTblVihSidas.
Set<SrTblInfeccionTransmisionSexual > 
srTblInfeccionTransmisionSexuals) {
        this.srFblGrad of instruction = srTblGrad of instruction;this.srTblSexo = srTblSexo;
        this. srTblUsuarioSistema = srTblUsuarioSistema;
        this. cnumDni = cnumDni;
        this.nedaUsuario = nedaUsuario;
```

```
this.nestUusarioSaludReproductiva =
nestUusarioSaludReproductiva ; 
        this.dfeckegistro = defecRegistro;this.srTblFecundidadAdolescentes =srTblFecundidadAdolescentes ; 
        this.srTb1SaludSexuals = srTb1SaludSexuals;this.srTbluPlanificacionFamiliars =
srTblPlanificacionFamiliars ; 
        this.srTblMetodoAnticonceptivos =
srTblMetodoAnticonceptivos ; 
        this.srTblControlPreconcepcionals =
srTblControlPreconcepcionals ; 
        this.srrbIVihSidas = srTbIVihSidas;this.srTblInfection TransmissionSexus =srTbllnfeccionTransmisionSexuals ; 
    } 
    @ I d 
    @GeneratedValue(<br/>strategy = IDENTITY)@Column(name = "NIndUsuarioSaludReproductiva", unique = true,
nullable = falsepublic Integer getNindUsuarioSaludReproductiva() {
        return this.nindUsuarioSaludReproductiva;
    \mathbf{I}public void setNindUsuarioSaludReproductiva (Integer
nindUsuarioSaludReproductiva ) { 
        this.nindUsuarioSaludReproductiva =nindUsuarioSaludReproductiva ; 
    } 
    @ManyToOne(fetch = FetchType.LAZY)
    éJoinColumn(name = "NIndGradOInstruction", nullable = false)public SrTblGradoInstruccion getSrTblGradoInstruccion() {
        return this.srTblGradoInstruccion;
    } 
    public void setSrTblGradoInstruccion (SrTblGradoInstruccion
srTblGradoInstruccion) {
        this.srTblGradoInstruccion = srTblGradoInstruccion;
    } 
    ManyToOne(fetch = FetchType.LAZY)
    \text{QJoinColumn}(\text{name} = \text{"NIndSexo", \text{nullable} = \text{false})public SrTblSexo getSrTblSexo() {
        return this. srTblSexo;
    } 
    public void setSrTblSexo(SrTblSexo srTblSexo) {
        this.srTblSexo = srTblSexo;
    } 
    @ManyToOne(fetch = FetchType.LAZY)
    \thetaJoinColumn(name = "NIndUsuarioSistema", nullable = false)
    public SrTblUsuarioSistema getSrTblUsuarioSistema() {
        return this.srTblUsuarioSistema;
    )
```

```
public void setSrTblUsuarioSistema (SrTblUsuarioSistema
SrTblUsuarioSistema ) { 
        this.srTblUsuarioSistema = srTblUsuarioSistema;
    } 
    @Column(name = "CNumDni", lenqth = 8)public String getCnumDni() {
        return this.cnumDni;
    } 
    public void setCnumDni(String cnumDni) {
        this. cnumDni = cnumDni;
    } 
    @Column(name = "NEdaUsuario")public Integer getNedaUsuario() {
        return this.nedaUsuario;
    } 
    public void setNedaUsuario(Integer nedaUsuario) {
        this.nedaUsuario = nedaUsuario;
    } 
    @Column(name = "NEstUusariosaludReproductiva")public Boolean getNestUusarioSaludReproductiva() {
        return this.nestUusarioSaludReproductiva;
    } 
    public void setNestUusarioSaludReproductiva (Boolean
nestUusarioSaludReproductiva ) { 
        this.nestUusarioSaludReproductiva =
nestUusarioSaludReproductiva ; 
    } 
    \texttt{GTemporal}(\texttt{TemporalType.DATE})@Column(name = "DFeckegistro", length = 10)public Date getDfecRegistro() {
        return this. dfecRegistro;
    } 
    public void setDfecRegistro(Date dfecRegistro) {
        this.dfecRegistro = dfecRegistro;
    } 
    \thetaOneToMany(fetch = FetchType.LAZY, mappedBy =
"SrTblUsuarioSaludReproductiva" ) 
    public Set<SrTblFecundidadAdolescente>
getSrTblFecundidadAdolescentes( ) { 
        return this.srTblFecundidadAdolescentes;
    } 
    public void
setSrTblFecundidadAdolescentes(Set<SrTblFecundidadAdolescente > 
srTblFecundidadAdolescentes ) { 
        this.srTblFecundidadAdolescentes =srTblFecundidadAdolescentes ; 
    } 
    @OneToMany(fetch = FetchType.LAZY, mappedBy =
```

```
"SrTblUsuarioSaludReproductiva" ) 
    public Set<SrTblSaludSexual> qetSrTblSaludSexuals() {
        return this.srTblSaludSexuals;
    } 
    public void setSrTblSaludSexuals(Set<SrTblSaludSexual>
srTblSaludSexuals ) { 
        this.srTblsaludSexuals = srTblsaludSexuals;} 
    @OneToMany(ftch = FetchType.LAZY, mappedBy ="SrTblUsuarioSaludReproductiva" ) 
    public Set<SrTblPlanificacionFamiliar>
getSrTblPlanificacionFamiliars( ) { 
        return this.srTblPlanificacionFamiliars;
    } 
    public void
setSrTblPlanificacionFamiliars(Set<SrTblPlanificacionFamiliar > 
srTblPlanificacionFamiliars ) { 
        this.srTblPlanning =srTblPlanificacionFamiliars ; 
    } 
    \thetaOneToMany(fetch = FetchType.LAZY, mappedBy =
" srTblU suario SaludReproductiva" )
    public Set<SrTblMetodoAnticonceptivo>
getSrTblMetodoAnticonceptivos( ) { 
        return this.srTblMetodoAnticonceptivos;
    ) 
    public void
setSrTblMetodoAnticonceptivos(Set<SrTblMetodoAnticonceptivo > 
srTblMetodoAnticonceptivos ) { 
        this.srTblMetodoAnticonceptivos =
srTblMetodoAnticonceptivos ; 
    } 
    @OneToMany(ftch = FetchType.LAZY, mappedBy ="SrTblUsuarioSaludReproductiva" ) 
    public Set<SrTblControlPreconcepcional>
getSrTblControlPreconcepcionals( ) { 
        return this.srTblControlPreconcepcionals;
    } 
    public void
setSrTblControlPreconcepcionals(Set<SrTblControlPreconcepcional > 
srTblControlPreconcepcionals ) { 
        this.srTblControlPreconcepcionals =
srTblControlPreconcepcionals ; 
    } 
    @OneToMany( fetch = fetchType.LAZY, mappedBy ="SrTblUsuarioSaludReproductiva" ) 
    public Set<SrTblVihSida> getSrTblVihSidas() {
        return this.srTblVihSidas;
    } 
    public void setSrTblVihSidas(Set<SrTblVihSida> srTblVihSidas)
```
```
this.srTblVihSidas = srTblVihSidas;
```
**}** 

```
@OneToMany(fetch = \text{FetchType.LAZY}, \text{mappedBy =}"SrTblUsuarioSaludReproductiva" ) 
    public Set<SrTblInfeccionTransmisionSexual>
getSrTbllnfeccionTransmisionSexuals( ) { 
        return this.srTblInfeccionTransmisionSexuals;
    } 
    public void
setSrTbllnfeccionTransmisionSexuals(Set<SrTblInfeccionTransmisionSe x 
ual> srTblInfeccionTransmisionSexuals) {
        this.srTblInfeccionTransmisionSexuals =
srTbllnfeccionTransmisionSexuals ; 
    } 
}
```
Elaboración propia.

```
Tabla N°4.51
```

```
Código SQL; SR_TBL_USUARIO_SALUD_REPRODUCTIVA
```

```
CREATE TABLE IF NOT EXISTS
`saludreprodutivabd`.`SR_TBL_USUARIO_SALUD_REPRODUCTIVA` (
  `NIndUsuarioSaludReproductiva` INT NOT NULL AUTO INCREMENT,
  v NIndSexo ' INT NOT NULL, 
  N NIndGradoInstruccion ~ INT NOT NULL, 
  'NlndUsuarioSistema " INT NOT NULL, 
  N CNumDni * VARCHAR(8) NULL, 
  ~NEdaUsuario ' INT NULL, 
  `NEstUusarioSaludReproductiva` TINYINT(1) NULL,
  "DFecRegistro " DATE NULL, 
  PRIMARY KEY ( % NIndUsuarioSaludReproductiva %
) , 
  INDEX
 % fk_SR_TBL_USUARIO_SALUD_REPRODUCTIVA_SR_TBL_SEXO_idx % 
(`NIndSexo` ASC),
  INDEX 
`fk_SR_TBL_USUARIO_SALUD_REPRODUCTIVA_SR_TBL_GRADO_INSTRUCCI_idx \
("NIndGradoInstruccion " ASC), 
  INDEX 
^{\circ}fk SR_TBL_USUARIO_SALUD_REPRODUCTIVA_SR_TBL_USUARIO_SISTEMA_idx ^{\circ}(`NIndUsuarioSistema` ASC),
  CONSTRAINT *fk_SR_TBL_USUARIO_SALUD_REPRODUCTIVA_SR_TBL_SEXO " 
    FOREIGN KEY ('NIndSexo')
    REFERENCES `saludreprodutivabd`.`SR_TBL_SEXO` (`NIndSexo`)
    ON DELETE NO ACTION
    ON UPDATE NO ACTION , 
  CONSTRAINT 
`fk_SR_TBL_USUARIO_SALUD_REPRODUCTIVA_SR_TBL_GRADO_INSTRUCCION1_
    FOREIGN KEY ('NIndGradoInstruccion')
    REFERENCES `saludreprodutivabd`.`SR_TBL_GRADO_INSTRUCCION`
(`NIndGradoInstruccion`)
    ON DELETE NO ACTION
    ON UPDATE NO ACTION , 
  CONSTRAINT 
`fk_SR_TBL_USUARIO_SALUD_REPRODUCTIVA_SR_TBL_USUARIO_SISTEMAl`
    FOREIGN KEY ( 'NIndUsuarioSistema" )
```
#### **REFERENCES** `saludreprodutivabd .`SR\_TBL\_USUARIO\_SISTEMA` ('NIndUsuarioSistema' ) **ON DELETE NO ACTION ON UPDATE NO ACTION) ENGINE = InnoDB;**

Elaboración propia.

### Tabla N° 4.52

### Reporte de pruebas unitarias; primera iteración.

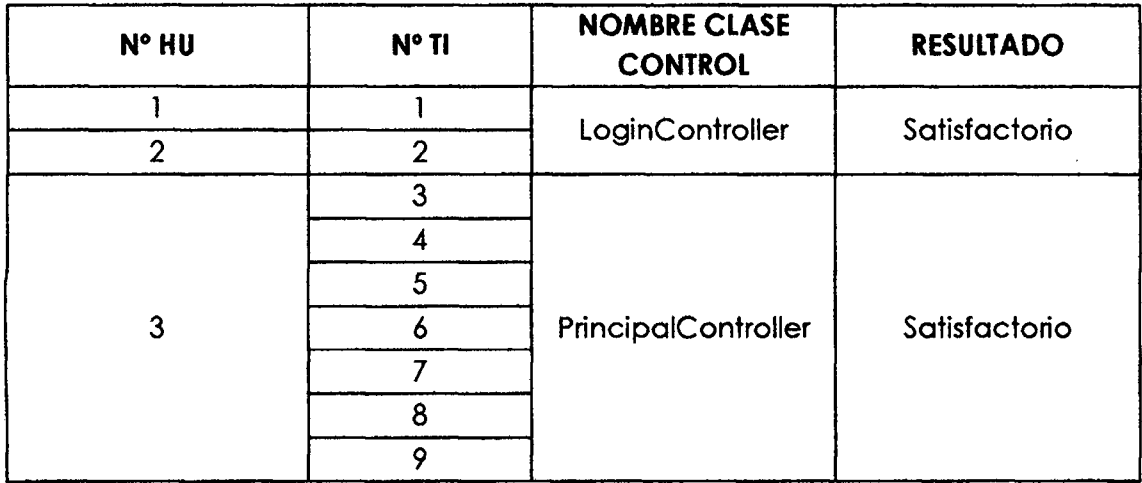

Elaboración propia.

### Tabla N° 4.53

### Reporte de pruebas unitarias; segunda iteración.

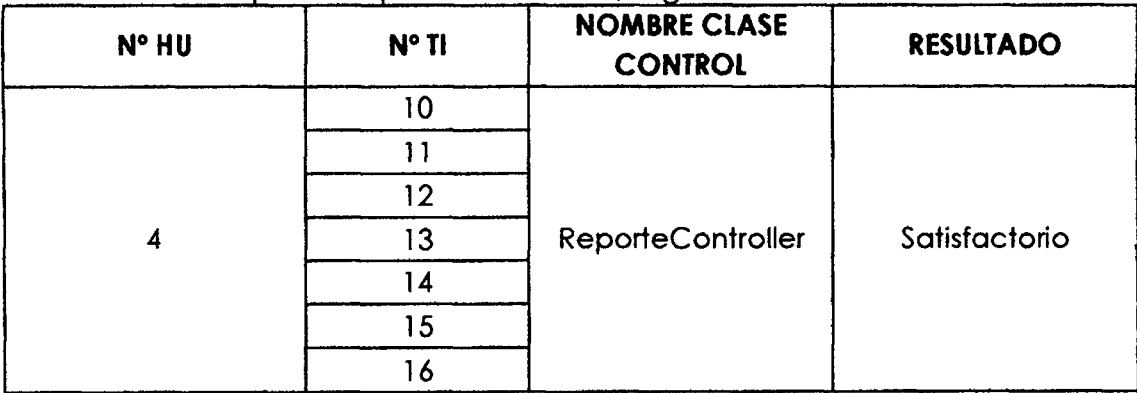

Elaboración propia.

Tabla N°4.54

### Reporte de pruebas de integración; primera iteración

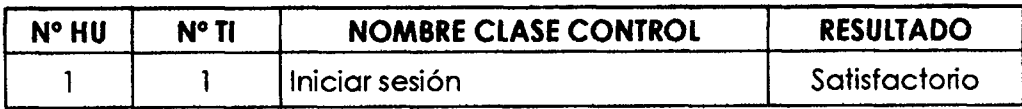

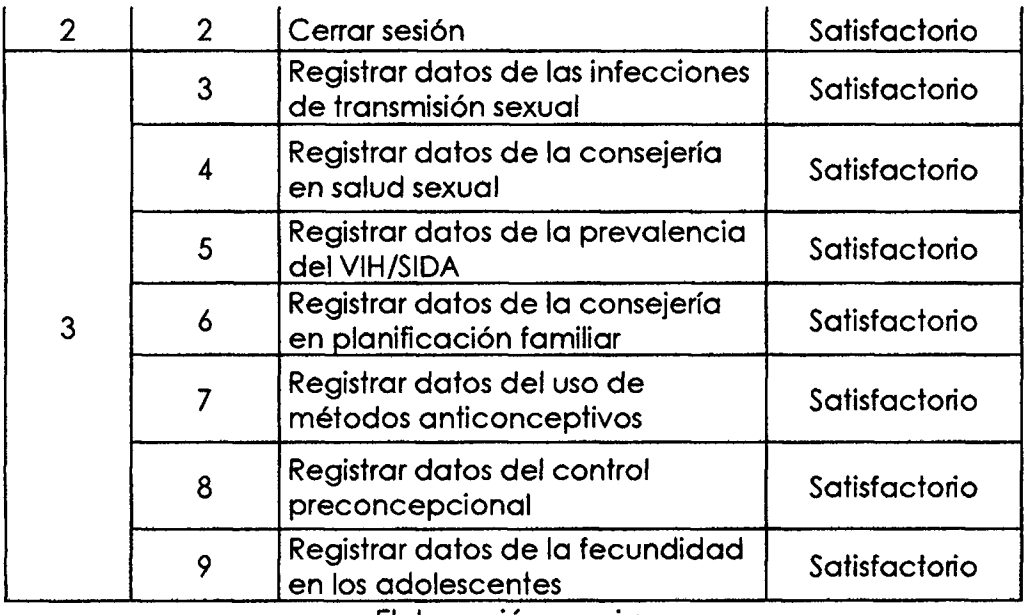

Elaboración propia.

### Tabla N° 4.55

 $\bar{z}$ 

 $\ddot{\phantom{a}}$ 

### Reporte de pruebas de integración; segunda iteración

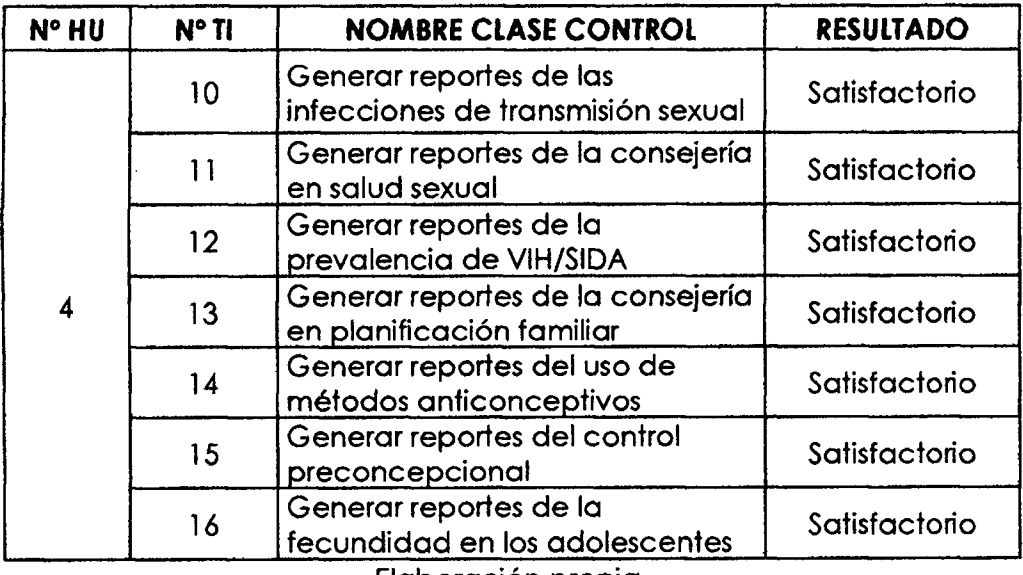

Elaboración propia.

Tabla N° 4.56

Reporte de prueba de aceptacidn; iniciar sesidn.

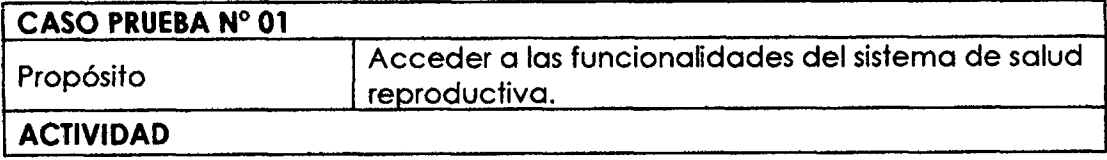

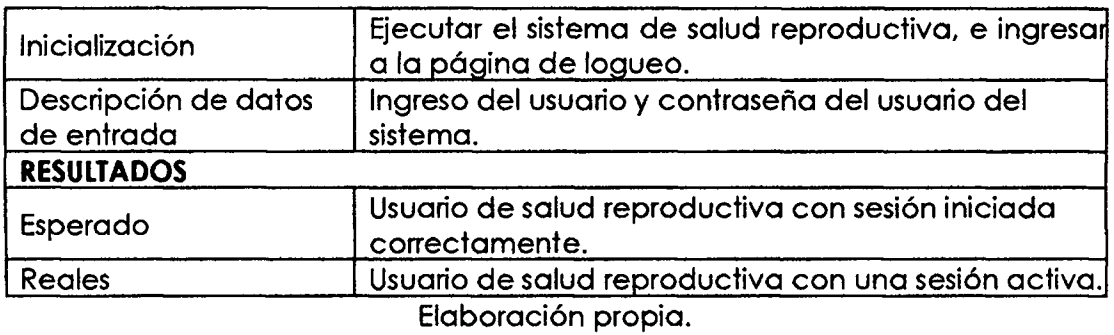

Tabla N° 4.57

Reporte de prueba de aceptación, cerrar sesión.

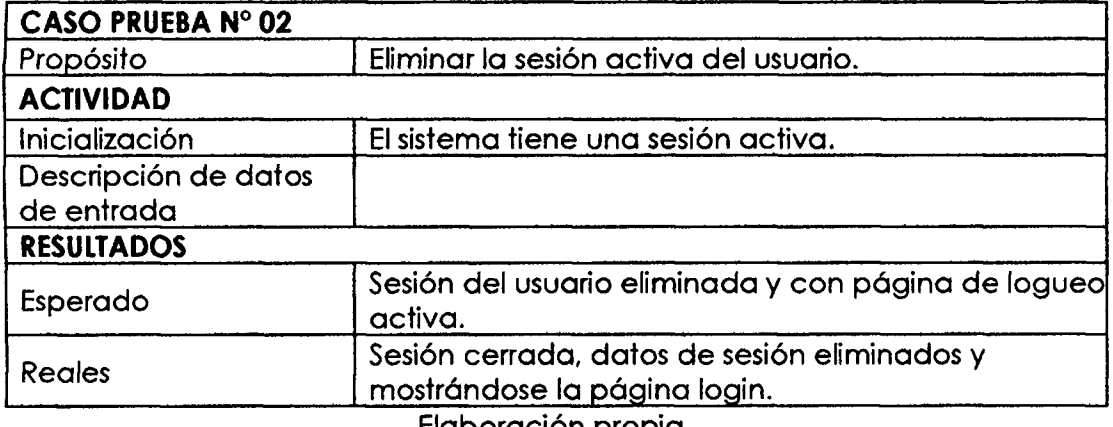

Elaboracidn propia.

### Tabla N° 4.58

Reporte de prueba de aceptacidn, registro de datos bdsicos del usuario de

salud reproductiva.

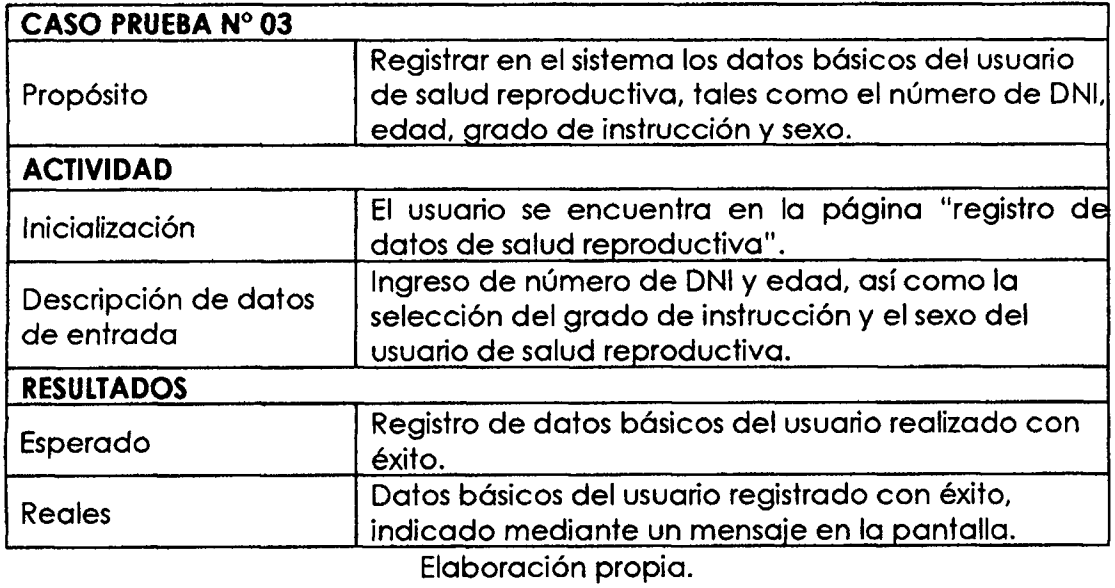

 $\cdot$ 

### Tabla N° 4.59

Reporte de prueba de aceptacidn, registro de datos de salud reproductiva.

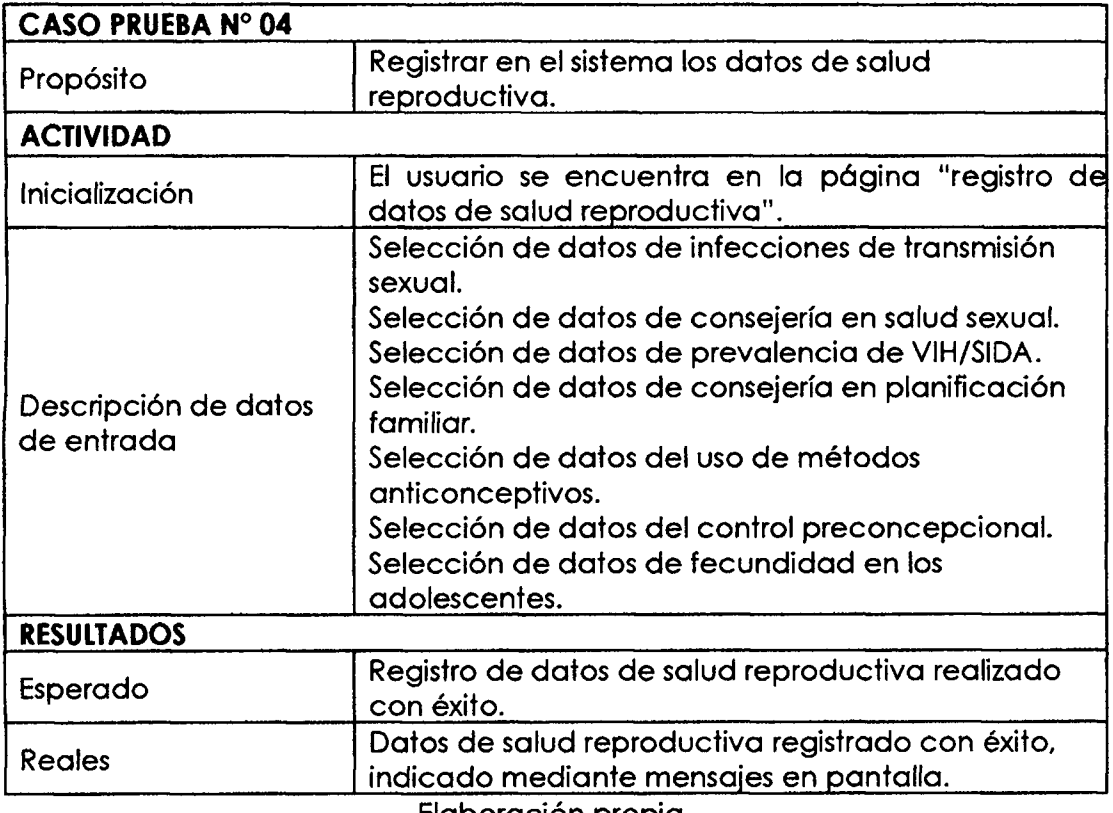

Elaboración propia.

# Tabla N°4.60

Reporte de prueba de aceptacidn, generar de reportes de salud reproductiva.

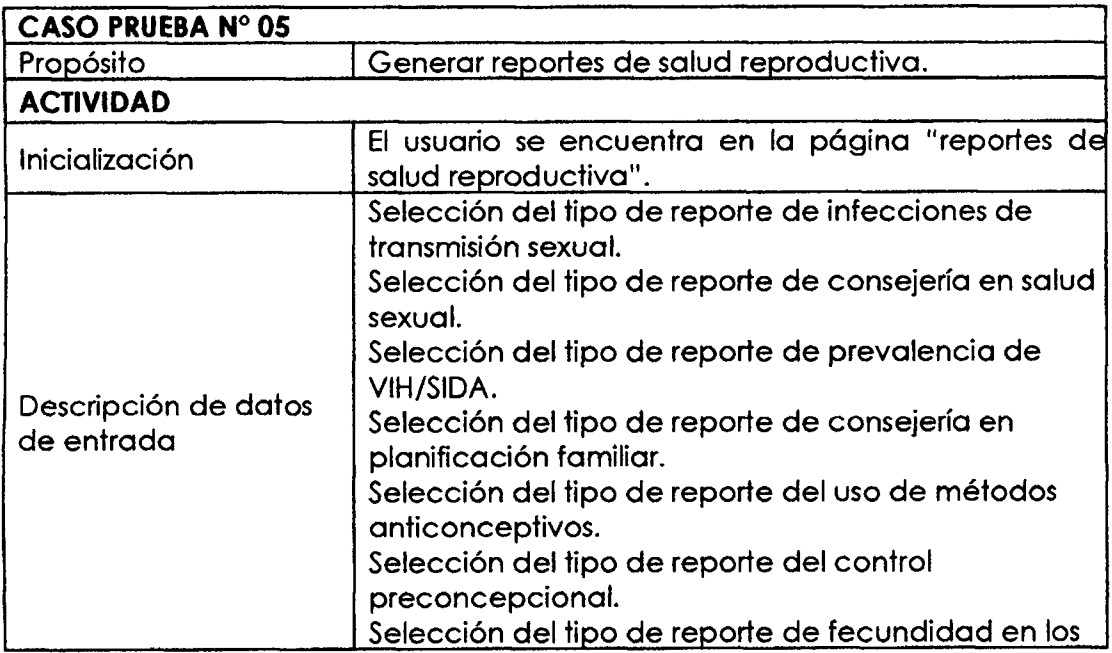

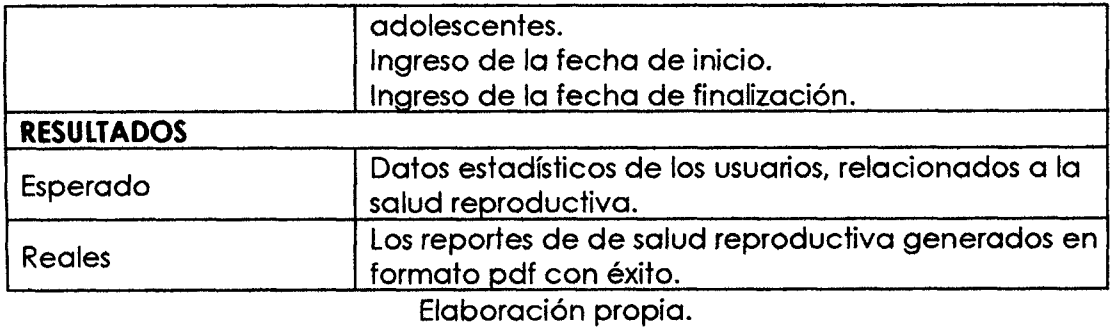

 $\label{eq:2.1} \frac{1}{\sqrt{2\pi}}\int_{0}^{\infty}\frac{1}{\sqrt{2\pi}}\left(\frac{1}{\sqrt{2\pi}}\right)^{2\alpha} \frac{1}{\sqrt{2\pi}}\int_{0}^{\infty}\frac{1}{\sqrt{2\pi}}\frac{1}{\sqrt{2\pi}}\frac{1}{\sqrt{2\pi}}\frac{1}{\sqrt{2\pi}}\frac{1}{\sqrt{2\pi}}\frac{1}{\sqrt{2\pi}}\frac{1}{\sqrt{2\pi}}\frac{1}{\sqrt{2\pi}}\frac{1}{\sqrt{2\pi}}\frac{1}{\sqrt{2\pi}}\frac{1}{\sqrt{2\pi}}\frac{$ 

 $\sim 10$ 

# **CAPITULO V CONCLUSIONES Y RECOMENDACIONES**

#### **5.1. CONCLUSIONES**

- a. Se logró explorar, planificar e iterar la información necesaria sobre la salud sexual, obteniendo gráficos estadísticos tales como el gráfico nº 4.1, "Uso actual del conddn entre las mujeres", el grdfico n° 4.2 "Incidencia de infecciones de transmisión sexual", el gráfico nº 4.3 y 4.4 "Conocimiento de los usuarios acerca de lo que son las ITS", el gráfico nº 4.5 "Conocimiento del usuario acerca de ser portador de alguna ITS", el gráfico nº 4.6 "Personas que no recibieron consejería en salud sexual", el gráfico nº 4.7 "Mujeres que saben / no saben cómo evitar la transmisión de VIH", el gráfico nº 4.8 "Usuarios portadores / no portadores del VIH/SIDA", los cuales permitirdn brindar bienestar a los usuarios del hospital de apoyo Jesús Nazareno.
- b. Se logró explorar, planificar e iterar la información necesaria sobre la planificacion familiar, obteniendo grdficos estadfsticos tales como el gráfico nº 4.9 "Conocimiento y desconocimiento del significado de planificacion familiar", el grdfico n° 4.10 y 4.11, "Proyeccion del usuario acerca del número de hijos", el gráfico nº 4.12, "Métodos anticonceptivos usados por los usuarios", el gráfico nº 4.13, "Mujeres y varones en edad fertil que usan al menos un metodo anticonceptivo", el grdfico n° 4.14 y la nº 4.15, "Incidencia de fallas según método anticonceptivo", los cuales permitirdn brindar bienestar a los usuarios del hospital de apoyo Jesus Nazareno.
- c. Se logró explorar, planificar e iterar la información necesaria sobre la fecundidad, obteniendo gráficos estadísticos tales como el gráfico nº 4.16 "Conocimiento de mujeres y varones en edad fértil sobre la atención preconcepcional", el grdfico n°4.17, "Conocimiento de mujeres en eda d fértil sobre la atención preconcepcional que se brinda en el hospital de

apoyo "Jesús Nazareno"", el gráfico nº 4.18 "Incidencia de males en mujeres en la etapa preconcepcional", el grdfico n° 4.19 "Madres adolescentes clasificados por grado de instruccidn", los cuales permitirdn brindar bienestar a los usuarios del hospital de apoyo Jesús Nazareno.

### **5.2. RECOMENDACIONES**

- a. Se debe implementar un sistema que permita controlar y programar las citas con las usuarias, para automatizar el envid de un mensaje de alerta al usuario de salud reproductiva, para recordarle la proximidad de sus controles en favor de su bienestar.
- b. Se debe realizar la investigación e implementación de un sistema de trámite documentario de historias clínicas, y así usar de manera digital tales documentos y de esa manera reducir del uso del papel.
- c. Se debe realizar investigación e implementación de sistemas similares al abarcado en la presente tesis, relacionado a maternidad, que permita ver en tiempo real la situación de sus usuarios.

## **BIBLIOGRAFI A**

- 1. Acebal, C. F., y Cueva L., J. M. (2001). Extreme Programming: Un nuevo método de desarrollo de software. Recuperado de [http://www.uniovi.es/.](http://www.uniovi.es/)
- 2. Acón, A., Trujillo, A., Guido, H. (2011). Implementación de un servicio web en la UNED, herramienta para lograr excelencia académica. Revista de Calidad en la Educacidn Superior. 2(2), 193-211.
- 3. Aguilar S., A. (2002). Introducción a la programación extrema. Recuperado de [https://www.unam.mx/.](https://www.unam.mx/)
- 4. Anaya, A. (2007). A propósito de programación extrema XP (eXtreme Programming). Recuperado el 27 de enero del 2016 desde [http://www.monografias.com/trabajos51/programacion](http://www.monografias.com/trabajos51/programacion-)extrema/progr amacion-extrema.shtml
- 5. Anticoncepcion (2014). Diccionario de la Lengua Espanola. <http://dle.rae.es/>
- 6. Aratoma, S. (2007). Tesis de Grado y Metodologia de Investigacion en Organizaciones, Mercado y Sociedad. Lima, Perú: DSG Vargas S.R.L.
- 7. Aumaille, B. (2002). J2EE Desarrollo de aplicaciones web. Barcelona, Espana: Eni.
- 8. Ayala S., M. y Berrocal V., J. D. (2013). Nivel de conocimiento y uso del implante autodérmico en mujeres en edad fértil que acuden al servicio de planificación familiar del Hospital Regional de Ayacucho agosto a octubre 2013, Universidad Nacional de San Cristóbal de Huamanga, Ayacucho, Perú.
- 9. Baird, S. (2002). Aprenda programación extrema en 24 horas. Recuperado de <http://es.tldp.org/Presentaciones/200211hisp> alinux/ferrer/robles-ferrer-ponencia-hispalinux-2002.pdf
- 10. Barceló, J., Íñigo, J., Martí, R., Peig, E. y Perramon, X. (2004). Redes de

computadores. Barcelona, Espafia: Eureca Media.

- 11. Bawden, D. y Bakenem K. (1990). Estrategias para la Gestion de la Información. Primera Edición. Londres. Editorial Mc Graw Hill.
- 12. BID (2008). El estado de la salud sexual y reproductiva en America Latina y el Caribe: Una visión global. Recuperado de Banco Interamericano de Desarrollo (BID) el 12 de enero del 2016 desde [https://publications.iadb.Org/handle/11](https://publications.iadb.Org/handle/1)319/2171
- 13. Beck, K. (2002). Una explicacidn de la Programacion extrema: Aceptar el cambio. Espana: Addsion-Wesley Iberoamericana Espanya.
- 14. Bertino, E. y Martino, I. (1995). Sistema de base de datos orientadas a objetos: conceptos y arquitecturas. Estados Unidos de America: Ediciones Diaz de Santos.
- 15. Blé J., C. (2010). Diseño Ágil con TDD. Recuperado de <http://www.iExpertos.com>
- 16. Bligoo (s.f.). Código fuente. Recuperado el 12 de enero del 2016 desde <http://programacion.bligoo.com.mx/content/view/1425242/CO> DIGO-FUENTE.html#.VqBKPyrhCUk
- 17. Caballé, S. y Xhafa, F. (2008). Aplicaciones Distribuidas en Java con Tecnologia RMI. Espana: Delta Publicaciones.
- 18. Calabria L y Piriz P. (2003). Metodologia XP. Recuperado el 12 de enero del 2016 desde [http://fi.ort.edu.uy/innovaportal/file/2021/](http://fi.ort.edu.uy/innovaportal/file/2021)I/ metodol ogia\_\*p.pdf
- 19. Calero S., M. (2003). Una explicación de la programación extrema (XP). Recuperado de: [http://www.apolosoftware.com/.](http://www.apolosoftware.com/)
- 20. Cawkel, A. (1999). Manual de la Tecnologia de la Informacidn. Mexico. **Editorial McGraw Hill.**
- 21. CEPAL (2001, julio). Boletín demográfico. América Latina: Fecundidad 1950 - 2050 (Nº 68). Recuperado de Comisión Económica para America Latina y el Caribe (CEPAL) el 12 de enero del 2016 desde <http://www.cepal.org/cgi-bin/getProd.asp?xml=/publicaciones/> xml/3/7463/P7463.xml&xsl=/celade/tpl/p9f.xsl&base=/celade/tpl /top-bottom.xsl
- 22. Clearblue (s.f.). Anticoncepción. Recuperado el 27 de enero desde

<http://es.clearblue.com/anticoncepcion/elegir-un-metodo-anti> conceptivo

- 23. Comer, D. (1995). El libro de internet. Todo lo que usted desea saber sobre redes de computadoras y acerca de cómo funciona internet. Mexico, D.F., Mexico: Prentice Hall Hispanoamericana.
- 24. C6rdova Z., M. (2009). Estadfstica Descriptive e Inferencial: Aplicaciones (5ta ed.) (ano de publicacion del libro original; 2003). Lima: Moshera S.R.L.
- 25. Cortizo P., J. C., Exposito G., D, y Ruiz L., M. (s.f.). eXtreme Programming. Recuperado de: <http://www.josek.net/publicaciones/xp.pdf>
- 26. Deitel, H. M. y Deitel, P. J. (2004). Cómo Programar en Java (5a Ed.). México: Pearson Educación.
- 27. Deitel, H. M. y Deitel, P. J. (2008). Cómo Programar en Java (7ma Ed.). México: Pearson Educación.
- 28. Desongles C., J. (2005). Ayudante técnico de informática de la Junta de Andalucia (2a Ed.). Espana: Editorial Mad.
- 29. Diaz, G. E. (2015). Cáncer de próstata. Recuperado el 27 de enero desde <http://drgdiaz.com/eco/prostata/cancerprostata.shtml>
- 30. Farrel, J. (2011). Object-Oriented Programming Using C++ (4a Ed.). The United States of America: Course Technology.
- 3 1. Fecundidad (2014). Diccionario de la Lengua Espanola. <http://dle.rae.es/>
- 32. Fowler, M. (2003). La nueva metodologia. Recuperado el 12 de enero del 2016 desde <http://www.programacionextrema.org/>
- 33. Hanantek (2010). Documentacion generada en Extreme Programming. Recuperado el 27 de enero del 2016 desde [http://www.hanantek.com/es/documentacion-programacion](http://www.hanantek.com/es/documentacion-programacion-)extrema
- 34. Hernández Sampieri, R., Fernández Collado, C. y Baptista Lucio, P. (2006). Metodología de la Investigación (4a Ed.). México D.F., México: McGraw-Hill Interamericana.
- 35. Hernández Sampieri, R., Fernández Collado, C. y Baptista Lucio, P. (2010). Metodología de la Investigación (5a Ed.). México D.F., México: McGraw-Hill Interamericana.
- 36. Garcia, L, L. F. (2010). Todo lo bdsico que deberia saber sobre Programacidn orientada a objetos en Java. Colombia: Ediciones de la u.
- 37. Groussard, T. (2012). Java 7: Los fundamentos del lenguaje Java. Barcelona: Ediciones eni.
- 38. Holzner, S. (2000). Biblia de Java 2. España: Anaya Multimedia.
- 39. Hurtado D. B., Jaqueline (2000). Metodologia de la investigacion holistica (3ra Ed.). Caracas, Venezuela.
- 40. Instituto Nacional de Endocrinologfa (2007). Salud sexual y reproductiva desde el punto de vista del varón. Recuperado el 12 de enero del 2016 desde <http://scielo.sld.cu/scielo.php?pid=S0864-346620060> 00100004&scri pt=sci\_arttext
- 4 1. INEI (2016). Poblacion 2000 al 2015. Recuperado de Instituto Nacional de Estadfstica e Informdtica (INEI), el 12 de enero del 2016 desde <http://proyectos.inei.gob.pe/web/poblacion/>
- 42. INEI (2016). Encuesta Demogrdfica y de Salud Familiar-ENDES 2014. Recuperado de Instituto Nacional de Estadfstica e Informdtica (INEI), el 27 de enero del 2016 desde <https://www.inei.gob.pe/media/Menu> Recursivo/publicaciones\_digitales/Est/Libl211 /pdf/Libro.pdf
- 43. Instituto Nacional de Salud (2006). La salud sexual y la salud reproductiva desde la perspectiva de género. Recuperado el 12 de enero del 2016 desde <http://www.rpmesp.ins.gob.pe/index.php/rpmesp> /article/view/10 48/1048
- 44. Instituto Nacional de Salud (2007). Relevancia y perspectiva para el desarrollo de los sistemas de información en población y salud sexual y reproductiva en el Perú. Recuperado el 12 de enero del 2016 desde <http://www.rpmesp.ins.gob.pe/index.php/rpmesp/> article/view/1089/1089
- 45. Janssen (2016). Anticoncepcion. Recuperado el 27 de enero desde <http://www.janssen.es/salud/otras-areas/anticoncepcion>
- 46. Jarabo, F. y Elortegui, N. (1995). Internet. Conexión desde una PC doméstico a ordenadores de todo el mundo (2ª Ed.). Madrid,

Espana: Paraninfo.

- 47. Jaramillo V., S., Cardona L, S. A. y Villa Z., D. A. (2008). Programacion Avanzada en Java. Colombia: Ediciones Elizcom.
- 48. Jeffries, R., Anderson, A. y Hendrickson C. (2001). Extreme Programming Installed (Ira Ed.). USA. Addison Wesley Pub Co.
- 49. Joskowicz J. (2008). Reglas y prácticas en eXtreme Programming. Recuperado de: <http://iie.fing.edu.uy/~josej/docs/XP%20-> %20Jose%20 Joskowicz.pdf.
- 50. Kahate, A. (2004). Introduction to Database Management Systems (3th Ed.). India: Pearson Education.
- 51. Kendall, K.E., y Kendall J.E. (2011). Andlisis y Diseno de Sistemas (8va Ed.). México: Pearson Educación.
- 52. Kurose, J . y Ross, K. (2010). Redes de computadores: un enfoque descendente (5ª Ed.). Madrid, España: Pearson Educación S.A.
- 53. Letelier, P., Penades, C . (2006). Metodologias dgiles para el desarrollo de software: eXtreme Programming (XP). Universidad Politénica de Valencia. España.
- 54. López B., C. (2005). Metodología de desarrollo (2): Programación extrema. Recuperado de: [http://www.etsit.upm.es/index.php/es/.](http://www.etsit.upm.es/index.php/es/)
- 55. Lujdn, S. (2001). Programacion en Internet: cliente Web. Madrid, Espana: Club universitario.
- 56. Lujdn, S. (2002). Programacion de aplicaciones web: historia, principios bdsicos y clientes web. Madrid, Espana: Club Universitario.
- 57. Marqués, M. (2011). Bases de datos. Recuperado el 02 de febrero del 2016 desde <http://www.uji.es/bin/publ/edicions/bdatos.pdf>
- 58. Medianet singular software (2015). extreme Programming Introduccidn. Recuperado de: <http://www.medianetsoftware.com/>
- 59. MINSA (s.f.). Salud sexual. Recuperado de Ministerio de Salud del Peru (MINSA), el 12 de enero del 2016, desde <http://www.minsa.gob.pe/portada/Especiales/2013/planfam/sal> udsexual.asp
- 60. MINSA (s.f.). Recomendaciones para las gestantes. Recuperado de Ministerio de Salud del Perú (MINSA), el 27 de enero del 2016,

desde [http://www.minsa.gob.pe/portada/Especiales/2011](http://www.minsa.gob.pe/portada/Especiales/201) /mat ernidad/recomendaciones.asp

- 6 1. MINSA (s.f.). Planificaci6n familiar. Recuperado el 12 de enero del 2016, de Ministerio de Salud del Perú (MINSA) <http://www.minsa.gob.pe/PortalVIH/internomenu.asp?lnt=2&Op> c=l
- 62. MINSA (2014). Planificacion familiar. Recuperado de Ministerio de Salud del Perú (MINSA), el 12 de enero del 2016, desde <http://www.minsa.gob.pe/portada/Especiales/2014/planfam/in> dex.html
- 63. Montero L., J. M. (2007). Estadística descriptiva. España: Editorial Paraninfo.
- 64. Muestreo (2014). Diccionario de la Lengua Espanola. <http://dle.rae.es/>
- 65. Naciones Unidas (1994). Informe de la Conferencia Internacional sobre la Población y el Desarrollo. Recuperado el 12 de enero del 2016 desde <http://daccess-dds-ny.un.org/doc/UNDOC/GEN/N95/231/> 29/PDF/N9523129.pdf?OpenElement
- 66. Nevado C., V. (2010). Introducción a las Bases de Datos Relacionales. Madrid: Vision Libros.
- 67. Ochoa, A. (2001). Respuestas para vivir una sexualidad inteligente y segura. México D.F.: UVPRINT.
- 68. OMS (2001). Guias para el tratamiento de las infecciones de transmision sexual. Recuperado el 27 de enero de Organización Mundial de la Salud, desde <http://www.who.int/hiv/pub/sti/STIguidelines> 2003\_es.pdf
- 69. OMS (2015). Planificacidn familiar. Recuperado de Organizacion Mundial de la Salud (OMS). Recuperado el 12 de enero del 2016, desde [http://www.who.int/mediacentre/factsheets/fs351](http://www.who.int/mediacentre/factsheets/fs35) /es /
- 70. OMS (2016). Cribado del c6ncer del cuello del utero. Recuperado de Organizacion Mundial de la Salud (OMS). Recuperado el 27 de enero del 2016, desde <http://www.who.int/cancer/detection/> cytologyscreen/es/
- 7 1. Plannedparenthood (2014). Anticonceptivos. Recuperado el 27 de enero

de Planned Parenthood, desde <https://www.plannedparen> [thood.org/esp/temas-de-salud/anticonceptivos](http://thood.org/esp/temas-de-salud/anticonceptivos) 

- 72. Porras, F., E. E. (2009). Comparacidn de dos procesos de desarrollo de software usando los métodos ICONIX y XP, caso: comercialización de la tara en la region Ayacucho. Tesis de maestria, Peru: Universidad Nacional de Ingenieria.
- 73. Pressman, R. S. (2002). Ingenieria de Software: Un enfoque prdctico (5a Ed.). Madrid, Espana: McGraw-Hill.
- 74. Profamilia (2015). Metodos anticonceptivos. Recuperado el 27 de enero desde [http://profamilia.org.co/preguntas-y-respuestas/metodos](http://profamilia.org.co/preguntas-y-respuestas/metodos-)anticon ceptivos/?id=l
- 75. Real Academia Española (2014). Diccionario de la lengua espanola (23.aed.). Consultado en <http://dle.rae.es/>
- 76. Rouse, M. (s.f.). Base de datos relacional. Recuperado el 02 de febrero del 2016 desde <http://searchdatacenter.techtarget.com/es/defin> icion/Base-de-datos-relacional
- 77. Salavert, A. (2003). Los protocolos en las redes de ordenadores. Barcelona, España: UPC.
- 78. Sanchez, J. (2004). Principios sobre Bases de Datos Relacionales. Recuperado el 02 de febrero desde [http://www.jorgesanchez.net/bd/ b](http://www.jorgesanchez.net/bd/)drelacional.pdf
- 79. Sanofi aventis (s.f.). Cáncer de próstata, aqué es? Recuperado el 27 de enero desde <http://www.elmundo.es/elmundosalud/especiales/> cancer/ prostata.html
- 80. Seoane, E. (2005). La nueva era del comercio, el comercio electrónico: las TIC al servicio de la Gestidn Empresarial. Madrid, Espana: Ideas propias.
- 81. Sintes A. (2002). Aprendiendo Programación a Objetos en 21 Lecciones avanzadas. México: Pearson Educación.
- 82. Supo, J. (s.f.) Seminario de investigación: Tipos de investigación. Recuerdo el 27 de enero de 2016 desde http://seminariosdeinvestigacion.com/ tipos-de-investigacion/
- 83. Tenología fácil (2014). ¿Qué es código fuente? Recuperado el 12 de

enero de 2016 desde [http://tecnologia-facil.com/que-es/que-es](http://tecnologia-facil.com/que-es/que-es-)codigo-fuente/

- 84. Weilness (s.f.). Collins English Dictionary, <http://www.collinsdictionary.com/>
- 85. Zukowsi, J. (2005). The Definitive Guide to Java Swing (3th Ed.). The United States of America: Apress.
- 86. Zaninotto, F. y Potencier, F. (2007). The Definitive Guide to symfony. The United States of America: Apress.

 $\ddot{\phantom{1}}$ 

# ANEXOS

### **ANEXO A: ENCUESTA AL USUARIO DE SALUD REPRODUCTIVA**

 $\sim$ 

### Tabla N° A.I

# Operacionalización de las variables de investigación.

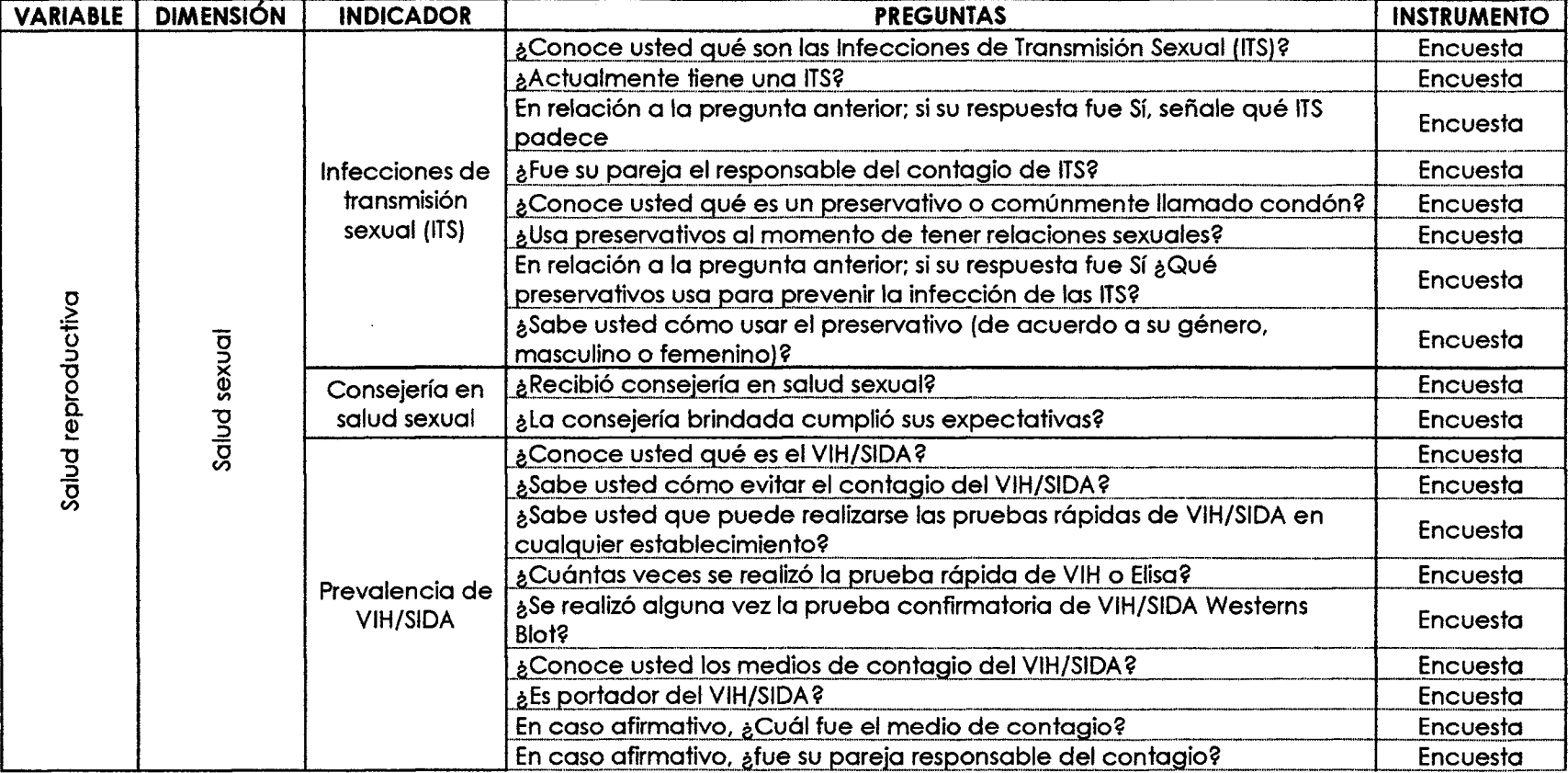

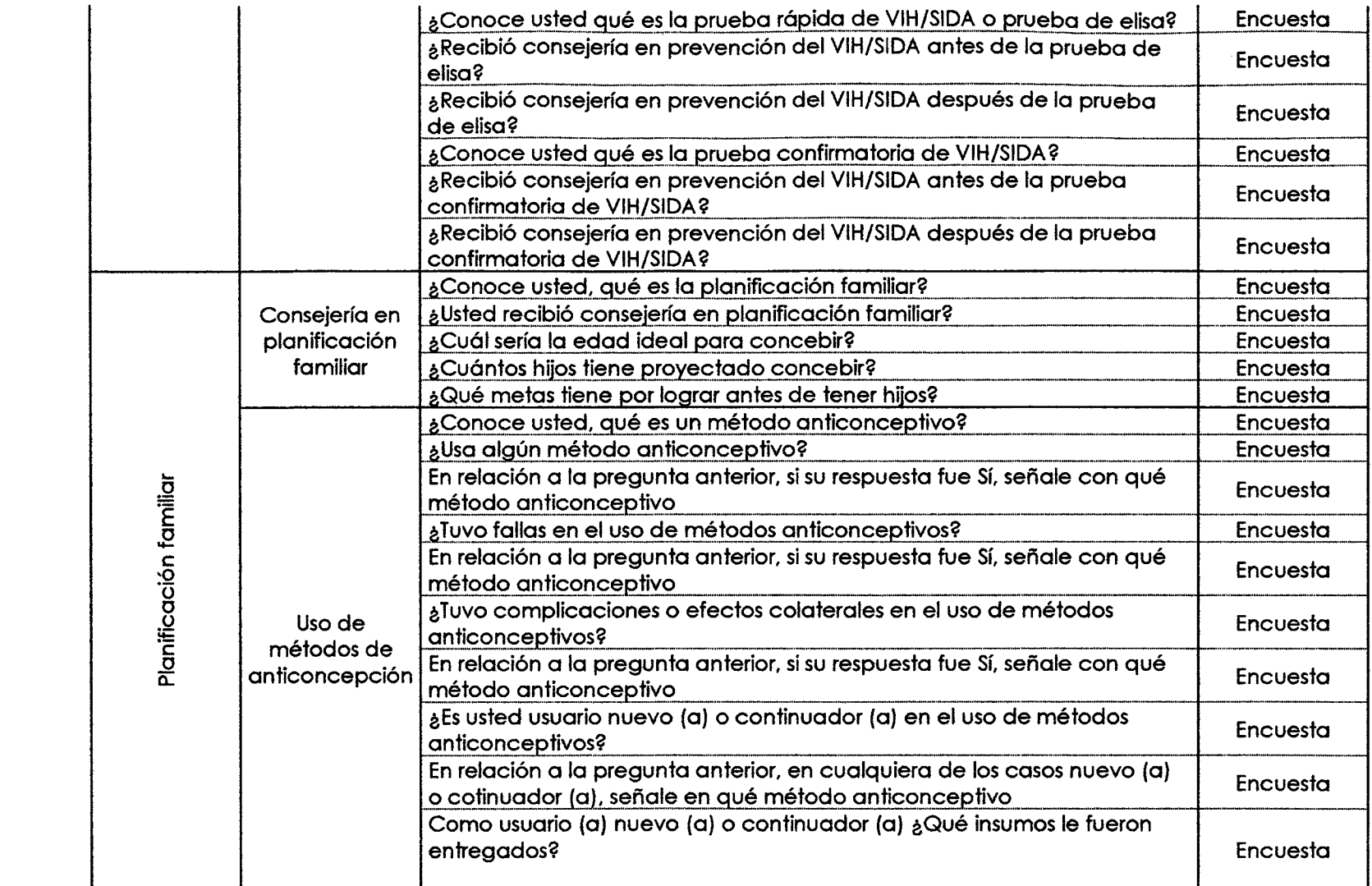

 $\sim$ 

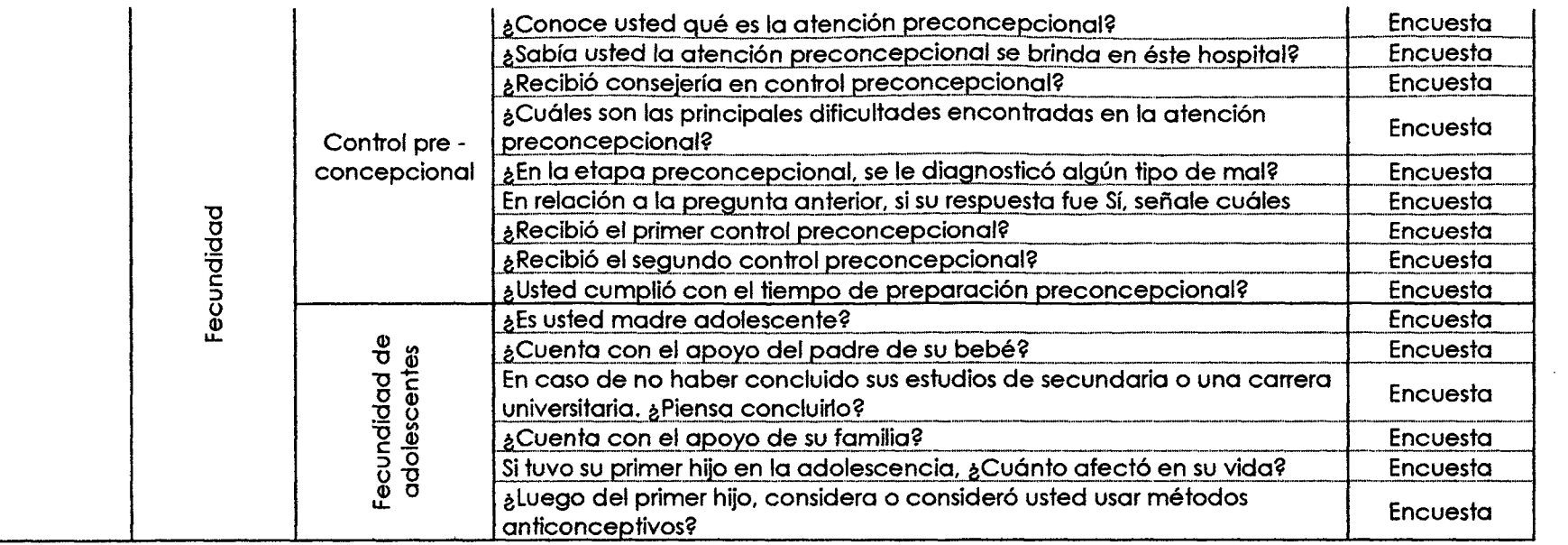

Elaboración propia.

 $\sim$ 

### **ANEXO B: ENCUESTA AL USUARIO DE SALUD REPRODUCTIVA**

Tabla N° B.I

Seguimiento a las infecciones de transmisión sexual.

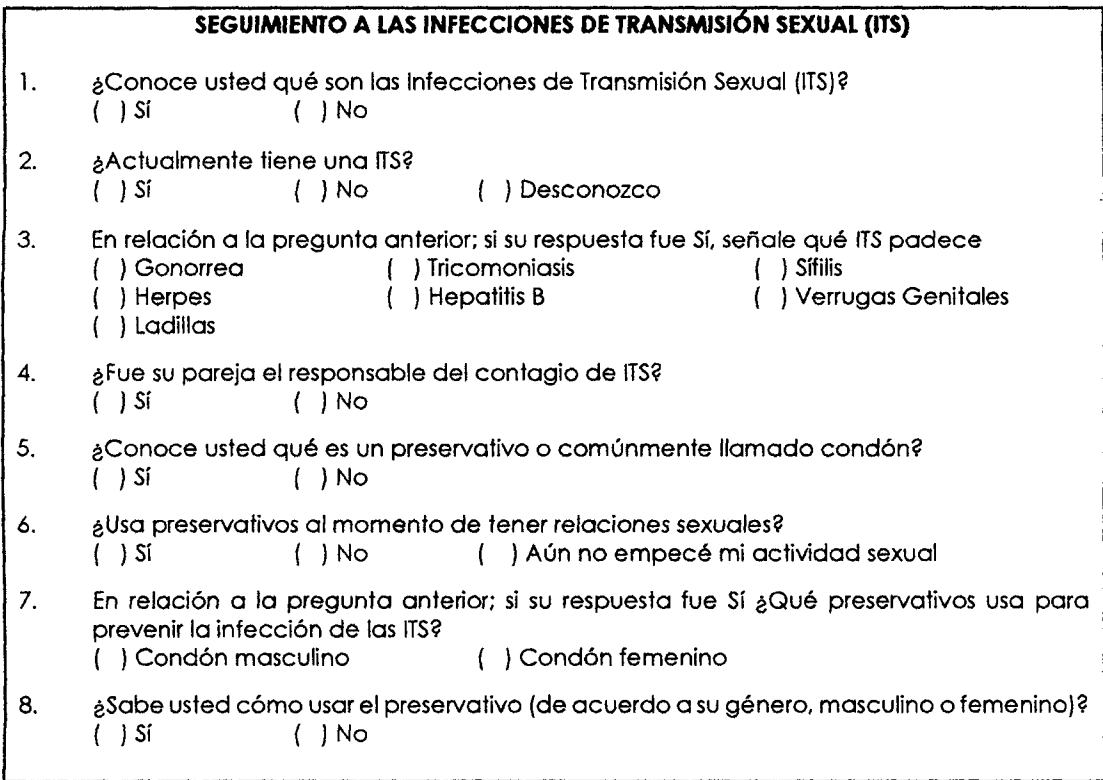

### Elaboración propia.

Tabla N° B.2

Seguimiento a la consejeria en salud sexual.

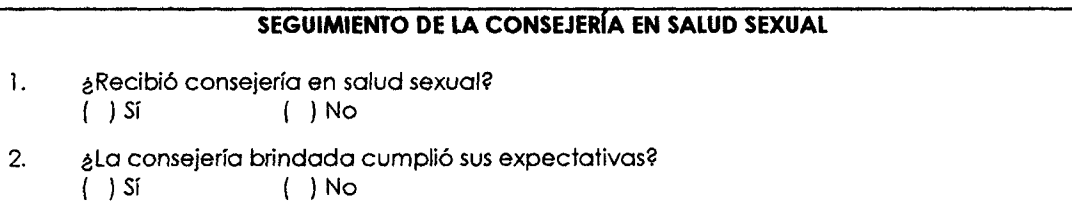

Elaboración propia.

## Tabla N° B.3

Seguimiento a la prevalencia de VIH.

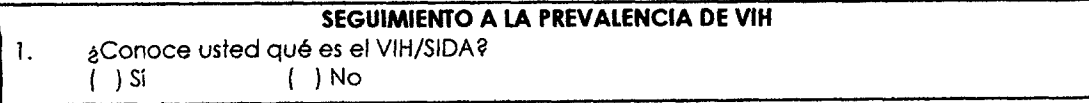

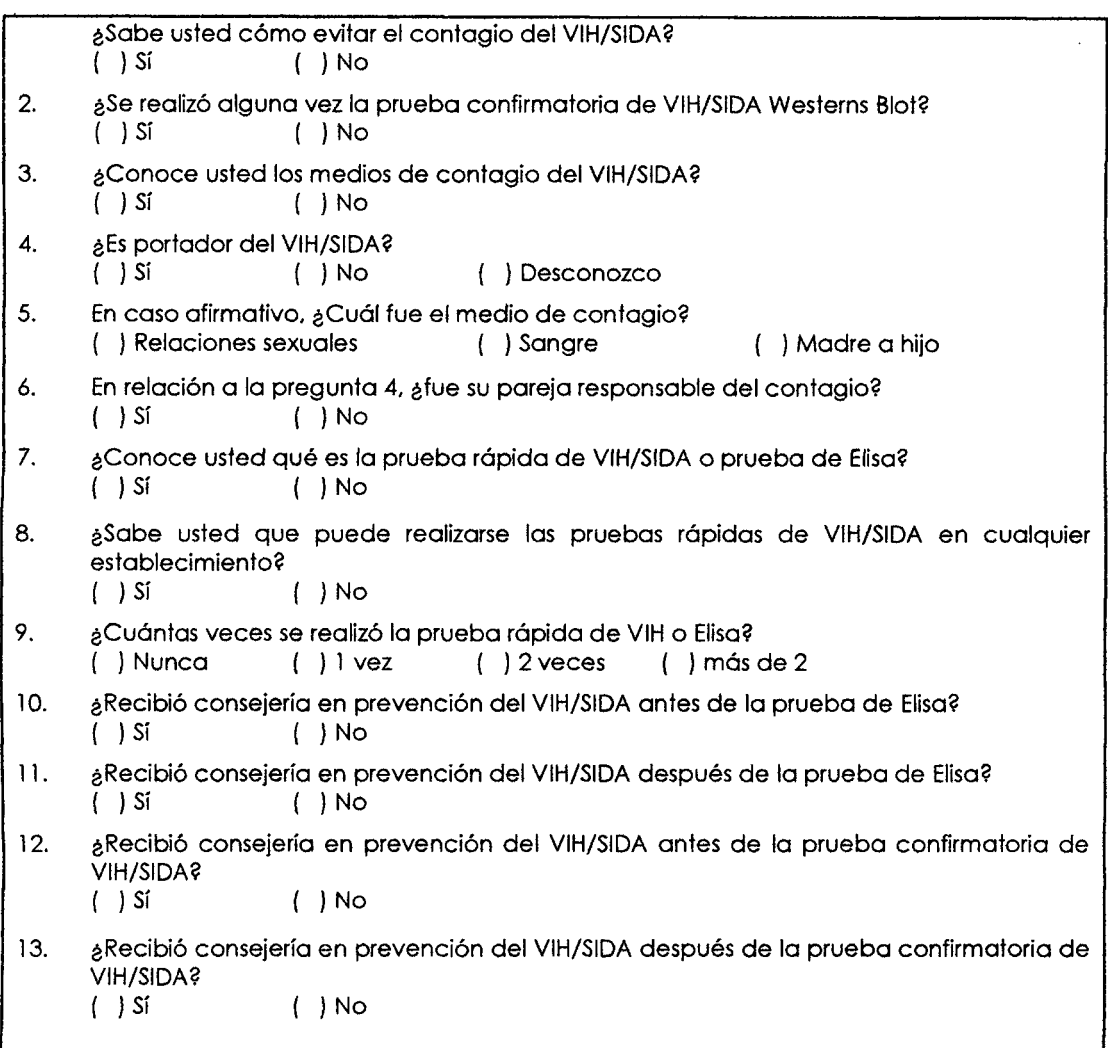

# Elaboración propia.

# Tabla N° B.4

Seguimiento a la consejería en planificación familiar.

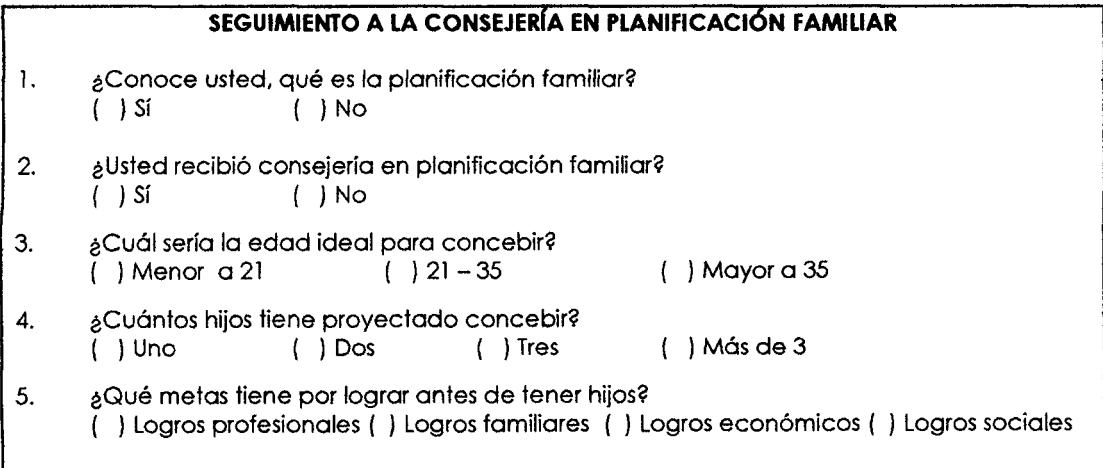

Elaboración propia.

### Tabla N° B.5

# Seguimiento al uso de métodos de anticoncepción.

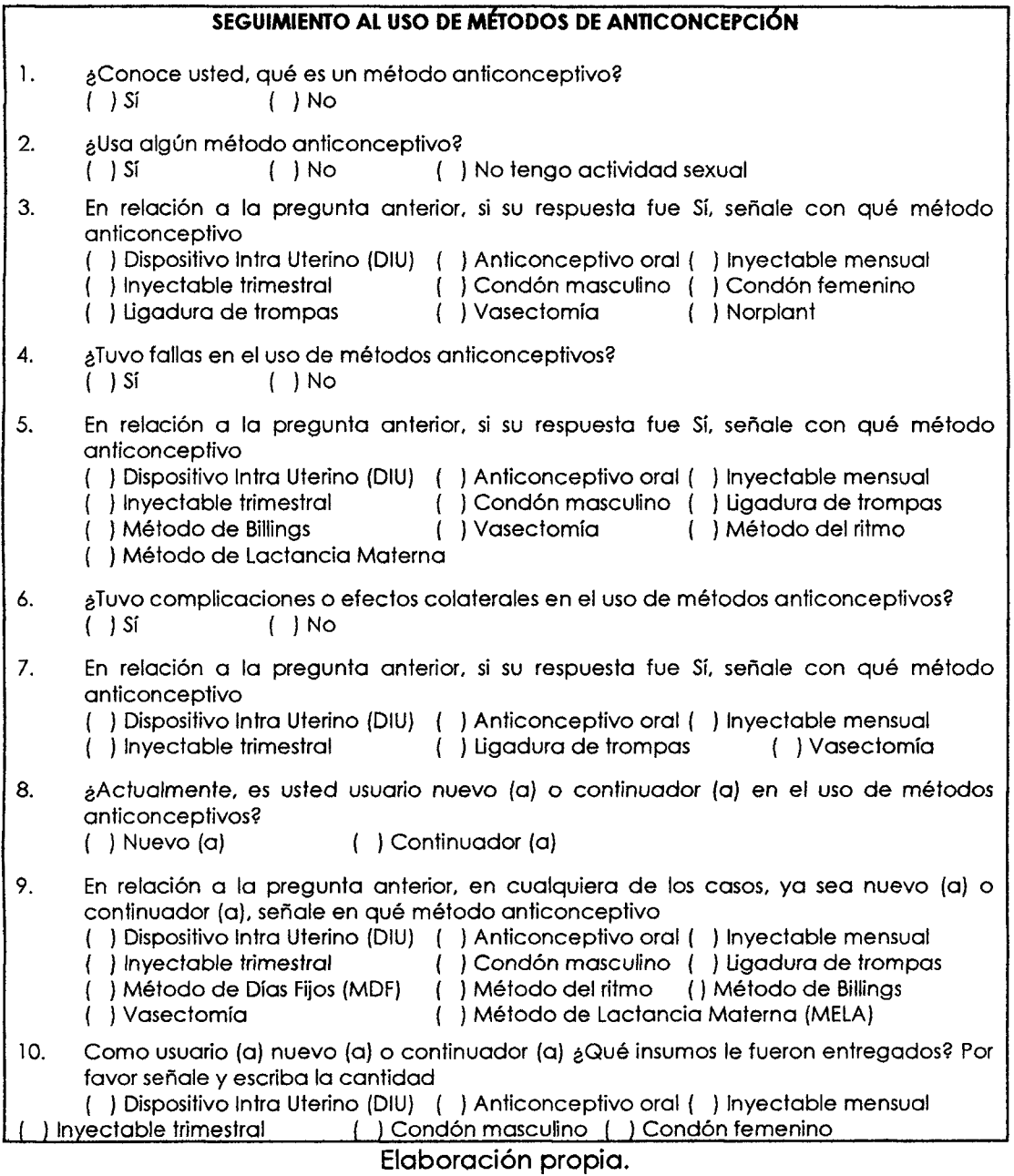

Tabla N° B.6

Seguimiento del control preconcepcional.

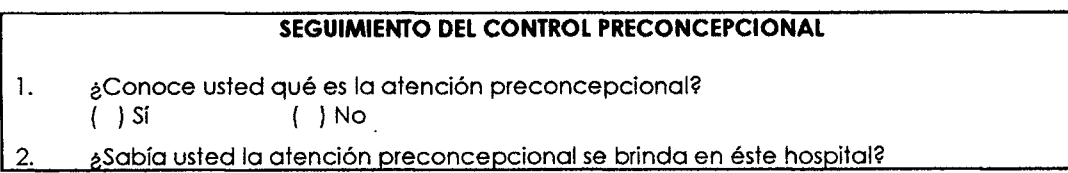

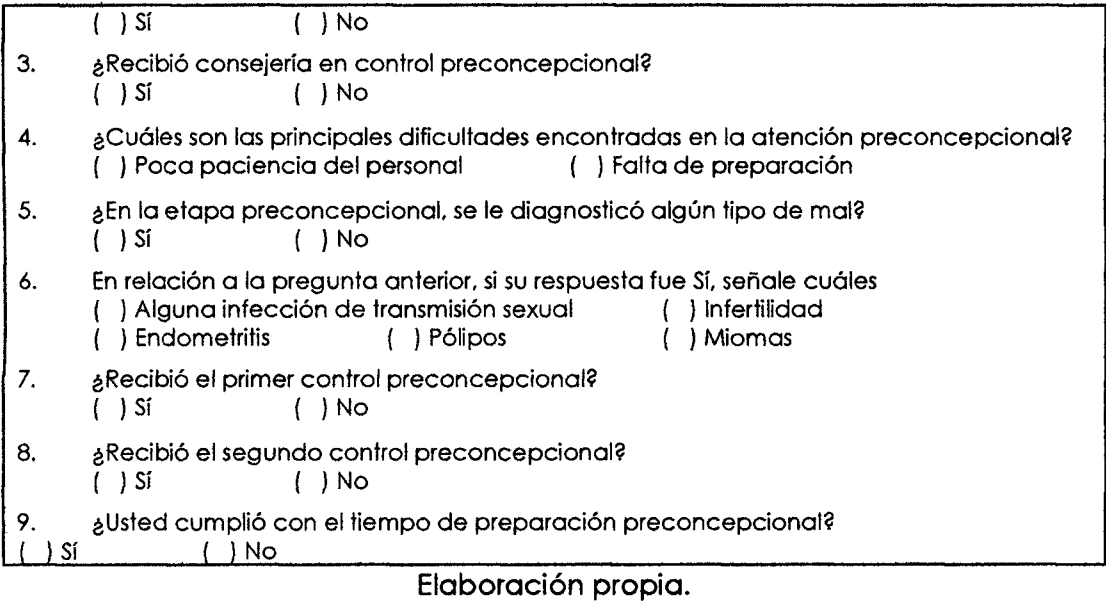

# Tabla N° B.7

# Seguimiento a la fecundidad de adolescentes.

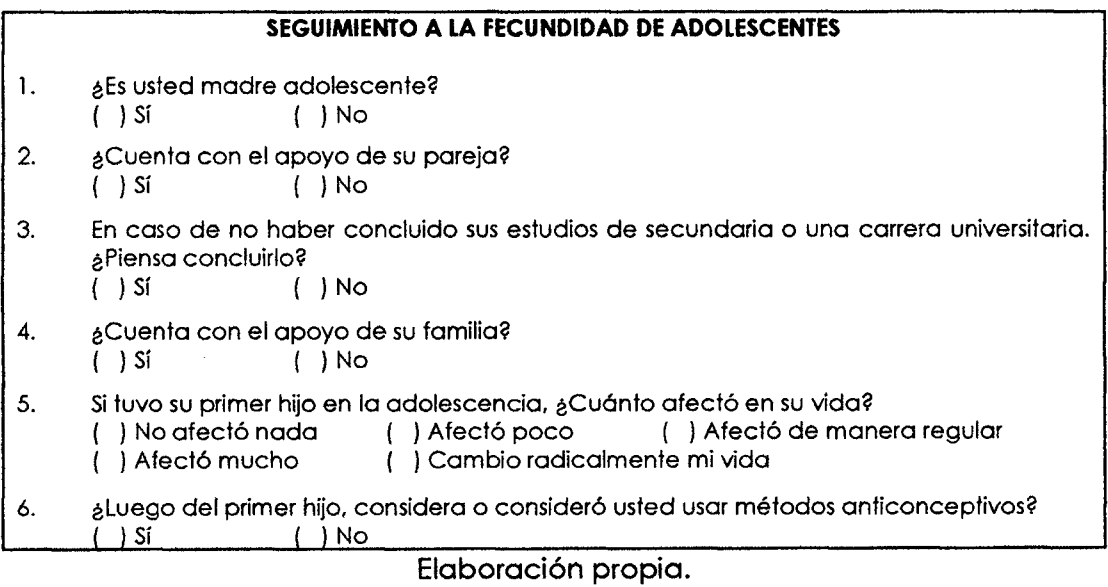

 $\sim$